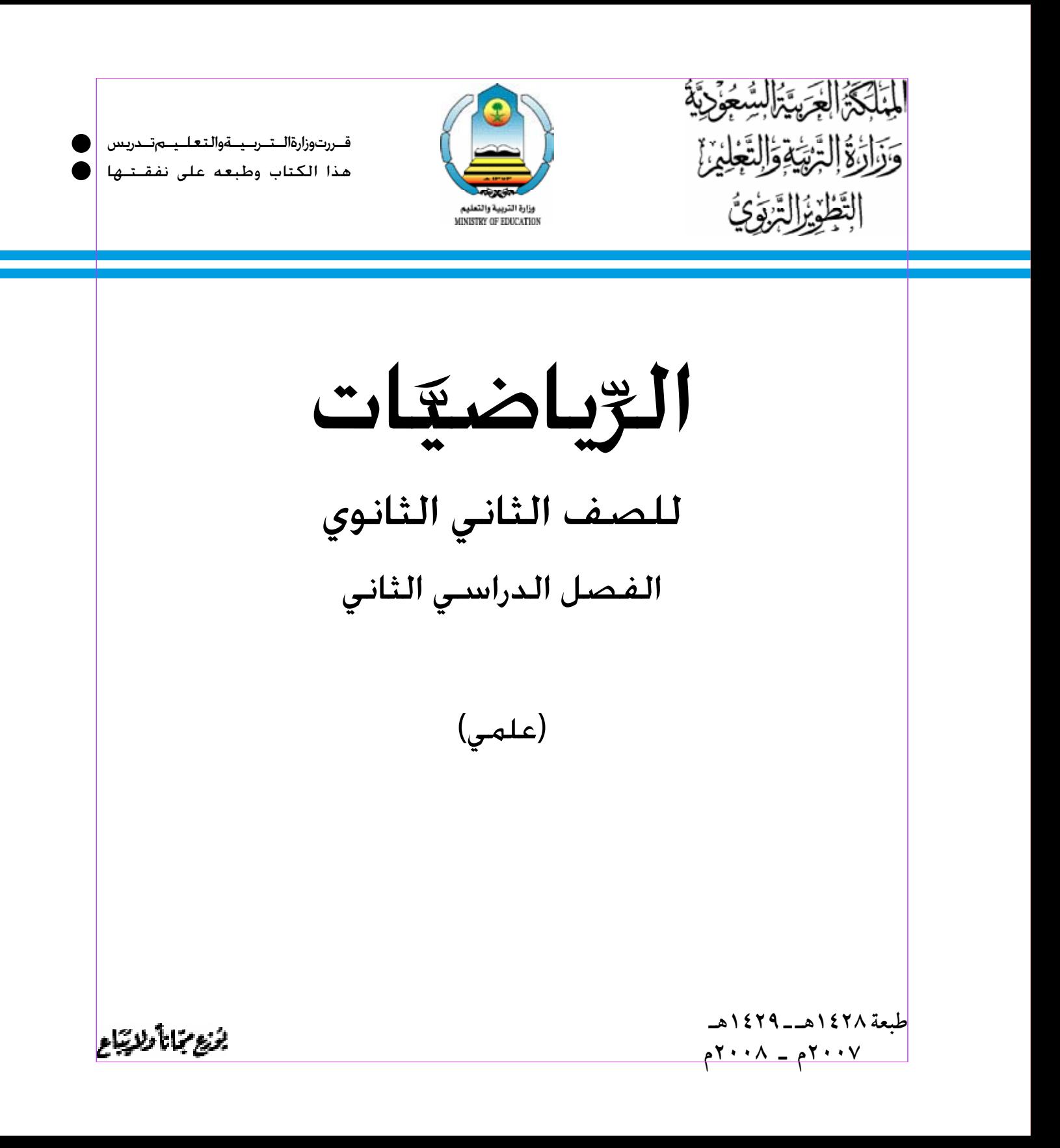

#### **وزارة الرتبية والتعليم ، 1426هـ**

**فهرسة مكتبة امللك فهد الوطنية أثناء النرش السعودية، وزارة الرتبية والتعليم** الرياضيات : للصف الثاين الثانـوي : الفصل الدرايس الثاين - الرياض 288 ص ؛ 21x23 سم **ردمك : 4 - 196 - 48 - 9960 )جمموعة(** 1 ـ الرياضيات ـ كتب دراسيـة 2 ـ السعودية - التعليم الثانوي ـ كتب دراسية أ ـ العنوان **ديوي ،712 510 7458 / 1426**

رقم اإليــداع : 1426/7458 ردمك : ٤ - ١٩٦ - ٤٨ - ٩٩٦٠ (مجموعة)

لهذا ا ّ لكتاب قيمة مهمة وفائدة كبيرة فحافظـي عليه واجـعـلي نظافتـه ت�شـهـد على ح�سـن �سلوكـك مـعـه...

آخـر إذا لم تحتفظي بهذا الكتاب في مكتبتك الخا�صـة في � � العــام لال�ستفادة فاجعـلي مكتبة مدر�ستك تحتفظ به...

حقوق الطبع والنشر محفوظة

لوزارة التربية والتعليم

باململكة العربية السعودية

موقع الوزارة **sa.gov.moe.www**

موقع الإدارة العامة للمناهج<br>www.moe.gov.sa/curriculum/index.htm

البريد الإلكتروني للإدارة العامة للمناهج<br>curriculum@moe.gov.sa

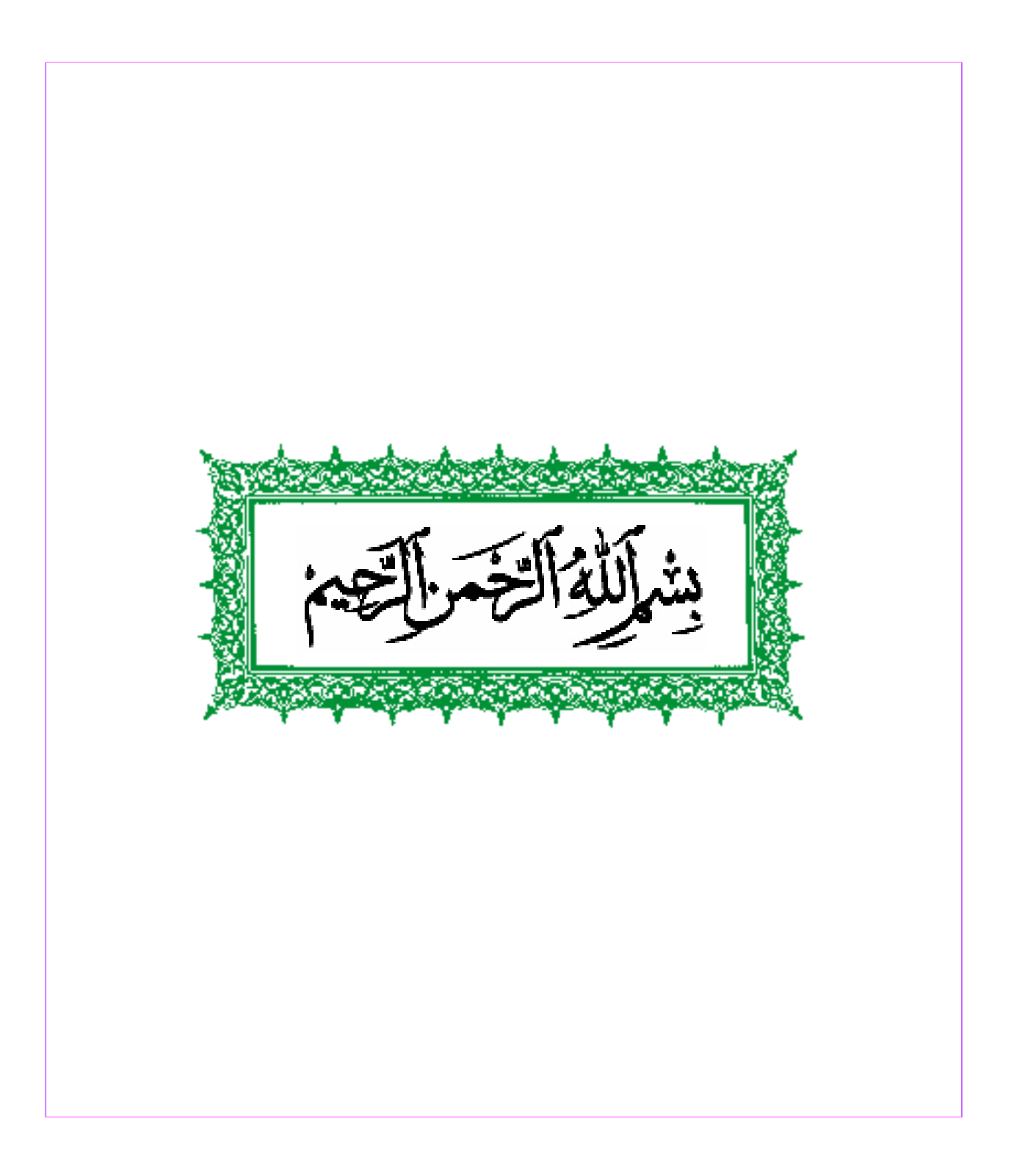

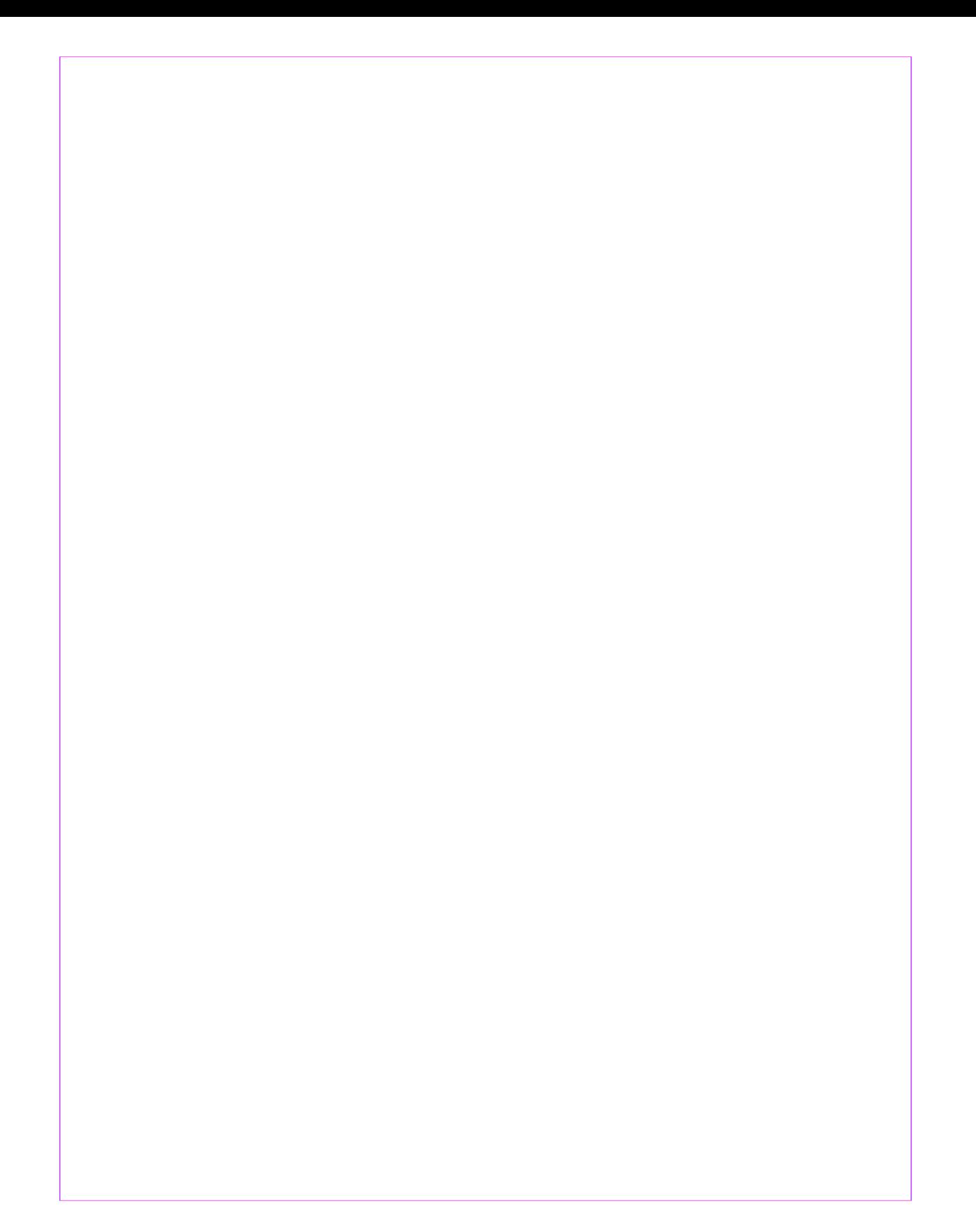

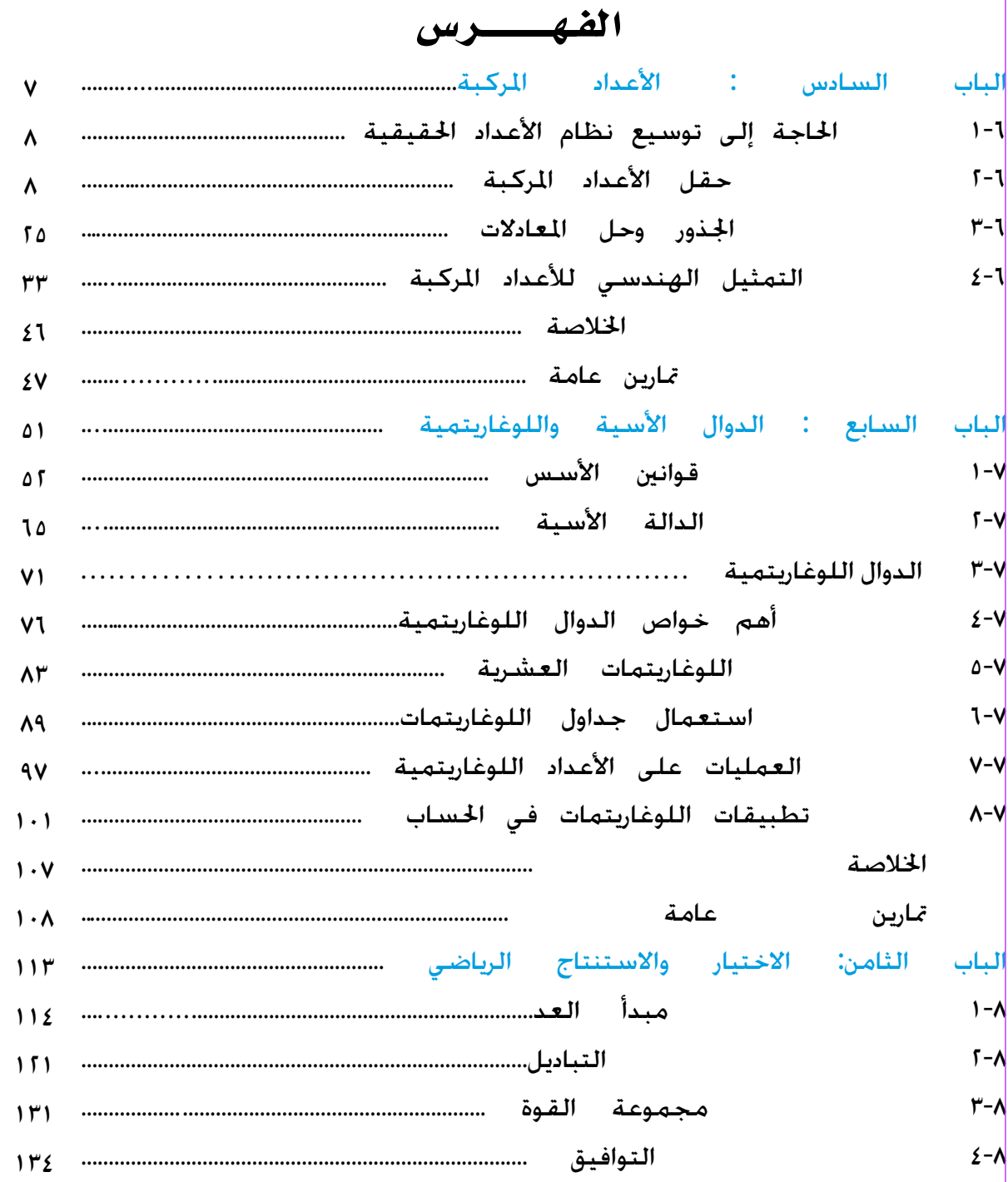

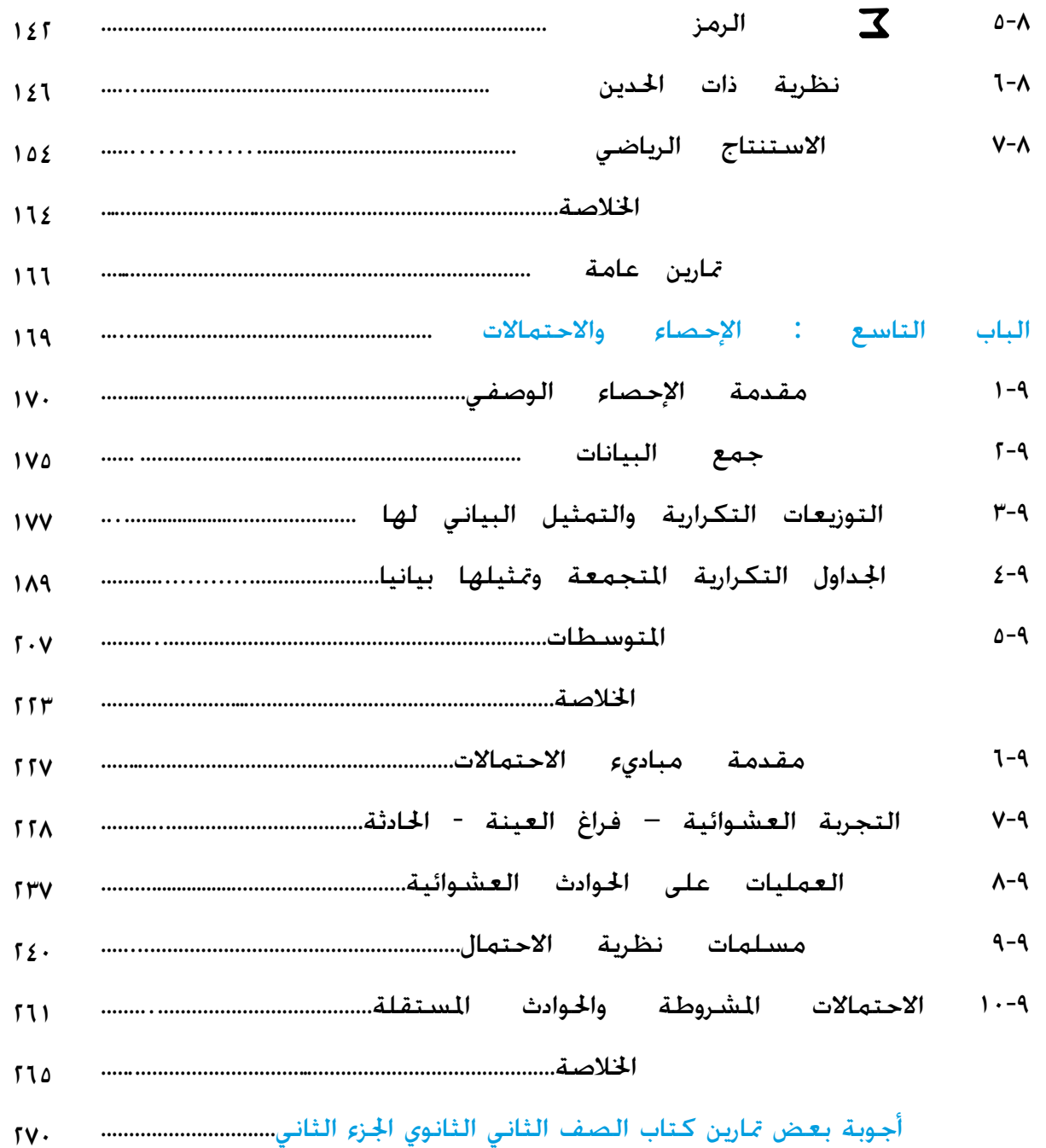

### الباب ال�ساد�س

## ا ألعـداد املـركـبـة

-6 احلاجة إلى توسيع نظام األعداد احلقيقية -6 حقل األعداد املركبة -6 اجلذور وحل املعادالت -6 التمثيل الهندسي لألعداد املركبة - اخلالصة

- متارين عامة

#### 1-1 الحاجة إلى توسيع نظام الأعداد الحقيقية

سبق أن درسنا في أبواب سابقة توسيع النظام العددي من الأعداد الطبيعية ط إلى األعداد الصحيحة إلى األعداد النسبية ، وأخيراً إلى األعداد احلقيقية ح. ولعل الدافع الأساسي لهذا التوسيع هو الحاجة إلى حل مزيد من المعادلات. فعلى سبيل املثال :

> س + ٥ = ٣ ليس لها حل في ط . ولكن لها حل *في* . 2 س = 7 ليس لها حل في ، ولكن لها حل في .  $\mathbf{C} = \mathbf{C}$  ليس لها حل في $\mathbf{C}$  . ولكن لها حل في ح

وهكذا نلاحظ أن النظام ح متاز على الأنظمة السابقة بأنه يسمح بحل عدد أكبر من المعادلات . وهنا يحق لنا أن نتساءل : أال توجد معادالت ليس لها حل في ح ؟ أو بعبارة أخرى : أال نحتـاج إلـى توسيع النظام ح ؟

> والإجابة هي : بلي ، فالمعادلة سَل 1 + 1 = صفراً ..... ( ۱ )

من أبسط معادلات الدرجة الثانية ، ولكن لا يوجد لها حل في ح ، لأنه لا يوجد عدد حقيقي س يكون مربعه – 1 . وهذا يقودنا بطبيعة احلال الى البحث عن نظام أوسع من ح يحتوي حل المعادلة ( ۱ ).

#### 1-1 حقل الأعداد المركبة

عندما نتحدث هنا عن نظام الأعداد الحقيقية ، فإننا في حقيقة الامر لا نعني مجموعة الأعداد الحقيقية ح فحسب ، وإما نعني أن هذه الجموعة مزودة بعمليتي الجمع والضرب المعرفتين عليها ،

والخواص المعروفة لهاتين العمليتين ، أو مايسمى بحقل الأعداد الحقيقية ( ح . + . ٠ ). وقد سبق للطالبة أن اطلعت على تعريف الحقل في كتاب الصـف الأول الثانـوي فـي البــاب السادس .

> $( \ \cdot \ , + \ , \cdot \ )$  المطلوب الآن هو حقل آخر  $( \ \cdot \ , + \ \cdot \ )$  اوسع من  $( \ \cdot \ , + \ \cdot \ \cdot \ )$ يحتوي حل المعادلة ( ١ ) . وبأسلــوب أدق ، فــإن المطلــوب فــي الحــقــل الجــديد أن يفي بهذين الشرطني :  $\sim$  $\rightarrow$   $\sim$   $($  $(1)$  يوجد عنصر س $\ominus$ س يحقق المعادلة  $(1)$

 $(1 - 1)$  تعريف تســــمى الجمـــــــ<del>ـــوم</del>ـــــة = { ( س . ص ) : س<del>( \_</del>ص **}** ح مبجـــــــموعة األعداد املركــــبة ، ويعــرف التسـاوي بني عــددين مركبني على النحو الآتي :- $\lambda_1,\lambda_2,\lambda_3,\lambda_4,\lambda_5,\lambda_6,\lambda_7,\lambda_8,\lambda_9,\lambda_9,\lambda_9,\lambda_9,\lambda_9,\lambda_9$  . ص

 $(5 - 1)$   $\overline{\phantom{a}5}$ تعرف عمليتا الجمع والضرب على مجموعة الأعداد المركبة على النحو الآتي :  $(\alpha, \beta)$  $\frac{1}{2}$ س ، ص  $\Gamma(\omega_{\nu_{\nu_{\nu}}}^{\alpha_{\nu_{\nu}}}=(\omega_{\nu_{\nu_{\nu}}}^{\alpha_{\nu_{\nu}}}+1)$  (  $\omega_{\nu_{\nu_{\nu}}}^{\alpha_{\nu_{\nu}}}$ (  $+\infty$ ړ $+$ - ص ص . س ص,  $\mathbf{C}(\mathbf{w}_{1},\mathbf{w}_{2}) = (\mathbf{w}_{2},\mathbf{w}_{3},\mathbf{w}_{4})$  .  $(\mathbf{w}_{3},\mathbf{w}_{4})$ لأي ( س ، ص ) . ( س ، ص ) <del>و</del> ڪ

والآن بعد أن عرفنا الجموعة؟ والعمليتين + ، · ، بقي أن نتأكد من أن النظام (ك . + . · ) يفي بشروط الحقل .

 نظرية ) 6 – 1 ( النظام ) ، + ، 0 ( حقل .

البرهان :

 بالرجوع إلى التعريف ) 6 – 1 ( ، سنتأكد من توافر اخلواص املطلوبة في احلقل . 1( االنغالق :

من التعريف ) 6 – 2 (

$$
\begin{array}{lll} \text{L2}_0\left( \begin{array}{cc} \omega_0 \ , \omega_0 \end{array} \right) \ , \left( \begin{array}{cc} \omega_0 \ , \omega_0 \end{array} \right) \ , \left( \begin{array}{cc} \omega_0 \ , \omega_0 \end{array} \right) \ , \ \begin{array}{lll} \text{L2}_0 \end{array} \ \\ \text{(11)}_1 \ \omega_0 \ , \ \omega_0 \ , \ \omega_1 \ , \ \omega_1 \ , \ \omega_2 \ , \ \omega_2 \ , \
$$

، وحيث أن س , + س , ص , + ص , . س , س - ص ص , ص , س ص + س ص جميعها أعداد حقيقية . حسب خواص الأعداد الحقيقية  $\left( \begin{array}{cc} 0 & 0 \ 0 & 0 \end{array} \right) \, + \left( \begin{array}{cc} 0 & 0 \ 0 & 0 \end{array} \right) \quad \left( \begin{array}{cc} \frac{\pi}{2} & \frac{\pi}{2} \ 0 & \frac{\pi}{2} \end{array} \right) \quad \left( \begin{array}{cc} \frac{\pi}{2} & 0 \ 0 & 0 \end{array} \right) \quad \left( \begin{array}{cc} \frac{\pi}{2} & 0 \ 0 & 0 \end{array} \right) \quad \left( \begin{array}{cc} \frac{\pi}{2} & 0 \ 0 & 0 \end{array} \right) \quad \left$  $\lambda(\mathbf{r}-\mathbf{r})=\sum_{\mathbf{r}}\mathbf{r}(\mathbf{r}-\mathbf{r})$  .

2 ( االبدال : ( 2 + ص 1 2 ، ص + س 1 ( = ) س 2 2 ، ص ( + ) س 1 1 ، ص ) س  $(5 - 1)$  من التعريف (  $\Gamma_{\rm eq} = \left( \begin{array}{cc} 1 & 0 & 0 & 0 \\ 0 & 0 & 0 & 0 \\ 0 & 0 & 0 & 0 \\ 0 & 0 & 0 & 0 \\ 0 & 0 & 0 & 0 \\ 0 & 0 & 0 & 0 \\ 0 & 0 & 0 & 0 \\ 0 & 0 & 0 & 0 \\ 0 & 0 & 0 & 0 \\ 0 & 0 & 0 & 0 \\ 0 & 0 & 0 & 0 \\ 0 & 0 & 0 & 0 \\ 0 & 0 & 0 & 0 \\ 0 & 0 & 0 & 0 & 0 \\ 0 & 0 & 0 & 0 & 0 \\ 0 & 0 & 0 & 0 & 0 \\$ وفق خاصة الابدال في الجمع في الحقل  $\cdot$   $( \cdot , + , \tau )$  (  $\Gamma_{\rm eq}$  ( س , ص ) + ( س , ص  $(5 - 1)$  من التعريف  $=$  ( وبطريقة مشابهة يمكن إثبات أن ( س ٖ ، ص ٖ ) ٠ ( س ٖ ، ص ( س ٖ ، ص ٖ) • ( س ٖ ، ص ٖ ) . اعتماداً على خاصة الإبدال في الضرب  $\left( \ \cdot \ , + \ , \ \cdot \ \right)$  في الحقل ( ح 3( اخلاصة التجميعية : اعتماداً على الخاصة التجميعية العملية الجمع في ( ح , + , ٠ ) نحصل على : ( [ (س ٖ . ص ٖ) + ( س ٖ . ص ٖ ) ] + ( س ٖ . ص ٖ ( 3 3 ، ص ( + ) س 2 + ص 1 2 ، ص + س 1 = ) س [  $\Gamma = \left[ \left( \frac{1}{\omega_0} + \frac{1}{\omega_1} \right) + \left( \frac{1}{\omega_2} + \frac{1}{\omega_2} \right) \right]$ ([  $\mathbf{I} = \begin{bmatrix} w_1 + (w_1 + w_2), w_2 + (w_3 + w_4) \end{bmatrix}$ .  $\mathbf{I} = \begin{bmatrix} 1 & 0 & 0 \\ 0 & 1 & 0 \\ 0 & 0 & 0 \end{bmatrix}$  (  $\left(\begin{array}{cc} 0 & + & \omega_1 \\ 0 & -1 & \omega_2 \\ 0 & 0 & \omega_1 \end{array}\right) + \left(\begin{array}{cc} 0 & + & \omega_1 \\ 0 & -1 & \omega_2 \\ 0 & 0 & \omega_1 \end{array}\right) = 0.$  $\left[ \right($ =  $(w_1, \omega_1) + (w_2, \omega_2) + \cdots$  =  $(w_1, \omega_1)$ وبنفس الطريقة نحصل على :  $\left[ \begin{array}{c} \left( \begin{array}{ccc} 0 & \cdots & \cdots \end{array} \right) & = & \left( \begin{array}{ccc} \mathbb{0} & \cdots & \mathbb{0} \end{array} \right) & = & \left( \begin{array}{ccc} \mathbb{0} & \cdots & \mathbb{0} \end{array} \right) & = & \left( \begin{array}{ccc} \mathbb{0} & \cdots & \mathbb{0} \end{array} \right) & = & \left( \begin{array}{ccc} \mathbb{0} & \cdots & \mathbb{0} \end{array} \right) & = & \left( \begin{array}{ccc} \mathbb{0} & \cdots & \mathbb{0$  $\left[\left(\begin{array}{c} \ddots \cr w_1 \end{array} \right) \cdot \left(\begin{array}{c} \vdots \cr w_1 \end{array} \right) \cdot \left(\begin{array}{c} \vdots \cr w_2 \end{array} \right) \right]$ 

$$
\frac{1}{2} \text{ |Uzqiz;}
$$
\n
$$
\frac{1}{2} \text{ |Uzqiz;}
$$
\n
$$
\frac{1}{2} \text{ |Uzqiz;}
$$
\n
$$
\frac{1}{2} \text{ |Uzqiz;}
$$
\n
$$
\frac{1}{2} \text{ |Uzqiz;}
$$
\n
$$
\frac{1}{2} \text{ |Uzqiz;}
$$
\n
$$
\frac{1}{2} \text{ |Uzqiz;}
$$
\n
$$
\frac{1}{2} \text{ |Uzqiz;}
$$
\n
$$
\frac{1}{2} \text{ |Uzqiz;}
$$
\n
$$
\frac{1}{2} \text{ |Uzqiz;}
$$
\n
$$
\frac{1}{2} \text{ |Uzqiz;}
$$
\n
$$
\frac{1}{2} \text{ |Uzqiz;}
$$
\n
$$
\frac{1}{2} \text{ |Uzqiz;}
$$
\n
$$
\frac{1}{2} \text{ |Uzqiz;}
$$
\n
$$
\frac{1}{2} \text{ |Uzqiz;}
$$
\n
$$
\frac{1}{2} \text{ |Uzqiz;}
$$
\n
$$
\frac{1}{2} \text{ |Uzqiz;}
$$
\n
$$
\frac{1}{2} \text{ |Uzqiz;}
$$
\n
$$
\frac{1}{2} \text{ |Uzqiz;}
$$
\n
$$
\frac{1}{2} \text{ |Uzqiz;}
$$
\n
$$
\frac{1}{2} \text{ |Uzqiz;}
$$
\n
$$
\frac{1}{2} \text{ |Uzqiz;}
$$
\n
$$
\frac{1}{2} \text{ |Uzqiz;}
$$
\n
$$
\frac{1}{2} \text{ |Uzqiz;}
$$
\n
$$
\frac{1}{2} \text{ |Uzqiz;}
$$
\n
$$
\frac{1}{2} \text{ |Uzqiz;}
$$
\n
$$
\frac{1}{2} \text{ |Uzqiz;}
$$
\n
$$
\frac{1}{2} \text{ |Uzqiz;}
$$
\n
$$
\frac{1}{2} \text{ |Uzqiz;}
$$
\n
$$
\frac{1}{2} \text{ |Uzqiz;}
$$
\n
$$
\frac{1}{2} \text{
$$

فنستنتج أن ( - س . - ص ) هو المكــــــــــوس الجمــــعي للعـــــــدد المركب ( س . ص ) | وهو عنصــر فـ<del>و .</del> . وجود المعكوس الضربي : إذا كـان  $(\;\cdot\;,\;\cdot\;)\neq\mathbb{C}$  ، إذا كـان  $\mathbb{C}$  ، ص  $(\;\cdot\;,\;\cdot\;)\neq\mathbb{C}$  ،  $\mathbb{C}$  $(1-\tau)$ س ، ص )  $\cdot$  (  $\uparrow$   $\downarrow$  ) =  $($  س  $\downarrow$   $\uparrow$  ص  $\downarrow$  بس  $\downarrow$  ص  $\uparrow$  ص  $\uparrow$  ص  $\downarrow$  .  $\downarrow$   $\downarrow$   $( \cdot \, , \cdot ) =$ وفق خاصة المككوس الضربي  $\rightarrow$  س $\{-\infty, -1, \dots, 1\}$  =  $\rightarrow$   $\rightarrow$ بضرب المعادلة الأولى في س والثانية في ص ثم الجمع نحصل على :  $\alpha$ س  $\uparrow + \infty$  = س . وما ان س $\downarrow + \infty$   $\downarrow + \infty$  (  $\downarrow$ اذا ؟ ) ، فـــإن : ر<br>س + ص س  $=$ وبضـــرب المعـــــادلة الأولى في ص والثانية في س ثم الطــرح نحـــصل على :  $\alpha$ نس $\alpha$  ب $\alpha = -1$  س . وبما أن  $\alpha$  س $\alpha + \alpha$  ضمرًا $\alpha + \alpha$  فإن - ص ر<br>س <sub>+</sub> ص = - ص $\in$   $\equiv$  .  $\frac{1}{\omega} + \frac{1}{\omega}$ . + ص س 2 + ص 2 س المعكوس الضربي للعدد ( س ، ص ) هو  $\left\vert -\right\vert$ وبذلك يتم برهان النظرية ( ٦ – ١ ) .

إذا أشرنا ملعكوسي العدد ) س ، ص ( اجلمعي والضربي بالرمزين : – ) س ، ص ( ، ) س ، ص (- <sup>1</sup> على الترتيب ، فقد توصلنا فيما سبق إلى أن – ) س ، ص ( = ) - س ، - ص ( - ص ( س 2 + ص <sup>س</sup> ، 2 2 2 +ص = ) <sup>س</sup> ) س ، ص (- <sup>1</sup> وهذا يقودنا الى التعريف التالي لعمليتي الطرح والقسمة في . تعريف ) 6 – 3 ( <sup>2</sup> ( <sup>2</sup> ، - <sup>ص</sup> <sup>1</sup> ( + ) - <sup>س</sup> <sup>1</sup> ، ص <sup>2</sup> ( = ) <sup>س</sup> <sup>2</sup> ، ص <sup>1</sup> ( - ) <sup>س</sup> <sup>1</sup> ، ص ) س 2 ( <sup>2</sup> ، ص -1 حيث ) س 2 ( <sup>2</sup> ، ص <sup>1</sup> ( 0 ) <sup>س</sup> <sup>1</sup> ، ص ( = ) <sup>س</sup> 2 <sup>2</sup> ، ص )س =/ ) 0 ، 0 ( فينتج عن ذلك أن : ( 2 1 – <sup>ص</sup> 2 ، ص - س 1 ( = ) س 2 2 ، ص ( - ) س 1 1 ، ص ) س 2 - ص س 2 + ص ، <sup>2</sup> <sup>س</sup> 2 2 +ص 2 س <sup>1</sup> ( <sup>0</sup> <sup>1</sup> ، ص = ) س 1 ( <sup>1</sup> ، ص ) س ( 2 <sup>2</sup> ، ص )س 2 1 س -2ص <sup>1</sup> ص س 2 <sup>2</sup> س 2 <sup>+</sup> ، ص 2 2 1 س +س 2 <sup>1</sup> ص ص = 1 ( <sup>1</sup> ، ص ) س 2 2 2 2

 $\omega_7^1 + \omega_7^7$ 

 $+$ <sub>1</sub>

 $\sqrt{2}$ 

مثال ) 6 – 1 ( 1- ، 1 2 ، ع + ع 1 2 = ) <sup>3</sup> ، - 1 ( . أوجدي ع <sup>1</sup> = ) <sup>1</sup> ، 2 ( ، ع ليكن ع 1 . ع 2 <sup>2</sup> ، ع <sup>1</sup> 0 ع ع احلــــل : 2 = ) <sup>1</sup> ، 2 ( + ) <sup>3</sup> ، -1 ( + ع 1 ع = ) 1 + 3 ، 2 – 1 ( من التعريف ) 6 – 2 ( = ) 4 ، 1 ( -1 -1 = ) 1 ، 2 ( 1 ع -<sup>2</sup> انظري املعكوس الضربي في برهان 2 <sup>2</sup> + 2 <sup>2</sup> <sup>1</sup> ، <sup>1</sup> <sup>2</sup> + 2 1 = النظرية ) 6 – 1 ( 2 ( 5 <sup>1</sup> ، - 5 = ) <sup>2</sup> = ) <sup>1</sup> ، 2 ( 0 ) <sup>3</sup> ، - 1 ( <sup>1</sup> 0 ع ع = ) 1 × 3 – 2 × ) - 1 ( ، 1 × ) - 1 ( + 2 × 3 ( من التعريف ) 6 – 2 ( . = ) 3 + 2 ، -1 + 6 ( = ) 5 ، 5 ( )1 ، 2 ( )3 ، -1( = 1 ع 2 ع

$$
(r-1)
$$
\n
$$
= \begin{pmatrix}\n\frac{1}{r^2} & \frac{1}{r^2} & \frac{1}{r^2} & \frac{1}{r^2} \\
-\frac{1}{r^2} & \frac{1}{r^2} & -\frac{1}{r^2} \\
-\frac{1}{r^2} & \frac{1}{r^2} & -\frac{1}{r^2} \\
-\frac{1}{r^2} & \frac{1}{r^2} & -\frac{1}{r^2} & -\frac{1}{r^2} \\
-\frac{1}{r^2} & -\frac{1}{r^2} & -\frac{1}{r^2} & -\frac{1}{r^2} & -\frac{1}{r^2} \\
-\frac{1}{r^2} & -\frac{1}{r^2} & -\frac{1}{r^2} & -\frac{1}{r^2} & -\frac{1}{r^2} & -\frac{1}{r^2} \\
-\frac{1}{r^2} & -\frac{1}{r^2} & -\
$$

واضح بينها وبين الجموعة ح ، تتمتع بالنســبة لعمليات الجمع والطرح والضرب والقسمة المعرفة علوه ، بخواص الجموعة ح بالنسبة لعمليات الجمع والطرح والضرب والقسمة اللعرفة على ح . ولذلك نعتبر ( س . ٠ ) صورة أخرى للعدد الحقيقي س . أى أن مجموعة الأعداد الحقيقية هي مجموعة جزئية من مجموعة الأعداد املركبة مكونة من العناصر ) س ، 0 (

 اما العدد ) 0 ، 1 ( فتتوفر له اخلاصة التالية : ) 0 ، 1 (2 = ) 0 ، 1 ( 0 ) 0 ، 1 ( = ) - 1 ، 0 (

أي ان مربع العــدد المركــب ( ١ ، ١ ) هــو العــدد الحقيقــي ١- . فــإذا رمزنا للعـــدد ( ۰ . ۱) بالرمـــز ت . فإنـــه يكـــون ت<sup>1</sup> = ۱- . الأمـــر الـــذى أوجـــد مبـــرراً لكـتابـة املساواة ت = -1 .

 فتكون ت = ) 0 ، 1 ( هي حل املعادلة ) 1 ( . واآلن ميكننا إعادة كتابة املعادلة ) 2 ( على الصورة : ) س ، ص ( = س + ص ت .

سنســتخـدم الصــورة س + ص ت لتمثيــل العــدد المركــب ( س ، ص ) ، لأنهــا تبســط العمليات الجبرية ، لا ســيما الضرب والقســمة ، حيث جّرى هذه العمليات بالطريقــة المعتــادة فــي ( ح . + . · ) مــع الأخــذ بالاعتبــار أن ت<sup>1</sup> = ١-.

لاحظي الأمثلة التالية :

$$
(\alpha_{\omega_{\mu}}+\alpha_{\omega_{\mu}}-1)+\alpha_{\omega_{\mu}}+\alpha_{\omega_{\mu}}-1)=(\alpha_{\omega_{\mu}}+\alpha_{\omega_{\mu}}+1)(\alpha_{\omega_{\mu}}+\alpha_{\omega_{\mu}})+1
$$

<sup>2</sup> ت <sup>1</sup> ص <sup>2</sup> + س <sup>1</sup> س <sup>2</sup> ت ( = س <sup>2</sup> + ص <sup>1</sup> ت ( 0 ) س <sup>1</sup> + ص 2 ( ) س 2 2 ت <sup>1</sup> ص <sup>2</sup> ت + ص <sup>1</sup> س + ص <sup>2</sup> ( ت <sup>1</sup> س <sup>2</sup> + ص <sup>1</sup> ص <sup>2</sup> ( + ) س <sup>1</sup> ص <sup>2</sup> – ص <sup>1</sup> س = ) س وهذه النتيجة تتفق مع التعريف ) 6 – 2 ( .

1 ، نحتاج إلى حتويل املقام إلى عدد ص 2 س س ت <sup>1</sup> + 2 ت + ص 3( لكي جنري عملية القسمة

<sup>2</sup> ت : <sup>2</sup> – ص حقيقي ، وهذا يتم بالضرب في س = ص ت <sup>2</sup> س - <sup>2</sup> <sup>1</sup> <sup>ص</sup> <sup>ت</sup> <sup>2</sup> <sup>س</sup> - <sup>2</sup> ص 2 س س ت <sup>1</sup> + 2 ت + ص <sup>2</sup> س - <sup>2</sup> ص 2 <sup>2</sup> س - <sup>ت</sup> <sup>1</sup> ص <sup>2</sup> ت2 <sup>1</sup> ص <sup>2</sup> ت - ص <sup>1</sup> س <sup>1</sup> + ص س س 2 2 2 <sup>2</sup> <sup>2</sup> <sup>س</sup> <sup>ت</sup> <sup>+</sup> <sup>ص</sup> س ت- ص ت2 <sup>2</sup> ت 2 س <sup>1</sup> - س + 2 ص 2 <sup>2</sup> س ص 2 2 1 ص 1 + ص 2 س <sup>1</sup> + س <sup>2</sup> + ص 2 <sup>2</sup> س ص 2 2 = وهذه النتيجة تتفق مع التعريف ) 6 – 3 ( . ً من التعريفني ) 6 – 2 ( ، ) 6 – 3 ( قـد صمم لـكـي يعطي واحلقيقة أن كال النتائج املتـوقعة مـن تطبيق العمليـات اجلـبـريــة على املقـدار س + ص ت ، حـيـث 2 = -1 ح . س ، ص ح ، ولكن ت ح ، ت يسمـى س اجلـزء احلقيقـي للعــدد املـركـب ع = س + ص ت ، ص اجلـــزء ً من اجلزء احلقيقي واجلزء التخيلي هو عدد حقيقي . التخيلي . ال حظي أن كال

وعندما تكون ص = صـفراً ، يصـبح ع عدداً حقيقياً ، أما إذا كانت س = صـفراً فإن ع تتحول إلى عدد تخيلي بحت ) أو صرف ( .

 $(1 - 1)$  مثال

$$
z - r = \sum_{j} z_{j} = 1
$$
\n
$$
z - r = \sum_{j} z_{j}
$$
\n
$$
z - r = \sum_{j} z_{j}
$$
\n
$$
z - r = \sum_{j} z_{j}
$$
\n
$$
z - r = \sum_{j} z_{j}
$$
\n
$$
z - r = \sum_{j} z_{j}
$$
\n
$$
z - r = \sum_{j} z_{j}
$$
\n
$$
z - r = \sum_{j} z_{j}
$$
\n
$$
z - r = \sum_{j} z_{j}
$$
\n
$$
z - r = \sum_{j} z_{j}
$$
\n
$$
z - r = \sum_{j} z_{j}
$$
\n
$$
z - r = \sum_{j} z_{j}
$$
\n
$$
z - r = \sum_{j} z_{j}
$$
\n
$$
z - r = \sum_{j} z_{j}
$$
\n
$$
z - r = \sum_{j} z_{j}
$$
\n
$$
z - r = \sum_{j} z_{j}
$$
\n
$$
z - r = \sum_{j} z_{j}
$$
\n
$$
z - r = \sum_{j} z_{j}
$$
\n
$$
z - r = \sum_{j} z_{j}
$$
\n
$$
z - r = \sum_{j} z_{j}
$$
\n
$$
z - r = \sum_{j} z_{j}
$$
\n
$$
z - r = \sum_{j} z_{j}
$$
\n
$$
z - r = \sum_{j} z_{j}
$$
\n
$$
z - r = \sum_{j} z_{j}
$$
\n
$$
z - r = \sum_{j} z_{j}
$$
\n
$$
z - r = \sum_{j} z_{j}
$$
\n
$$
z - r = \sum_{j} z_{j}
$$
\n
$$
z - r = \sum_{j} z_{j}
$$
\n
$$
z - r = \sum_{j} z_{j}
$$
\n
$$
z - r = \sum_{j} z_{j}
$$
\n
$$
z - r = \sum_{j} z_{j}
$$
\n
$$
z - r = \sum_{j} z_{j}
$$
\n
$$
z - r = \sum_{j} z_{j}
$$
\n
$$
z - r = \sum_{j} z_{j}
$$
\n
$$
z - r = \sum_{
$$

$$
3, +3, -3, = (-1 - 7i) - 7i
$$
  
= (-1 + (-7 - 7)j)  
= -1 - 1 - j

$$
(\mathbf{y} + \mathbf{z}) \quad (\mathbf{y} + \mathbf{z}) \quad (\mathbf{y} + \mathbf{z})
$$
\n
$$
= (1 + \mathbf{y} \mathbf{z}) - \mathbf{y} \mathbf{z} - \mathbf{z}
$$
\n
$$
= (1 + \mathbf{z}) + (\mathbf{y} - \mathbf{y}) \mathbf{z}
$$
\n
$$
= 0.7 - \mathbf{y} \mathbf{z}
$$

3, 
$$
3_7 \cdot 3_7 = (3_7 \cdot 3_7) \cdot 3_7 = (07 - 07 \text{ m})
$$
   
=  $0.9 \text{ m} \cdot 0.7$   
=  $0.9 + 0.9 \text{ m}$ 

$$
\frac{3 \cdot \cancel{v}}{3 \cdot \cancel{v}} = \frac{3 \cdot \cancel{v}}{3 \cdot \cancel{v}}
$$
\n
$$
= \frac{3 \cdot \cancel{v}}{1 \cdot \cancel{v}}
$$
\n
$$
= \frac{3 \cdot \cancel{v}}{1 \cdot \cancel{v}}
$$
\n
$$
= \frac{3 \cdot \cancel{v}}{1 \cdot \cancel{v}}
$$
\n
$$
= \frac{3 \cdot \cancel{v}}{1 \cdot \cancel{v}}
$$
\n
$$
= \frac{3 \cdot \cancel{v}}{1 \cdot \cancel{v}}
$$
\n
$$
= \frac{3 \cdot \cancel{v}}{1 \cdot \cancel{v}}
$$
\n
$$
= \frac{3 \cdot \cancel{v}}{1 \cdot \cancel{v}}
$$
\n
$$
= \frac{3 \cdot \cancel{v}}{1 \cdot \cancel{v}}
$$
\n
$$
= \frac{3 \cdot \cancel{v}}{1 \cdot \cancel{v}}
$$
\n
$$
= \frac{3 \cdot \cancel{v}}{1 \cdot \cancel{v}}
$$
\n
$$
= \frac{3 \cdot \cancel{v}}{1 \cdot \cancel{v}}
$$
\n
$$
= \frac{3 \cdot \cancel{v}}{1 \cdot \cancel{v}}
$$
\n
$$
= \frac{3 \cdot \cancel{v}}{1 \cdot \cancel{v}}
$$
\n
$$
= \frac{3 \cdot \cancel{v}}{1 \cdot \cancel{v}}
$$
\n
$$
= \frac{3 \cdot \cancel{v}}{1 \cdot \cancel{v}}
$$
\n
$$
= \frac{3 \cdot \cancel{v}}{1 \cdot \cancel{v}}
$$
\n
$$
= \frac{3 \cdot \cancel{v}}{1 \cdot \cancel{v}}
$$
\n
$$
= \frac{3 \cdot \cancel{v}}{1 \cdot \cancel{v}}
$$
\n
$$
= \frac{3 \cdot \cancel{v}}{1 \cdot \cancel{v}}
$$
\n
$$
= \frac{3 \cdot \cancel{v}}{1 \cdot \cancel{v}}
$$
\n
$$
= \frac{3 \cdot \cancel{v}}{1 \cdot \cancel{v}}
$$
\n
$$
= \frac{3 \cdot \cancel{v}}{1 \cdot \cancel{v}}
$$
\n
$$
= \frac{3 \cdot \cancel{v}}{1 \cdot \cancel{v}}
$$
\n
$$
= \frac{3 \cdot \cancel{v}}{1 \cdot \cancel{v
$$

$$
\frac{1}{3} = \frac{3}{100}
$$
.  
وللأعداد الترافقة خواص هامة . من أهمها :

3. 
$$
\bar{3} = (w_0 + \omega_0 - w_0)
$$
. (  $w_0 - \omega_0 - w_0$   
=  $w_0^3 + w_0^3$   
=  $3w_0 \sin \theta_0$ 

each: 
$$
\frac{3}{16}
$$
 =  $\frac{3}{16}$ 

\n6.  $\frac{3}{16}$ 

\n7.  $\frac{3}{16}$ 

\n8.  $\frac{3}{16}$ 

\n9.  $\frac{3}{16}$ 

\n10.  $\frac{3}{16}$ 

\n21.  $\frac{3}{16}$ 

\n32.  $\frac{3}{16}$ 

\n43.  $\frac{3}{16}$ 

\n54.  $\frac{3}{16}$ 

\n6.  $\frac{3}{16}$ 

\n7.  $\frac{1}{16}$ 

\n8.  $\frac{1}{16}$ 

\n9.  $\frac{1}{16}$ 

\n10.  $\frac{1}{16}$ 

\n11.  $\frac{1}{16}$ 

\n22.  $\frac{1}{16}$ 

\n33.  $\frac{1}{16}$ 

\n44.  $\frac{1}{16}$ 

\n55.  $\frac{1}{16}$ 

\n66.  $\frac{1}{16}$ 

\n11.  $\frac{1}{16}$ 

\n12.  $\frac{1}{16}$ 

\n13.  $\frac{1}{16}$ 

\n14.  $\frac{1}{16}$ 

\n15.  $\frac{1}{16}$ 

\n16.  $\frac{1}{16}$ 

\n17.  $\frac{1}{16}$ 

\n18.  $\frac{1}{16}$ 

\n19.  $\frac{1}{16}$ 

\n10.  $\frac{1}{16}$ 

\n11.  $\frac{1}{16}$ 

\n12.  $\frac{1}{16}$ 

\n13.  $\frac{1}{16}$ 

\n14.  $\frac{1}{16}$ 

\n15.  $\frac{1}{16}$ 

\n16.  $\frac{1}{16}$ 

\n17.  $\frac{1}{16}$ 

\n

## $(1 - 1)$ مّارين  $\bar{\mathcal{L}}$

(1) 
$$
\theta_{\text{P}-\text{Q}}
$$
  
\n $\theta_{\text{P}-\text{Q}}$   
\n $\theta_{\text{P}-\text{Q}}$   
\n $\theta_{\text{P}-\text{Q}}$   
\n $\theta_{\text{P}-\text{Q}}$   
\n $\theta_{\text{P}-\text{Q}}$   
\n $\theta_{\text{P}-\text{Q}}$   
\n $\theta_{\text{P}-\text{Q}-\text{Q}}$   
\n $\theta_{\text{P}-\text{Q}-\text{Q}}$   
\n $\theta_{\text{P}-\text{Q}-\text{Q}}$   
\n $\theta_{\text{P}-\text{Q}-\text{Q}}$   
\n $\theta_{\text{P}-\text{Q}-\text{Q}}$   
\n $\theta_{\text{P}-\text{Q}-\text{Q}}$   
\n $\theta_{\text{P}-\text{Q}-\text{Q}}$   
\n $\theta_{\text{P}-\text{Q}-\text{Q}}$   
\n $\theta_{\text{P}-\text{Q}-\text{Q}}$   
\n $\theta_{\text{P}-\text{Q}-\text{Q}}$   
\n $\theta_{\text{P}-\text{Q}-\text{Q}}$   
\n $\theta_{\text{P}-\text{Q}-\text{Q}}$   
\n $\theta_{\text{P}-\text{Q}-\text{Q}}$   
\n $\theta_{\text{P}-\text{Q}-\text{Q}}$   
\n $\theta_{\text{P}-\text{Q}-\text{Q}}$   
\n $\theta_{\text{P}-\text{Q}-\text{Q}}$   
\n $\theta_{\text{P}-\text{Q}-\text{Q}}$   
\n $\theta_{\text{P}-\text{Q}-\text{Q}}$   
\n $\theta_{\text{P}-\text{Q}-\text{Q}}$   
\n $\theta_{\text{P}-\text{Q}-\text{Q}}$   
\n $\theta_{\text{P}-\text{Q}-\text{Q}}$   
\n $\theta_{\text{P}-\text{Q}-\text{Q}}$   
\n $\theta_{\text{P}-\text{Q}-\text{Q}}$   
\n $\theta_{\text{P}-\text{Q}-\text{Q}}$   
\n $\theta_{\text{P}-\text{Q}-\text{Q}}$ <

$$
\frac{d}{dt} - v \left( \frac{1}{\sigma} \right)
$$
\n
$$
\frac{d}{dt} - v \left( \frac{1}{\sigma} \right)
$$
\n
$$
\frac{d}{dt} - v \left( \frac{1}{\sigma} \right)
$$
\n
$$
\frac{d}{dt} - v \left( \frac{1}{\sigma} \right)
$$

 $5.5$ 

$$
\begin{pmatrix}\n\frac{1}{2} & \frac{1}{2} & \frac{1}{2} & \frac{1}{2} & \frac{1}{2} & \frac{1}{2} \\
\frac{1}{2} & \frac{1}{2} & \frac{1}{2} & \frac{1}{2} \\
\frac{1}{2} & \frac{1}{2} & \frac{1}{2} & \frac{1}{2} \\
\frac{1}{2} & \frac{1}{2} & \frac{1}{2} & \frac{1}{2} \\
\frac{1}{2} & \frac{1}{2} & \frac{1}{2} & \frac{1}{2} \\
\frac{1}{2} & \frac{1}{2} & \frac{1}{2} & \frac{1}{2} \\
\frac{1}{2} & \frac{1}{2} & \frac{1}{2} & \frac{1}{2} \\
\frac{1}{2} & \frac{1}{2} & \frac{1}{2} & \frac{1}{2} \\
\frac{1}{2} & \frac{1}{2} & \frac{1}{2} & \frac{1}{2} \\
\frac{1}{2} & \frac{1}{2} & \frac{1}{2} & \frac{1}{2} \\
\frac{1}{2} & \frac{1}{2} & \frac{1}{2} & \frac{1}{2} \\
\frac{1}{2} & \frac{1}{2} & \frac{1}{2} & \frac{1}{2} \\
\frac{1}{2} & \frac{1}{2} & \frac{1}{2} & \frac{1}{2} \\
\frac{1}{2} & \frac{1}{2} & \frac{1}{2} & \frac{1}{2} \\
\frac{1}{2} & \frac{1}{2} & \frac{1}{2} & \frac{1}{2} \\
\frac{1}{2} & \frac{1}{2} & \frac{1}{2} & \frac{1}{2} \\
\frac{1}{2} & \frac{1}{2} & \frac{1}{2} & \frac{1}{2} \\
\frac{1}{2} & \frac{1}{2} & \frac{1}{2} & \frac{1}{2} \\
\frac{1}{2} & \frac{1}{2} & \frac{1}{2} & \frac{1}{2} \\
\frac{1}{2} & \frac{1}{2} & \frac{1}{2} & \frac{1}{2} \\
\frac{1}{2} & \frac{1}{2} & \frac{1}{2} & \frac{1}{2} \\
\frac{1}{2} & \frac{1}{2} & \frac{1}{2} & \frac{1}{2} \\
\frac{1}{2} & \frac{1}{2} & \frac{1}{2} & \frac{1}{2} \\
\
$$

$$
\left(\begin{array}{c}\n\frac{1}{2} + \frac{1}{2} + \frac{1}{2
$$

 $\bullet$ 

) 10 ( ماهو العدد املركب ع الذي يساوي معكوسه اجلمعي - ع ؟ ماهو العدد المركب الذي يساوي معكوسه الضربي ؟

-۳-۳ الجذور وَحل المعَادَلات

كان الدافع إلى توسيع الحقل ( ح ، + ، ٠ ) إلى (= ، + ، ٠ ) هو الحصول على  $\mathbf{I} = \mathbf{I} + \mathbf{I} = \mathbf{I}$ حـل المعادلة س

 ولو كانت هذه النتيجة هي الثمرة الوحيدة لهذا التوسيع ، ملا استحقت منا الأعــداد المركبة كل هذا الاهتمام . ولكــن الحقيقة أن حقل الأعداد المركبة يفتح لنــا آفاقا جديدة فـي حل المعادلات ، ويســـد ثغرات كـثيــرة كـانت مـوجـودة فـي هـذا الموضوع . ولو قدر للطالبة أن تتابع دراســة هذا الموضوع . فســوف تكتشــف أن التحليــل المركب . أي التحليــل الرياضي في حقل الأعــداد المركبة . من المواضيع احلية ، التي اكتسبت درجة من التنسيق والترابط والكمال ، قلما تتوفر لغيرها من فـروع الرياضيـات . الـذي يهمنا الآن هــو حل المعـادلات . فلننظـر إلى المثال التالي :

> $(r - 1)$  مثال أوجدي جذور المعادلة : س – 6 س + 13 = صفراً 2

 احلــــل : باستخدام القانون ( أو باكمال المربع على س ) ، نحصل على : س <u>=1 + ٢٦٧ - ۵۲ م</u><br>۲  $\frac{1}{11} - \sqrt{\frac{1}{5}}$  $\sqrt{2}$  $- + r =$  $(1 -)(11)$  $\sqrt{2}$  $- + r =$  $\frac{1}{1-\sqrt{11}}\sqrt{\frac{1}{1-\frac{1}{1-\frac$  $\sqrt{2}$  $- + r =$  $=$   $\mathsf{r}$  +  $\mathsf{r}$   $=$  $\sqrt{-1}$ باعتبار أن ت $\sqrt{-1}$ إذاً للمعادلة جذران هما 2+3ت ، 3 - 2 ت .

وباستطاعة الطالبة ان تتحقق من صحة النتيجة بالتعويض في املعادلة . والمثال التالي تعميم لما سبق .

 $(2 - 1)$  مثال

أوجدي جذور معادلة الدرجة الثانية س2 + س + = صفراً ) 3 (

$$
\frac{1}{\sqrt{2}} \int_{\frac{\pi}{2}}^{\frac{\pi}{2}} \int_{\frac{\pi}{2}}^{\frac{\pi}{2}} \int_{\frac{\pi}{2}}^{\
$$

فينتج عن ذلك أن للمعادلة ) 3 ( جذرين مركبني هما : ت 2 4 - - - <sup>2</sup> 2 <sup>2</sup> ت ، 4 - + <sup>2</sup> - مالحظات ) 6 – 1 ( ) 1 ( للمعادلة ) 3 ( جذر واحد على األقل أو جذران اثنان على األكثر في . ) 2 ( جذرا املعادلة ) 3 ( املركبان مترافقان . ) 3 ( للمعادلة س2 + 1 = 0 جذران تخيليان صرفان هما + ت . مثال ) 6 – 5 ( أوجدي اجلذور التربيعية للعدد 8 + 6 ت . احلـــــل : بفرض أن س + ص ت هي الصورة العامة للجذر التربيعي حيث س ، ص ح ينتج أن <sup>2</sup> = 8 + 6 ت ) س + ص ت ( 2 + 2 س ص ت = 8 + 6 ت 2 – ص س 2 = 8 ، 2 س ص = 6 2 – ص س نستنتج من املعادلة الثانية أن س =/ 0 ، ص =/ 0 ، وبتعويض 2

<sup>3</sup> في املعادلة األولى جند : س ص = = 8 3 <sup>2</sup> <sup>2</sup> – <sup>س</sup> س بالضـــرب في س2 : <sup>2</sup> – 8 2س – 9 = 0 ) 2س ( ) 2س – 9 ( ) 2س + 1 ( = 0 2س – 9 = 0 ، أو 2س + 1 = 0 س = + 3 ، أو س = + ت ولكن مبا أن س عدد حقيقي نستبعد النتيجة الثانية . = 1 3 س في حالة س = 3 تكون ص = وفي حالة س = - 3 تكون ص = - 1 إذاً للعدد 8 + 6 ت جذران تربيعيان هما + ) 3 + ت ( . مثال ) 6 – 6 ( أوجدي اجلذور التكعيبية للعدد 1 . احلــــل : بفرض أن ع = س + ص ت هي الصورة العامة للجذر التكعيبي ، نحصل على ع3 = 1

ع" = 1 = 
$$
cos(x^2, y^2 + 1)
$$
  
\n $sin^2(3 - 1) = 1$   
\n $sin^2(3 - 1) = 1$   
\n $sin^2(3 - 1) = 1$   
\n $sin^2(3 - 1) = 1$   
\n $cos(x^2 + 3 + 1) = 1$   
\n $cos(x^2 + 3 + 1) = 1$   
\n $cos(x^2 + 3 + 1) = 1$   
\n $cos(x^2 + 3 + 1) = 1$   
\n $cos(x^2 + 3 + 1) = 1$   
\n $cos(x^2 + 3 + 1) = 1$   
\n $cos(x^2 + 3 + 1) = 1$   
\n $cos(x^2 + 3 + 1) = 1$   
\n $cos(x^2 + 3 + 1) = 1$   
\n $cos(x^2 + 3 + 1) = 1$   
\n $cos(x^2 + 3 + 1) = 1$   
\n $cos(x^2 + 3 + 1) = 1$   
\n $cos(x^2 + 3 + 1) = 1$   
\n $cos(x^2 + 3 + 1) = 1$   
\n $cos(x^2 + 3 + 1) = 1$   
\n $cos(x^2 + 3 + 1) = 1$   
\n $cos(x^2 + 3 + 1) = 1$   
\n $cos(x^2 + 3 + 1) = 1$   
\n $cos(x^2 + 3 + 1) = 1$   
\n $cos(x^2 + 3 + 1) = 1$   
\n $cos(x^2 + 3 + 1) = 1$   
\n $cos(x^2 + 3 + 1) = 1$   
\n $cos(x^2 + 3 + 1) = 1$   
\n $cos(x^2 + 3 + 1) = 1$   
\n $cos(x^2 + 3 + 1) = 1$   
\n $cos(x^2 + 3 + 1) = 1$   
\n $cos(x^2 + 3 + 1) = 1$   
\n $cos(x^2 + 3 + 1) = 1$   
\n $cos(x^2 +$ 

$$
500 - 7
$$
 )

(1) 
$$
-\tilde{L}_{\varphi} \geq \mu \tilde{\zeta}
$$
  $\tilde{L}_{\varphi} = -1$  (1)  $-\tilde{L}_{\varphi} = -1$   
\n $-\tilde{L}_{\varphi} = -1$   
\n $-\tilde{L}_{\varphi} = -1$   
\n $-\tilde{L}_{\varphi} = -1$   
\n $-\tilde{L}_{\varphi} = \tilde{L}_{\varphi} = \tilde{L}_{\$ 

(1) 
$$
\int e^{-2x}e^{x} \cdot \frac{1}{2} \cdot \frac{1}{2} \cdot \frac{1}{2} \cdot \frac{1}{2}
$$
  
\n(2)  $\int \sqrt{1 + 1} \cdot \frac{1}{2} \cdot \frac{1}{2}$ 

 $\mathcal{F}^{\dagger}$ 

(۸) أوجدي س . ص لخقيقين في كل <sup>ما</sup> يلي :  
\n(۲) أوجدي س . ص لخات )<sup>1</sup> – 1 (س – ص ت ) = س + ص ت  
\n(→) 
$$
\left( \frac{-+1}{-2} \right) + \frac{1}{-2} + \frac{1}{-2} = 1 + 2
$$
. حيث س<sup>1</sup> + ص<sup>1</sup> ≠  $\cdot$   
\n(→)  $\left( \frac{-1}{-2} \right) \left( \frac{1}{-2} + \frac{1}{-2} \right) = 1$   
\n(→)  $\left( \frac{-1}{-2} \right) \left( \frac{1}{-2} + \frac{1}{-2} \right) = 1$   
\n(→)  $\frac{1}{2} \left( \frac{-1}{2} + \frac{1}{2} \right) = 1$   
\n(→)  $\frac{1}{2} \left( \frac{-1}{2} + \frac{1}{2} \right) = 1$ 

# 1-٤ التمثيل الهندسي للأعداد المركب<mark>ة</mark>

رأينـــا فـــى البنـــد ( ٦ – ٢ ) أن س + ص ت والزوج المرتب ( س . ص ) هما وسيلتان للتعبير عن عدد مركب واحد . وقد وجدنا في باب هندسة املتجهات أن هناك تقابلا بين مجموعة الأزواج المرتبة ( س ، ص ) . ونقط المستوى الإحداثي ـ2. والمتجهات في ـ2 إذاً لدينا تقابل بين مجموعــــة الأعداد المركبة⇒ ونقط المستوي الإحداثي**ے** ، والتجهات في المستوى ، معرَّف بالقاعدة :

 $\overbrace{\mathbf{\omega}}^{\mathbf{m}}$  +  $\rightarrow$  (  $\mathbf{w}$  ,  $\mathbf{w}$  ) +  $\rightarrow$   $\overbrace{\mathbf{w}}^{\mathbf{m}}$  $(1 - 1)$  حيث  $\mathbf{0}$  محددة باحداثييها س ، ص .  $\qquad \qquad$  انظري الشكل  $(1 - 1)$ 

 وهذا التقابل بني اجملموعتني ، ميـتـد ليشـمـل بعض العملـيات املعـرفـة علـى كــل منهما . فإذا كانت ت 1 + ص 1 = س 1 ع ( 1 1 ، ص 1 ) <sup>س</sup> ت 2 + ص 2 = س 2 ع 2 ( 2 ، ص 2 ) <sup>س</sup> فإن : <sup>2</sup> ( ت ، + ص 1 <sup>2</sup> ( + ) <sup>ص</sup> + س 1 <sup>2</sup> = ) <sup>س</sup> + ع 1 ع 2 ( + ص 1 <sup>2</sup> ، ص + س 1 <sup>2</sup> = ) <sup>س</sup> + 1 فينتج عن ذلك أن : 2 + 1 2 + ع 1 ع <sup>2</sup> هو الرأس الرابع ملتوازي األضالع ، الذي رؤوسه األخرى + حيث 1 هي م ، 1 ، 2 ، كما هو مبني في الشكل ) 6 – 2 ( للحالة اخلاصة . = 2 + 7 ت . 2 = 5 + ت ، ع 1 ع شكل ) 6 – 1 ( 2 + 5ت )2 ، 5( 4 + 3 ت )4 ، 3( 2 ت )0 ، 2( ) 0 ، 0 ( س+ ص ت )س،ص( - 4 – 2ت )- ،4 - 2(

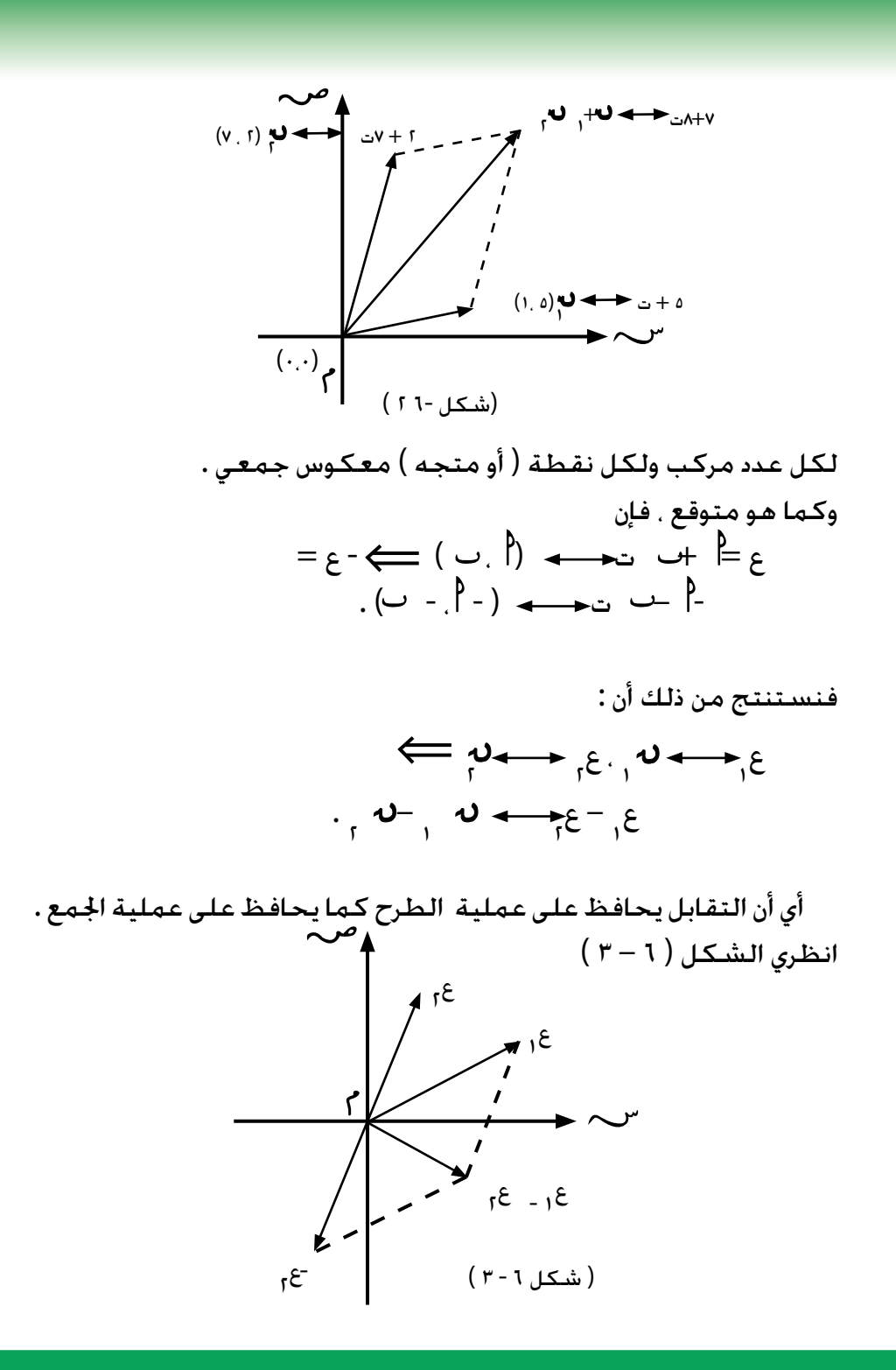

 $r_{0}$ 

 $( \lambda - 1 )$  مثال ماهو التحويل الهندسي المناظر لكل من التطبيقين  $\overline{\varsigma} = (\varsigma)$ ,  $\sim$  $\sim$ ,  $(3) = -3$ ? احلـــــــــــل :  $\mathbf{i}$ في عدد مركب ع $\mathbf{j} = \mathbf{u}_0 + \mathbf{v}_1$  ت  $\sim$  ,  $(\alpha) = \overline{z} = \alpha_0 - \alpha_0$  ت إذاً التحويل الهندسي المناظر ، هو الذي يحول النقطة ( س ، ص ) إلى ( س . - ص ) . وهو تناظر حول الحور السيني . أما التطبيق 2 : س + ص ت - س – ص ت فهو يناظر التحويل الهندسي  $(\omega, \omega) \longrightarrow (-\omega, -\omega)$ الذي مشل تركيب تناظرين : الأول حول الحور السيني ، والثاني حول الحور الصادى ، وهذا يساوي دوراناً حول نقطة الأصل بزاوية ١٨٠ ْ . [ لقد سبق أن عرفنا طول املتجه [ حيث ، ح بالعدد احلقيقي 2 + <sup>2</sup> وهذا يوحي بالتعريف التالي : تعريف ) 6 – 5 ( . لكل عد د مر كب ع = س + ص ت ، يسمي ا لعد د ا حلقيقي

<sup>1</sup> س<sup>1</sup> – ص<sup>1</sup> القيمة المطلقة للعدد ع ويرمز له بالرمز ·| ع

ا
أي أن :

$$
\frac{1}{2} \div \frac{1}{2} \div \frac{1
$$

| $4.1$ | $4.1$ | $4.1$ | $4.1$ | $4.1$ | $4.1$ | $4.1$ |
|-------|-------|-------|-------|-------|-------|-------|
| $4.2$ | $4.1$ | $4.1$ | $4.1$ |       |       |       |
| $4.2$ | $4.1$ | $4.1$ | $4.1$ |       |       |       |
| $4.1$ | $4.1$ | $4.1$ | $4.1$ |       |       |       |
| $4.1$ | $4.1$ | $4.1$ | $4.1$ |       |       |       |
| $4.1$ | $4.1$ | $4.1$ | $4.1$ |       |       |       |
| $4.1$ | $4.1$ | $4.1$ |       |       |       |       |
| $4.1$ | $4.1$ | $4.1$ |       |       |       |       |
| $4.1$ | $4.1$ | $4.1$ |       |       |       |       |
| $4.1$ | $4.1$ | $4.1$ |       |       |       |       |
| $4.1$ | $4.1$ | $4.1$ |       |       |       |       |
| $4.1$ | $4.1$ | $4.1$ |       |       |       |       |
| $4.1$ | $4.1$ | $4.1$ |       |       |       |       |
| $4.1$ | $4.1$ | $4.1$ |       |       |       |       |

1 احلـــــــــــــــل : 1 يناظر متجهاً يصنع لنفرض أن ع زاوية 1 مع نصف احملور السيني 2 يناظر متجهاً يصنع املوجب ، ع زاوية 2 مع نصف احملور السيني املوجب ، كما هو مبني في الشكل)6–5(. 1 ( + ت حا 1 1 ) حتا = ع 1 إذاً ع 2 ( ت حا 2 2 ) حتا <sup>+</sup> = ع 2 ع 2 حتا هـ 1 2 ] ) حتا هـ 1 . <sup>ع</sup> = ع 2 1 ع ع 2 ( ت [ حا 1 + حتا 2 حتا 1 2 ( + ) حا حا 1 - حا 2 ( ، + <sup>=</sup>حتا ) <sup>1</sup> 2 حا 1 2 – حا حتا مبا أن حتا 1 2 ( + <sup>=</sup>حا ) <sup>1</sup> 2 حا 1 + حتا 2 حتا 1 حا 2 ( + <sup>2</sup> ] حتا ) <sup>1</sup> 1 . <sup>ع</sup> = ع 2 1 . ع فإن ع 2 ( [ + <sup>+</sup>ت حا ) <sup>1</sup> 2 ( مع + ويصنع زاوية ) <sup>1</sup> 2 1 . <sup>ع</sup> وهذا يناظر متجها طوله ع نصف احملور السيني املوجب . أي أن عملية الضرب بني أي عددين في تتم بضرب قيمتيهما املطلقتني وجمع زاويتيهما . نتيجة ) 6 - 1 ( : 2 ، = ع 1 2 ، فإن ع = ع 1 إذا كان ع شكل ) <sup>6</sup> - <sup>5</sup> ( <sup>2</sup> <sup>ع</sup> <sup>0</sup> <sup>1</sup> ع 1 ع 2 ع 2ع 1ع 122ع 1ع 2

| \n $\begin{aligned}\n &\text{if } \mathbf{a} > \mathbf{a} \\ & \mathbf{b} < \mathbf{c} \\ & \mathbf{c} < \mathbf{a} \\ & \mathbf{d} < \mathbf{c} \\ & \mathbf{e} < \mathbf{c} \\ & \mathbf{c} < \mathbf{c} \\ & \mathbf{c} < \mathbf{c} \\ & \mathbf{c} < \mathbf{c} \\ & \mathbf{d} < \mathbf{c} \\ & \mathbf{e} < \mathbf{c} \\ & \mathbf{e} < \mathbf$ |
|----------------------------------------------------------------------------------------------------|
|----------------------------------------------------------------------------------------------------|

aill (1-1)  
\n
$$
\frac{dil}{dt} = \frac{1}{\sqrt{2}} \int_{\frac{\pi}{2}}^{\frac{\pi}{2}} \frac{1}{\sqrt{2}} \int_{\frac{\pi}{2}}^{\frac{\pi}{2}} \frac{1}{\sqrt{2}} \int_{
$$

$$
= 4\hat{a} + 4\hat{c} - 4\hat{c}
$$
  
\n
$$
= \frac{\sqrt{7}}{7} \cdot 4\hat{a}_1 = -\frac{1}{7}
$$
  
\n
$$
= \left| \frac{1}{3} \right| \left| \frac{1}{3} \right| \left[ 4\hat{a} + 4\hat{a} + 4\hat{c} + 4\hat{c} \right]
$$
  
\n
$$
= \left| \frac{1}{3} \right| \left| \frac{1}{3} \right| \left[ 4\hat{a} + 4\hat{a} + 4\hat{c} + 4\hat{c} \right]
$$
  
\n
$$
= \left| \frac{1}{3} \right| \left| \frac{1}{3} \right| \left[ 4\hat{a} + 4\hat{a} + 4\hat{c} + 4\hat{c} \right]
$$
  
\n
$$
= \left| \frac{1}{3} \right| \left[ 4\hat{a} + 4\hat{a} + 4\hat{c} + 4\hat{c} + 4\hat{c} \right]
$$
  
\n
$$
= \left| \frac{1}{3} \right| \left[ 4\hat{a} + 4\hat{a} + 4\hat{c} + 4\hat{c} + 4\hat{c} \right]
$$
  
\n
$$
= \left| \frac{1}{3} \left| \frac{1}{3} \right| \left[ 4\hat{a} + 4\hat{a} + 4\hat{c} + 4\hat{c} + 4\hat{c} \right]
$$
  
\n
$$
= \left| \frac{1}{3} \left| \frac{1}{3} \right| \left| 4\hat{a} + 4\hat{c} + 4\hat{c} + 4\hat{c} + 4\hat{c} \right|
$$
  
\n
$$
= \left| \frac{1}{3} \left| \frac{1}{3} \right| \left| 4\hat{a} + 4\hat{c} + 4\hat{c} + 4\hat{c} \right|
$$
  
\n
$$
= \left| \frac{1}{3} \left| \frac{1}{3} \right| \left| 4\hat{c} + 4\hat{c} + 4\hat{c} \right|
$$
  
\n
$$
= \left| \frac{1}{3} \left| \frac{1}{
$$

42

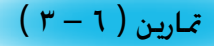

\n
$$
\begin{aligned}\n \text{Equation (1, 1)} \\
\text{Equation (2, 1)} \\
\text{Equation (3, 2)} \\
\text{Equation (4, 1)} \\
\text{Equation (5, 1)} \\
\text{Equation (6, 1)} \\
\text{Equation (7, 1)} \\
\text{Equation (8, 1)} \\
\text{Equation (9, 1)} \\
\text{Equation (1, 1)} \\
\text{Equation (1, 1)} \\
\text{Equation (1, 1)} \\
\text{Equation (1, 1)} \\
\text{Equation (1, 1)} \\
\text{Equation (1, 1)} \\
\text{Equation (1, 1)} \\
\text{Equation (1, 1)} \\
\text{Equation (1, 1)} \\
\text{Equation (1, 1)} \\
\text{Equation (1, 1)} \\
\text{Equation (1, 1)} \\
\text{Equation (1, 1)} \\
\text{Equation (1, 1)} \\
\text{Equation (1, 1)} \\
\text{Equation (1, 1)} \\
\text{Equation (1, 1)} \\
\text{Equation (1, 1)} \\
\text{Equation (1, 1)} \\
\text{Equation (1, 1)} \\
\text{Equation (1, 1)} \\
\text{Equation (1, 1)} \\
\text{Equation (1, 1)} \\
\text{Equation (1, 1)} \\
\text{Equation (1, 1)} \\
\text{Equation (1, 1)} \\
\text{Equation (1, 1)} \\
\text{Equation (1, 1)} \\
\text{Equation (1, 1)} \\
\text{Equation (1, 1)} \\
\text{Equation (1, 1)} \\
\text{Equation (1, 1)} \\
\text{Equation (1, 1)} \\
\text{Equation (1, 1)} \\
\text{Equation (1, 1)} \\
\text{Equation (1, 1)} \\
\text{Equation (1, 1)} \\
\text{Equation (1, 1)} \\
\text{Equation (1, 1)} \\
\text{Equation (1, 1)} \\
\text{Equation (1, 1)} \\
\text{Equation (1, 1)} \\
\text{Equation (1, 1)} \\
\text{Equation (1, 1)} \\
\text{Equation (1, 1)} \\
\text{Equation (1, 1)} \\
\text{Equation (1, 1)} \\
\text{Equation (1, 1)} \\
\text{Equation (1, 1)} \\
\text{Equation (1, 1)} \\
\text{Equation (1, 1)} \\
\text{Equation (1, 1)} \\
\text{Equation (1, 1)} \\
\text{Equation (1
$$

| $ \xi  =  \xi $ | (11)            |         |
|-----------------|-----------------|---------|
| $ \xi  =  \xi $ | $ \xi  =  \xi $ |         |
| $ \xi  =  \xi $ | $ \xi  =  \xi $ |         |
| $ \xi  =  \xi $ | $ \xi $         |         |
| $ \xi  =  \xi $ | $ \xi $         |         |
| $ \xi  =  \xi $ | $ \xi $         |         |
| $ \xi  =  \xi $ | $ \xi $         |         |
| $ \xi  =  \xi $ | $ \xi $         |         |
| $ \xi $         | $ \xi $         | $ \xi $ |
| $ \xi $         | $ \xi $         | $ \xi $ |
| $ \xi $         | $ \xi $         | $ \xi $ |
| $ \xi $         | $ \xi $         | $ \xi $ |
| $ \xi $         | $ \xi $         | $ \xi $ |
| $ \xi $         | $ \xi $         | $ \xi $ |
| $ \xi $         | $ \xi $         | $ \xi $ |
| $ \xi $         | $ \xi $         | $ \xi $ |
| $ \xi $         | $ \xi $         | $ \xi $ |
| $ \xi $         | $ \xi $         | $ \xi $ |

$$
a = (a)
$$
\n
$$
a = 0
$$
\n
$$
a = 0
$$
\n
$$
a = 0
$$
\n
$$
a = 1
$$
\n
$$
a = 1
$$
\n
$$
a = 2
$$
\n
$$
a = 3
$$
\n
$$
a = 4
$$
\n
$$
a = 1
$$
\n
$$
a = 1
$$
\n
$$
a = 1
$$
\n
$$
a = 1
$$
\n
$$
a = 1
$$
\n
$$
a = 1
$$
\n
$$
a = 1
$$
\n
$$
a = 1
$$
\n
$$
a = 1
$$
\n
$$
a = 1
$$
\n
$$
a = 1
$$
\n
$$
a = 1
$$
\n
$$
a = 1
$$
\n
$$
a = 1
$$
\n
$$
a = 1
$$
\n
$$
a = 1
$$
\n
$$
a = 1
$$
\n
$$
a = 1
$$
\n
$$
a = 1
$$
\n
$$
a = 1
$$
\n
$$
a = 1
$$
\n
$$
a = 1
$$
\n
$$
a = 1
$$
\n
$$
a = 1
$$
\n
$$
a = 1
$$
\n
$$
a = 1
$$
\n
$$
a = 1
$$
\n
$$
a = 1
$$
\n
$$
a = 1
$$
\n
$$
a = 1
$$
\n
$$
a = 1
$$
\n
$$
a = 1
$$
\n
$$
a = 1
$$
\n
$$
a = 1
$$
\n
$$
a = 1
$$
\n
$$
a = 1
$$
\n
$$
a = 1
$$
\n
$$
a = 1
$$
\n
$$
a = 1
$$
\n
$$
a = 1
$$
\n
$$
a = 1
$$
\n
$$
a = 1
$$
\n
$$
a = 1
$$
\n
$$
a = 1
$$
\n
$$
a = 1
$$
\n
$$
a =
$$

 $\mathsf{r} - (\mathsf{p})$  $(3) - 1 + 1$ ت  $(-2) - r - (2)$  $^{\circ}$  (و) حتا ١٥٠ + ت حا ١٥٠  $^{\circ}$ ( ز ) \_<mark>' (حتا ٦٠</mark> -ت حا ٦٠ )<sup>'</sup>  $\sqrt{2}$ 

اخلــالصـــة

( ۱ ) كثير من المعادلات البسيطة مثل س $+$  ۱ = صفراً أو س $-$  – س $\pm$  = صفراً غير قابلة للحل فى حقل الأعداد الحقيقية ، مما يتطلب توسيع هذا الحقل الى حقل الأعداد المركبة ( ڪ ، + ، • ) ، حيث هڪي مجموعة الأزواج المرتبـــة ( س , ص ) , والتـــى غالبا ما تكـتب علـى الصـورة س + ص ت . حيـث س . ص $\ominus$ ح . ت $\overline{\ }$  - آ $\overline{\ }$  . وقـد عُرِفَـتُ عمليـات الجمع والطرح ، والضرب والقسمة على بشكل ينسجم مع تعريف هذه العمليات على ح ، التي نعتبرها مجموعة جزئية <del>هو</del> .. .

> ( ٢ ) في حقل الأعداد المركبة مكن حل معادلة الدرجة الثانية : ع2 + ع + = صفراً بالقانون ع = حيث ¦ ، ﺏ ، ܒح ، ‧ ام صفراً .  $\pm$  +  $\sqrt{2}$  -  $\pm$  $\int$

( 7 ) لكل عدد مركبع = س + ص ت .

\nالرافق :ع = س – ص ت .

\nاللروق:ع = س<sup>-</sup> ص ت .

\nالقيمة الملڦة:|ع 
$$
\sqrt{=
$$
 س' + ص'

\nالقيمة المللقة:|ع  $\sqrt{=$  w' +  $\infty$  (4) تقل الأعداد المركية بنقط مندسية على للستوى، وهذا

\nالتقابل بين الأزواج للرتبة ( س . ص ) ون قط الست-وى. وهذا

\nيقونا إلى التمثيل القطبي للعدد للركبع = س + ص ت

\n|- 3 (هُحنا + نعُحيا ).

\nوللصيغة القطبية ميزة في تفسير عمليتي الضرب والقسمة هندسياً .

مّاريــــن عامـــــة

 ) 1 ( اذكري من بني األعداد الطبيعية والصحيحة والنسبية واحلقيقية واملركبة النظام العددي الذي تتحقق فيه اخلواص التالية : ) ( وجود عنصر اجلمع احملايد . ) ( وجود عنصر الضرب احملايد . ) ( وجود املعكوس اجلمعي . ) ( وجود املعكوس الضربي . ) ( وجود حل للمعادلة س + = حيث ، عنصران في النظام العددي . ) و ( وجــود حل للمعــادلة س = حيث ، عنصـــران في النظام العددي ، =/ صفراً .

2 = حيث صفرا.ً ) ز ( وجود حل للمعادلة س 2 = حيث صفراً . ) ح ( وجود حل للمعادلة س ) 2 ( ضعي في صورة + ت : ) ( ) 12 – 3 ت ( + ) - 13 + 7 ت ( ) ( 2 - 3 ت + 5 – 1 + 4 ت ) ( ) 1 – ت ( - ) 2 + 3 ت ( + ) - 7 – ت ( ) د ( 2 ت ) 4 + 5 ت ( + 5 ) 9 + 2 ت ( ) ( ) 1 – 6 ت ( ) 1 + ت ( ) و ( ) 3 – ت ( ) 1 – 3 ت ( 2 ) ز ( ) + ت ( ) ح ( ) س + ص ت ( ) س – ص ت ( ) ط ( ) + ت ( ) س – ص ت ( + ) – ت ( ) س + ص ت ( 2 2 0 ) – ت ( ) ى ( ) + ت ( 1 2 + ت ) ك ( 2 + ت 10 ) ل ( ) 3 + ت ( 0 ) 3 – ت ( 0 2 - ت 2 + ت ) م ( < <

 $\epsilon$ 

(a) 
$$
\frac{1}{(r-a)(1-a)(1-a)}
$$
(b) 
$$
\frac{1}{(r-a)(1-a)(1-a)}
$$
(c) 
$$
\frac{1}{(1-a)(1-a)(1-a)}
$$
(d) 
$$
\frac{1}{(1-a)(1-a)(1-a)(1-a)}
$$
(e) 
$$
\frac{1}{(1-a)(1-a)(1-a)(1-a)(1-a)}
$$
(f) 
$$
\frac{1}{(1-a)(1-a)(1-a)(1-a)}
$$
(g) 
$$
1 + 1 + 1 + 2 = \omega \omega_1^{\frac{1}{2}}
$$
(h) 
$$
1 + 1 + 2 = \omega \omega_1^{\frac{1}{2}}
$$
(i) 
$$
\omega_1 = 1 + 2 \omega_1^{\frac{1}{2}}
$$
(j) 
$$
\omega_2 = 1 + 2 \omega_1^{\frac{1}{2}}
$$
(k) 
$$
\omega_2 = 1 + 2 \omega_1^{\frac{1}{2}}
$$
(l) 
$$
\omega_1 = 1 + 2 \omega_1^{\frac{1}{2}}
$$
(m) 
$$
\omega_2 = 1 + 2 \omega_1^{\frac{1}{2}}
$$
(o) 
$$
\omega_1 = 1 + 2 \omega_1^{\frac{1}{2}}
$$
(l) 
$$
\omega_2 = 1 + 2 \omega_1^{\frac{1}{2}}
$$
(m) 
$$
\omega_2 = 1 + 2 \omega_1^{\frac{1}{2}}
$$
(n) 
$$
\omega_2 = 1 + 2 \omega_1^{\frac{1}{2}}
$$
(o) 
$$
\omega_2 = 1 + 2 \omega_1^{\frac{1}{2}}
$$
(l) 
$$
\omega_2 = 1 + 2 \omega_1^{\frac{1}{2}}
$$
(l) 
$$
\omega_2 = 1 + 2 \omega_1^{\frac{1}{2}}
$$
(l) 
$$
\omega_2 = 1 + 2 \omega_1^{\frac{1}{2}}
$$
(l) 
$$
\omega_2 = 1 + 2 \omega_1^{\frac{1}{2}}
$$
(l) 
$$
\omega_2 = 1 + 2 \omega_1^{\frac{1}{2}}
$$
(l) 
$$
\omega_2 = 1 + 2 \omega_1^{\frac{1}{2}}
$$
(l) 
$$
\omega_2 = 1 + 2 \omega_1^{\frac{1}{2}}
$$
(l) 
$$
\omega_2 = 1 +
$$

$$
u = \overline{e} - \overline{e} \quad (\underline{\hspace{1cm}}) \n= 1 = \overline{e} - \overline{e} \quad (\underline{\hspace{1cm}}) \n(1 - \overline{e}) = 1
$$
\n
$$
u = \overline{e} - \overline{e} \quad (\underline{\hspace{1cm}}) \n= 1
$$
\n
$$
u = \overline{e} \quad (\underline{\hspace{1cm}}) \n= 1
$$
\n
$$
u = \overline{e} \quad (\underline{\hspace{1cm}}) \n= 1
$$
\n
$$
u = \overline{e} \quad (\underline{\hspace{1cm}}) \n= 1
$$
\n
$$
u = \overline{e} \quad (\underline{\hspace{1cm}}) \n= 1
$$
\n
$$
u = \overline{e} \quad (\underline{\hspace{1cm}}) \n= 1
$$
\n
$$
u = \overline{e} \quad (\underline{\hspace{1cm}}) \n= 1
$$
\n
$$
u = \overline{e} \quad (\underline{\hspace{1cm}}) \n= 1
$$
\n
$$
u = \overline{e} \quad (\underline{\hspace{1cm}}) \n= 1
$$
\n
$$
u = \overline{e} \quad (\underline{\hspace{1cm}}) \n= 1
$$
\n
$$
u = \overline{e} \quad (\underline{\hspace{1cm}}) \n= 1
$$
\n
$$
u = \overline{e} \quad (\underline{\hspace{1cm}}) \n= 1
$$
\n
$$
u = \overline{e} \quad (\underline{\hspace{1cm}}) \n= 1
$$
\n
$$
u = \overline{e} \quad (\underline{\hspace{1cm}}) \n= 1
$$
\n
$$
u = \overline{e} \quad (\underline{\hspace{1cm}}) \n= 1
$$
\n
$$
u = \overline{e} \quad (\underline{\hspace{1cm}}) \n= 1
$$
\n
$$
u = \overline{e} \quad (\underline{\hspace{1cm}}) \n= 1
$$
\n
$$
u = \overline{e} \quad (\underline{\hspace{1cm}}) \n= 1
$$
\n

## البــاب ال�سـابــع

## الدوال الأسية واللوغاريتمية

- 1-7 قوانني األسس.
- 2-7 الدالة األسية .
- 3-7 الدوال اللوغاريتمية.
- 4-7 أهم خواص الدوال اللوغاريتمية.
	- 5-7 اللوغاريتمات العشرية.
	- 6-7 استعمال جداول اللوغاريتمات.
- 7-7 العمليات على األعداد اللوغاريتمية.
- 8-7 تطبيقات اللوغاريتمات في احلساب.
	- اخلالصة.
	- متارين عامة.

7 - 1 قوانني األسـس .

سبق أن درســــت في كـتـــــاب الـصـــف الأول الثانوي فـــــي الباب السـادس مـوضــــوع الأســــس الصحيحة وفيمايلي سنكتــــبالتعاريف والنظريات التي درستيهــــــــا وسنعطـــــي أمثلـــــة ومّــــــــارين عليها لأهميتهـــــافي توسيع دراستـــكِ إلى دراســـــــة الدوال الأسيـــــة بأســس نسبية وحقيقية.

 تعريف ) 7 - 1 ( إ ذ ا كا ن ح ، ن ط ، فإ ن ا لقو ة ا لنو نية للعد د ) أ س ن ( هي : <sup>ن</sup> = × × × ... × ) ن من املرات (

 تعريف ) 7 – 2 ( <sup>A</sup> ح ، ن ط نعرف <sup>0</sup> = 1 ) 2 ( ن ( -1 ) 1 ( - <sup>ن</sup>= )

$$
4 \int \cdots \in \frac{1}{3} \quad \int \infty \quad \int \infty \quad
$$

 تعريف ) 7 - 4 ( ن إذا كان ح ، ن ط ، ن عدداً فردياً ، فإن س = ن . هو العدد احلقيقي الذي يحقق املعادلة = س

| \n $\text{idx}_1(\nu - 1)$ \n |
|-------------------------------|
| \n $\text{idx}_1(\nu - 1)$ \n |
| \n $\text{idx}_2(\nu - 1)$ \n |
| \n $\text{idx}_3(\nu - 1)$ \n |
| \n $\text{idx}_4(\nu - 1)$ \n |
| \n $\text{idx}_5(\nu - 1)$ \n |
| \n $\text{idx}_6(\nu - 1)$ \n |
| \n $\text{idx}_7(\nu - 1)$ \n |
| \n $\text{idx}_7(\nu - 1)$ \n |
| \n $\text{idx}_7(\nu - 1)$ \n |
| \n $\text{idx}_8(\nu - 1)$ \n |
| \n $\text{idx}_9(\nu - 1)$ \n |
| \n $\text{idx}_9(\nu - 1)$ \n |
| \n $\text{idx}_9(\nu - 1)$ \n |
| \n $\text{idx}_9(\nu - 1)$ \n |
| \n $\text{idx}_9(\nu - 1)$ \n |
| \n $\text{idx}_9(\nu - 1)$ \n |
| \n $\text{idx}_9(\nu - 1)$ \n |
| \n $\text{idx}_9(\nu - 1)$ \n |
| \n $\text{idx}_9(\nu - 1)$ \n |
| \n $\text{idx}_9(\nu - 1)$ \n |
| \n $\text{idx}_9(\nu - 1)$ \n |
| \n $\text{idx}_9(\nu - 1)$ \n |
| \n $\text{idx}_9(\nu - 1)$ \n |
| \n $\text{idx}_9(\$           |

$$
\left(\frac{1}{\gamma}\right)^{1} = \frac{1}{\gamma} \times \frac{1}{\gamma} \times \frac{1}{\gamma} \times \frac{1}{\gamma} \times \frac{1}{\gamma} \times \frac{1}{\gamma}
$$
\n
$$
\left(\frac{1}{\gamma}\right)^{1} = \sqrt{\gamma} \times \sqrt{\gamma} \times \sqrt{\gamma} = \gamma \sqrt{\gamma}.
$$
\n
$$
\left(\frac{1}{\gamma}\right)^{1} = \frac{1}{\gamma} = \frac{1}{\gamma}.
$$
\n
$$
\left(\frac{1}{\gamma}\right)^{1} = \frac{1}{\gamma} = \frac{1}{\gamma}.
$$
\n
$$
\left(\frac{1}{\gamma}\right)^{1} = \frac{1}{\gamma} = \frac{1}{\gamma}.
$$
\n
$$
\left(\frac{1}{\gamma}\right)^{1} = \frac{1}{\gamma} = \frac{1}{\gamma}.
$$
\n
$$
\left(\frac{1}{\gamma}\right)^{1} = \frac{1}{\gamma} = \frac{1}{\gamma}.
$$
\n
$$
\left(\frac{1}{\gamma}\right)^{1} = \frac{1}{\gamma} = \frac{1}{\gamma}.
$$
\n
$$
\left(\frac{1}{\gamma}\right)^{1} = \frac{1}{\gamma} = \frac{1}{\gamma}.
$$
\n
$$
\left(\frac{1}{\gamma}\right)^{1} = \frac{1}{\gamma} = \frac{1}{\gamma}.
$$
\n
$$
\left(\frac{1}{\gamma}\right)^{1} = \frac{1}{\gamma} = \frac{1}{\gamma}.
$$
\n
$$
\left(\frac{1}{\gamma}\right)^{1} = \frac{1}{\gamma} = \frac{1}{\gamma}.
$$
\n
$$
\left(\frac{1}{\gamma}\right)^{1} = \frac{1}{\gamma} = \frac{1}{\gamma}.
$$
\n
$$
\left(\frac{1}{\gamma}\right)^{1} = \frac{1}{\gamma} = \frac{1}{\gamma}.
$$
\n
$$
\left(\frac{1}{\gamma}\right)^{1} = \frac{1}{\gamma} = \frac{1}{\gamma}.
$$
\n
$$
\left(\frac{1}{\gamma}\right)^{1} = \frac{1}{\gamma} = \frac{1}{\gamma}.
$$
\n
$$
\left(\frac{1}{\gamma}\right)^{1} = \frac{1}{\gamma} = \frac{1}{\gamma}.
$$
\n<

$$
= \frac{\gamma^{0^{1}} (1 \gamma^{1})}{\gamma^{0} (1 \gamma^{1})}
$$
\n
$$
= \frac{\gamma^{0}}{1 - (\gamma + 1)}
$$
\n
$$
= \frac{\gamma^{0}}{1 - (\gamma + 1)}
$$
\n
$$
= \frac{\gamma^{0}}{1 - (\gamma + 1)}
$$
\n
$$
= \frac{\gamma^{0}}{1 - (\gamma + 1)}
$$
\n
$$
= \frac{\gamma^{0}}{1 - (\gamma + 1)}
$$
\n
$$
= \frac{\gamma^{0}}{1 - (\gamma + 1)}
$$
\n
$$
= \frac{\gamma^{0}}{1 - (\gamma + 1)}
$$
\n
$$
= \frac{\gamma^{0}}{1 - (\gamma + 1)}
$$
\n
$$
= \frac{\gamma^{0}}{1 - (\gamma + 1)}
$$
\n
$$
= \frac{\gamma^{0}}{1 - (\gamma + 1)}
$$
\n
$$
= \frac{\gamma^{0}}{1 - (\gamma + 1)}
$$
\n
$$
= \frac{\gamma^{0}}{1 - (\gamma + 1)}
$$
\n
$$
= \frac{\gamma^{0}}{1 - (\gamma + 1)}
$$
\n
$$
= \frac{\gamma^{0}}{1 - (\gamma + 1)}
$$
\n
$$
= \frac{\gamma^{0}}{1 - (\gamma + 1)}
$$
\n
$$
= \frac{\gamma^{0}}{1 - (\gamma + 1)}
$$
\n
$$
= \frac{\gamma^{0}}{1 - (\gamma + 1)}
$$
\n
$$
= \frac{\gamma^{0}}{1 - (\gamma + 1)}
$$
\n
$$
= \frac{\gamma^{0}}{1 - (\gamma + 1)}
$$
\n
$$
= \frac{\gamma^{0}}{1 - (\gamma + 1)}
$$
\n
$$
= \frac{\gamma^{0}}{1 - (\gamma + 1)}
$$
\n
$$
= \frac{\gamma^{0}}{1 - (\gamma + 1)}
$$
\n
$$
= \frac{\gamma^{0}}{1 - (\gamma + 1)}
$$
\n
$$
= \frac{\gamma^{0}}{1 - (\gamma + 1)}
$$
\n
$$
= \frac{\gamma^{0}}{1 - (\gamma + 1)}
$$
\n
$$
= \frac{\gamma^{0}}{1 - (\gamma + 1)}
$$
\n
$$
= \frac{\gamma^{0}}{1 - (\gamma + 1)}
$$
\n
$$
= \frac{\gamma^{0}}{1 - (\gamma + 1)}
$$

$$
\left(\begin{array}{c}\n\mathbf{0} - \mathbf{V}\n\end{array}\right)
$$
\n
$$
\mathbf{0} \cdot \mathbf{V} = \mathbf{V} = \mathbf{V} = \mathbf{V} = \mathbf{V} = \mathbf{V} \mathbf{V} = \mathbf{V} \mathbf{V} = \mathbf{V} \mathbf{V} \mathbf{V} = \mathbf{V} \mathbf{V} \mathbf{V} \mathbf{V} = \mathbf{V} \mathbf{V} \mathbf{V} \mathbf{V} \mathbf{V}
$$
\n
$$
\mathbf{0} \cdot \mathbf{V} = \mathbf{V} \mathbf{V} \mathbf{V} = \mathbf{V} \mathbf{V} \mathbf{V} \mathbf{V} = \mathbf{V} \mathbf{V} \mathbf{V} \mathbf{V} \mathbf{V}
$$

تعريف ( ۷ – ۵)  
\n
$$
\forall \left\{ \overrightarrow{\in} \underset{\sim}{\star} \right\} \rightarrow \forall \left\{ \overrightarrow{\in} \underset{\sim}{\star} \right\}
$$
\n
$$
\left\{ \left( \frac{1}{2} \right)^k \right\} = \left( \begin{array}{c} \left( \frac{1}{2} \right)^k \right) \left( \frac{1}{2} \right) \left( \overrightarrow{\in} \right) \left( \overrightarrow{\in} \right) \left( \overrightarrow{\
$$

 $(1 - V)$  مثال

l,

$$
. z = {}^{r} \mathfrak{r} = {}^{r \times \frac{1}{r}} \mathfrak{r} = \left( \stackrel{1}{r} \mathfrak{r} \right) = {}^{r} \left( \mathfrak{r} \right) (1)
$$

$$
\int_{0}^{\pi} \left( \frac{1}{\sigma} \left( \frac{1}{\sigma} \right) \right) d\mu
$$
\n
$$
\int_{0}^{\pi} \left( \frac{1}{\sigma} \left( \frac{1}{\sigma} \right) \right) d\mu
$$
\n
$$
\int_{0}^{\pi} \left( \frac{1}{\sigma} \left( \frac{1}{\sigma} \left( \frac{1}{\sigma} \right) \right) d\mu
$$
\n
$$
\int_{0}^{\pi} \left( \frac{1}{\sigma} \left( \frac{1}{\sigma} \left( \frac{1}{\sigma} \right) \right) \right) d\mu
$$
\n
$$
\int_{0}^{\pi} \left( \frac{1}{\sigma} \left( \frac{1}{\sigma} \left( \frac{1}{\sigma} \right) \right) \right) d\mu
$$
\n
$$
\int_{0}^{\pi} \left( \frac{1}{\sigma} \left( \frac{1}{\sigma} \left( \frac{1}{\sigma} \right) \right) \right) d\mu
$$
\n
$$
\int_{0}^{\pi} \left( \frac{1}{\sigma} \left( \frac{1}{\sigma} \left( \frac{1}{\sigma} \right) \right) \right) d\mu
$$
\n
$$
\int_{0}^{\pi} \left( \frac{1}{\sigma} \left( \frac{1}{\sigma} \left( \frac{1}{\sigma} \right) \right) \right) d\mu
$$
\n
$$
\int_{0}^{\pi} \left( \frac{1}{\sigma} \left( \frac{1}{\sigma} \left( \frac{1}{\sigma} \right) \right) \right) d\mu
$$
\n
$$
\int_{0}^{\pi} \left( \frac{1}{\sigma} \left( \frac{1}{\sigma} \left( \frac{1}{\sigma} \right) \right) \right) d\mu
$$
\n
$$
\int_{0}^{\pi} \left( \frac{1}{\sigma} \left( \frac{1}{\sigma} \right) \right) d\mu
$$
\n
$$
\int_{0}^{\pi} \left( \frac{1}{\sigma} \left( \frac{1}{\sigma} \right) \right) d\mu
$$
\n
$$
\int_{0}^{\pi} \left( \frac{1}{\sigma} \left( \frac{1}{\sigma} \right) \right) d\mu
$$
\n
$$
\int_{0}^{\pi} \left( \frac
$$

مالحظة ) 7 – 3 (

من املثال السابق جند أن :

$$
\overrightarrow{r}(\tau_{\Sigma}) = \overrightarrow{r_{\Sigma}}
$$
\n
$$
\overrightarrow{r}(\tau_{\Sigma}) = \frac{1}{\tau_{\Sigma}}
$$

$$
\overset{1}{\underset{\mathcal{T}}{\uparrow}}\times \overset{1}{\underset{\mathcal{T}}{\uparrow}}\chi_{\underline{\mathcal{E}}}=
$$

$$
=\left(\begin{array}{c}\frac{1}{\sqrt{2}}\\1\end{array}\right)^{-1}
$$

$$
\overset{\rightarrow}{\tau}(\ ^{\dagger}\!\!\!f\ )=
$$

$$
\mathbf{r} = \begin{array}{c} \mathbf{r} \times \mathbf{r} \\ + \times \mathbf{r} \end{array}
$$

وهي نفس النتيجة التي حصلنا عليها في ) 1 ( وبوجه عام :

$$
\left(\bigcap_{i=1}^{n}\frac{1}{i}\right)^{\frac{1}{i}}=\bigg(\bigcap_{i=1}^{n}\frac{1}{i}\bigoplus_{i=1}^{n}I_{i}\bigoplus_{i=1}^{n}I_{i}\bigoplus_{i=1
$$

يكون <sup>م ال</sup>ب • حين يكون كلا من م⁄و ن عدداً زوجياً .

$$
\frac{1}{\sqrt{2\pi}}\left(\sqrt{2\pi}\right)^{2} \times \frac{1}{\sqrt{2\pi}}\left(\sqrt{2\pi}\right)^{2} \times \frac{1
$$

$$
= \left[\left(\begin{array}{c} +\frac{1}{r} \\ +\frac{1}{r} \end{array}\right)^{2} \left(\begin{array}{c} 161? \\ \text{(161?)}\end{array}\right)\right]
$$
\n
$$
= \left\{\begin{array}{c} +\frac{1}{r} \\ +\frac{1}{r} \\ +\frac
$$

$$
\frac{\rho_{4+9}}{\rho_{3}} = \rho_{4+9} = \rho_{4+9} = \
$$

$$
\int_{0}^{1} \sqrt{\rho T V} = \int_{0}^{1} \int_{0}^{T} \sqrt{r} \sqrt{\rho T V} = \int_{0}^{1} \int_{0}^{T} \left( \frac{1}{\rho} \right)^{T} = \frac{1}{\sqrt{2}}
$$
\n
$$
= \pi
$$
\n
$$
\int_{0}^{T} \frac{1}{\rho T} = \sqrt{2}
$$
\n
$$
\int_{0}^{T} \frac{1}{\rho T} = \sqrt{2}
$$
\n
$$
\int_{0}^{T} \frac{1}{\rho T} = \sqrt{2}
$$
\n
$$
\int_{0}^{T} \frac{1}{\rho T} = \frac{1}{\sqrt{2}} \int_{0}^{T} \frac{1}{\sqrt{2}} \left( \frac{1}{\rho T} \right)^{T} = \frac{1}{\sqrt{2}} \int_{0}^{T} \frac{1}{\sqrt{2}}
$$
\n
$$
= \frac{1}{\sqrt{2}} \int_{0}^{T} \frac{1}{\sqrt{2}} \left( \frac{1}{\rho T} \right)^{T} = \frac{1}{\sqrt{2}} \int_{0}^{T} \frac{1}{\sqrt{2}} \left( \frac{1}{\rho T} \right)^{T} = \frac{1}{\sqrt{2}} \int_{0}^{T} \frac{1}{\sqrt{2}} \left( \frac{1}{\rho T} \right)^{T} = \frac{1}{\sqrt{2}} \int_{0}^{T} \frac{1}{\sqrt{2}} \left( \frac{1}{\rho T} \right)^{T} = \frac{1}{\sqrt{2}} \int_{0}^{T} \frac{1}{\sqrt{2}} \left( \frac{1}{\rho T} \right)^{T} = \frac{1}{\sqrt{2}} \int_{0}^{T} \frac{1}{\sqrt{2}} \left( \frac{1}{\rho T} \right)^{T} = \frac{1}{\sqrt{2}} \int_{0}^{T} \frac{1}{\sqrt{2}} \left( \frac{1}{\rho T} \right)^{T} = \frac{1}{\sqrt{2}} \int_{0}^{T} \frac{1}{\sqrt{2}} \left( \frac{1}{\rho T} \right)^{T} = \frac{1}{\sqrt{2}} \int_{0}^{T} \frac{1}{\sqrt{2}} \left( \frac{1}{\rho T} \right)^{T} = \frac{1}{\sqrt{2}} \int_{0}^{T} \frac{1}{\sqrt{2}} \left(
$$

متارين ) 7 – 1 (

(1) 
$$
1\left(\sqrt{17} + \sqrt{17}\right)
$$
  
\n $\frac{1}{2}$   
\n $\frac{1}{2}$   
\n $\frac{1}{2}$   
\n $\frac{1}{2}$   
\n $\frac{1}{2}$   
\n $\frac{1}{2}$   
\n $\frac{1}{2}$   
\n $\frac{1}{2}$   
\n $\frac{1}{2}$   
\n $\frac{1}{2}$   
\n $\frac{1}{2}$   
\n $\frac{1}{2}$   
\n $\frac{1}{2}$   
\n $\frac{1}{2}$   
\n $\frac{1}{2}$   
\n $\frac{1}{2}$   
\n $\frac{1}{2}$   
\n $\frac{1}{2}$   
\n $\frac{1}{2}$   
\n $\frac{1}{2}$   
\n $\frac{1}{2}$   
\n $\frac{1}{2}$   
\n $\frac{1}{2}$   
\n $\frac{1}{2}$   
\n $\frac{1}{2}$   
\n $\frac{1}{2}$   
\n $\frac{1}{2}$   
\n $\frac{1}{2}$   
\n $\frac{1}{2}$   
\n $\frac{1}{2}$   
\n $\frac{1}{2}$   
\n $\frac{1}{2}$   
\n $\frac{1}{2}$   
\n $\frac{1}{2}$   
\n $\frac{1}{2}$   
\n $\frac{1}{2}$   
\n $\frac{1}{2}$   
\n $\frac{1}{2}$   
\n $\frac{1}{2}$   
\n $\frac{1}{2}$   
\n $\frac{1}{2}$   
\n $\frac{1}{2}$   
\n $\frac{1}{2}$   
\n $\frac{1}{2}$   
\n $\frac{1}{2}$   
\n $\frac{1}{2}$   
\n $\frac{1}{2}$   
\n $\frac{1}{2}$   
\n $\frac{1}{2}$   
\n $\frac{1}{2}$   
\n $\frac{1}{2}$   
\n $\frac{1}{2}$   
\n $\frac{1}{2$ 

$$
\left(\begin{array}{c}\n\text{if } (1) \text{ if } (2) \text{ if } (3) \text{ if } (4) \text{ if } (5) \text{ if } (6) \text{ if } (7) \text{ if } (7) \text{ if } (
$$

مالحظة ) 7 – 5 ( ) 1 ( جتدر اإلشارة إلى أننا لم نعرف الدالة س في حال كون س عدداً حقيقيـاً غـيـر نسبي. لكننا سنقبل بوجود هذه الدالة ، وبانها حتقق كل اخلواص التي حتققها الدالة س عندما يكون س عدداً نسبياً . .<br>( ٢ ) في الرمز ا<sup>س</sup> ، يسمى <sup>ا</sup> الأساس ، س الأس . <sup>( ۳ )</sup> مجال **و,** م هو ح . أي أن الأس س $\in$ ح .  $( \; )$  نرى من التعريف ان  $\nmid \neq$  . لأنه عندما  $=$  ا $\mid \neq$  ،  $\mid$   $\neq$  ،  $\mid$   $\mid$  ،  $\mid$  وهي دالة ثابتة  $( \; )$  $($  )  $\cdot$  –  $\vee$  ) ( )  $\mathfrak{r} = (\mathfrak{m})$  وہ  $\mathfrak{m} : \mathfrak{m}$  سے وہ  $(\mathfrak{m}) = \mathfrak{r}$ (ب) و<sub>م ۳</sub> : س —← وم <sub>۳</sub> ( س ) = ۳ س $\int$ س  $\overline{r}$  ( س ) =  $\frac{1}{\overline{r}}$  $\overline{r}$  $\frac{1}{2}$  : س $\longrightarrow$  $\overline{r}$  $, (-)$  $\mathbf{u} \mapsto \mathbf{v} \quad (\infty \, ) = \left( \mathbf{v} \right)^{\mathbf{w}}.$ ۳  $\mathbf{v}$  (د)  $(11 - V)$  (مثال ارسمي منحني الدالة :  $\lambda$ ، ومن الرسم احسبي قيمة تقريبية لكل من العددين 2 ، 2 <del>ي</del><br>۲ : س — <del>→</del> ۲

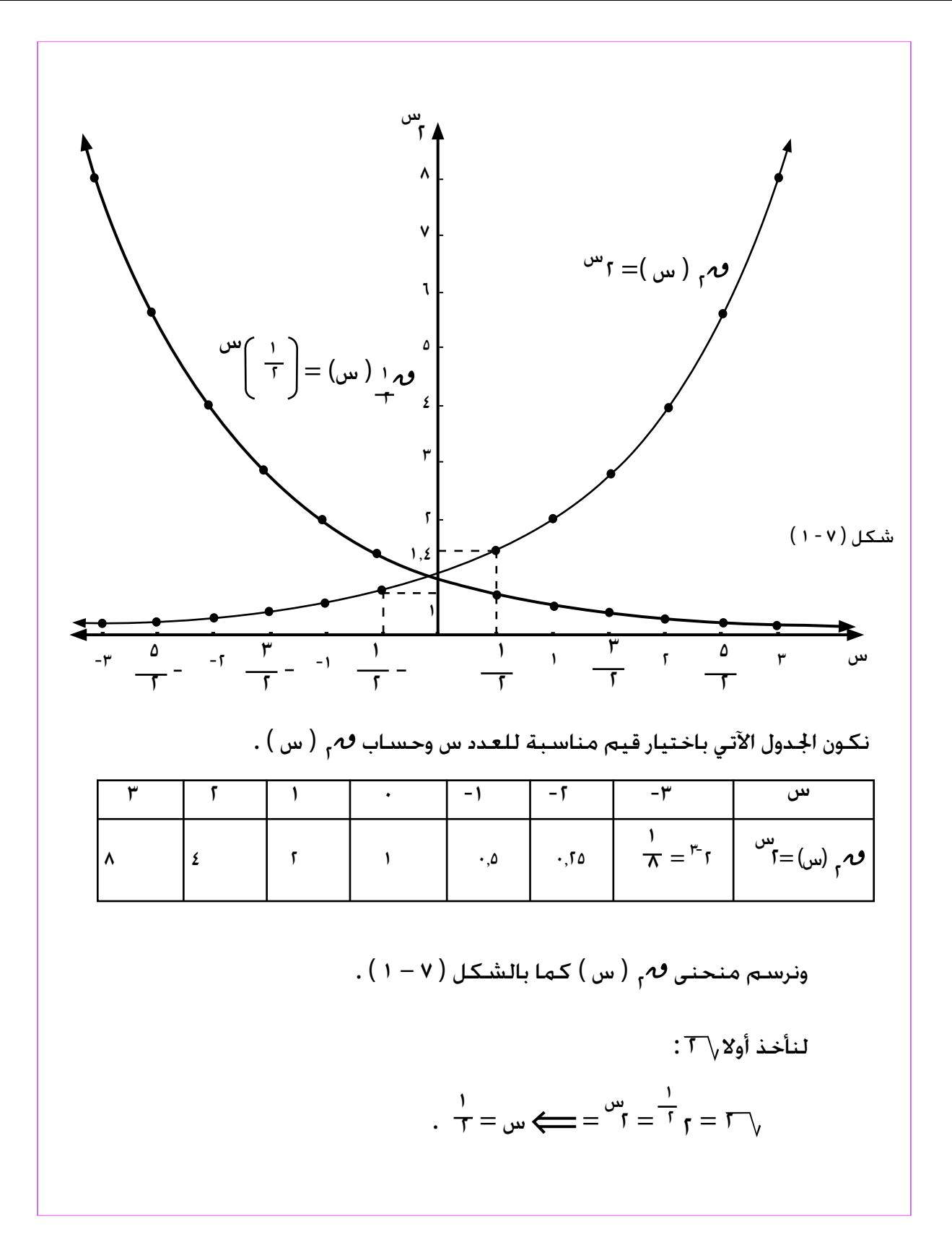

نرسم من النقطة س $\frac{1}{|T|}=\frac{1}{|T|}$  مستقيماً يوازي الحور الصادي . فيقطع المنحني في نقطة. نرسم منها مستقيماً يوازي الحور السيـني ليقابل الحور الصادي قرب العدد ١,٤ فيكون : 1  $=$   $\frac{1}{2}$   $=$   $\frac{1}{2}$   $=$   $\frac{1}{2}$   $=$   $\frac{1}{2}$   $=$   $\frac{1}{2}$   $=$   $\frac{1}{2}$   $=$   $\frac{1}{2}$  $=\gamma^{\omega} \Longrightarrow \omega = -\frac{1}{\gamma}$  $\frac{1}{1}$   $\frac{1}{1}$   $\frac{1}{1}$   $\frac{1}{2}$  $\lambda$ وبنفس الطريقة <del>: 7</del> وباتباع نفس اخلطوات السابقة جند أن :  $\cdot$ ,v  $\approx \frac{1}{\tau}$  $(15 - y)$  (مثال س  $\mathcal{L}$  $\begin{equation} \overline{\tau} \end{equation}$ ارسمي منحنى الدالة ص احلــــــــل :  $\sigma$  =  $\sigma^{-1}$ ) =  $\sigma^{-1}$ س  $\mathbf{I}$  $\tau$   $=$   $\sigma$ بفرض أن تناظر حول محور الصادات . <sup>ع</sup>صہ : ( س ، ص ) ——← ( - س ، ص ) ، أي أن :  $\mathcal{L}^{(w)}$ :  $(\omega, 1^{\omega})$  --->  $(-\omega, 1^{\omega})$ 

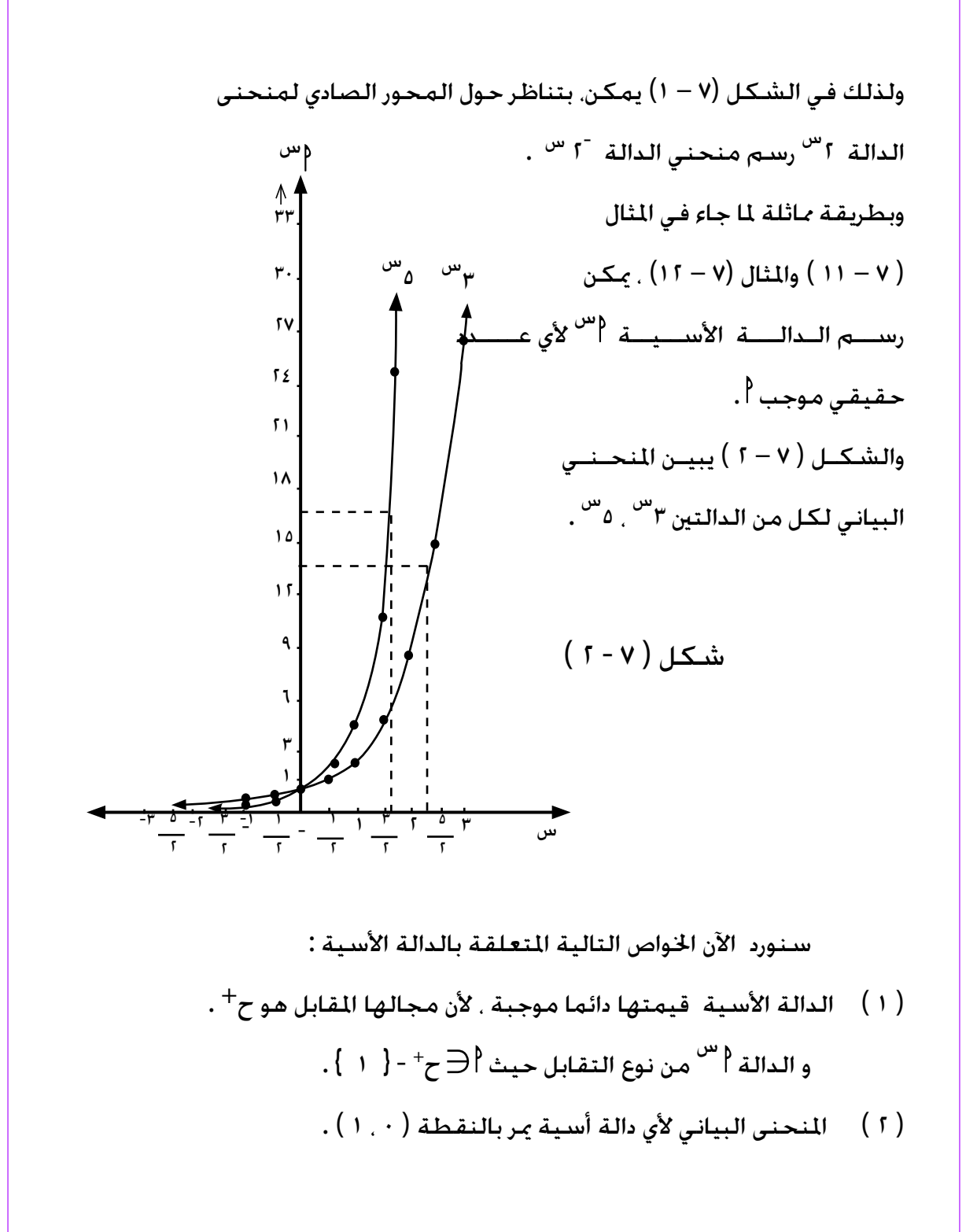

$$
(\tau) [\text{if } \text{2} \text{if } \text{2} \text{if } \text{2} \text{if } \text{3} \text{if } \text{4} \text{if } \text{5} \text{if } \text{6} \text{if } \text{7} \text{if } \text{8} \text{if } \text{9} \text{if } \text{1} \text{if } \text{1} \text{if } \
$$

إذا تذكرنا اخلاصة ) 4 ( من خواص الدالة األسية أي أن : = 2 ، فهل جوابك في ) ( ، 1 0.6+0.4 = 2 0.6 = <sup>2</sup> 0.4×2 2 ً ؟ . ) ( يظهر معقوال ) 3 ( ارسمي املنحنى البياني للدالة ص = 3 <sup>س</sup> ، ومن الرسم أوجدي قيمة تقريبية لكل من : <sup>1</sup> ) ( 1.53 ) (-<sup>3</sup> 1.5 3 ) ( 3) ( حاولي من النتائج التي حصلت عليها أن حتققي اخلاصة ) 4 ( من خواص الدالة األسية . 3-7 الدوال اللوغاريتمية ذكرنا في بند ) 7 – 2 ( أن من خواص الدالة األسية : س ) س ( : س س أو ص <sup>=</sup> - } 1 } ، س ح ، أنها دالة من نوع التقابل من مجموعة + حيث ح األعداد احلقيقية إلى مجموعة األعداد احلقيقية املوجبة .

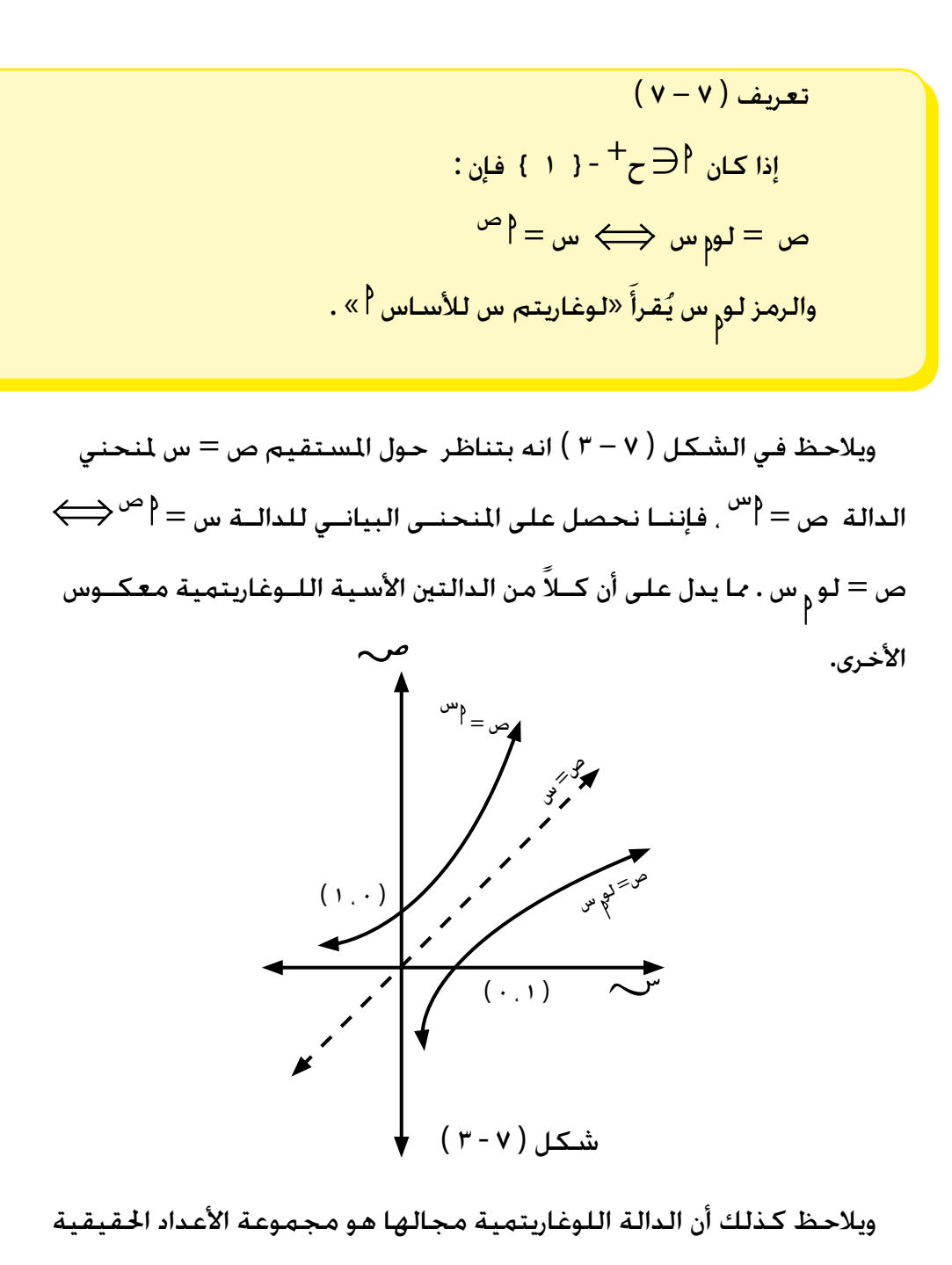

املوجبة ح<sup>+</sup> ، ومجالها املقابل هو ح ، أي أن :
| Light                                        | Left                                         |
|----------------------------------------------|----------------------------------------------|
| \n $\begin{aligned}\n &\text{[Equation]}$ \n | \n $\begin{aligned}\n &\text{[Equation]}$ \n |
| \n $\begin{aligned}\n &\text{[Equation]}$ \n | \n $\begin{aligned}\n &\text{[Equation]}$ \n |
| \n $\begin{aligned}\n &\text{[Equation]}$ \n | \n $\begin{aligned}\n &\text{[Equation]}$ \n |
| \n $\begin{aligned}\n &\text{[Equation]}$ \n | \n $\begin{aligned}\n &\text{[Equation]}$ \n |
| \n $\begin{aligned}\n &\text{[Equation]}$ \n | \n $\begin{aligned}\n &\text{[Equation]}$ \n |
| \n $\begin{aligned}\n &\text{[Equation]}$ \n | \n $\begin{aligned}\n &\text{[Equation]}$ \n |
| \n $\begin{aligned}\n &\text{[Equation]}$ \n | \n $\begin{aligned}\n &\text{[Equation]}$ \n |
| \n $\begin{aligned}\n &\text{[Equation]}$ \n | \n $\begin{aligned}\n &\text{[Equation]}$ \n |
| \n $\begin{aligned}\n &\text{[Equation]}$ \n | \n $\begin{aligned}\n &\text{[Equation]}$ \n |
| \n $\begin{aligned}\n &\text{[Equation]}$ \n | \n $\begin{aligned}\n &\text{[Equation]}$ \n |
| \n $\begin{aligned}\n &\text{[Equation]}$ \n | \n $\begin{aligned}\n &\text{[Equation]}$ \n |
| \n $\begin{aligned}\n &\text{[Equation]}$ \n | \n $\begin{aligned}\n &\text{[Equation]}$ \n |
| \n                                           |                                              |

$$
\frac{1}{\sigma} \cos \theta
$$
\n
$$
\frac{1}{\sigma} \sin \theta
$$
\n
$$
\frac{1}{\sigma} \sin \theta
$$
\n
$$
\frac{1}{\sigma} \sin \theta
$$
\n
$$
\frac{1}{\sigma} \sin \theta
$$
\n
$$
\frac{1}{\sigma} \sin \theta
$$
\n
$$
\frac{1}{\sigma} \sin \theta
$$
\n
$$
\frac{1}{\sigma} \sin \theta
$$
\n
$$
\frac{1}{\sigma} \sin \theta
$$
\n
$$
\frac{1}{\sigma} \sin \theta
$$
\n
$$
\frac{1}{\sigma} \sin \theta
$$
\n
$$
\frac{1}{\sigma} \sin \theta
$$
\n
$$
\frac{1}{\sigma} \sin \theta
$$
\n
$$
\frac{1}{\sigma} \sin \theta
$$
\n
$$
\frac{1}{\sigma} \sin \theta
$$
\n
$$
\frac{1}{\sigma} \sin \theta
$$
\n
$$
\frac{1}{\sigma} \sin \theta
$$
\n
$$
\frac{1}{\sigma} \sin \theta
$$
\n
$$
\frac{1}{\sigma} \sin \theta
$$
\n
$$
\frac{1}{\sigma} \sin \theta
$$
\n
$$
\frac{1}{\sigma} \sin \theta
$$
\n
$$
\frac{1}{\sigma} \sin \theta
$$
\n
$$
\frac{1}{\sigma} \sin \theta
$$
\n
$$
\frac{1}{\sigma} \sin \theta
$$
\n
$$
\frac{1}{\sigma} \sin \theta
$$
\n
$$
\frac{1}{\sigma} \sin \theta
$$
\n
$$
\frac{1}{\sigma} \sin \theta
$$
\n
$$
\frac{1}{\sigma} \sin \theta
$$
\n
$$
\frac{1}{\sigma} \sin \theta
$$
\n
$$
\frac{1}{\sigma} \sin \theta
$$
\n
$$
\frac{1}{\sigma} \sin \theta
$$
\n
$$
\frac{1}{\sigma} \sin \theta
$$
\n
$$
\frac{1}{\sigma} \sin \theta
$$
\n
$$
\frac{1}{\sigma} \sin \theta
$$
\n
$$
\frac{1}{\sigma} \sin \theta
$$
\n
$$
\frac{1}{\sigma} \sin \theta
$$
\n
$$
\frac{1
$$

 $-\mathbf{r}_{1}$ .

$$
r = 1 \text{ (a, b)}
$$
\n
$$
r = 1 \text{ (b, c)}
$$
\n
$$
r = 1 \text{ (c, c)}
$$
\n
$$
r = 1 \text{ (d, c)}
$$
\n
$$
r = 1 \text{ (e, d)}
$$
\n
$$
r = 1 \text{ (f, e, d)}
$$
\n
$$
r = 1 \text{ (g, e, d)}
$$
\n
$$
r = 1 \text{ (h, e, d)}
$$
\n
$$
r = 1 \text{ (h, e, d)}
$$
\n
$$
r = 1 \text{ (i, e, d)}
$$
\n
$$
r = 1 \text{ (j, e, d)}
$$
\n
$$
r = 1 \text{ (k, e, d)}
$$
\n
$$
r = 1 \text{ (l, e, d)}
$$
\n
$$
r = 1 \text{ (l, e, d)}
$$
\n
$$
r = 1 \text{ (l, e, d)}
$$
\n
$$
r = 1 \text{ (l, e, d)}
$$
\n
$$
r = 1 \text{ (l, e, d)}
$$
\n
$$
r = 1 \text{ (l, e, d)}
$$
\n
$$
r = 1 \text{ (l, e, d)}
$$
\n
$$
r = 1 \text{ (l, e, d)}
$$
\n
$$
r = 1 \text{ (l, e, d)}
$$
\n
$$
r = 1 \text{ (l, e, d)}
$$
\n
$$
r = 1 \text{ (l, e, d)}
$$
\n
$$
r = 1 \text{ (l, e, d)}
$$
\n
$$
r = 1 \text{ (l, e, d)}
$$
\n
$$
r = 1 \text{ (l, e, d)}
$$
\n
$$
r = 1 \text{ (l, e, d)}
$$
\n
$$
r = 1 \text{ (l, e, d)}
$$
\n
$$
r = 1 \text{ (l, e, d)}
$$
\n
$$
r = 1 \text{ (l, e, d)}
$$
\n
$$
r = 1 \text{ (l, e, d)}
$$
\n
$$
r = 1 \text{ (l, e, d)}
$$
\n
$$
r = 1 \text{ (l, e, d)}
$$
\n
$$
r = 1 \text{ (l,
$$

11 
$$
\frac{1}{2}
$$
 if  $\frac{1}{2}$  if  $-\frac{1}{2}$  if  $\frac{1}{2}$  if  $\frac{$ 

4-7 أهم خواص الدوال اللوغاريتمية

في هذا الفصل، سوف ندرس أهم خواص الدوال اللوغاريتمية. وفي برهان النظريات الثالث

التالية، إثبات لأهم خواص الدوال اللوغاريتمية ، في حدود دراستنا الحالية لها .

 $(0 - v)$  نظريــة  $\left\{ \mu : \left( \mu \right) \in \mathbb{R}^{+}, \left( \mu \right) \in \mathbb{R}^{+}, \left( \mu \right) \in \mathbb{R}^{+} \right\}$  ، فإن  $\left( \mu \right)$  $+$   $\frac{1}{2}$  .  $\lambda$  $=$  لو س  $\frac{1}{2}$ لو س

$$
\mu = \mu \nu \int_{0}^{\pi} \mu = \int_{0}^{\pi} \nu = \int_{0}^{\pi} \nu = \frac{1}{2} \pi \int_{0}^{\pi} \nu = \frac{1}{2} \pi \int_{0}^{\pi} \nu = \frac{
$$

البرهان :

البـرهــان :  $\mathbf{u}_1 = \mathbf{u}_1 + \mathbf{u}_2$  نفرض أن لو س $\mathbf{u}_1 = \mathbf{u}_2$  $\{i\in\mathbb{N}: \mathbb{Z}^2\} = \{a^{\infty}, a_{\infty}, a^{\infty}\} = \{a^{\infty}\}$ ا<br>نب = م∞<sub>ا</sub> – ص ص  $\mathfrak{z}$  $\frac{1}{\sqrt{2}}$  = س<br>, إذاً  $\frac{1}{2}$  $( 9 1)$ <sup>1</sup> – <sup>ص</sup> = ص 1 س إذاً لو س<del>م</del><br>م  $\frac{1}{2}$   $\frac{1}{2}$  مثال ) 7 – 16 ( ئ<br>پا  $\sqrt{2}$  $\frac{1}{2} - \frac{1}{2}$  $\sqrt{2}$ = لو  $\vee$  $\frac{1}{r}$ وسې ) ( لو  $=$  لو ۱۱ – لو ۵  $)$ (ب) لو <mark>-</mark><br>د = لو 5 .  $10$  $\frac{1}{\sqrt{2}}$  لو ۱۵ – لو ۳ = لو  $\frac{1}{\sqrt{2}}$ س لو س – لو ۱۷ = لو <mark>۱۷  $\frac{1}{8}$ </mark>

| isd <sub>Q</sub> | $(V-V)$ |         |
|------------------|---------|---------|
| isd <sub>Q</sub> | $(V-V)$ | $(V-V)$ |
| 1                | $(V-V)$ |         |
| 2                | $(V-V)$ |         |
| 3                | $(V-V)$ |         |
| 4                | $(V-V)$ |         |
| 5                | $(V-V)$ |         |
| 6                | $(V-V)$ |         |
| 7                | $(V-V)$ |         |
| 8                | $(V-V)$ |         |
| 9                | $(V-V)$ |         |
| 10               | $(V-V)$ |         |
| 20               | $(V-V)$ |         |
| 3                | $(V-V)$ |         |
| 4                | $(V-V)$ |         |
| 5                | $(V-V)$ |         |
| 6                | $(V-V)$ |         |
| 7                | $(V-V)$ |         |
| 8                | $(V-V)$ |         |
| 9                | $(V-V)$ |         |
| 10               | $(V-V)$ |         |
| 11               | $(V-V)$ |         |
| 12               | $(V-V)$ |         |
| 13               | $(V-V)$ |         |
| 14               | $(V-V)$ |         |
| 15               | $(V-V)$ |         |
| 16               | $(V-V)$ |         |
| 17               | $(V-V)$ |         |

| 14                                                        | 1                                                         |                                                           |
|-----------------------------------------------------------|-----------------------------------------------------------|-----------------------------------------------------------|
| \n $i\begin{pmatrix}\n 1 & 0 \\ 0 & 1\n \end{pmatrix}$ \n | \n $i\begin{pmatrix}\n 1 & 0 \\ 0 & 1\n \end{pmatrix}$ \n |                                                           |
| \n $i\begin{pmatrix}\n 1 & 0 \\ 0 & 1\n \end{pmatrix}$ \n | \n $i\begin{pmatrix}\n 1 & 0 \\ 0 & 1\n \end{pmatrix}$ \n |                                                           |
| \n $i\begin{pmatrix}\n 1 & 0 \\ 0 & 1\n \end{pmatrix}$ \n | \n $i\begin{pmatrix}\n 1 & 0 \\ 0 & 1\n \end{pmatrix}$ \n |                                                           |
| \n $i\begin{pmatrix}\n 1 & 0 \\ 0 & 1\n \end{pmatrix}$ \n | \n $i\begin{pmatrix}\n 1 & 0 \\ 0 & 1\n \end{pmatrix}$ \n |                                                           |
| \n $i\begin{pmatrix}\n 1 & 0 \\ 0 & 1\n \end{pmatrix}$ \n | \n $i\begin{pmatrix}\n 1 & 0 \\ 0 & 1\n \end{pmatrix}$ \n |                                                           |
| \n $i\begin{pmatrix}\n 1 & 0 \\ 0 & 1\n \end{pmatrix}$ \n | \n $i\begin{pmatrix}\n 1 & 0 \\ 0 & 1\n \end{pmatrix}$ \n | \n $i\begin{pmatrix}\n 1 & 0 \\ 0 & 1\n \end{pmatrix}$ \n |
| \n $i\begin{pmatrix}\n 1 & 0 \\ 0 & 1\n \end{pmatrix}$ \n | \n $i\begin{pmatrix}\n 1 & 0 \\ 0 & 1\n \end{pmatrix}$ \n |                                                           |

| \n $\text{a. } \frac{1}{2}$ \n | \n $\text{b. } \frac{1}{2}$ \n |
|--------------------------------|--------------------------------|
| \n $\text{c. } \frac{1}{2}$ \n | \n $\text{d. } \frac{1}{2}$ \n |
| \n $\text{d. } \frac{1}{2}$ \n | \n $\text{d. } \frac{1}{2}$ \n |
| \n $\text{d. } \frac{1}{2}$ \n | \n $\text{d. } \frac{1}{2}$ \n |
| \n $\text{d. } \frac{1}{2}$ \n | \n $\text{d. } \frac{1}{2}$ \n |
| \n $\text{d. } \frac{1}{2}$ \n | \n $\text{d. } \frac{1}{2}$ \n |
| \n $\text{d. } \frac{1}{2}$ \n | \n $\text{d. } \frac{1}{2}$ \n |
| \n $\text{d. } \frac{1}{2}$ \n | \n $\text{d. } \frac{1}{2}$ \n |
| \n $\text{e. } \frac{1}{2}$ \n | \n $\text{f. } \frac{1}{2}$ \n |
| \n $\text{f. } \frac{1}{2}$ \n | \n $\text{f. } \frac{1}{2}$ \n |
| \n $\text{g. } \frac{1}{2}$ \n | \n $\text{g. } \frac{1}{2}$ \n |
| \n $\text{g. } \frac{1}{2}$ \n | \n $\text{h. } \frac{1}{2}$ \n |
| \n $\text{g. } \frac{1}{2}$ \n | \n $\text{h. } \frac{1}{2}$ \n |
| \n $\text{h. } \frac{1$        |                                |

 $(z - \nu)$ مارين  $\tau$ 

(1)  
\n
$$
\begin{array}{rcl}\n & \text{if } \mu & \text{if } \mu & \text
$$

3 = 0.4771 فأوجدي قيمة كل من : 2 =0.3010 ، لو ) 5 ( إذا علمت أن لو ) ( لو 64 ) ( لو 6 ) ( لو 6 ) ( لو 0.3 ) ( لو 0.02 ) و ( لو 0.006 5-7 اللوغاريتمات العشرية تسمى اللوغاريتمات التي أساسها 10 باللوغاريتمات العشرية أو العادية ، وتستخدم في تبسيط العمليات احلسابية التي تقابلنا في احلياة اليومية . وحيث أننا سنستخدم اللوغاريتمات العشرية فيما يلي ، فإننا لن نكتب األساس ، إال إذا استخدمنا لوغاريتما بالنسبة ألساس يختلف عن عشرة . مثال ) 7 – 21 ( <sup>3</sup> = 1000 لو 1000 = <sup>2</sup> = 100 لو 100 = <sup>1</sup> = 10 لو 10 = <sup>0</sup> لو 1 = 1 = 0.1 = -<sup>10</sup> <sup>1</sup> لو 0.1 = - لو 0.01 = - 0.01 = -<sup>10</sup> 10 10 

من هذا املثال نستنتج أن : ) ( لوغاريتم الواحد يساوي صفراً . ) ( لوغاريتمات األعداد التي تكبر الواحد موجبة . (ح) ) لوغاريتمات الأعداد التي تصغر الواحد والأكبر من الصفر سالبة . ) ( إذا كان العدد قوة صحيحة لألساس 10 ، كان لوغاريتمه عدداً صحيحاً فمثلاً :  $2 \mathbf{i} \cdot \mathbf{j} \cdot \mathbf{k} = 1 \cdot \mathbf{i} \cdot \mathbf{k}$   $\mathbf{k} \cdot \mathbf{i} \cdot \mathbf{k} = 1 \cdot \mathbf{i} \cdot \mathbf{k}$  $f''$   $\cdot = \cdot \cdot \cdot \cdot$   $\mathcal{S}$  $\mathfrak{r}$  -  $=$   $\cdots$  )  $\mathfrak{u}$  وعلى العكس ، إذا كان اللوغاريتم عدداً صحيحاً كان العدد املقابل قوة صحيحة لألساس 10 ) ( إذا كان العدد محصوراً بني قوتني صحيحتني ، متتاليتني لألساس 10 ، كان لوغاريتمه عدداً كسرياً محصوراً بني األسني . فمثأل : العدد 357 محصور بني 100 ، 1000 . لذلك فإن لوغاريتمه ينحصر بني 2 ، 3 أي أن : لو 357 = 2 + كسر عشري موجب . وكذلك العدد 0.95 ينحصر بني 0.1 ، 1 ، لذلك فإن لوغاريتمه أصغر من الصفر وأكبر من – 1 ، أي يساوي كسراً عشرياً سالباً . وقد جرت العادة في الحسابات اللوغاريتمية ألا نستعمل الكسور العشرية السالبة . لذلك : لو 0.95 = - 1 + كسر عشري موجب .

وتكتب بالشكل :

 $\cdots$   $\vdash$   $\top$   $\vdash$   $\vdash$   $\vdash$   $\vdash$   $\vdash$   $\vdash$   $\vdash$   $\vdash$   $\vdash$   $\vdash$   $\vdash$   $\vdash$   $\vdash$   $\vdash$ 

وجدنا ما سبق أن لورغايتمات الأعداد مكن حصرها بين قوتين صحيحتين متتاليتني ، ولوغاريتماتها محصورة بني عددين صحيحني ، ونكتبها بشكل عدد صحيح مضافاً إليه كسراً عشرياً موجباً ، أما الكسر العشري ، فيستخرج من ً . جداول خاصة سنبحثها مفصال

 ولتعيني القسم الصحيح ) ويسمى العدد البياني ( للوغاريتم عدد ، فإننا منيز حالتني :

) 1 ( العدداملعطى أكبر من الواحد : من املثال ) 7 – 21 ( السابق جند أن : لوغاريتمات الأعداد الحصورة بين ١ ، ١٠ = ٠ + كسر عشري موجب . لوغاريتمات الأعداد الحصورة بين ١٠, ١٠٠ = ١ + كسر عشري موجب . لوغاريتمات الأعداد الحصورة بين ١٠٠ ، ١٠٠ = 1 + كسر عشري موجب .

وهكذا 0000

 ونستنتج من ذلك القاعدة التالية : القسم الصحيح (أو العدد البياني) في لوغاريتم أي عدد أكبر من الواحد . هو عدد موجب ينقص بواحد عن عدد املنازل الصحيحة في العدد األصلي .

صحيحني ، وعلى ذلك فإن : العدد البياني للوغاريتمه = 2 – 1 = 1 . وهكذا نعد الأرقام الصحيحة للعدد وننقص منها واحداً ، فنحصل على العدد البياني للوغاريتم العدد الأكبر من الواحد . وعلى العكس ، إذا كان العدد البياني من لوغاريتم أي عدد يساوي ح ( حيث حـ عدد صحيح موجب ) فعدد المنازل الصحيحة للعدد يزيد واحداً عن العدد البياني أي يساوى + 1 مثلاً : إذا كـان لو ب $\mathfrak{r} = \mathfrak{r} + 2$ سـر عشـري مـوجـب ، فإن :  $2.2 = 1 + 1 = 3$ . عدد الأرقام الصحيحة للعدد ب ) 2 ( إذا كان العدد املعطى اصغر من الواحد واكبر من الصفر فإننا نالحظ من املثال ) 7 – 21 ( أيضاً أن :  $\iota$ لوغاريتمات الأعداد الحصورة بين ۰٫۱ ، ۱  $\top = \top + 2$ سر عشري موجب لوغاريتمات الأعداد الحصورة بين 1 , , , , , , , + , كسر عشري موجب ،  $t-\mathbf{v} = +\mathbf{v} = +\mathbf{v}$ لوغاريتمات الأعداد الحصورة بين ۰٫۰۰۱ ،  $\mathbf{v} = +\mathbf{v}$  كسر عشري موجب . وهكذا ....... من ذلك نستنتج القاعدة اآلتية : العدد البياني للوغاريتم عدد أصغر من الواحد ، هو عدد سالـب قيمتـه اللطلقــة تـزيــد بواحـد عن عـدد الأصفار الواقعـة عن مين الفاصلـة العشرية مباشرة . فمثلاً : العدد ٠,٥٤٠٢ يحـــــــــتوي أصفاراً عن يمين الفاصــــلة العشــــرية مباشـــرة إذن العدد البياني للوغاريتمه = 1 .

 والعدد 0.057 يحتوي صفراً واحداً عن ميني الفاصلة العشرية مباشرة إذن العدد البياني للوغاريتمه 0.057= 2 . وعلى العكس ، إذا كان : لو ب = 3 + كسر عشري موجب ، فإن ب أصغر من الواحد ، وأول رقم غير صفري ً عند بحث فيه يأتي بعد صفـــرين من الفاصـلة العشـرية. وسنبحــث ذلك مفصال األعداد املقابلة للوغاريتمات . مالحظة ) 7 – 6 ( إذا ضربنا عـــدداً في قوى العشــرة ، أو قسـمناه عليها ، فال يتغــــير القســـم العشــري للوغاريتم هذا العدد . مثال ) 7 – 22 ( بيني أن القســــم العشـــري للوغــــاريتــمات األعـــــــــــداد 350 ، 3.5 ، 0.35 ، 35 ال يتغير . احلــــل : لو 350 = لو 35 + لو 10 = لو 35 + 1 .... ) 1 ( لو 3.5 = لو 35 - لو 10 = لو 35 - 1 .... ) 2 ( لو 0.35 = لو 35 - لو 100 = لو 35 -2 .... ) 3 ( فإذا كان لو 35 = 1.5441 من ) 1 ( نستنـتج أن : لو 350 = 1.5441 + 1 = 2.5441 ،

 $\overline{\hspace{1cm}}$  ) من ( ۳ ) نستنتج أن : لو 0.4 $\cdot$  = 1.545  $\overline{\hspace{1cm}}$  أي أن الكسر العشــــــري يبقى كما هو ، وللبحــــث عن الكســــور العشــرية للوغاريتمات الأعــــداد ٣٥٠. ٣,٥ ، ٠,٣٥ ، نصرف النظر عن موضـع الفاصلة العشـــرية ، كما نصرف النظر عن الأصفار التي على مين العدد .

$$
(\mathbf{0} - \mathbf{v})
$$

) 1 ( أوجدي العدد البياني في لوغاريتمات األعداد اآلتية :  $3.547$  ,  $5.47$  ,  $3.547$  ,  $3.547$  ,  $3.547$  ,  $3.547$  ,  $3.547$  ,  $3.547$  ,  $3.547$  ,  $3.547$  ,  $3.547$  ,  $3.547$  ,  $3.547$  ,  $3.547$  ,  $3.547$  ,  $3.547$  ,  $3.547$  ,  $3.547$  ,  $3.547$  ,  $3.547$  ,  $3.547$  ,  $3.547$  ,  $3$  $8.25 - 517.1$  ,  $1.02 - 51.1 + 5$  ,  $1.02 - 51.1 + 5$  $1652$   $.001$   $.001$   $.001$   $.001$   $.001$   $.001$  $1, \cdots 2,$   $\cdots$ , 1995,  $10, 10, 10, 10$ ) 2 ( أي األعداد البيانية في اللوغاريتمات التالية صواب ؟  $(f, \cdot \circ \wedge = 1 \cdot 1, 1 \in \cup)$  (  $(f)$ )  $f, f \circ \wedge = 2.59$ ,  $f \circ f$  $(1,110) = 2,150$  لو 1,4164 = 1,4164  $($   $\bullet)$   $($   $\bullet)$  $( \alpha )$   $( \alpha )$   $( \alpha )$   $( \alpha )$   $( \alpha )$   $( \alpha )$   $( \alpha )$   $( \alpha )$   $( \alpha )$   $( \alpha )$   $( \alpha )$   $( \alpha )$ ) 3 ( ) ( إذا كان لوس ينحــصر بني 5 ، 6 ، فاذكـري عــدد أرقام اجلــــزء الصــحيح في العدد س . ) ( إذا كان 3 > لو > 4 ، فاذكــري عدد أرقام اجلــــزء الصـــحيح في العدد .

)4( ) ( إذا كان لو = 3.3467 ، لو = 2.3467 ، فأي العددين ، أكبر من اآلخر ؟ ) ( إذا كان لو س = 1.4623 ، لو ص = 3.4623 فاذكري قيمة ص بداللة س . )5( إذا كان لو 68.26 = 1.8342 ، فاحسبي : ) ( لو 6826 ) ( لو 682.6 ) ( لو 0.6826 ) ( لو 6.826 ) ( لو 0.06826 ) و ( لو 0.0006826

6-7 استعمال جداول اللوغاريتمات

 لقد وجدنا أن لوغاريتمات األعداد تتكون بصفة عامة من عدد صحيح وكسر عشري موجب ، ووجدنا أنه مكن معرفة العدد الصحيح ، بالاعتماد على القاعدتين املذكورتني في البند السابق . أما الكسر العشري للوغاريتم العدد ، فيمكن احلصول عليه من جداول خاصة ، تسمى جداول لوغاريتمات األعداد . وهناك جداول قربت الأجزاء العشرية للوغاريتمات الأعداد فيها لسبعة أرقام عشرية ، أو لستة أرقام عشرية ، أو خمسة أرقام عشرية ، وهكذا .. وسنكتفي هنا باجلداول املقربة ألربعة أرقام عشرية . والجدول ( ٧ – ١ ) يبين جزءاً من جداول لوغاريتمات الأعداد. والأمثلة التالية توضح كيفية الحصول على الجزء العشري للوغاريتم العدد من الجداول.  $(5r - v)$  مثال

احسبي لو 247 .

 العدد البياني للوغاريتم العدد = 2 . إليجاد اجلزء العشري ، نبحث عن العدد 24 في العمود األول من جدول لوغاريتمات الأعداد ، وعلى نفس السطر الواقع فيه العدد 1٤ ، جُد حٓت العمود الذي يعلوه العدد ٧ ، الجزء العشري المطلوب وهو إذاً ٣٩٢٧  $1,795V = 12V$  انظري الجدول (  $V - (1)$  لذا فإن لو 137 = 1,79

## جزء من جداول لوغاريتمات الأعداد

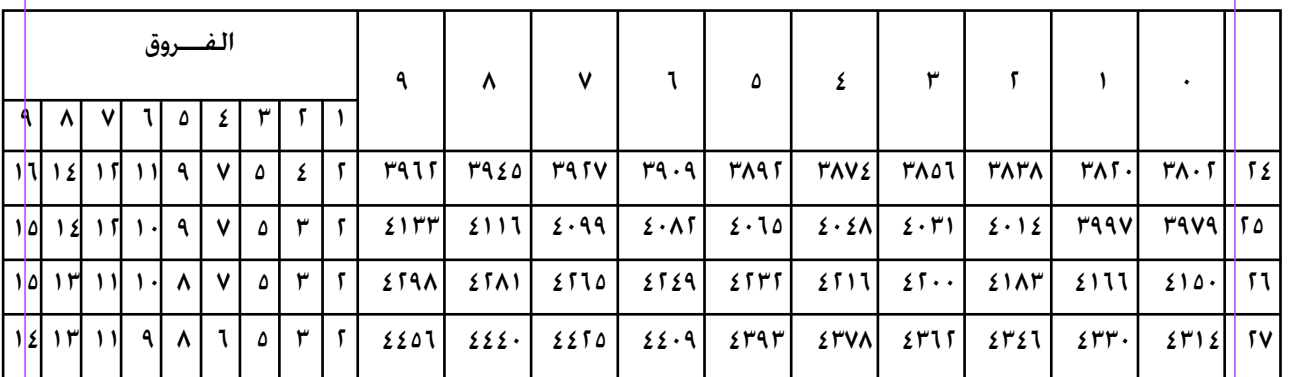

## $( \vee - \vee )$  جدول (

أرقام العمود الأول تدل على الرقمين الأولين من جهة اليسار للعدد المطلوب حساب لوغاريتمه ، بصرف النظر عن الفاصلة العشرية إن وجدت في العدد . وأما األعمدة العشرية التالية فهى خاصة بالرقم الثالث ، وأعمدة الفروق خاصة بالرقم الرابع .

احلــــل :

$$
\begin{aligned}\n\text{11.0 } & y & \text{1}
$$
\n
$$
\text{12.1 } & y & \text{1}
$$
\n
$$
\text{13.2 } & y & \text{1}
$$
\n
$$
\text{14.2 } & y & \text{1}
$$
\n
$$
\text{15.2 } & y & \text{1}
$$
\n
$$
\text{16.2 } & y & \text{1}
$$
\n
$$
\text{17.3 } & y & \text{1}
$$
\n
$$
\text{18.4 } & y & \text{1}
$$
\n
$$
\text{19.4 } & y & \text{1}
$$
\n
$$
\text{10.5 } & y & \text{1}
$$
\n
$$
\text{11.6 } & y & \text{1}
$$
\n
$$
\text{12.6 } & y & \text{13} & \text{14}
$$
\n
$$
\text{13.7 } & y & \text{14} & \text{15} & \text{16} & \text{17} & \text{17} & \text{18} & \text{19} & \text{19} & \text{1
$$

مثال ) 7 – 26 ( احسبي لو 0.26 احلــــل : العدد البياني = 1 . إليجاد الكسر العشري ، نصرف النظر عن الفاصلة العشرية ، ونبحث عن لو 260 ) ملاذا ؟ ( . أي نبحث عن 26 في العمود األول ، وعلى نفس السطر ، جند حتت العدد ) 0 ( القسم العشري املطلوب وهو 4150 ويكون : لو 0.26 = 1.4150 . مثال ) 7 – 27 ( احسبي لو 7 من جداول اللوغاريتمات . احلـــــل : العدد البياني = 0 إليجاد اجلزء العشري نبحث عن لو 700 ) ملاذا ؟ ( . أي نبحث عن العدد 70 في العمود األول . وعلى نفس السطر ، جند حتت العمود الذي يعلوه العدد ) 0 ( ، اجلزء العشري املطلوب ، وهو : 8451 . ويكون : لو 7 = 0.8451 احسبي لو 0.7 ، لو 0.07 ، لو 70 مثال ) 7 – 28 ( احسبي لو 256.38 .

العدد البياني = 2 . إليجاد اجلزء العشري ، نقرب العدد إلى أربعة أرقام ، فيكون  $256$ ثم نتبع ما جاء في المثال ( ٧ – ٢٥ ) . فنجد أن :  $T, \Sigma \cdot \Lambda q$   $T \Delta T, T \Delta Q$ والآن لِنرَ كيف نوجد عدداً عُلِمَ لوغاريتمه . من المعلوم أن اللوغاريتم المعطى يحتوى على عدد صحيح وهو العدد البياني ، وجزء عشري وهو الكسر العشري الموجب. والعدد البياني يدل على عدد الأرقام الصحيحة في العدد ، أي يدل على موضع الفاصلة العشرية . أما الكسر العشري الموجب. فمنه مكن إيجاد الأرقام باستخدام جدول الأعداد المقابلة للوغاريتمات. والأمثلة الآتية توضح هذه الفكرة . مثال ( ۲۹ – ۲۹ ) أوجدي قيمة س ، إذا كان لو س = 1.1927 احلــــــــل : نبحث في جدول الأعداد المقابلة للوغاريتمات ، المبين جزء منه في الجدول ) 7 – 2 ( أمام 0.19 حتت العمود 2 ، ونضيف الفرق املوجود حتت العمود 7 في نفس الصف ، فنحصل على :

لا تختلف طريقة البحث فيها عن جداول اللوغاريتمات . ال تختلف طريقة البحث فيها عن جداول اللوغاريتمات .

العشرة التالية . خاصة بالرقم العشري الثالث . وأعمدة الفروق . خاصة بالرقم العشري الرابع . العشرة التالية ، خاصة بالرقم العشري الثالث . وأعمدة الفروق ، خاصة بالرقم العشري الرابع

أرقام العمود الأول . تدل على الرقمين العشريين الأولين من الجزء العشري للوغاريتم العطى . والأعمدة أرقام العمود الأول ، تدل على الرقمين العشريين الأولين من الجزء العشري للوغاريتم العطى

## كيفية استعمال الجداول القابلة للوغاريتمات : كيفية استعمال اجلداول املقابلة للوغاريتمات :

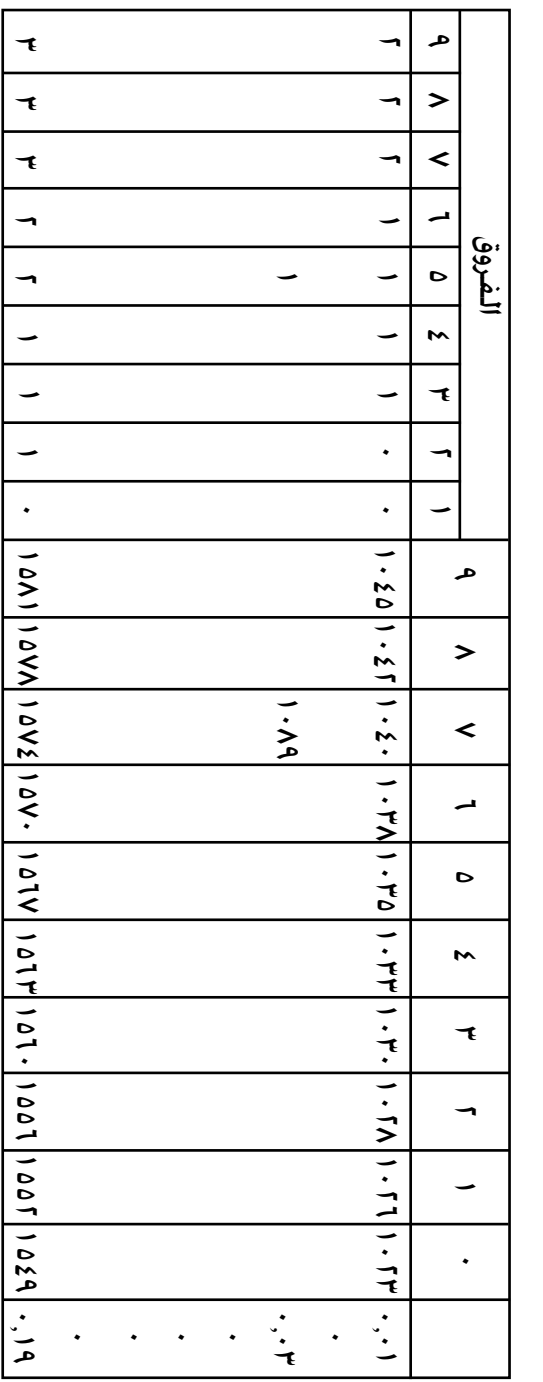

جزء من جداول الأعداد المقابلة للوغاريتمات جزء من جداول الأعداد المقابلة للوغاريتمات  $\left( 1 - 1 \right)$  $\frac{1}{2}$  (  $\lambda - 1$  )

و) اَن الّعـددا لابياتي في لو س هو ١. فلابد أن س يحـنوي على  
مثال (٧ - ١)   
سحـعـدو: ١  
مثال (٧ - ١)   
مثالعـد دالذي لوفاعاريتمه هو :  
ا~~ي ا~~  
۱,٠٠۵ () () ١) ٠,٠٠۵ ()   
في جميع الဲكات . ننظر في جدول الأعداد المقابلة للوفاريتهات أمام٠
$$
\vdots
$$
  
وڭتالعمولا.ونضيف الفروالوجود ڏتالعمود ففيانفسالسطر.فنحصل  
ثم نضع العلامة العشرية حسب العدد البباني. والأجوبة هي :  
ثم نضع العلامة العشرية حسب العدد البباني. والأجوبة هي :  
ئم نضع العلامة العشرية حسب العددا لبباني. والأجوبة هي :  
۱,٠٠ ( {}  
) ,٠٠ ( )

 متارين ) 7 – 6 ( )1( احسبي ما يأتي باستخدام اجلداول : ) ( لو 9 ) ( لو 4.8 ) ( لو 0.37 ) ( لو 231 ) ( لو 3.99 ) و ( لو 42.37 ) ز ( لو 9352 ) ح ( لو 0.8421 ) ط ( لو 3.0063 ) ى ( لو 754300 ) ك ( لو 28.436 ) ل ( لو 0.08305 ) 2 ( في كل ممايلي ، أوجدي األعداد التي لوغاريتماتها العشرية هي : ) ( 1.320 ) ( 3.145 ) ( 0.783 ) ( 2.0179 ) ( 1.0035 ) و ( 4.0028 ) ز ( 0.7231 ) ح ( 2.0388 ) ط ( 2.0288 ) ى ( 4.1336 ) ك ( 0.00556 ) ل ( 3.14 ) 3 ( احسبي قيمة س إذا كان : ) ( لو س = 2.73 ) ( لو س = 0.8703 ) ( لو س = 1.8 ) ( لو س = 2.0035 ) ( لو س = 0.0418 ) و ( لو س = 3.6308 ) 4 ( باستعمال اجلداول الرياضية احسبي ما يأتي : 1.7 ) ( 2.43210 ) ( 10 ) ( 1.243810 ) ( 2.003210

7 - 7 َّ العمليات على األعداد

اللوغاريتمية

سندرس الآن بعض العمليات التي جّري على لوغاريتمات الأعداد. وسنبدأ بجمع اللوغاريتمات :

جْمع لوغاريتمات الأعداد ، جُمع الأجزاء العشرية كما جُمع الأعداد. وما ينتج من جمعها من وحدات صحيحة ، نضيفه إلى الجموع الجبري

للأعداد الصحيحة .

 $( r - v )$  مثال

 $1.52011 + 7.45Y + 1.95Y^2$ اجمعی

احلـــــــل :

ً الكسور العشرية : جنمع اوال

 $0.9 - 19 = 0.2015 + 0.0507 + 0.9572$ 

نضيف العدد الصحيح الناجّ إلى الجموع الجبري للأعداد

الصحيحة ،

فنحصل على :

 $r - = (r - ) + (r - ) + (r + )$ 

 $r, 9.19 = 5, 2015 + r, 050r + 1, 95r2$ 

مثال ) 7 – 32 ( اضربي 5 × 2.3674 احلــــل : ً العدد في اجلزء العشري ، فيكون : نضرب أوال 5 × 0.3674 = 1.8370 ثم نضرب العدد في العدد البياني ، فيكون : 5 × 2 = - 10 جنمع األعداد الصحيحة جمعاً جبرياً ، فنحصل على : - 10 + 1 = - 9 ويكون : 5 × 2.3674 = 9.8370 كما ميكن قسمة لوغاريتم على عدد ، وفي هذه احلالة علينا أن منيز بني حالتني : ) 1 ( إذا كان العدد البياني يقبل القسمة على املقسوم عليه : في هذه احلالة نقسم العدد البياني على املقسوم عليه تقسيماً جبرياً ، ونقسم الكسر العشري على

$$
\frac{.9751}{1} + \frac{-7}{1} = \frac{-7,0751}{1}
$$
\n
$$
= -1,0751
$$
\n
$$
= 1,0117 + 1 = 1
$$
\n
$$
\frac{1}{2}
$$
\n
$$
\frac{1}{2}
$$
\n
$$
\frac{1}{2}
$$
\n
$$
\frac{1}{2}
$$
\n
$$
\frac{1}{2}
$$
\n
$$
\frac{1}{2}
$$
\n
$$
\frac{1}{2}
$$
\n
$$
\frac{1}{2}
$$
\n
$$
\frac{1}{2}
$$
\n
$$
\frac{1}{2}
$$
\n
$$
\frac{1}{2}
$$
\n
$$
\frac{1}{2}
$$
\n
$$
\frac{1}{2}
$$
\n
$$
\frac{1}{2}
$$
\n
$$
\frac{1}{2}
$$
\n
$$
\frac{1}{2}
$$
\n
$$
\frac{1}{2}
$$
\n
$$
\frac{1}{2}
$$
\n
$$
\frac{1}{2}
$$
\n
$$
\frac{1}{2}
$$
\n
$$
\frac{1}{2}
$$
\n
$$
\frac{1}{2}
$$
\n
$$
\frac{1}{2}
$$
\n
$$
\frac{1}{2}
$$
\n
$$
\frac{1}{2}
$$
\n
$$
\frac{1}{2}
$$
\n
$$
\frac{1}{2}
$$
\n
$$
\frac{1}{2}
$$
\n
$$
\frac{1}{2}
$$
\n
$$
\frac{1}{2}
$$
\n
$$
\frac{1}{2}
$$
\n
$$
\frac{1}{2}
$$
\n
$$
\frac{1}{2}
$$
\n
$$
\frac{1}{2}
$$
\n
$$
\frac{1}{2}
$$
\n
$$
\frac{1}{2}
$$
\n
$$
\frac{1}{2}
$$
\n
$$
\frac{1}{2}
$$
\n
$$
\frac{1}{2}
$$
\n
$$
\frac{1}{2}
$$
\n
$$
\frac{1}{2}
$$
\n
$$
\frac{1}{2}
$$
\n
$$
\frac{1}{2}
$$
\n
$$
\frac{1}{2}
$$
\n
$$
\frac{1}{2}
$$
\n
$$
\frac{
$$

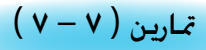

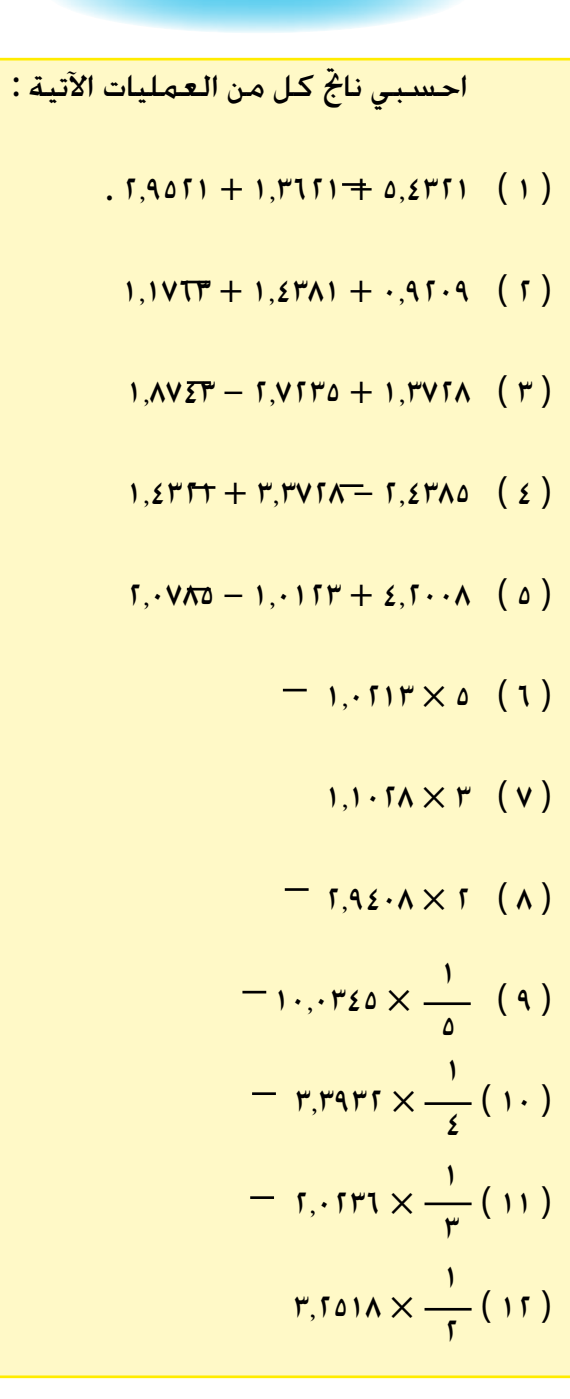

| 7.101A × $\frac{1}{1}$ (1F) |                                                    |        |        |
|-----------------------------|----------------------------------------------------|--------|--------|
| =                           | 1.9717 + 1.2917 × $\frac{1}{1}$ + 1.15077 × 1 (12) |        |        |
| 3.1071                      | 1.2917                                             | 1.2917 | 1.2917 |
| 4.107                       | 5.107                                              | 6.107  |        |
| 5.108                       | 6.107                                              | 1.291  |        |
| 6.109                       | 1.291                                              | 1.291  |        |
| 7.109                       | 1.291                                              | 1.291  |        |
| 8.101                       | 1.291                                              | 1.291  |        |
| 9.101                       | 1.291                                              | 1.291  |        |
| 10.101                      | 1.291                                              | 1.291  |        |
| 1.201                       | 1.291                                              | 1.291  |        |
| 1.201                       | 1.291                                              | 1.291  |        |
| 1.201                       | 1.291                                              | 1.291  |        |
| 1.201                       | 1.291                                              | 1.291  |        |
| 1.201                       | 1.291                                              | 1.291  |        |
| 1.201                       | 1.291                                              | 1.291  |        |
| 1.201                       | 1.291                                              | 1.291  |        |
| 1.201                       | 1.291                                              | 1.291  |        |
| 1.20                        |                                                    |        |        |

$$
\frac{1}{20, \text{PT } \frac{4}{V}} \cdot \frac{1}{20, \text{PT } \frac{1}{V}}
$$
\n
$$
\frac{1}{20, \text{PT } \frac{1}{V}} = \frac{1}{V}
$$
\n
$$
\frac{1}{V} = \frac{1}{V}
$$
\n
$$
\frac{1}{V} = \frac{1}{V}
$$
\n
$$
\frac{1}{V} = \frac{1}{V}
$$
\n
$$
\frac{1}{V} = \frac{1}{V}
$$
\n
$$
\frac{1}{V} = \frac{1}{V}
$$
\n
$$
\frac{1}{V} = \frac{1}{V}
$$
\n
$$
\frac{1}{V} = \frac{1}{V}
$$
\n
$$
\frac{1}{V} = \frac{1}{V}
$$
\n
$$
\frac{1}{V} = \frac{1}{V}
$$
\n
$$
\frac{1}{V} = \frac{1}{V}
$$
\n
$$
\frac{1}{V} = \frac{1}{V}
$$
\n
$$
\frac{1}{V} = \frac{1}{V}
$$
\n
$$
\frac{1}{V} = \frac{1}{V}
$$
\n
$$
\frac{1}{V} = \frac{1}{V}
$$
\n
$$
\frac{1}{V} = \frac{1}{V}
$$
\n
$$
\frac{1}{V} = \frac{1}{V}
$$
\n
$$
\frac{1}{V} = \frac{1}{V}
$$
\n
$$
\frac{1}{V} = \frac{1}{V}
$$
\n
$$
\frac{1}{V} = \frac{1}{V}
$$
\n
$$
\frac{1}{V} = \frac{1}{V}
$$
\n
$$
\frac{1}{V} = \frac{1}{V}
$$
\n
$$
\frac{1}{V} = \frac{1}{V}
$$
\n
$$
\frac{1}{V} = \frac{1}{V}
$$
\n
$$
\frac{1}{V} = \frac{1}{V}
$$
\n
$$
\frac{1}{V} = \frac{1}{V}
$$
\n
$$
\frac{1}{V} = \frac{1}{V}
$$
\n
$$
\frac{1}{V} = \frac{1}{V}
$$
\n
$$
\frac{1}{V} = \frac{1}{V}
$$
\n
$$
\frac{1}{V} = \frac{1}{V}
$$
\n
$$
\frac{1}{V}
$$

$$
\frac{1}{\sqrt{2\pi}}\int_{0}^{\pi} \frac{1}{\sqrt{2\pi}}\int_{0}^{\pi} \frac{1
$$

=

$$
\frac{171.94}{17.94} =
$$
\n
$$
17.94 =
$$
\n
$$
17.94 =
$$
\n
$$
17.94 =
$$
\n
$$
17.94 =
$$
\n
$$
17.94 =
$$
\n
$$
17.94 =
$$
\n
$$
17.94 =
$$
\n
$$
17.94 =
$$
\n
$$
17.94 =
$$
\n
$$
17.94 =
$$
\n
$$
17.94 =
$$
\n
$$
17.94 =
$$
\n
$$
17.94 =
$$
\n
$$
17.94 =
$$
\n
$$
17.94 =
$$
\n
$$
17.94 =
$$
\n
$$
17.94 =
$$
\n
$$
17.94 =
$$
\n
$$
17.94 =
$$
\n
$$
17.94 =
$$
\n
$$
17.94 =
$$
\n
$$
17.94 =
$$
\n
$$
17.94 =
$$
\n
$$
17.94 =
$$
\n
$$
17.94 =
$$
\n
$$
17.94 =
$$
\n
$$
17.94 =
$$
\n
$$
17.94 =
$$
\n
$$
17.94 =
$$
\n
$$
17.94 =
$$
\n
$$
17.94 =
$$
\n
$$
17.94 =
$$
\n
$$
17.94 =
$$
\n
$$
17.94 =
$$
\n
$$
17.94 =
$$
\n
$$
17.94 =
$$
\n
$$
17.94 =
$$
\n
$$
17.94 =
$$
\n
$$
17.94 =
$$
\n
$$
17.94 =
$$
\n
$$
17.94 =
$$
\n
$$
17.94 =
$$
\n
$$
17.94 =
$$
\n
$$
17.94 =
$$
\n
$$
17.94 =
$$
\n
$$
17.94 =
$$
\n $$ 

$$
1.10T1 \text{ L} = 1.1 \cdot 1.1 \cdot 1.
$$

علينا أن ندرك بأن نتائج احلسابات السابقة التي تستخدم اللوغاريتمات العشرية هي في الحالة العامة تقريبية فلوغاريتم العدد (الموجب) س يحتوي في الحالة العامة على جزء عشري |  $\mathbf{0} \in \mathbb{R}$ غير منتهِ ( مالم يكن العدد س بالشكل ١٠ وحيث  $\mathbf{0} \in \mathbb{R}$  ) .

واللوغاريتمات التي تعطينا إياها جداول اللوغاريتمات العشرية تكون مقربة كما سبق وذكرنا، إلى بضعة أرقام عشرية. وكلما ازداد عدد هذه الأرقام كلما ازدادت دقة الحسابات. ونذكر | بأن اللوغاريتمات في اجلدول )1-7( مقربة ألربعة أرقام عشرية فقط.  $\overline{I}$   $\overline{I}$   $\overline{I}$   $\overline{I}$   $\overline{I}$ 

 باستخدام جداول اللوغاريتمات أوجدي قيمة كل مما يأتي : 8 )1( 1500 x ( 1.05)4( 2 ( )1.045) 5 71.32 )3( )12.43 (4 )4( 4 0.0038 <sup>3</sup> ) 3.12 (2 )6( )5(

$$
\frac{\nabla \rho_{\nu} \cdot \nabla \times \nabla \cdot \nabla \cdot
$$

 اخلـــــالصــــة الدوال األسية والدوال اللوغاريتمية دوال من نوع التقابل الدوال اللوغاريتمية هي معكوسات للدوال األسية . : ح ح+ ، تطبيق معرف بالقاعدة : : س ) س ( = س حيث هي الدالة األسية لألساس . عرفنا الدالة اللوغاريتمية كاآلتي : أذا كانت ح+ - } <sup>1</sup>} فإن : <sup>ص</sup>= لو س س = <sup>ص</sup> لو = لو + لو لو = لو - لو لو <sup>ن</sup><sup>=</sup> ن لو درسنا اللوغاريتمات العشرية واستنتجنا القاعدتني : ) 1 ( العدد البياني في لوغاريتم أي عدد أكبر من الواحد هو عدد موجب ، ينقص بواحد عن عدد املنازل الصحيحة في العدد األصلي.

)2( العدد البياني في لوغاريتم أي عدد أصغر من الواحد هو عدد سالب ، قيمته املطلقة تزيد بواحد عن عدد الأصفار الواقعة عن مين الفاصلة العشرية ، كما وجدنا أن الكسر العشري في لوغاريتم أي عدد يكون موجباً دائما.ً

متاريــــــن عامـــــة

إذا كانت  $\set$ ، ب ، ن ، م  $\overline{\ominus}$  ، فأكملي ما يأتي بحيث يكون التقرير الناجّ صحيحاً :  $\cdots$   $\cdots$   $x \upharpoonright x \upharpoonright x \upharpoonright x \upharpoonright = \updownarrow \upharpoonright (1)$ 

- $\cdot\cdot\cdot = \cdot$  ( حيث  $\cdot\cdot\cdot = \cdot$  (٢)
	- $\cdots =$ <sup> $\circ \uparrow x \wedge \uparrow$ </sup> (۳)
		- $\cdots = \bigcirc^{\circ}(\bigcirc^{\circ}\bigcirc)$  (2)
	- $\cdots =$   $(0)$   $(1)$   $(0)$   $(0)$
	- $\cdots$  حيث  $\cdots = \frac{3}{2} \left( \frac{\rho}{\sqrt{2}} \right)$  (1)
- اب) إذا كان  $\mathcal{S}_1,\mathcal{P}_2\to\mathcal{S}_3$  ، م $\mathcal{R}_2\neq\mathcal{S}_4$  ، فأكملي :
- $\cdots = \cdots = 1$ إذا كان م $\vert \hspace{.06cm} = \cdots$   $\vert \hspace{.06cm} \vert$  إذا كان م $\vert \hspace{.06cm} \vert$  $\cdots =$   $\vdots$   $\vdots$ م م
$$
\frac{1}{\sqrt{2}}\int_{\gamma}^{2} \frac{1}{\sqrt{2}}\int_{\gamma}^{2} f(x) dx
$$
\n
$$
= \frac{1}{\sqrt{2}}\int_{\gamma}^{2} f(x) dx
$$
\n
$$
= \frac{1}{\sqrt{2}}\int_{\gamma}^{2} f(x) dx
$$
\n
$$
= \frac{1}{\sqrt{2}}\int_{\gamma}^{2} f(x) dx
$$
\n
$$
= \frac{1}{\sqrt{2}}\int_{\gamma}^{2} f(x) dx
$$
\n
$$
= \frac{1}{\sqrt{2}}\int_{\gamma}^{2} f(x) dx
$$
\n
$$
= \frac{1}{\sqrt{2}}\int_{\gamma}^{2} f(x) dx
$$
\n
$$
= \frac{1}{\sqrt{2}}\int_{\gamma}^{2} f(x) dx
$$
\n
$$
= \frac{1}{\sqrt{2}}\int_{\gamma}^{2} f(x) dx
$$
\n
$$
= \frac{1}{\sqrt{2}}\int_{\gamma}^{2} f(x) dx
$$
\n
$$
= \frac{1}{\sqrt{2}}\int_{\gamma}^{2} f(x) dx
$$
\n
$$
= \frac{1}{\sqrt{2}}\int_{\gamma}^{2} f(x) dx
$$
\n
$$
= \frac{1}{\sqrt{2}}\int_{\gamma}^{2} f(x) dx
$$
\n
$$
= \frac{1}{\sqrt{2}}\int_{\gamma}^{2} f(x) dx
$$
\n
$$
= \frac{1}{\sqrt{2}}\int_{\gamma}^{2} f(x) dx
$$
\n
$$
= \frac{1}{\sqrt{2}}\int_{\gamma}^{2} f(x) dx
$$
\n
$$
= \frac{1}{\sqrt{2}}\int_{\gamma}^{2} f(x) dx
$$
\n
$$
= \frac{1}{\sqrt{2}}\int_{\gamma}^{2} f(x) dx
$$
\n
$$
= \frac{1}{\sqrt{2}}\int_{\gamma}^{2} f(x) dx
$$
\n
$$
= \frac{1}{\sqrt{2}}\int_{\gamma}^{2} f(x) dx
$$
\n
$$
= \frac{1}{\sqrt{2}}\int_{\gamma}^{2} f(x) dx
$$
\n
$$
= \frac{1}{\sqrt{2}}\int_{\gamma}^{2} f(x) dx
$$
\n

| T,1AV0 X $\frac{1}{0}$ - (b) |     |
|------------------------------|-----|
| 1.1                          | 1.1 |
| 2.1                          | 2.1 |
| 3.1                          | 3.1 |
| 4.1                          | 4.1 |
| 5.1                          | 5.1 |
| 6.1                          | 6.1 |
| 7.1                          | 7.1 |
| 8.1                          | 8.1 |
| 9.1                          | 1.1 |
| 1.1                          | 1.1 |
| 1.1                          | 1.1 |
| 1.1                          | 1.1 |
| 1.1                          | 1.1 |
| 1.1                          | 1.1 |
| 1.1                          | 1.1 |
| 1.1                          | 1.1 |
| 1.1                          | 1.1 |
| 1.1                          | 1.1 |
| 1.1                          | 1.1 |
| 1.1                          | 1.1 |
| 1.1                          | 1.1 |
| 1.1                          | 1.1 |
| 1.1                          | 1.1 |
| 1.1                          | 1.1 |
| 1.1                          | 1.1 |
| 1.1                          | 1.1 |
| 1.1                          | 1.1 |
| 1.1                          | 1.1 |
| 1.1                          | 1.1 |
|                              |     |

۳,۰,۳۸ x<sup>۲</sup>( ۱,۳۷) x ۰,۰۳۱۲  $\frac{1}{1,981}$  ( ; )  $(11)$  اذا كان : ن<br>ر (- $\frac{1}{-1}$  x  $\beta =$  $\mathfrak{g}\cdot=\mathfrak{g}\cdot\mathfrak{g}\cdot\mathfr$ )13( إذا كان طول نصف قطر قاعدة أسطوانة دائرية قائمة يتعني من القانون : ح  $\frac{c}{\epsilon}$   $\downarrow$   $\sigma$  حيث ح حجم االسطوانة ، ع ارتفاعها ، فاحسبي قيمة نـ إذا كان  $\tau = 2.71$ ح = 1,1215 سم $\pi$  ، ع = 1,215 1 $\tau$ 1. (١٤) باستخدام جداول اللوغاريتمات ، رتبي المقادير الآتية ترتيباً تصاعدياً :  $\int_{r}^{1} \frac{1}{\cdot 312r} \cdot \frac{1}{\cdot} \cdot \frac{1}{\cdot$ (١٥ ) إذا كان حجم الهرم الذي قاعدته مثلث متساوي الأضلاع طول ضلعه ل يعطى بالقا<mark>ن</mark>ون :  $\overline{r}$   $\overline{t}$  . 3  $\sqrt{2}$  $=$   $\zeta$ حيث ع إرتفاع الهرم الساقط على هذه القاعدة ، فاحسبي قيمة ل عندما

70.7 = 5.11
$$
\mu
$$
cm $\eta$ ,  $\xi$  = 7  
(11)  $\Delta U$  ہکنڭ إثبات أن :  
 $\mu$   
 $\mu$   
 $\eta$  - 1 $\theta$   $\mu$   
 $\eta$  - 1 $\theta$   $\mu$   
 $\eta$   
 $\eta$   
 $\eta$   
 $\eta$   
 $\gamma$   
 $\gamma$   
 $\eta$   
 $\gamma$   
 $\gamma$   
 $\gamma$   
 $\gamma$   
 $\gamma$   
 $\gamma$   
 $\gamma$   
 $\gamma$   
 $\gamma$   
 $\gamma$   
 $\gamma$   
 $\gamma$   
 $\gamma$   
 $\gamma$   
 $\gamma$   
 $\gamma$   
 $\gamma$   
 $\gamma$   
 $\gamma$   
 $\gamma$   
 $\gamma$   
 $\gamma$   
 $\gamma$   
 $\gamma$   
 $\gamma$   
 $\gamma$   
 $\gamma$   
 $\gamma$   
 $\gamma$   
 $\gamma$   
 $\gamma$   
 $\gamma$   
 $\gamma$   
 $\gamma$   
 $\gamma$   
 $\gamma$   
 $\gamma$   
 $\gamma$   
 $\gamma$   
 $\gamma$   
 $\gamma$   
 $\gamma$   
 $\gamma$   
 $\gamma$   
 $\gamma$   
 $\gamma$   
 $\gamma$   
 $\gamma$   
 $\gamma$   
 $\gamma$   
 $\gamma$   
 $\gamma$   
 $\gamma$   
 $\gamma$   
 $\gamma$   
 $\gamma$   
 $\gamma$   
 $\gamma$   
 $\gamma$   
 $\gamma$   
 $\gamma$   
 $\gamma$   
 $\gamma$   
 $\gamma$   
 $\gamma$   
 $\gamma$   
 $\gamma$   
 $\gamma$   
 $\gamma$   
 $\gamma$   
 $\gamma$   
 $\gamma$   
 $\gamma$ 

## البــــاب الثامــــن

## الاختيار والاستنتاج الرياضي

-8 ّ مبدأ العد. -8 التباديل . -8 مجموعة القوة. -8 التوافيق. -8 الرمز . -8 نظرية ذات احلدين. -8 االستنتاج الرياضي. - اخلالصة. - متارين عامة.

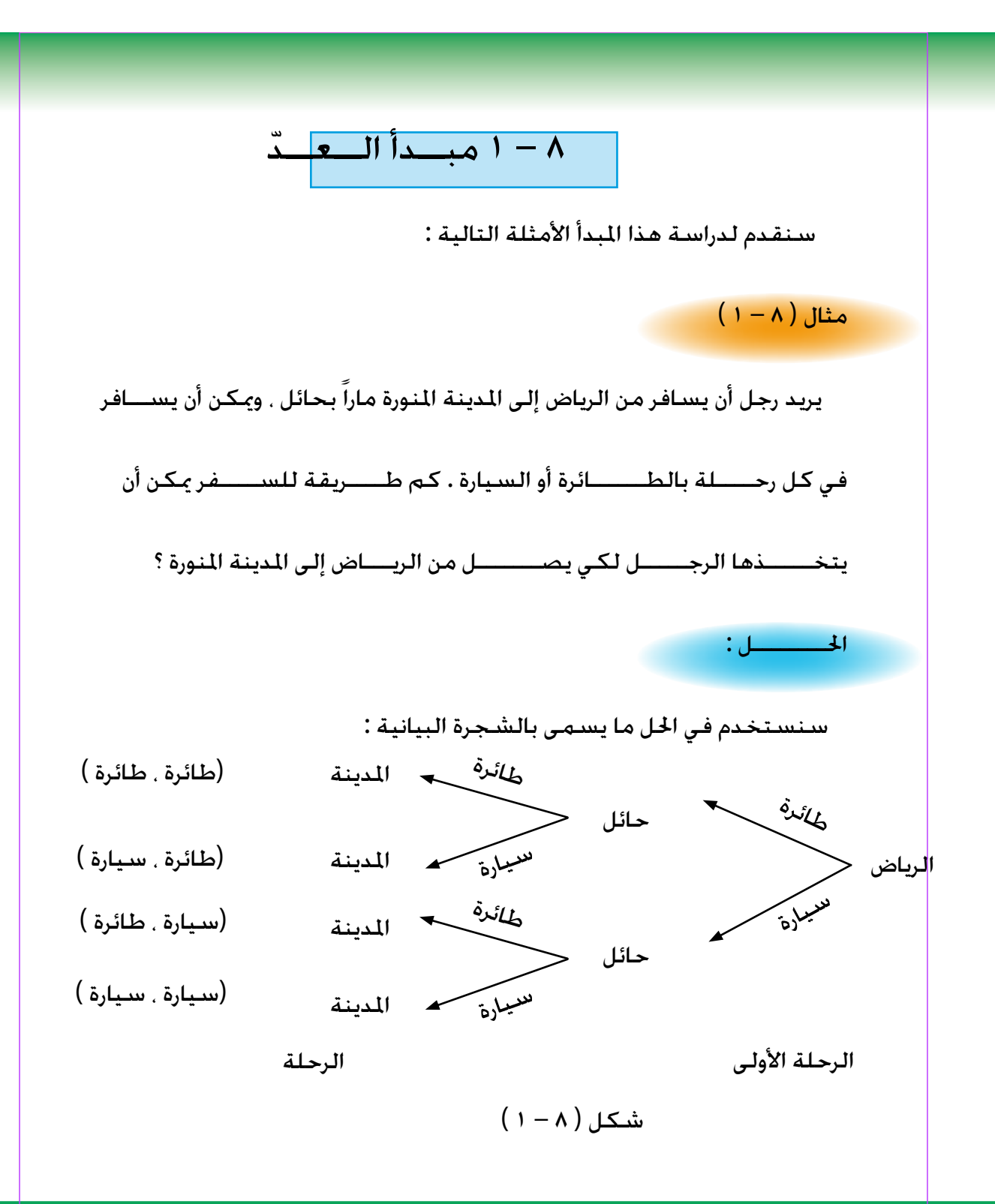

من الشجرة البيانية نتبني أن طرق السفر أربع وهي : )1 ( )طائرة ، طائرة ( ) 2 ( )طائرة ، سيارة ( ) 3 ( )سيارة ، طائرة ( ) 3 ( )سيارة ، سيارة ( الحـــــــظي أن هذه الطـــــرق أزواج مـــرتبة ، وكان ميكـــــــــن أن تنتج من اجلــــــداء الديكارتي **×** حيث : } = طائرة ، سيارة } مثال ) 8 – 2 ( يراد تكـوين أعداد مكـونة من رقمني مخــــــــتارين من األرقام 3 ، 4 ، 5 ، بحـــيث يسمح بتكرار الرقم . احلــــــــل : سنستخدم الشجرة البيانية أيضاً في هذا املثال كما يلي : شكل ) 8 – 2 ( 3 ← ) 3 ، 3 ( 4 ← ) 3 ، 4 ( 5 ← ) 3 ، 5 ( 3 ← ) 4 ، 3 ( 4 ← ) 4 ، 4 ( 5 ← ) 4 ، 5 ( 3 ← ) 5 ، 3 ( 4 ← ) 5 ، 4 ( 5 ← ) 5 ، 5 ( 3 4 5

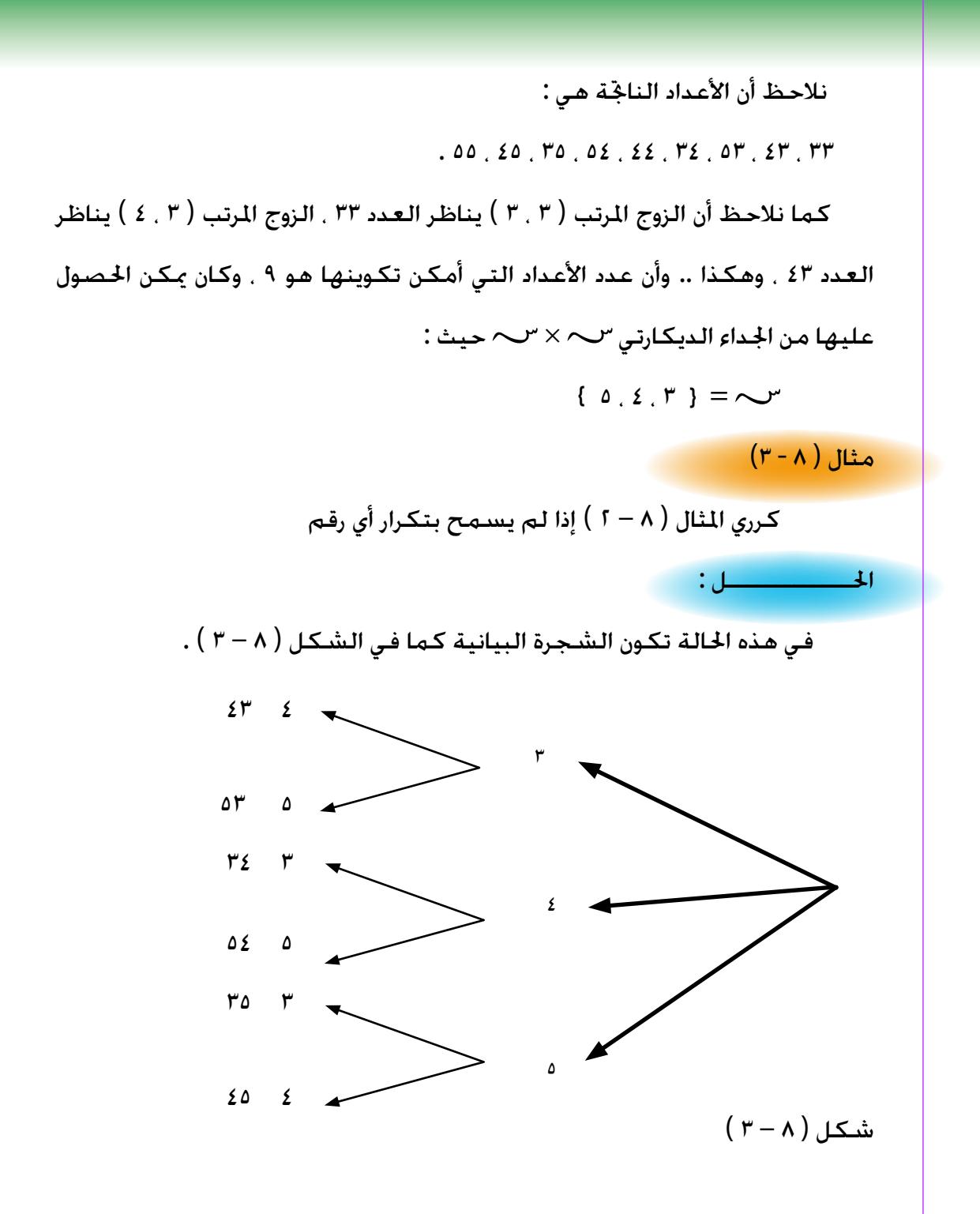

نالحــــــظ أن عدد طرق اخــــتيار الرقم األول = 3 ، عدد طــــــرق اخــــــــتيار الرقـــــــــم الثاني(لدى تثبيت الرقم الأول)= ٢ عدد الطرق الناجتة = 3 **×** 2 = 6 . من الأمثلة الســــــــــابقة نكتب مبدأ الـعـدّ على إحدى الصورتين التاليتين : ابن المعناك إن أن المسلم معين المستمر بعدد من الطرق قدره م الله تبعه ) ( 1 ) إذا كان هناك إ $\left( \; \right)$ إجـراء آخـر يمكن أن يتم بعـدد من الطرق قدره م<sub>،</sub> ( لـدى تثبيت إحـدى طرق الإجراء الأول ) فــإن الاجراءين مكــن أن يتما عـلـى الـتتابـع بـعـدد مــن الـطــرق قدره م<sub>۱</sub> × م<sub>۲</sub> 2 عـلـى 1 ، م ، 2 ، مجـمـوعـتـيـن عــدد عناصرهـمــا م ) 2 ( إذا كـانــت 1 الترتيب ، فإن الجـمــوعــة:  $\colon$  ( سب × سب = { ( س ِ ، س<sub>)</sub>  $\mathbb{L}^2_{\mathcal{M}_1} \subset \mathbb{L}^2_{\mathcal{M}_1}$  ، س $\in \mathbb{L}^2_{\mathcal{M}_1}$  ) . عدد عناصرها يكون م<sub>،</sub> × م<sub>،</sub> وبرهان ( ٢ ) واضح حيث أن : كلاً من المركبات س تشترك مع المركبات س « م » مــن المــرات لتكوين م<sub>،</sub> من الأزواج المرتبة . وما أن س<sub>,</sub> عددها م ، فيلزم أن يكون لدينا م × م<sub>,</sub> من الأزواج المرتبة .

$$
\begin{aligned}\n\mathbf{i} &= \mathbf{1} \quad \mathbf{1} \quad \mathbf{2} \quad \mathbf{3} \quad \mathbf{4} \quad \mathbf{5} \quad \mathbf{6} \quad \mathbf{7} \quad \mathbf{8} \quad \mathbf{9} \quad \mathbf{1} \quad \mathbf{1} \quad
$$

نظـريـــة ( ٨ ١- )

$$
\begin{aligned}\n\text{if} & \sum_{j=1}^{n} \sum_{j=1}^{n} \sum_{j=
$$

$$
m_{\mathcal{C}}\in\mathbb{C}^{n_{\mathcal{C}}}\setminus\{0,1,\cdots,1\}^{n_{\mathcal{C}}},\text{ and}
$$

 . ك  $\gamma_1 \times \cdots \times \gamma_n = \gamma_1 \times \gamma_1 \times \cdots \times \gamma_n$  $\left( \times , \infty \right)$ ن ( س

## $(2 - \lambda)$  مثال

مطعم يقدم 4 أصناف من اللحم ، 3 أصناف من السلطة ، 6 أصناف من الحلوى . كم عدد الوجبات الختلفة التي يمكن تقديمها . وتتكون كل منها من لحم وسلطة وحلوى في هذا املطعم ؟

احلــــــــل : نفرض أن 1 مجموعة أصناف اللحوم ، فيكون ن ) 1 ( = <sup>4</sup> ، <sup>2</sup> مجموعة أصناف السلطات ، فيكون ن ) 2 ( = <sup>3</sup> ، <sup>3</sup> مجموعة أصنـاف احلـلــوى ، فيكون ن ) 3 ( = <sup>6</sup> ، <sup>3</sup> ( = <sup>4</sup> **<sup>×</sup>** <sup>3</sup> **<sup>×</sup>** <sup>6</sup> **×** 2 **×** إذاً ن ) <sup>1</sup> = 72 أي أن عدد الوجبات اخملتلفة التي ميكن تقدميها = 72 وجبة . مثال ) 8 – 5 ( كم عدداً مكوناً من 3 أرقام ميكن تكوينه باستخدام األرقام 5 ، 6 ، 7 ، 8 ؟ ) ( عندما يسمح بتكرار الرقم . ) ( عندما ال يسمح بالتكرار . احلـــــــل : نعتبر اجملموعات التالية متثل اآلحاد والعشرات واملئات على الترتيب : آحــاد عشرات مئات <sup>1</sup> <sup>2</sup> <sup>3</sup> ) 1 ( عندما يسمح بتكرار الرقم ، فـإن : <sup>ن</sup>) 1 ( = <sup>4</sup> ، ن ) 2 ( = <sup>4</sup> ، ن ) 3 ( = <sup>4</sup> ، <sup>3</sup> ( = 4 × 4 × <sup>4</sup> × 2 **×** <sup>ن</sup>) <sup>1</sup> = 64 طريقة . 3 = 4

) ب ( إذا لم يسمح بتكرار الرقم ، فإن :  $\tau=(\tau,\tau)=(\tau,\tau)$ ن (  $\tau=\tau$  ,  $\tau=(\tau,\tau)$  )  $\tau$  $\int \left( \int_{\mathbb{T}} \left( \int_{\mathbb{T}} \left( \int_{\mathbb{T}} \left( \int_{\mathbb{T}} \right) \right) \right) dx \right) dx = \int_{\mathbb{T}} \left( \int_{\mathbb{T}} \left( \int_{\mathbb{T}} \left( \int_{\mathbb{T}} \right) \right) \left( \int_{\mathbb{T}} \right) dx \right) dx$ 

= 24 طريقة .

 $( \Lambda - \Lambda )$ تمارين  $\mathcal{A}$ 

)1( إذا كان لديك 5 زهرات حمر ، 7 بيض ، 3 ِ صفر ، وأردت أن تصنعي باقات صغيرة تشتمل كل منها على زهرة حمراء ، زهرة بيضاء ، زهرة صفراء ، فكم يكون عدد الباقات ؟ ارسمي شجرة بيانية ) علماً بأنه ميكن متييز زهرات كل لون ( )2( بكم طريقة ميكن ترتيب 7 كتب مختلفة ؟ . )3( 6 مكعبات صغيرة مختلفة ، طلب من طفل أن يرتبها في صف واحد . بكم طريقة ميكن أن يرتبها ؟ و إذا طلب منه أن يرتبها في دائرة ، فبكم طريقة ميكنه ذلك ؟ )4( أراد العب تنس أن يختار كرتني من كرات التنس من صندوق به 8 كرات مختلفة. فبكم طريقة مكنه ذلك إذا كان يختارها واحدة بعد الأخرى ؟ (٥) لتكن <sup>م</sup> ، ب ، حـ ثلاث مدن ، ولنفترض أنك تريدين أن تسـافرى من <sup>م</sup> إلى

طريقان مختلفان بني ، ، فبكم طريقة ميكن أن تسافري من إلى ؟ ارسمي شجرة بيانية . )6( كم عدداً مكوناً من 4 أرقام ميكن تكوينه باستخدام األرقام 1 ، 2 ، 3 ، 4 ، 9 بحيث : ( يسمح بتكرار الرقم ؟ ( ال يسمح بتكرار الرقم ؟ )7( كم كلمة مكونة من 5 حروف ميكن تكوينها باستخدام احلروف ، ، ، ، ، و ، ز بحيث : ( يسمح بتكرار احلروف ؟ ، ( ال يسمح بتكرار احلروف ؟ )8( بكم طريقة ميكن إهداء مجموعة من الطالب املتفوقني مجموعة من الكتب مكونة من كتاب باللغة االجنليزية ، وكتاب تاريخ ، وكتاب علوم ، مختارة من 5 كتب باللغة االجنليزية ، 7 كتب تاريخ ، 3 كتب علوم ؟ ) علماً بأن كتب كل نوع مختلفة ( .

التباديل  $\sqrt{1-\lambda}$ 

 $(5 - \lambda)$ تعـريـف (

تبديل مجموعة <sup>س</sup>ب هو تقابل من ا<del>ل</del>جموعة على نفسها .

 $(1 - \Lambda)$  مثال

كم عدد التقابلات من الجموعة <sup>س</sup>ـب = { <sup>|</sup> ، ب ، ح ، **ك** } على نفسها ؟

احلـــــــــل : ميكن أن نختار العنصر األول واحداً من العناصر األربعة من اجملموعة ليكون صورة له كاآلتي : أو ∫ ا——← ٺ أو أو <sup>م</sup> ⊢——← د كما في الشكل ( ٤ - ٤ ) . ويبقى للعنصر الثاني ثالثة عناصر فقط من لنختار منها واحداً ليكون صورة ب , ويكون : عدد طرق اختيار صورة للعنصر = 3 طرق ، وبالمثل يبقى عنصران فقط من ~ب لنختار منهما صورة العنصر ح ويكون : عدد طرق اختيار صورة للعنصر = 2 طريقة ، عدد طرق اختيار صورة للعنصر د = 1 طريقة . وعليه فإن : عـدد التـقابلات من سب إلى سب $x \leq x \leq x \leq 1$  x ل ، وهذا يتفـق مع النظرية ( ٨ - ١ ( | شكل ( ۸ - ٤ )

وميكن تعميم هذا املثال بالنظرية التالية :

نظ ریـة ( ۲ – ۱ ) :  
ازا کانت 
$$
۷۸
$$
 مجموعة عدد عناصرها ك . فاِن :  
عد دتبادیل  $۷۸ = 1$  ( 1) – ۱ ) ( 1)

البرهان

- )1( العنصر األول في ميكن أن نعني له صورة بطرق عددها ك .
- )2( العنصر الثاني في ميكن أن نعني له صورة بطرق عددها ) ك 1 ( ، بعد استبعاد صورة العنصر الأول .
	- )3( مبا انه لدينا ك من العناصر ، فمن مبدأ العد يكون :  $\lambda \times \lambda \times \lambda$ عدد تباديل سم $\lambda = \lambda$  ( ك – 1 )  $\lambda \times \lambda \times \lambda$  ا ونرمز لحاصل الضرب ك $\mathcal{L}(\Sigma \cup \mathcal{L}) \setminus \mathcal{L} \times \mathcal{L} \times \mathcal{L}$  بالرمز ك ويقرأ » مضروب ك « .

أي أنه لكل عدد صحيح موجب ك فإن : ك = ك ) ك – 1 ( ) ك – 2 ( 0000 × 2 × 1

$$
e_1x(x)
$$
\n
$$
e_2x(x)
$$
\n
$$
e_3x(x)
$$
\n
$$
e_4x
$$
\n
$$
e_5x
$$
\n
$$
e_6x
$$
\n
$$
e_7x
$$
\n
$$
e_7x
$$
\n
$$
e_8x
$$
\n
$$
e_9x
$$
\n
$$
e_9x
$$
\n
$$
e_1x
$$
\n
$$
e_1x
$$
\n
$$
e_2x
$$
\n
$$
e_3x
$$
\n
$$
e_4x
$$
\n
$$
e_5x
$$
\n
$$
e_7x
$$
\n
$$
e_8x
$$
\n
$$
e_9x
$$
\n
$$
e_9x
$$
\n
$$
e_9x
$$
\n
$$
e_9x
$$
\n
$$
e_9x
$$
\n
$$
e_9x
$$
\n
$$
e_9x
$$
\n
$$
e_9x
$$
\n
$$
e_9x
$$
\n
$$
e_9x
$$
\n
$$
e_9x
$$
\n
$$
e_9x
$$
\n
$$
e_9x
$$
\n
$$
e_9x
$$
\n
$$
e_9x
$$
\n
$$
e_9x
$$
\n
$$
e_9x
$$
\n
$$
e_9x
$$
\n
$$
e_9x
$$
\n
$$
e_9x
$$
\n
$$
e_9x
$$
\n
$$
e_9x
$$
\n
$$
e_9x
$$
\n
$$
e_9x
$$
\n
$$
e_9x
$$
\n
$$
e_9x
$$
\n
$$
e_9x
$$
\n
$$
e_9x
$$
\n
$$
e_9x
$$
\n
$$
e_9x
$$
\n
$$
e_9x
$$
\n
$$
e_9x
$$
\n
$$
e_9x
$$
\n
$$
e_9x
$$
\n
$$
e_9x
$$
\n<math display="</math>

 $(9 - A)$  مثال

ماعدد الأعداد ، التى يتكون كل منها من أربعة أرقام مختلفة من المحممة  $\{ V, \xi, \eta \}$  $\Box$ رقم الآحاد يمكن اختياره بطرق عددها ٤ . رقم العشرات ميكن اختياره بطرق عددها 3 بعد اختيار اآلحاد . رقم المئات مكن اختياره بطرق عددها 1 بعد اختيار الآحاد والعشرات . رقم الآلاف مكن اختياره بطرق عددها ١ بعد اختيار الآحاد والعشرات واملئات. ويكون عدد األعداد املطلوبة = 4 **×** 3 **×** 2 **×** 1 = 4 عدداً . هذا إذا اعتبرنا أن عدداً مثل (٤٧١) وهو أحد الألمداد التي سنحصل عليها عندما تشغل خانة الألوف بالرقم «٠». أما إذا لم نعتبر مثل هذا العدد عدداًلمن أربعة أرقام. فإن عدد التباديل بالنسبة للمئات والعشرات الآحاد = ٣. وأما مكان الألوف. فإنه يمـلأ بـثـلاث طرق فقط. ويكون عدد الأعداد المطلوبة في هذه الحالة = 3 3 ّ من مبدأ العد ، أي :  $=$  18 عدداً .  $(r - \lambda)$ تعـريـف تراتيب أو تباديل مجموعة ٍ حـدد عناصـــرها ك أخـــذت راءً

نلاحظ أنه عندما 
$$
\sim
$$
 — =  $\sim$  =  $\sim$  | 0

ومن هذا التعريف نصل إلى النظرية التالية :

 نظـريــة ) 8 – 3 ( إذا كانت مجموعة عدد عناصرها ك فإن عدد تباديل عناصر ً مأخوذة راء ً راء يرمز له بالرمز كلر وهو يساوي : ر = ك ) ك – 1 ( 0000 ) ك – + 1 ( ، ≥ ك كل

البرهان :

نفرض أن 
$$
\sim
$$
,  $\sim$  ,  $\sim$  ,  $\sim$  ,  $\sim$  ,  $\sim$   $\sim$  ,  $\sim$   $\sim$ 

$$
E_{\nu} = \frac{1}{\nu - \frac{1}{\nu - \nu}} = \frac{1}{\nu} \approx 2
$$
  
\n
$$
E_{\nu} = E_{\nu} (E - 1) (E - 1) \cdots (E - t + 1)
$$
  
\n
$$
E_{\nu} = E_{\nu} (E - 1) (E - 1) \cdots (E - t + 1) \times \frac{1}{\nu - \frac{1}{\nu} - \frac{1}{\nu}}
$$
  
\n
$$
= E_{\nu} (E - 1) (E - 1) \cdots (E - t + 1) (E - t) \cdots \times 1 \times 1
$$
  
\n
$$
= \frac{1}{\nu - \frac{1}{\nu}}.
$$
  
\n
$$
E_{\nu} = \frac{1}{\nu} \frac{1}{\nu} + \frac{1}{\nu} \frac{1}{\nu}.
$$
  
\n
$$
E_{\nu} = \frac{1}{\nu} \frac{1}{\nu} + \frac{1}{\nu} \frac{1}{\nu}.
$$
  
\n
$$
E_{\nu} = \frac{1}{\nu} \frac{1}{\nu} + \frac{1}{\nu} \frac{1}{\nu}.
$$
  
\n
$$
E_{\nu} = \frac{1}{\nu} \frac{1}{\nu} + \frac{1}{\nu} \frac{1}{\nu}.
$$
  
\n
$$
E_{\nu} = \frac{1}{\nu} \frac{1}{\nu} + \frac{1}{\nu} \frac{1}{\nu}.
$$
  
\n
$$
E_{\nu} = \frac{1}{\nu} \frac{1}{\nu} + \frac{1}{\nu} \frac{1}{\nu}.
$$
  
\n
$$
E_{\nu} = \frac{1}{\nu} \frac{1}{\nu} + \frac{1}{\nu} \frac{1}{\nu}.
$$
  
\n
$$
E_{\nu} = \frac{1}{\nu} \frac{1}{\nu} + \frac{1}{\nu} \frac{1}{\nu}.
$$
  
\n
$$
E_{\nu} = \frac{1}{\nu} \frac{1}{\nu} + \frac{1}{\nu} \frac{1}{\nu}.
$$
  
\n
$$
E_{\nu} = \frac{1}{\nu} \frac{1}{\nu} + \frac{1}{\nu} \frac{1}{\nu}.
$$
  
\n

$$
V = \alpha \times 1 = \mu
$$
\n
$$
V = \alpha \times 1 = \mu
$$
\n
$$
V = \alpha \times 1 = \mu
$$
\n
$$
\frac{1}{\alpha \mu} \int_{0}^{1} \frac{1 - \mu \times 1}{1 - \mu} \cdot \frac{1 - \mu}{1 - \mu} = \frac{1 - \mu}{\alpha \mu} \cdot \frac{1 - \mu}{\alpha \mu} = \alpha \text{ (i.e. } 1)
$$
\n
$$
V = \frac{1 - \mu}{\alpha \mu} \cdot \frac{1 - \mu}{\alpha \mu} \cdot \frac{1 - \mu}{\alpha \mu} = \alpha \text{ (ii.e. } 1 - \mu \text{)}
$$
\n
$$
= \frac{1 - \mu}{\alpha \mu} \cdot \frac{1 - \mu}{\alpha \mu} \cdot \frac{1 - \mu}{\alpha \mu} = \frac{1 - \mu}{\alpha \mu} \cdot \frac{1 - \mu}{\alpha \mu} = \frac{1 - \mu}{\alpha \mu} \cdot \frac{1 - \mu}{\alpha \mu} = \frac{1 - \mu}{\alpha \mu} \cdot \frac{1 - \mu}{\alpha \mu} = \frac{1 - \mu}{\alpha \mu} = \frac{1 - \mu}{\alpha \
$$

احلـــــــل : <sup>2</sup> = 210 = 15 × 14 م + ن = 15 .... ) 1 ( ل م + ن <sup>2</sup> = 72 = 9 × 8 م – ن = 9 ..... ) 2 ( ل م - ن بجمع ) 1 ( ، ) 2( نستنتج أن : 2 م = 24 م = 12 ، وبالتعويض في ) 1 ( ، نحصل على : ن = 3 . متارين ) 8 – 2 (

) 1 ( إذا كانـت = } ، ، و ، س ، ع ، ل ، ن ، ى } ، فـأوجـدي عــدد الكلمات املكونة من عناصر دون تكرار في نفس الكلمة ، وبحيث تكون الكلمة مكونة من : ) ( حرفني ) ( 3 حروف ) ( 4 حروف ) ( 5 حروف ) ( 6 حروف ) و ( 7 حروف ) ز ( 8 حروف . ) 2 ( إذا كانت مجموعة مكونة من 8 عناصر ، فكم تطبيقاً متبايناً ميكن تعيينه من اجملموعة 1 إلى ، إذا كانت 1 حتتوى على : ) ( عنصرين ) ( 3 عناصر ) ( 4 عناصر ) ( 5 عناصر ) ( 6 عناصر ) و ( 7 عناصر

$$
\frac{1}{r} \int_{r}^{1} \frac{1}{r} \int_{r}^{1} \frac{1}{r} \int
$$

4 
$$
\frac{1}{12}
$$
 d  $\frac{1}{12}$  e  $\frac{1}{12}$   
\n9  $\frac{1}{12}$   
\n10  $\frac{1}{12}$   
\n11  $\frac{1}{12}$   
\n12  $\frac{1}{12}$   
\n13  $\frac{1}{12}$   
\n14  $\frac{1}{12}$   
\n15  $\frac{1}{12}$   
\n16  $\frac{1}{12}$   
\n17  $\frac{1}{12}$   
\n18  $\frac{1}{12}$   
\n19  $\frac{1}{12}$   
\n10  $\frac{1}{12}$   
\n11  $\frac{1}{12}$   
\n12  $\frac{1}{12}$   
\n13  $\frac{1}{12}$   
\n14  $\frac{1}{12}$   
\n15  $\frac{1}{12}$   
\n16  $\frac{1}{12}$   
\n17  $\frac{1}{12}$   
\n18  $\frac{1}{12}$   
\n19  $\frac{1}{12}$   
\n10  $\frac{1}{12}$   
\n11  $\frac{1}{12}$   
\n12  $\frac{1}{12}$   
\n13  $\frac{1}{12}$   
\n14  $\frac{1}{12}$   
\n15  $\frac{1}{12}$   
\n16  $\frac{1}{12}$   
\n17  $\frac{1}{12}$   
\n18  $\frac{1}{12}$   
\n19  $\frac{1}{12}$   
\n10  $\frac{1}{12}$   
\n11  $\frac{1}{12}$   
\n12  $\frac{1}{12}$   
\n13  $\frac{1}{12}$   
\n14  $\frac{1}{12}$   
\n15  $\frac{1}{12}$   
\n16  $\frac{1}{12}$   
\n17  $\frac{1}{12}$   
\n18  $\frac{1}{12}$   
\n19  $\frac{1}{12}$   
\n10  $\frac{1}{12}$   
\n11  $\frac{1}{1$ 

أي أن عدد عناصر اجملموعة يساوي 3 ، بينما عدد عناصر اجملموعة ) ( يساوي 8 . تعريـف ) 8 – 4 ( اجملموعة التي عناصرها اجملموعات اجلزئية جملموعة معينة تسمى مجموعة القوة للمجموعة ، ونرمز لها بالرمز ) ( . نظـريـة ) 8 – 4 ( إذا كانت مجموعة وكان : ن ) ( = ك ، فإن : ن ) ) ( ( = 2ك

البرهان :

إن عناصر أي مجموعة جزئية من <sup>س</sup>ب تتكون من عناصر من <sup>س</sup>ب ، وكل مجموعة جزئية مكن أن ينظر اليها على أنها ناجٌ ك من الاختيارات المتتابعة ، والاختيار هنا هو إما أن نأخذ العنصر الأول من "ب او نتركه ، ثم إما ان نأخذ العنصر الثاني من سب أو نتركه ، وهكذا بالنسبة لبقية العناصر . أي أن هناك إمكانيتين لكل عنصر في الجموعة سم التي عدد عناصرها ك . وعليه فمن مبدأ العد جند أن :

 $\sigma^2$   $\sigma =$   $\sigma^2$   $\sigma^2$  ك من املرات Í أي أن : ن (  $\boldsymbol{\nu}$  )  $\boldsymbol{\nu}$  ) ) = 1<sup>ك</sup>.  $(1 - \Lambda)$  ملاحظة بتطبيق هذه النظرية على املثال ) 8 – 13 ( جند أن :  $\lambda = \gamma = \gamma = ((\gamma \rightarrow \gamma) \rightarrow \gamma) \rightarrow \gamma = 1 = (\gamma \rightarrow \gamma) \rightarrow \gamma$  $(16 - \lambda)$  (Itis أوجدي  $\mathbf v\, (\sim)$  اذا كانت :  $\phi = \left( \begin{array}{cc} | \\ | \end{array} \right) = \left( \begin{array}{cc} | \\ | \end{array} \right)$  (-)  $\epsilon = \epsilon \cdot (1 - \epsilon)$  وحققي النظرية ( ٨ – ٤ ) احلـــــــــــــــــل : ( أ ) با أن سب هي الجموعة الخالية ، فليس لها إلا مجموعة جزئية واحدة ، وهي الجموعة الخالية نفسها . إذاً  $\mathbf{v} \leftarrow (\mathbf{v} - \mathbf{v}) = \mathbf{v}$  مجموعة ذات عنصر واحد  $\mathfrak{p} \mathfrak{p} = \mathfrak{p} \mathfrak{p} = \mathfrak{p} \left( \left( \leftarrow \mathfrak{p} \mathfrak{p} \right) \mathfrak{p} \right)$  ويلاحظ أن ك $\mathfrak{p} = \mathfrak{p} \mathfrak{p}$  . ) ( في هذه احلالة :

وہلاحظ أن: لات = { ہ. { } , { } , { } , ... }]  
\n= مجموعة نات اريعة عناصر.  
\nويلاحظ أن: لت = 1  
\n
$$
= i = \frac{1}{2}
$$
  
\n
$$
= \frac{1}{2} \text{Var} \left( \frac{1}{2} \text{Var} \left( \frac{1}{2} \text{Var} \right) + \frac{1}{2} \text{Var} \left( \frac{1}{2} \text{Var} \right) \right)
$$
\n
$$
= \frac{1}{2} \text{Var} \left( \frac{1}{2} \text{Var} \left( \frac{1}{2} \text{Var} \right) + \frac{1}{2} \text{Var} \left( \frac{1}{2} \text{Var} \right) \right)
$$
\n
$$
= \frac{1}{2} \text{Var} \left( \frac{1}{2} \text{Var} \left( \frac{1}{2} \text{Var} \left( \frac{1}{2} \text{Var} \right) + \frac{1}{2} \text{Var} \left( \frac{1}{2} \text{Var} \right) \right)
$$
\n
$$
= \frac{1}{2} \text{Var} \left( \frac{1}{2} \text{Var} \left( \frac{1}{2} \text{Var} \left( \frac{1}{2} \text{Var} \left( \frac{1}{2} \text{Var} \right) \right) \right)
$$
\n
$$
= \frac{1}{2} \text{Var} \left( \frac{1}{2} \text{Var} \left( \frac{1}{2} \text{Var} \left( \frac{1}{2} \text{Var} \left( \frac{1}{2} \text{Var} \right) \right) \right)
$$
\n
$$
= \frac{1}{2} \text{Var} \left( \frac{1}{2} \text{Var} \left( \frac{1}{2} \text{Var} \left( \frac{1}{2} \text{Var} \left( \frac{1}{2} \text{Var} \left( \frac{1}{2} \text{Var} \left( \frac{1}{2} \text{Var} \left( \frac{1}{2} \text{Var} \left( \frac{1}{2} \text{Var} \left( \frac{1}{2} \text{Var} \left( \frac{1}{2} \text{Var} \left( \frac{1}{2} \text{Var} \left( \frac{1}{2} \text{Var} \left( \frac{1}{2} \text{
$$

 $112$ 

ً ك من العناصر مأخوذة راء ً راء ، أى أن :

$$
P = \begin{pmatrix} P \\ P \end{pmatrix} = \begin{pmatrix} P \\ P \end{pmatrix}, P = \begin{pmatrix} P \\ P \end{pmatrix} = \begin{pmatrix} P \\ P \end{pmatrix}
$$

وبالرجوع إلى المثال ( ٨ – ١٤ ) نلاجظ أيضاً :

$$
P, P = \begin{pmatrix} 0 & 0 \\ 0 & 1 \end{pmatrix}, P = \begin{pmatrix} 0 & 0 \\ 0 & 0 \end{pmatrix} = \begin{pmatrix} 0 & 0 \\ 0 & 1 \end{pmatrix}, P = \begin{pmatrix} 0 & 0 \\ 0 & 1 \end{pmatrix}
$$

وعليه نقدم النظرية التالية :

 $(0 - \Lambda)$  نظـريـــة إذا كانت مجموعة عدد عناصرها ك ، فإن عدد مجموعاتها اجلزئية ر<br><mark>'</mark>— ,ر ≤ <mark>ك .</mark> كل  $\frac{1}{|c|} = \left( \begin{array}{c} \mathbb{C}^1 \end{array} \right) = \frac{1}{|c|}$ دوات ر من العناصر  $=$ البرهان : ( ۱ ) من النظرية ( ۳ – ۳ ) . نستنتج أنه يوجد <sup>ك</sup>ل<sub>ر</sub> تطبيق أحادي من ا<del>ل</del>جموعة

- $\{\cdot\}, \sim$  ،  $\{ \cdot\}, \{ \cdot\}$ إلى الجموعة س $\{ \cdot\}$
- أي أنه يوجد <sup>ك</sup>ُ ل<sub>ر</sub> من الجموعات الجزئية ذوات ر من العناصر .

(1) 
$$
\Sigma U
$$
 of  $\Delta i$  of  $\Delta i$  and  $\Delta i$  of  $\Delta i$  and  $\Delta i$  of  $\Delta i$  and  $\Delta i$  of  $\Delta i$  and  $\Delta i$  of  $\Delta i$  and  $\Delta i$  of  $\Delta i$  and  $\Delta i$  of  $\Delta i$  and  $\Delta i$  of  $\Delta i$  and  $\Delta i$  of  $\Delta i$  and  $\Delta i$  of  $\Delta i$  of  $\Delta i$ 

$$
\frac{1}{\frac{1}{2} + \frac{1}{2} + \frac{1}{2}} + \frac{1}{\frac{1}{2} + \frac{1}{2}} = \frac{1}{2} + \frac{1}{2} + \frac{1}{2} + \frac{1}{2} = \frac{1}{2} + \frac{1}{2} + \frac{1}{2
$$

) ب ( ك هو عدد اجملموعات اجلزئية ذوات ك من العناصر جملـموعة ذات ك من العناصر، أي أنها اجملموعة نفسها. ومن ذلك نتبني أن = 1 . ك مالحظة ) 8 – 2 ( ميكن احلصول على قيمة ك أو ك بسهولة من النتيجة ) 8 – 3 ( السابقة . مثال ) 8 – 16 ( أوجدي قيمة ) ( 8 ، ) ( 8 احلــــــــــل : = 56 . 8 **×** 7 **×** 6 3 **×** 2 **×** 1 = ) ( 8 = 56 . من النتيجة ) 8 – 4 ( 8 **×** 7 **×** 6 **×** 5 **×** 4 5 **×** 4 **×** 3 **×** 2 **×** 1 = ) ( 8 ك ك 0 ك 5 3 3 5

| \n $y = \begin{pmatrix} \lambda \\ 0 \end{pmatrix} = \lambda$ \n   | \n $y = \frac{1}{\lambda} \begin{pmatrix} 0 \\ 0 \end{pmatrix}$ \n | \n $y = \frac{1}{\lambda} \begin{pmatrix} 0 \\ 0 \end{pmatrix}$ \n |
|--------------------------------------------------------------------|--------------------------------------------------------------------|--------------------------------------------------------------------|
| \n $y = \frac{1}{\lambda} \begin{pmatrix} 0 \\ 0 \end{pmatrix}$ \n | \n $y = \frac{1}{\lambda} \begin{pmatrix} 0 \\ 0 \end{pmatrix}$ \n |                                                                    |
| \n $y = \begin{pmatrix} 0 \\ 0 \end{pmatrix}$ \n                   | \n $y = \begin{pmatrix} 0 \\ 0 \end{pmatrix}$ \n                   |                                                                    |
| \n $y = \begin{pmatrix} 0 \\ 0 \end{pmatrix}$ \n                   | \n $y = \begin{pmatrix} 0 \\ 0 \end{pmatrix}$ \n                   |                                                                    |
| \n $y = \begin{pmatrix} 0 \\ 0 \end{pmatrix}$ \n                   | \n $y = \begin{pmatrix} 0 \\ 0 \end{pmatrix}$ \n                   |                                                                    |
| \n $y = \begin{pmatrix} 0 \\ 0 \end{pmatrix}$ \n                   | \n $y = \begin{pmatrix} 0 \\ 0 \end{pmatrix}$ \n                   |                                                                    |
| \n $y = \begin{pmatrix} 0 \\ 0 \end{pmatrix}$ \n                   | \n $y = \begin{pmatrix} 0 \\ 0 \end{pmatrix}$ \n                   |                                                                    |
| \n $y = \begin{pmatrix} 0 \\ 0 \end{pmatrix}$ \n                   | \n $y = \begin{pmatrix} 0 \\ 0 \end{pmatrix}$ \n                   |                                                                    |
| \n $y = \begin{pmatrix} 0 \\ 0 \end{pmatrix}$ \n                   |                                                                    |                                                                    |
| \n $y = \begin{pmatrix} 0 \\ 0 \end{pmatrix}$ \n                   |                                                                    |                                                                    |
| \n $y = \begin{pmatrix} 0 \\ 0 \end{pmatrix}$ \n                   |                                                                    |                                                                    |
| \n $y = \begin{pmatrix} 0 \\ 0 \end{pmatrix$                       |                                                                    |                                                                    |

 = 6 ، 4 عدد طرق اختيار الكرات البيض = = 21 7 عدد طرق اختيار الكرات اخلضر = ّ ومبا أن هذه العمليات تتم على التتابع ، فمن مبدأ العد يكون : عدد طرق اختيار الكرات العشر = 10 × 6 × 21 = 1260 طريقة . متارين ) 8 – 3 ( )1( احسبي قيمة كل مما يلي : <sup>2</sup> ، 6 ، 9 ، ل 14 3 ، ل 7 ، 2 ل 5 ن . 10 ، 12 ، 200 ، 300 ، ن – <sup>2</sup> ) 2 ( أثبتي صحة القانون : ن + ن = ن+1 . وحققي ذلك على سبيل املثال عندما ن = 6 ، ر = 3 . 2 5 4 3 8 11 0 300 ر-1 ر ر

$$
\frac{1+\sqrt{1}}{1+\sqrt{1}} = \frac{1}{1+\sqrt{1}} = \frac{1}{1+\sqrt{1}}
$$

) 7 ( يراد اختيار هيئة لتحرير مجلة مدرسية ، بحيث يختار 3من الصف الثالث ، واثنان من الصف الثاني ، وواحد من الصف األول ، علماً بأن عدد الطلبة في الصفوف الثالثة هو 15 ، 20 ، 25 على التوالي . فبكم طريقة ميكن اختيار هذه الهيئة ؟ ) 8 ( ماهو عدد الطرق التي ميكن بها اختيار 4 قطع من العملة أو اكثر من بني 7 قطع ؟ ) 9 ( أراد طالب شراء 3 قصص باللغة العربية، واثنتني باللغة االجنليزية. فإذا وجد باملكتبة 10قصص باللغة العربية ، 8باللغة االجنليزية ، فبكم طريقة ميكنه شراء ما يلزم ؟ .

It(4) 
$$
\overline{X}
$$
 (4)  $\overline{X}$  (5)  $\overline{X}$  (6)  $\overline{X}$  (7)  $\overline{X}$  (8)  $\overline{X}$  (9)  $\overline{X}$  (1)  $\overline{X}$  (1)  $\overline$ 

$$
\int_{0}^{0} (d-1) \sum_{i=1}^{n} \int_{0}^{\frac{\pi}{2}} f(t) dt
$$
\n
$$
= \int_{0}^{n} \int_{0}^{\frac{\pi}{2}} f(t) dt
$$
\n
$$
= \int_{0}^{n} \int_{0}^{\frac{\pi}{2}} f(t) dt
$$
\n
$$
= \int_{0}^{n} \int_{0}^{n} f(t) dt
$$
\n
$$
= \int_{0}^{n} \int_{0}^{\frac{\pi}{2}} f(t) dt
$$
\n
$$
= \int_{0}^{\frac{\pi}{2}} f(t) dt
$$
\n
$$
= \int_{0}^{\frac{\pi}{2}} f(t) dt
$$
\n
$$
= \int_{0}^{\frac{\pi}{2}} f(t) dt
$$
\n
$$
= \int_{0}^{\frac{\pi}{2}} f(t) dt
$$
\n
$$
= \int_{0}^{\frac{\pi}{2}} f(t) dt
$$
\n
$$
= \int_{0}^{\frac{\pi}{2}} f(t) dt
$$
\n
$$
= \int_{0}^{\frac{\pi}{2}} f(t) dt
$$
\n
$$
= \int_{0}^{\frac{\pi}{2}} f(t) dt
$$
\n
$$
= \int_{0}^{\frac{\pi}{2}} f(t) dt
$$
\n
$$
= \int_{0}^{\frac{\pi}{2}} f(t) dt
$$
\n
$$
= \int_{0}^{\frac{\pi}{2}} f(t) dt
$$
\n
$$
= \int_{0}^{\frac{\pi}{2}} f(t) dt
$$
\n
$$
= \int_{0}^{\frac{\pi}{2}} f(t) dt
$$
\n
$$
= \int_{0}^{\frac{\pi}{2}} f(t) dt
$$
\n
$$
= \int_{0}^{\frac{\pi}{2}} f(t) dt
$$
\n
$$
= \int_{0}^{\frac{\pi}{2}} f(t) dt
$$
\n
$$
= \int_{0}^{\frac{\pi}{2}} f(t) dt
$$
\n
$$
= \int_{0}^{\frac{\pi}{2}} f(t) dt
$$
\n
$$
= \int_{0}^{\frac{\pi}{2}} f(t) dt
$$
\n
$$
= \int_{0}^{\frac{\pi}{2}} f(t) dt
$$
\n
$$
= \int_{0}^{\frac{\pi
$$

$$
\frac{1}{\frac{1}{\sqrt{1+\frac{1}{1+\frac{1}{1+\frac{1+\frac{1}{1+\frac{1}{1+\frac{1+\frac{1}{1+\frac{1}{1+\frac{1+\frac{1}{1+\frac{1}{1+\frac{1+\frac{1}{1+\frac{1}{1+\frac{1+\frac{1}{1+\frac{1}{1+\frac{1+\frac{1}{1+\frac{1}{1+\frac{1+\frac{1}{1+\frac{1+\frac{1}{1+\frac{1}{1+\frac{1+\frac{1}{1+\frac{1}{1+\frac{1+\frac{1
$$
11  
\n1  
\n2  
\n3  
\n4  
\n
$$
\sum_{i=1}^{6} w_i = w_i + w_i + w_i
$$
  
\n $= c + 1 + \cdots + 1$   
\n $= c$   
\n $= 0$   
\n $= 0$   
\n $= 0$   
\n $= 0$   
\n $= 0$   
\n $= 0$   
\n $= 0$   
\n $= 0$   
\n $= 0$   
\n $= 0$   
\n $= 0$   
\n $= 0$   
\n $= 0$   
\n $= 0$   
\n $= 0$   
\n $= 0$   
\n $= 0$   
\n $= 0$   
\n $= 0$   
\n $= 0$   
\n $= 0$   
\n $= 0$   
\n $= 0$   
\n $= 0$   
\n $= 0$   
\n $= 0$   
\n $= 0$   
\n $= 0$   
\n $= 0$   
\n $= 0$   
\n $= 0$   
\n $= 0$   
\n $= 0$   
\n $= 0$   
\n $= 0$   
\n $= 0$   
\n $= 0$   
\n $= 0$   
\n $= 0$   
\n $= 0$   
\n $= 0$   
\n $= 0$   
\n $= 0$   
\n $= 0$   
\n $= 0$   
\n $= 0$   
\n $= 0$   
\n $= 0$   
\n $= 0$   
\n $= 0$   
\n $= 0$   
\n $= 0$   
\n $= 0$   
\n $= 0$   
\n $= 0$   
\n $= 0$   
\n $= 0$   
\n $= 0$   
\n $= 0$   
\n $= 0$   
\n $= 0$   
\n $= 0$   
\n $=$ 

$$
\frac{1}{\beta} + \dots + \frac{1}{\beta} + \frac{1}{\beta} + \frac{1}{\beta} + \frac{1}{\beta} \quad (\cup)
$$
  

$$
\frac{1}{\beta} + \frac{1}{\beta} + \frac{1}{\beta} + \frac{1}{\beta} + \frac{1}{\gamma} \quad (\cup)
$$

$$
\Lambda = 1
$$
 نظرية ذات ا $\textsf{L}_{\textsf{L}}$ 

 $(\hat{\ })^{\circ}$  ) مقدار مكون من حدين هما  $^{\mathfrak{g}}$  ،  $\cup$  ، ومفكوك المقدار  $(\ \hat{\ }\ +\ \hat{\ })^{\circ}$ هو موضوع نظرية ذات الحدين ( أو مفكوك ذات الحدين ) . ومن اللعلوم أن :  $(- + -)^{1} = (- +)^{1}$ ،  $(1 + \cup)^7 = 1 + 11 + \cup + \cup^7$ ،  $\vec{a} = \vec{a} + \vec{b} + \vec{c} + \vec{c$  $(1 + \cup)^2 = 1^2 + 21^2 - 11^2 - 11^2 - 11^2 - 11^2 - 11^2 - 11^2 - 11^2 - 11^2 - 11^2 - 11^2 - 11^2 - 11^2 - 11^2 - 11^2 - 11^2 - 11^2 - 11^2 - 11^2 - 11^2 - 11^2 - 11^2 - 11^2 - 11^2 - 11^2 - 11^2 - 11^2 - 11^2 - 11^2 - 11^2 - 11^2 - 11^2 - 11^2 - 11^2 - 11$ 

الأطراف اليسرى فيما سبق هي ماذج لمفكوك ذات الحدين عندما يكون : ن = ١ أو ٢ أو ٣ أو ٤ . ومكن أن نلاحظ في هذه المفكوكات ما يأتي : ) 1 ( عدد احلدود في كل مفكوك يزيد واحداً عن األس في الطرف األمين . ) 2 ( احلــد األول فـي املفكوك هـو العــدد مرفـوعـاً لنفس األس فـي الطـرف الأمن ، ثم ينقص الأس للعدد <sup>أ</sup> في الحدود التالية مقدار الوحدة في كل مـرة . ) 3 ( العدد يبدأ ظهوره في احلد الثاني ، ثم يزيد أس العدد مبقدار الوحدة

على التوالي .

( 1 ) 
$$
α
$$
 ججوع الأسين للعددين<sup>1</sup>, ب في أو حد من حدود المفكول ثابت .  
\nويسالو يالاس في الطرف الأهن .  
\n( 4 ) معامل اخد الأول في المفكوك يسلوي معامل اخد الأخير وهكذا .  
\n(4 ) معامل اخد التاني يسلوي معامل اخد قبل الأخير وهكذا .  
\n(1+ ب) <sup>6</sup> يكن أن يكتب على الشكل التالي :  
\n(1+r) <sup>6</sup> يكن أن يكتب على الشكل التالي :  
\n+ ... +  
\n- <sup>10</sup> 4<sub>11</sub> <sup>10<sup>-1</sup> - 1</sup> 4<sub>11</sub> <sup>10<sup>-1</sup> - 1 ...  
\n- <sup>1</sup> 4<sub>11</sub> <sup>10<sup>-1</sup> - 1</sup> 4<sub>11</sub> <sup>10<sup>-1</sup> - 1 ...  
\n- <sup>1</sup> 4<sub>11</sub> <sup>10<sup>-1</sup> - 1</sup> 4<sub>11</sub> <sup>10<sup>-1</sup> - 1 ...  
\n- <sup>1</sup> 4<sub>11</sub> <sup>10<sup>-1</sup> - 1</sup> 4<sub>11</sub> <sup>10<sup>-1</sup> - 1 ...  
\n- <sup>1</sup> 4<sub>12</sub> <sup>10<sup>-1</sup> - 1</sup> 4<sub>11</sub> 4<sup>-1</sup> 4<sub>11</sub> 4<sub>11</sub></sup></sup></sup></sup>

البرهان : من المعلوم أن :  $(\cup + \cap)(\cup + \cap)(\cup + \cap) = \circ(\cup + \cap)$  ن من العوامل . وباستخدام خاصة التوزيع ميكن أن نكتب :  $\cdots$   $+$   $\cdots$  +  $\oplus$   $\left(\begin{array}{c} 0 & 0 \\ 0 & 0 \end{array}\right)$  +  $\cdots$  +  $\oplus$   $\left(\begin{array}{c} 0 & 0 \\ 0 & 0 \end{array}\right)$  $\lambda$  $\left( \begin{array}{c} | \\ | \\ | \end{array} \right)$   $\phi = \phi \left( \begin{array}{c} | \\ | \\ | \end{array} \right)$  + م ن + م ن  $\left(\begin{array}{c} \left| \left( \begin{array}{ccc} 0 & 0 \end{array} \right) \right| & \text{if } \left( \begin{array}{ccc} 0 & 0 \end{array} \right) \right|$  . لأنه لا يوجد إلا طريقة واحدة لاختيار العدد $\left( \begin{array}{ccc} 0 & 0 \end{array} \right)$  من كل عامل من هذه العوامل . ، نالحظ أنه علينا أن نختار » « من ) ن – 1 ( من العوامل ، 1 ) 2 ( إليجاد م  $\circ$   $]$  = وذلك يتم بطرق عددها $\left(\begin{array}{c} \dot{\omega} \ 0 \end{array}\right)$ أو  $\left(\begin{array}{c} \dot{\omega} \ \dot{\omega} \end{array}\right)$ . إذاً م ( ٣ ) لإيجاد م<sub>ر ،</sub> علينا أن نختار « <sup>(</sup> » من ( ن – ر ) من العوامل ، وذلك يتم بطرق عددها رب أو (ن).  $\left[\begin{smallmatrix} \mathbf{0} \ \mathbf{0} \end{smallmatrix}\right] = \left[\begin{smallmatrix} \mathbf{0} \ \mathbf{0} \end{smallmatrix}\right]$  أي أن النظرية صحيحة . نلاحظ أن معامل الحد الذي ترتيبه ( ر + ١ ) في مفكوك ذات الحدين . هو عدد  $\int_{\mathbb{R}}$ ا $\left[\begin{array}{c} \circ \\ \circ \end{array}\right]$ او  $\left[\begin{array}{c} \circ \\ \circ \end{array}\right]$ او س

$$
\begin{aligned}\n&\text{Using } \left\{ \left( \frac{1}{2} \right) \cdot e^{i2t} \text{ if } \frac{1}{2} \text{ if } \frac{1}{2} \left( \frac{1}{2} \right) \cdot e^{i2t} \text{ if } \frac{1}{2} \left( \frac{1}{2} \right) \cdot e^{i2t} \text{ if } \frac{1}{2} \left( \frac{
$$

aill (h-11)  
\n
$$
i(u, u) = \frac{1}{2} \sum_{i=1}^{n} \binom{i}{u} \left(1 + u_{i}\right)^{2}.
$$
\n
$$
i(u, u) = \sum_{i=1}^{n} \binom{i}{i} \left(1 + u_{i}\right)^{2}.
$$
\n
$$
i(u, u) = \sum_{i=1}^{n} \binom{i}{i} \left(1 + u_{i}\right)^{2}.
$$
\n
$$
i(u, u) = \left(1 + \binom{i}{i}\right)^{2} \left(1 + \binom{i}{i}\right)^{2} \left(1 + \binom{i}{i}\right)^{2}.
$$
\n
$$
i(u, u) = \left(1 + \left(1 + \frac{1}{2}\right)\right)^{2} \left(1 + \frac{1}{2}\right)^{2}.
$$
\n
$$
i(u, u) = \left(1 + \left(1 + \frac{1}{2}\right)\right)^{2}.
$$
\n
$$
i(u, u) = \left(1 + \left(1 + \frac{1}{2}\right)\right)^{2}.
$$
\n
$$
i(u, u) = \left(1 + \left(1 + \frac{1}{2}\right)\right)^{2}.
$$
\n
$$
i(u, u) = \left(1 + \left(1 + \frac{1}{2}\right)\right)^{2}.
$$
\n
$$
i(u, u) = \left(1 + \left(1 + \frac{1}{2}\right)\right)^{2}.
$$
\n
$$
i(u, u) = \left(1 + \frac{1}{2}\right)^{2}.
$$
\n
$$
i(u, u) = \left(1 + \frac{1}{2}\right)^{2}.
$$
\n
$$
i(u, u) = \left(1 + \frac{1}{2}\right)^{2}.
$$
\n
$$
i(u, u) = \left(1 + \frac{1}{2}\right)^{2}.
$$
\n
$$
i(u, u) = \left(1 + \frac{1}{2}\right)^{2}.
$$
\n
$$
i(u, u) = \left(1 + \frac{1}{2}\right)^{2}.
$$
\n
$$
i(u, u) = \left(1 + \frac{1}{2}\right)^{2}.
$$
\n
$$
i(u, u) = \left(1 + \frac{1}{2}\right)^{2}.
$$
\n
$$
i(u, u) = \left(1 + \
$$

 $10.$ 

$$
\cdots + \cdots + \cdots + \cdots + \cdots + \cdots + \cdots + \cdots + \cdots
$$
\n
$$
\cdots + \cdots + \cdots + \cdots + \cdots + \cdots
$$
\n
$$
\cdots + \cdots + \cdots
$$
\n
$$
\cdots + \cdots
$$
\n
$$
\cdots + \cdots
$$
\n
$$
\cdots
$$
\n
$$
\cdots
$$
\n
$$
\cdots
$$
\n
$$
\cdots
$$
\n
$$
\cdots
$$
\n
$$
\cdots
$$
\n
$$
\cdots
$$
\n
$$
\cdots
$$
\n
$$
\cdots
$$
\n
$$
\cdots
$$
\n
$$
\cdots
$$
\n
$$
\cdots
$$
\n
$$
\cdots
$$
\n
$$
\cdots
$$
\n
$$
\cdots
$$
\n
$$
\cdots
$$
\n
$$
\cdots
$$
\n
$$
\cdots
$$
\n
$$
\cdots
$$
\n
$$
\cdots
$$
\n
$$
\cdots
$$
\n
$$
\cdots
$$
\n
$$
\cdots
$$
\n
$$
\cdots
$$
\n
$$
\cdots
$$
\n
$$
\cdots
$$
\n
$$
\cdots
$$
\n
$$
\cdots
$$
\n
$$
\cdots
$$
\n
$$
\cdots
$$
\n
$$
\cdots
$$
\n
$$
\cdots
$$
\n
$$
\cdots
$$
\n
$$
\cdots
$$
\n
$$
\cdots
$$
\n
$$
\cdots
$$
\n
$$
\cdots
$$
\n
$$
\cdots
$$
\n
$$
\cdots
$$
\n
$$
\cdots
$$
\n
$$
\cdots
$$
\n
$$
\cdots
$$
\n
$$
\cdots
$$
\n
$$
\cdots
$$
\n
$$
\cdots
$$
\n
$$
\cdots
$$
\n
$$
\cdots
$$
\n
$$
\cdots
$$
\n
$$
\cdots
$$
\n
$$
\cdots
$$
\n
$$
\cdots
$$
\n
$$
\cdots
$$
\n
$$
\cdots
$$
\n<

(1) 
$$
l^{2}z_{\frac{1}{l}l} \sin \frac{\pi}{2}
$$
  
\n
$$
= \frac{1}{l} \left( \frac{l}{l} - \frac{l}{l} \right) \left( \frac{l}{l} - \frac{l}{l} \right) \left( \frac{l}{l} - \frac
$$

$$
(\mathbf{a}_{\perp})^{\dagger} \left( \begin{array}{c} \mathbf{b}_{\perp} \\ \mathbf{c}_{\perp} \end{array} \right) \cdot \mathbf{c}_{\perp} \left( \begin{array}{c} \mathbf{b}_{\perp} \\ \mathbf{c}_{\perp} \end{array} \right) \cdot \mathbf{c}_{\perp} \cdot \mathbf{c}_{\perp} \cdot \begin{array}{c} \mathbf{b}_{\perp} \\ \mathbf{c}_{\perp} \end{array} \right) \cdot \mathbf{c}_{\perp} \cdot \mathbf{c}_{\perp} \cdot \math
$$

$$
(\mathbf{a}) \begin{pmatrix} \mathbf{b} & \mathbf{c} \\ \mathbf{c} & \mathbf{d} \end{pmatrix} \begin{pmatrix} \mathbf{c} & \mathbf{d} \\ \mathbf{c} & \mathbf{d} \end{pmatrix} \begin{pmatrix} \mathbf{c} & \mathbf{d} \\ \mathbf{e} & \mathbf{d} \end{pmatrix} \begin{pmatrix} \mathbf{c} & \mathbf{d} \\ \mathbf{e} & \mathbf{d} \end{pmatrix} \begin{pmatrix} \mathbf{c}
$$

7-8 االستنتاج الرياضي

نفرض أن ج ( ن ) حيث ن $\ominus$  ط جملة رياضية والمطلوب اثبات صحتها لكل ن ط مثل :  $\cdot$ ن = ن $\cdot$  (  $\circ$  )  $\frac{1}{2}$ ن ( ن + ۱ ) .  $\lambda$  $\frac{}{1-\frac{1}{2}}$ ر = ر ن  $\overline{\phantom{a}}$  $(\cup)$  ج $(\circ)$  : نلاحظ أن ج $\big($  ن  $\big)$  ظاهرة الصحة لكل ن $\ominus$  ط . أما بالنسبة للجملة ج, ( ن ) . فإننا نحتاج إلى التأكد من ذلك باعطاء ن القيم ١ ، ٢ ، ٣ ، ٠٠٠ . أي أن : ) 1 ( صحيحة ،  $\overline{2}$  $\chi$  1 ( 1 + 1 ) = 1 ، إذاً ج $\chi$  $\sqrt{2}$  $\frac{1}{\sqrt{2}} = 1 =$  $\lambda$  $\overline{1}$  $\left( \begin{array}{c} 1 \end{array} \right)$  $\sqrt{2}$  ج  $(1 + 1)$   $1 \times$  $\lambda$  $\frac{1}{\sqrt{2}} = r = r + 1 = 0$  $\sqrt{2}$  $\overline{1}$  $\mathbb{E}^{\mathcal{E}}_{\mathcal{E}}(q)$ = ۳ . إذاً ج<sub>۲</sub> ( ۲ ) صحيحة ،

 $, 3 = (1 + r) r \times$  $\lambda$  $\sqrt{2}$  $\tau = 1 - r + r + r = 0$ ن 1  $:( r )$  $\sqrt{2}$ ج إذاً ج<sub>َ1</sub> ( ۳ ) صحيحة <sub>،</sub> أي أن ج $\,$  ( ن ) صحيحة عندما ن $\,$  ا أو ٢ أو ٣ . ولكننا لا نستطيع  $\,$ أن نتنبأ بصحتها عندما ن ≤ 4 إال بالتجريب، كما فعلنا في حالـة ج  $(1)$ ,  $\frac{1}{27}(1)$ ,  $\frac{1}{27}(1)$ . وملا كان من املستحيل إمكان التحقق من صحة اجلملة الرياضية

ج<sub>ً 1</sub> (ن) أيا كان العدد الطبيعى ن . فقد توصل الرياضيون في سياق<br>-دراستهم لنظرية الأعداد الطبيعية إلى نظرية يطلق عليها غالباً مبدأ الاستنتاج الرياضي نوردها فيما يلي :

مبدأ االستنتاج الرياضي : لتكن ج ) ن ( حيث ن ط ، جملة رياضية . إن ج ) ن ( تكون صحيحة أياً كان العدد ن ط إذا حتقق الشرطان التاليان : ) ( أن تكون اجلملة ج ) 1 ( صحيحة . ) ( أن تكون اجلملة ج ) ك + 1 ( صحيحة إذا قبلنا مسبقاً بصحة اجلملة ج ) ك ( .

مالحظة ) 8 - 4 (

إذا بدأنا بإثبات صــحـة ج ( <sup>(</sup> ) بـدلاً من ج ( ۱ ) <sub>، </sub>وكـان الـشـرط الـثاني

 $\mathop{\uparrow} \leq$ في المبدأ مستوفي ، فإن ذلك يثبت صحة ج  $\mathop{\downarrow}$  ن  $\mathop{\downarrow}$ 

مالحظة ) 8 – 5 ( ال بد من حتقيق الشرطني في املبدأ معاً ، وعدم حتقق أحد الشرطني يكفي إلثبات عدم صحة ج ) ن ( . وخطوات البرهان تكون كما يلي : ) 1 ( إثبات صحة ج ) 1 ( . ) 2 ( فرض صحة ج ) ك ( . ) 3 ( إثبات صحة ج ) ك + 1 ( . وبذلك تكون ج ) ن ( صحيحة للقيم 1 ، 2 ، 3 ، .... وهكذا دون توقف أي جلميع قيم ن ≤ 1 . مثال ) 8 – 25 ( أثبتي صحة اجلملة . : ن ) ن + 1 ( ، ن ط 1 <sup>ر</sup>= <sup>2</sup> ن 1 ج ) ن ( : احلــــــــــــل : ر = 1 + 2 + 3 + 000 + ن ، ن ط ن 1 × 1 ) 1 + 1 ( = 1 ، إذاً ج ) 1 ( صحيحة . 1 <sup>ر</sup>= 1 = <sup>2</sup> 1 1 ) 1 ( ج ) 1 ( :

) 2 ( نفرض أن ج ) ك ( صحيحة . أي أن : ك ) ك + 1 ( 1 <sup>ر</sup>= 1 + 2 + 3 + 000 + ك = <sup>2</sup> ك 1 ) 3 ( املطلوب إثبات صحة ج ) ك + 1 ( . فإذا أضفنا ) ك + 1 ( إلى طرفي ك ) ك + 1 ( فإن : 1 <sup>ر</sup>= <sup>2</sup> ك 1 املساواة ر + ) ك + 1 ( ك 1 الطرف األمين يغدو : = 1 + 2 + 3 + 000 + ك + ) ك + 1 ( ك+1 1 = = الطرف األمين من ج ) ك + 1 ( ك ) ك + 1 ( + ) ك + 1 ( 1 والطرف األيسر يغدو : <sup>2</sup> ) ك + 1 ( ) ك + 2 ( 1 2 = = الطرف األيسر من ج ) ك + 1 ( إذاً ج ) ن ( صحيحة جلميع قيم ن ≤ 1 . مثال ) 8 – 26 ( ر

ن ) 2 ر – 1 ( = 1 + 3 + 5 + 00 + ) 2 ن – 1 ( = 3 ن – 2 . ج ) ن ( : 1 احلـــــــــل : ً من ج ) 1 ( ، ج ) 2 ( صحيـحـة ، ولكن ال ميكـن حتقيـق نالحـظ أن كـال الشرط الثاني من املبدأ ، وعلى هذا فإن ج ) ن ( ليست صحيحة جلميع قـيم ن ط . مثال ) 8 – 27 ( ادرسي صحة اجلملة : ن 3 ن ) ن + 1 ( – 1 <sup>3</sup> <sup>ر</sup>= 3 + 6 + 9 + 000 + <sup>3</sup> <sup>ن</sup>= <sup>2</sup> ج ) ن ( : 1 احلـــــــــــل : 1 3 × 1 ) 1 + 1 ( – 1 = 2 <sup>3</sup> <sup>ر</sup>= <sup>2</sup> ) 1 ( ج ) 1 ( : 1 ومبا أن 3 =/ 2 إذاً ج ) 1 ( ليست صحيحة . ) 2 ( نفرض أن ج ) ك ( صحيحة ، أي أن :

1 = 
$$
(1 + 1) - 1
$$
  
\n
$$
\frac{1}{7} = 1 + 1 + 1 + 1 + 1 + 1 - 1
$$
\n(7) 11  
\n12 =  $\frac{1}{7}$   
\n13  
\n14 =  $\frac{1}{7}$   
\n15  
\n16  
\n17  
\n18  
\n19  
\n10  
\n10  
\n11  
\n11  
\n12  
\n13  
\n14  
\n15  
\n16  
\n17  
\n18  
\n19  
\n10  
\n10  
\n11  
\n11  
\n12  
\n13  
\n14  
\n15  
\n16  
\n17  
\n18  
\n19  
\n10  
\n11  
\n11  
\n12  
\n13  
\n14  
\n15  
\n16  
\n17  
\n18  
\n19  
\n10  
\n11  
\n11  
\n12  
\n13  
\n14  
\n15  
\n16  
\n17  
\n18  
\n19  
\n10  
\n10  
\n11  
\n11  
\n12  
\n13  
\n14  
\n15  
\n16  
\n17  
\n18  
\n19  
\n10  
\n10  
\n11  
\n11  
\n12  
\n13  
\n14  
\n15  
\n16  
\n17  
\n18  
\n19  
\n10  
\n10  
\n11  
\n11  
\n12  
\n13  
\n14  
\n15  
\n16  
\n17  
\n18  
\n19  
\n10  
\n10  
\n11  
\n11  
\n12  
\n13  
\n14  
\n15  
\n16  
\n17  
\n18  
\n19  
\n10  
\n10  
\n11  
\n11  
\n12  
\n13  
\n14  
\n15  
\n16  
\n17  
\n18  
\n19  
\n10  
\n11  
\n11  
\n12  
\n13  
\n15  
\n16  
\n17  
\n18  
\n19  
\n10  
\n11  
\n11  
\n12  
\n13  
\n15  
\n16  
\n17  
\n18  
\n19  
\n10  
\n1

| ولكن رغم صآع چ (ك+ 1 ). فان چ (ن ) لاء يكن أن تكون       |
|----------------------------------------------------------|
| متحة $‡م$ ية في م ن $\ominus$ طلائ چ (1 ) ليست صحيحة .   |
| ملاحظة (۸–1 )                                            |
| كان من المكئ التوقف في البرمان بعد الأوله ن المدا.<br>\n |
| 14.7 )                                                   |
| 14.7 )                                                   |
| 14.7 )                                                   |
| 14.8 )                                                   |
| 14.9 )                                                   |
| 14.9 )                                                   |
| 14.1 )                                                   |
| 14.1 )                                                   |
| 14.1 )                                                   |
| 15.2 )                                                   |
| 16.3 )                                                   |
| 17 )                                                     |
| 18.4 )                                                   |
| 19.1 )                                                   |
| 11 )                                                     |
| 11 )                                                     |
| 12.8 )                                                   |
| 13.9 )                                                   |
| 14.1 )                                                   |
| 15.2 )                                                   |
| 16.3 )                                                   |
| 17 )                                                     |
| 18.4 )                                                   |
| 19.1 )                                                   |
| 10.3 )                                                   |
| 11 )                                                     |
| 12.3 )                                                   |
| 13.4 )                                                   |
| 14.1 )                                                   |
| 15.1 )                                                   |
| 16.1 )                                                   |
| 17 )                                                     |
| 18.1 )                                                   |
| 19.1 )                                                   |

 ) 3 ( املطلوب إثبات صحة : ج ) ك + 1 ( : ك + 1 < 2ك<sup>+</sup><sup>1</sup> من ) 2 ( ، مبا أن ك + 1 = ) ك + 1 ( ك < ) ك + 1 ( × 2ك <sup>A</sup> ك ≤ 4 ك + 1 < 2 ، إذاً 2ك ) ك + 1 ( < 2ك × 2 = 2ك<sup>+</sup><sup>1</sup> إذاً ) ك + 1 ( ك < 2ك ) ك + 1 ( < 2ك<sup>+</sup><sup>1</sup> إذاً ك + 1 < 2ك<sup>+</sup><sup>1</sup> وهذا يثبت صحة ج ) ك + 1 ( وحيث أن ج ) 4 ( صحيحة إذاً ج ) ن ( صحيحة لكل ن ≤ 4 . مثال ) 8 – 29 ( أثبتي صحة اجلملة : 2 ن + 1 تقبل القسمة على س + ص ، ن ط <sup>2</sup> <sup>ن</sup>+ 1 + ص ج ) ن ( : س احلــــــــــــــــل : = س2 – س ص + ص2 ) بالقسمة العادية ( 3 3 + ص س س + ص ) 1 ( ج ) 1 ( : إذاً ج ) 1 ( صحيحة .

111

$$
(1) \operatorname{ia}_{x} \operatorname{ja}_{0} \frac{1}{3} \operatorname{b}_{1} \operatorname{a}_{1} \operatorname{b}_{2} \operatorname{b}_{3} \operatorname{c}_{4} \operatorname{c}_{5} \operatorname{d}_{6} \operatorname{c}_{7} \operatorname{d}_{7} \operatorname{d}_{8} \operatorname{d}_{9} \operatorname{d}_{9} \operatorname{d}_{
$$

$$
7 - 1
$$
گارین (

$$
\int_{\frac{1}{2}}^{\frac{1}{2}} \int_{\frac{1}{2}}^{\frac{1}{2}} f(\zeta) \left| \frac{\zeta}{\zeta} d\zeta \right| \, d\zeta = \int_{0}^{1} \int_{0}^{1} f(\zeta) \left| \frac{\zeta}{\zeta} d\zeta \right|
$$
\n
$$
\int_{0}^{\frac{1}{2}} \int_{0}^{\frac{1}{2}} f(\zeta) \left| \frac{\zeta}{\zeta} d\zeta \right| \, d\zeta = \int_{0}^{1} \int_{0}^{\frac{1}{2}} f(\zeta) \left| \frac{\zeta}{\zeta} d\zeta \right|
$$
\n
$$
\int_{0}^{\frac{1}{2}} \int_{0}^{\frac{1}{2}} f(\zeta) \left| \frac{\zeta}{\zeta} d\zeta \right| \, d\zeta = \int_{0}^{1} \int_{0}^{\frac{1}{2}} f(\zeta) \left| \frac{\zeta}{\zeta} d\zeta \right|
$$
\n
$$
\int_{0}^{\frac{1}{2}} \int_{0}^{\frac{1}{2}} f(\zeta) \left| \frac{\zeta}{\zeta} d\zeta \right| \, d\zeta = \int_{0}^{1} \int_{0}^{\frac{1}{2}} f(\zeta) \left| \frac{\zeta}{\zeta} d\zeta \right|
$$
\n
$$
\int_{0}^{\frac{1}{2}} \int_{0}^{\frac{1}{2}} f(\zeta) \left| \frac{\zeta}{\zeta} d\zeta \right| \, d\zeta = \int_{0}^{\frac{1}{2}} f(\zeta) \left| \frac{\zeta}{\zeta} d\zeta \right|
$$
\n
$$
\int_{0}^{\frac{1}{2}} \int_{0}^{\frac{1}{2}} f(\zeta) \left| \frac{\zeta}{\zeta} d\zeta \right| \, d\zeta = \int_{0}^{\frac{1}{2}} f(\zeta) \left| \frac{\zeta}{\zeta} d\zeta \right|
$$
\n
$$
\int_{0}^{\frac{1}{2}} \int_{0}^{\frac{1}{2}} f(\zeta) \left| \frac{\zeta}{\zeta} d\zeta \right| \, d\zeta = \int_{0}^{\frac{1}{2}} f(\zeta) \left| \frac{\zeta}{\zeta} d\zeta
$$

( · · ) 
$$
5^{i+5}
$$
  
\n( · · )  $3^{i+5}$   
\n( · · )  $3^{i+5}$   
\n( · · )  $3^{i+5}$   
\n( · · )  $3^{i+5}$   
\n( · · )  $3^{i+5}$   
\n( · · )  $3^{i+5}$   
\n( · · )  $3^{i+5}$   
\n( · · )  $3^{i+5}$   
\n( · · )  $3^{i+5}$   
\n( · · )  $3^{i+5}$   
\n( · · )  $3^{i+5}$   
\n( · · )  $3^{i+5}$   
\n( · · )  $3^{i+5}$   
\n( · · )  $3^{i+5}$   
\n( · · )  $3^{i+5}$   
\n( · · )  $3^{i+5}$   
\n( · · )  $3^{i+5}$   
\n( · · )  $3^{i+5}$   
\n( · · )  $3^{i+5}$   
\n( · · )  $3^{i+5}$   
\n( · · )  $3^{i+5}$   
\n( · · )  $3^{i+5}$   
\n( · · )  $3^{i+5}$   
\n( · · )  $3^{i+5}$   
\n( · · )  $3^{i+5}$   
\n( · · )  $3^{i+5}$   
\n( · · )  $3^{i+5}$   
\n( · · )  $3^{i+5}$   
\n( · · )  $3^{i+5}$   
\n( · · )  $3^{i+5}$   
\n( · · )  $3^{i+5}$   
\n( · · )  $3^{i+5}$   
\n( · · )  $3^{i+5}$   
\n( · · )  $3^{i+5}$   
\n( · · )  $3^{i+5}$   
\n( · )  $3^{i+5}$   
\n( · )  $3^{i+5}$   
\n( · )  $3^{i+5}$   
\n( · )  $3^{i+5}$   
\n( · )  $3^{i+5}$   
\n( · )  $3^{i+5}$   
\n( · )  $3^{i+5}$ <

اخلــالصــــة

( ١ ) عُرّف مبدأ العد في صورته العامة على النحو التالي : <sup>ك</sup> ( = **×** .... **×** 2 **×** <sup>ن</sup>) <sup>1</sup> <sup>ن</sup>) 1 ( **<sup>×</sup>** <sup>ن</sup>) <sup>2</sup> ( **×** ... **<sup>×</sup>** <sup>ن</sup>) ك ( ) 2 ( ً عدد تباديل مجموعة عدد عناصرها ك مأخوذة راء ً راء <sub>ر</sub> = ك ( ك – ۱ ) .... ( ك – ر + ۱ ) حيث ر ≤ ك .<br>, ك ل = ( ۳ ) عدد كل ا<del>ل</del>جموعات الجزئية <del>ل</del>جموعة عدد عناصرها ك يساوي ا<sup>ك</sup> . ) 4 ( عدد اجملموعات اجلزئية جملموعة عدد عناصرها ك ذات ر من العناصر ، ر $\leq$  ك . ر ك ل  $\frac{1}{\sqrt{2}} = \left[\begin{array}{c} \frac{1}{\sqrt{2}} \ 1 \ \frac{1}{\sqrt{2}} \end{array}\right]$ ر

( ۵ ) الرمز **∑** يعنى مجموعاً على النحو التالي :  
يٰ
$$
\sum_{v_0}^{\circ}
$$
 س<sub>ر</sub> = س<sub>1</sub> + … + س<sub>ن</sub>.

ويتمتع باخلاصتني

$$
\sum_{i=1}^{n} (w_{i} + w_{i}) = \sum_{i=1}^{n} w_{i} + \sum_{i=1}^{n} w_{i}.
$$

) 6 ( مفكوك ذات احلدين :

$$
\begin{pmatrix} 0 \\ 1 \end{pmatrix} = \sum_{1}^{0} e^{-t} \begin{pmatrix} 0 \\ 0 \end{pmatrix} = \sum_{1}^{0} e^{-t} \begin{pmatrix} 0 \\ 0 \end{pmatrix} = \sum_{1}^{0} e^{-t} \begin{pmatrix} 0 \\
$$

بصحة ج ( ك ) .

| (                  |  | 2a, a. a. | 5-1, a. a. |
|--------------------|--|-----------|------------|
| 1)  uizol(, our—2  |  |           |            |
| 2, y  d  $2l_0$ :  |  |           |            |
| 3, y  d  $2l_0$ :  |  |           |            |
| 4, y  d  $2l_0$ :  |  |           |            |
| 5, y  d  $2l_0$ ;  |  |           |            |
| 6, y  d  $2l_0$ ;  |  |           |            |
| 7, y  d  $2l_0$ ;  |  |           |            |
| 8, y  d  $2l_0$ ;  |  |           |            |
| 9, y  d  $2l_0$ ;  |  |           |            |
| 10, y  d  $2l_0$ ; |  |           |            |
| 21                 |  |           |            |
| 22                 |  |           |            |
| 23                 |  |           |            |
| 24                 |  |           |            |
| 25                 |  |           |            |
| 26                 |  |           |            |
| 28                 |  |           |            |
| 29                 |  |           |            |
| 20                 |  |           |            |
| 21                 |  |           |            |
| 22                 |  |           |            |
| 23                 |  |           |            |
| 24                 |  |           |            |
| 25                 |  |           |            |
| 26                 |  |           |            |
| 27                 |  |           |            |
| 28                 |  |           |            |
| 29                 |  |           |            |
| 20                 |  |           |            |
| 21                 |  |           |            |
| 22                 |  |           |            |
| 23                 |  |           |            |
| 24                 |  |           |            |
| 25                 |  |           |            |
| 26                 |  |           |            |
| 28                 |  |           |            |
| 29                 |  |           |            |
| 20                 |  |           |            |
| 21                 |  |           |            |

( v ) 4 قطع من العملات قذفت آنياً . فبكم طریقة يكن أن تظهر بها 2 قطع  
متفقة في أحد الوجهين . بينما تتفق خمس في الوجه الأخر ؛  
( A ) مجلس إدارة يتكون من 11 اُشخاص . بكم طریقة يكن أخذ قرار باتفاق  
1 أعضاع لفد 2 ؟  
كتب . والثاني 2 كتب . بكم طریقة يتم هذا التقسيم ؟ وبكم طریقة  
يتم التقسيم بحيت يأخذ أحد التلمينين 1 كتب . والاخر 2 كتب ؛  
يأخذ الأول 1 .والثاني 1 ؛  
يأخذ الأول 1 .والثاني 1<sup>ي</sup>  
يأخذالأول 1 (ال أوجدي مفكوك ( س + 1 س' )<sup>�</sup>  
يأخذالأول 1 (ال أوجدي مفكوك ( س + 1 س' )  
1) أوجدي مفكوك ( س + 1 س' )  
1) أوجدي المفكول 4 ( 1  
1 (ا) أوجدي لخد التاسع من مفكولك ( س<sup>1</sup> - س<sup>1</sup>)  
1 (ا) أوجدي لخد التاسع من مفكول 
$$
\left( \frac{w}{v} - \frac{w}{w} \right)^{11}
$$
. حيث س ≭  
1 (ا ) أوجدي لخد التاسع من مفكول  $\left( \frac{0}{\pi} - \frac{w}{w} \right)^{11}$ . عيث س  
باستخداه بىد الاتاسع من مفكول  $\left( \frac{0}{\pi} - \frac{w}{w} \right)^{11}$  مقربة إلى رق�ين عشريين.  
باستخداه مبدأ الاستنتات 1لرياضي. أثبتي ما ياتي لكل ن 5ط :  
باستخداه مبدأ الاستنتات 1لرياضي. أثبتي ما ياتي لكل ن 5ط :  
باستخداه مبدأ الاستنتات 1ارياضي. أثبتي ما ياتي لكل ن 5ط :

 ) 16 ( ن > <sup>ن</sup> ، حيث 0 > > . <sup>ن</sup> ≤ 1 + ن ، حيث < .0 ) 17 ( ) 1 + ( <sup>ن</sup> . ن + 1 = 1 ر ) ر + 1 ( ن 1 ) 18 ( ر ر = ن + 1 – 1 . ن 1 ) 19 ( 1 <sup>=</sup>1 – ن + <sup>1</sup> ر ر + 1 ن 1 ) 20 (

البـاب التـا�سـع

9 - 1 مقدمة لإلحصاء الوصفي. 9 - 2 جمع البيانات. 9 - 3 التوزيعات التكرارية والتمثيل البياني لها. 9 - 4 اجلداول التكرارية املتجمعة ومتثيلها بيانيا.ً 9 - 5 املتوسطـات. اخلالصــــة. 9 - 6 مقدمة مبادئ االحتماالت. 9 - 7 التجربة العشوائية - فراغ العينة - احلادثة. 9 - 8 العمليات على احلوادث العشوائية. 9 - 9 مسلمات نظرية االحتمال. 9 - 10 االحتماالت املشروطة واحلوادث املستقلة. اخلالصة. ا إلح�صاء واالحتماالت

1-9 مقدمة لإلحصاء الوصفي

النتائج التى نتوصل إليها في كثير من العلوم. مثل علم الإقتصاد وعلم الإجتماع وعلم النفس وغيرها، تخضع للتجريب واملشاهدة. ويتطلب تقدم هذا النوع من العلوم اتباع أسلوب البحث العلمي. ويسمى األسلوب الذي نتبعه في تعميم التجربة ومعالجة النتائج ، للحصول على قوانين ونظريات علمية جديدة ، بالأسلوب اإلحصائي للبحث، واإلحصاء من أهم وسائل البحث العلمي، وخاصة في العلوم التي يعتمد البحث فيها على دراسة املشاهدات والتوصل إلى نتائج وقوانني.

والنتائج الختلفة للقياس، كالدرجات التي حصلت عليها طالبات في إمتحان ما، أو أسعار السلع، أو مقادير اإلنتاج، كل هذه النتائج وغيرها تظل إلى حد كبير عدمية الفائدة واملعنى، ما لم يرد تفسير لها. ً أن فاطمة قد حصلت على فإذا علمت مثال سبعين درجة ( من أصل مئة درجة ) في إمتحان اللغة العربية. وأن درجتها في الرياضيات كانت خمساً وستين ( من أصل ثلاث مئة درجة ). فهل مكن القول بأن مستوى فاطمة في اللغة العربية أفضل من مستواها في الرياضيات؟ وهل ميكن احلكم على مستوى أداء فاطمة في هذين الإمتحانين. كأن نقول مثلاً. إنها جيدة في اللغة العربية ، وضعيفة في الرياضيات؟

 العلم الذي نلجأ إليه لتفسير النتائج واستنتاج ما ميكن أن نستنبطه منها هو علم اإلحصاء.

ومن ناحية أخرى، كثيراً ما تنشر الصحف اليومية بيانات إحصائية عن التقدم

والزراعي، والإنخفاض في نسبة الأمية. ولكي يدرك الفرد تطور الجتمع الذي يعيش فيه، فإن هذا يتطلب منه الإلمام بالماهيم الإحصائية الأساسية. وتهدف هذه الدراسة لمبادئ الإحصاء إلى خقيق غايتين :

- أولاً: التعرف على المبادئ والمفاهيم الأساسية التي تستخدمها الطريقة الإحصائية في البحث العلمي، فيتهيأ لك فهم العالم بطريقة أفضل.
- ثانيا: الترغــيب في الإســـتزادة من دراســـة هــذا العــلم هناك تعاريف عدة لعلم الإحصاء، نذكر منها :

)1( اإلحصاء هو العلم الذي يزودنا بأساس منطقي لكثير من الطرق التي تساعد في عملية اتخاذ القرار، في حالة عدم وجود معلومات كاملة عن املشكلة التي نقوم بدراستها، والتي نرغب في اتخاذ القرار حيالها.

)2( اإلحصاء هو العلم الذي يبحث في جميع البيانات اخلاصة خملتلف الظواهر، وتصنيف هذه البيانات في جداول منظمة، ومتثيلها بيانياً على شكل رسومات أو صور توضيحية ، وكذلك حتليل البيانات واستخالص النتائج منها، واستخدامها في اتخاذ القرار المناسب. ومقارنة الظواهر بعضها ببعض ومحاولة استنتاج علاقة بينها (ويعتبر هذا التعريف الأشمل للإحصاء ).

وقد استخدم الإحصاء منذ زمن بعيد، وكان مقتصراً على جمع البيانات ووضعها في جداول، ومتثيلها في شكل رسومات بيانية أو صور توضيحية. وكان استخدام اإلحصاء قاصراً على احلكومات فقط ، حيث كانت تهتم بجمع البيانات، التي

ومع تقدم المدنية ، امتد استخدام الإحصاء إلى كافة الجالات التي تهم الدولة. من أمور اقتصادية واجتماعية وزراعية وصناعية وتعليمية وغيرها، وأصبح أحد العوامل الرئيسية لنجاح الدول. هو استخدام الأساليب الإحصائية لخدمة أهداف التخطيط، الذي أصبح يعتمد على بحوث إحصائية ، يقوم بإعدادها متخصصون في هذا اجملال.

ولم يعد استخدام الإحصاء مقصوراً على الحكومات فقط. بل امتد كذلك إلى املشروعات والهيئات اخلاصة، التي تصور نشاطها املتنوع في صورة بيانات دورية منظمة، تساعد الإدارة العليا في هذه المؤسسات على اتخاذ قراراتها على أسس علمية سليمة وواقعية.

إن الطرق الحديثة لعلم الإحصاء مفيدة في حل أنواع متعددة من المشاكل. ونعرض فيما يلي بعض الأمثلة لمسائل كثيرة تستطيع الطرق الإحصائية المساعدة في حلها:

)1( كيفية اختبار مدى تأثير مصل معني. )2( كيفية التميـيز بني انفجار قنبلة نووية وزلزال صغير من على بعد عدة أميال. )3( كيفية معرفة ما إذا كان التغير في الرقم القياسي للمستهلك تغيراً موسمياً أو تغيراً عرضيا.ً )4( مدى تأثير السمنة على طول حياة اإلنسان. (٥) مدى تأثير التدخين في زيادة الإحتمال للإصابة بسرطان الرئة. (1) كيفية مراقبة الإنتاج. بحيث مكن اكتشاف الخلل فور حدوثه. )7( معرفة نسبة التالف في إنتاج مصنع كبير، بواسطة عينة صغيرة من اإلنتاج. هذه الأمثلة ، وغيرها كثير، تستطيع الطــــرق الإحصائية المساعدة في إيجـــــاد حل لها،وفي الوقت احلاضر، دخل علم اإلحـــــصاء في كافة مجاالت العلوم الختلفة.وفيما يلي ، نضرب بعض أمثلة لاستخدام الإحصاء في بعض من المحالات.

)أ( علم االجتماع:

يدخل الإحصاء فــي النظريات التي تصف الهجرة الداخلية، ومدى تأثيرها على ســلوك الجتمــع. وتصميم عمليــات المعاينة. التي تســاعد على بناء وإختبــار نظريــات النظــــم الاجتماعيــة - خليــل تكاليف المســاعدات والتأمينــات الاجتماعية - شـــرح الفرق في الإجّاه والســـلوك بين جماعات من الناس - تصميم وحتليل التجارب لوصف وشرح سلوك اجلماعة.

(ب) علم النفس :

يدخل الإحصاء في نظريات التربية، والمشاكل الختلفة المتعلقة بقياسات القدرة على التعلم والذكاء، والصفات الشخصية، والسلوك الطبيعي وغير الطبيعي لألشخاص، وفي إيجاد مقاييس ومعايير إلستخدامها في هذه الحالات.

(جـ) السكان:

يساعد الإحصاء في دراسة تطور مجتمع السكان. عن طريق معدلات المواليد

## )د( التعليم:

يساهم الإحصاء في وضع خطط التعليم الحالية وفي المستقبل. وتقدير احتياجاتها من قوى بشرية ومبان ومعامل وأجهزة. وكذلك يساعد على حل مشاكل التعليم، عن طريق توفير البيانات الفعلية التي تلقي الضوء على المشكلة.

### (هـ) الاقتصاد:

يســاعد الإحصاء علــى معرفة حجــم التجارة. ومصادر القــوى العاملة. ومســتوى المعيشـــة، وحْليــل ســـلوك الإنتاج والاســـتهلاك. ومــدى تأثر السـوق بتغير الأسـعار والقوانين الحكومية.

## (و) علم الأحياء:

يستخدم علم الإحصاء في الأبحاث الأساسية والتجارب العملية، التي تتعلق بتطور احلياة والوراثة .

من هذه الأمثلة القليلة، نستطيع أن نتبين أهمية علم الإحصاء في كافة مجالات الحياة، والطريقة الإحصائية للبحوث العلمية تشتمل على اخلطوات التالية:

> )1( حتديد موضوع البحث. )2( جمع البيانات املطلوبة عن املوضوع قيد البحث.

2-9 جمع البيانات

نقصد بجــمع البيانات ، احلصــــول على معــلــومات رقمـــية أو وصفــية، تتصـف بالصــحة والدقة عن ظاهــرة معـــينة، من مصــدر معني، في فترة زمنية محددة. والبيانات الإحـــصائية لا جّمــــع لذاتها، ولكن خـــدمة هدف معــــين. أو حل مشـكلة معينة.

فلدراسـة أي مشكلة، البد أن تتوافر فيها بيانات تفصـيلية في صــورة رقمية، تساعد في حتـديد حجـم هذه املشكلة حتــديداً واضحا،ً حتى ميكن إتخاذ قرارات مناسـبة بشأنها.

# ) ( مصادر جمع البيانات :

تنقسم المصــادر التي جّــمع منها البيانات لأي بحــث أو دراسة إلى مصادر تاريخية. ومصادر ميدانية. وفيما يلي عرض موجز لكل من هذين النوعين من المصادر.

)1( املصادر التأريخية :

قبل جمع البيانات عن أي مشكلة، البد وأن تسبقها دراسة وافية للمصادر التأريخية للموضوع محل الدراسة، إذ من الحتمل أن تتوافر البيانات، التي نريد جمعها كلها أو بعضها، في الإحصاءات التي تنشرها الأجهزة الإحصائية، والهيئات المتخصصة في الدولة. ففي هذه الحالات٬ توفر علينا البيانات٬ التي نحصل عليها من هذه المصادر. مشقة جمعها من امليدان مرة أخرى، وما يترتب عليه من جهد بشري وتكاليف مادية.

)2( املصادر امليدانية :

إذا لم يجد الباحــــث البيانات التي يريدها في أي من املصادر التأريخية، فإنه يلجأ

ويتم جمع البيانات الميدانية بإحدى الطرق الآتية :

أُولاً - المقابلة الشخصية : وفي هذه الطريقة يقوم جامع البيانات بمقابلة كل فرد من أفـراد البحـث، وتوجيه الأسئلة الموجودة في الإستمارة الإحصـــائية إليه. وتدوين الإجابة في المكان الخصص أمام كل سؤال.

ومتتاز هذه الطــريقة بأنها أصــلح طرق جـمع البيانات في حالة إنتشار األمية بني أفراد البحـــث، كما متكن جامع البيــان من التأكد من صحة اإلجابات التي نحصل عليها، عن طريق مقارنتــها ببعضها.

ثانياً - المراسيلة (البريد) : وفي هذه الحالة، تقوم الجهة المسئولة عن البحث بإرسال إستمارات جمع البيانات بالبريد إلى أفراد البحث، مرفقاً بها اإلرشادات الخاصة باستيفاء الإستمارة، وموضحاً بها أهداف البحث وأهميته. وعادة يرفق مع الإستمارة مظروف بعنوان الجهة التي تشرف على البحث، وعليه طابع بريد لإعادة اإلستمارة بعد استيفائها.

وتصلح هذه الطـريقة في الجـــتمعات التي تقل فيها نســبة الأمـية. كما أنها تعطي فرصة كافية لدراســـة الأسئلة وتفهمها قبل الرد علـيها، علاوة على قلة التكاليف الالزمة جلمع البيانات بهذه الطريقة.

> )ب( أسلوب جمع البيانات : يتم جمع البيانات من الميدان بأحد الأسلوبـين التاليـين :

أولاً - الحصر الشامل : وفيه يتم جمع البيانات من جـميع أفراد محل البحث. ويستخدم هذا الأسلوب عادة في الأبحـاث الإحصائية الكبيرة. والتي جترى على فترات زمنية متباعدة كالتعدادات العامة. ثانياً - العينات : وفيه يتم جمع البيانات من بعض أفراد الجتمع الذين يختارون بطريقة معينة، بحيث مثلون الجتمع محل الدراسة أصدق ممثيل. ومن بيانات العينة، تعمم النتائج على مجتمع البحث كله.

ثالثاً - تلخيص المعلومات : بعد جمع البيانات ومراجعة الإستمارات. يبدأ الإعداد لمرحلة إستخراج النتائج وخليلها. ويتم إستخراج النتائج للأبحاث الصغيرة ، بتبويب الإستمارات يدويا. إلا أن هذا الأسلوب يستحيل استخدامه في حالة الأبحاث الكبيرة. ويستعاض عنه باستخدام الآلات الإحصائية والحاسبات اإللكترونية.

3-9 التوزيعات التكرارية والتمثيل البياني لها

متر العملية اإلحصائية مبراحل متعددة، تبدأ مبرحلة التصميم، ثم جمع البيانات ومراجعتها ميدانيا،ً وأخيراً مرحلة التجهيز، مبا تشمله من مراجعة مكتبية وترميز وتثقيف وتبويب البيانات، ثم إعدادها للنشر في جداول إحصائية، تكشف عن اخلصائص الرئيسية للمجتمع موضوع الدراســــــة.

ولكى نضع البيانات في جداول إحصائية يجب :

أولاً : تقسيم البيانات إلى مجموعات متشابهة تسمى " فئات ". ونضع في كل فئة المفردات التي تنتمي إليها ( أو معنى آخر نوجد عدد مرات تكرار الفئات ). ثم نضع هذه الفئات وتكراراتها في جداول.

ويطلق على هذه الفئات لفظ ( الفئات التكرارية ). وكل جدول يحتوي على عدد من هذه الفئات التكرارية يسمى ( جـدولاً تـكـراريـاً ).

وقبل الدخول في طريقة عمل الجداول التكرارية٬ يجب أولاً ٬ أخذ فكرة

 وبصفة عامة تنقسم البيانات اإلحصائية إلى : )1( بيانات وصفية ) نوعية ( : وهي بيانات ال تأخذ أرقاماً عددية، بل تكون كلها صفات، مثل احلالة التعليمية، واملهنة ،ً بيانات احلالة الزواجية تنحصر في ) لم يتزوج بعد والنشاط االقتصادي .... إلخ. فمثال - متزوج - مطلق - أرمل (. وكذلك احلالة بالنسبة لباقي البيانات الوصفية األخرى. وهذه البيانات يتم وضعها في اجلدول التكراري بحصر الصفات التي تشملها هذه البيانات، وإيجاد املفردات التي تـنـتمي لكل فئة.

مثــال ( ۹ - ۱ )

البيانات الآتية تمثل المرتبة الأكادمية لعينة من ٣٠ من أعضاء هيئة التدريس في إحدى اجلامعات.

انظر اجلدول )1-9(:

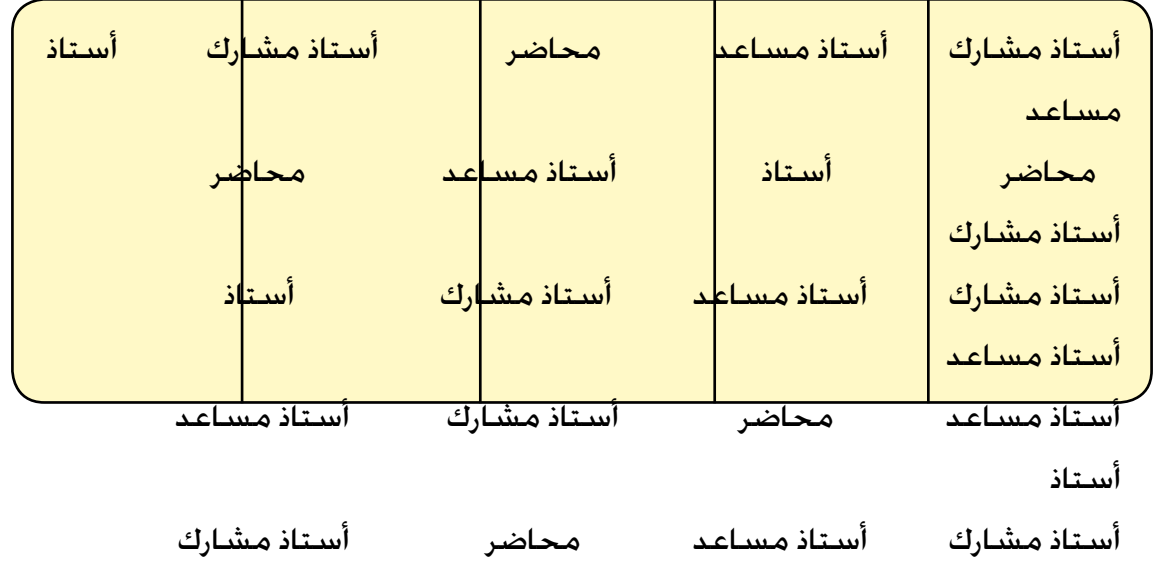

ً من ثالثة أعمدة، كما في اجلدول )2-9(: األول املرتبة األكادميية، والثاني )1( نرسم جدوال يخصص لـوضع العلـامات أمام املراتب األكادميية، والثالث لعدد أعضاء هيئة التدريس )أو عدد العالمات في العمود الثاني (.

(٢) نضع المرتبة الأكــادمية التــي لدينا، وهي أستاذ - أستاذ الستاذ مساعد - محاضر .... في العمود الأول من الجدول. ثم نأخذ المرتبة الأكادمية لكل عضو من هيئة التدريس واحداً بعد اآلخر ، ونضع شرطة مائلة ) / ( لكل مرتبة نأخذها أمام الصفة المناظرة . وذلك في العمود الثاني للجدول. وتسهيلاً لعملية العد. نضع الشرطة الخامسة على صورة خط مائل عكسي يقطع الخطوط الأربعة السابقة. فنحصل على ما يسمى باحلزمة.

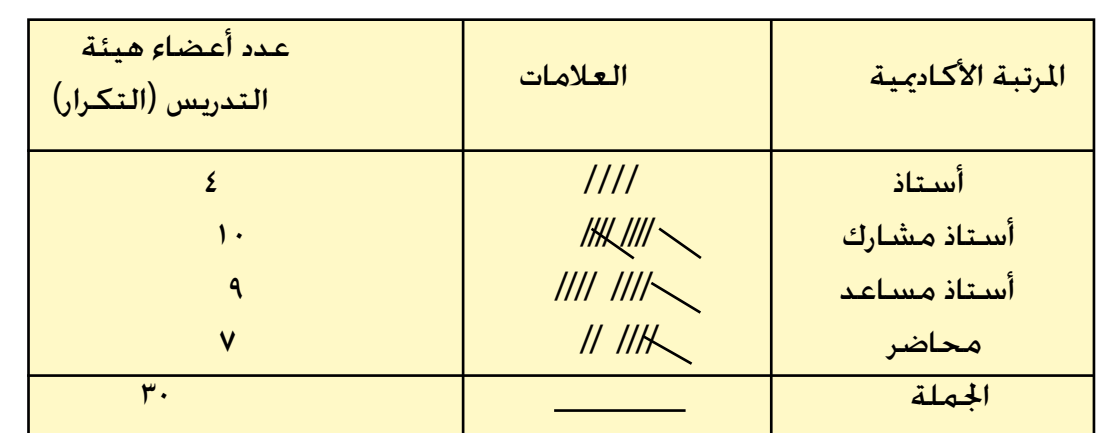

جدول التفريغ

### $(5 - 9)$

(٣) نترجم العلامات الموجودة أمام كل مرتبة علمية إلى أرقام (تكرارات). ونضعها في العمود الثالث من اجلدول. ويجب أن يكون عدد التكرارات لعدد احلاالت التي أعد لها اجلدول . ويسمى اجلدول في هذه احلالة بجدول التفريغ.

(٤) نأخذ العمودين الأول والثالث من جدول التفريغ السابق. فنحصل على " الجدول التكراري" كما في الجدول ( ٩ - ٣ ) .

| عدد أعضاء هيئة التدريس ( التكرار ) | المرتبة الأكادمية |
|------------------------------------|-------------------|
|                                    | أستاذ             |
|                                    | أستاذ مشارك       |
|                                    | أستاذ مساعد       |
|                                    | محاضر             |
| ۳.                                 | الحملة            |

اجلدول التكراري

 $(r - 9)$  (

ويسمى هذا الجدول " جدولاً تكرارياً بسيطاً " . لأن البيانات التي يشملها تتوزع حسب خاصة أو صفة واحدة فقط. وهي المرتبة الأكادمية.

- (ب) البيانات الكمية ( الرقمية) :
- وهي البيانات التي تأخذ قيماً عددية، وذلك إذا كانت الظاهرة موضوع الدراسة قابلة للقياس مثل بيانات السن والدخل وعدد أفراد الأسرة .. إلخ.

ولتبويب البيانات الكمية في جداول تكرارية، نقسم البيانات إلى مجموعات متشابهة، تسمى فئات، ونضع في كل فئة املفردات التي تنتمي إليها، ثم نضع هذه الفئات في العمود الأول من الجدول، فنحصل على الجدول التكراري. ولا توجد قاعدة محددة لتعيـني طول الفئة، أو عدد الفئات، في اجلدول التكراري. وعملية حتديد عدد الفئات وطول كل منها، وإن كانت تعتمد على الخبرة في المقام الأول. إلا أنه مكن القيام بها بطرح أصغر قيمة من أكبر قيمة في البيانات املراد تلخيصها فنحـصل على ما يسـمى باملدى املطلق للبيانات، وهو املدى الذي تنتشر فيه بيانات البحث، ثم نقسـمه إلى
عدد مناسـب من الفئات )ال يقل عن ست وال يزيد عن اثنتي عشرة ( آخذين في اإلعتبار ما يلي : َّ يكون طول الفئة كبيرا،ً وبالتالي عدد الفئات صغيرا.ً )1( أال َّ يكـون طــول الفــئة صغــيرا،ً وبالتالي عدد الفئات كبيرا،ً فينتفي )2( أال الهــدف من تلخـــيص البيـنات في فــئات. وبذلك نحــصل على طــول كل فئة، مع مالحـظة أن الفئة األولى البد وأن تشـتمل أو تبدأ بأصـغر قيمة، وأن تشــمل الفئة األخــيرة أو تنتهي بأكبر قيمة، حسب طبيعة البيانات.

مثـــال ) 9 - 2 (

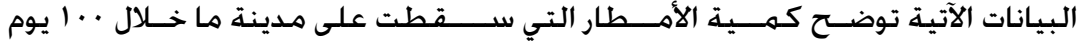

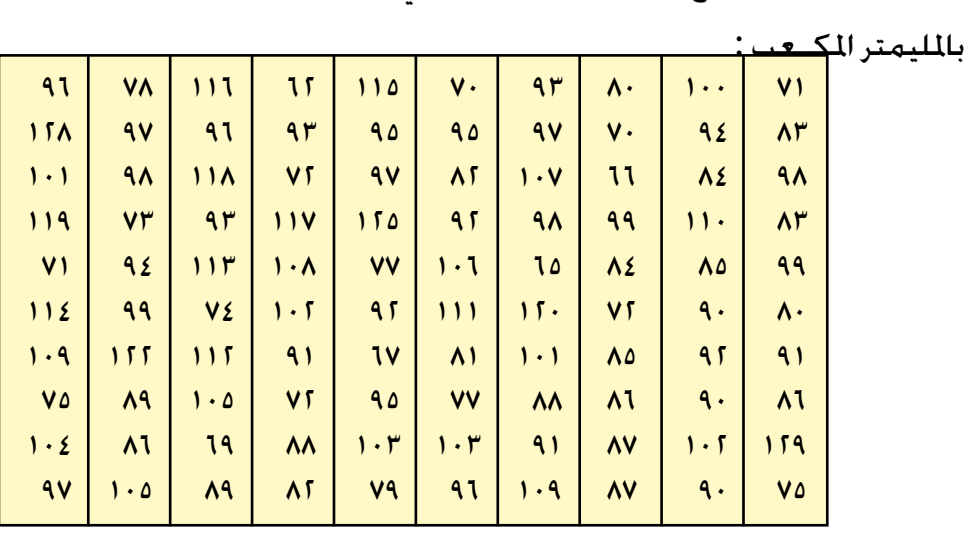

جدول ) 4-9 (

(٢) نختار طولاً مناسباً للفئة. وذلك حسب اللاحظات السابقة. )3( بقســمة املدى املطلق على طـول الفــئة، نحـصل على عـدد الفئات التي يشملها اجلدول التكراري. وفي هذا المثال أنســـب طــول للفـــئة هـو (١٠). وبذلك يكـون عـدد الفئات التي لـدينا سبع<mark>.</mark> فئات متساوية، طول كل منها .10 تشــمل الفئة الأولى كمـية الأمـــطار من 10 إلى 19 وتكــتب 10 − 14. وتشمل الفئة الثانية كمية األمطار من 70 إلى ،79 وتكتب 70 − 79 . وهكذا ... الفئة الأخيرة تشمل كمية الأمطار من 110 إلى 119 ، وتكتب 110 − 119. وكتابة الفئات بالصورة :  $159 - 15$  , .....  $\Delta 9 - \Delta 7$ ,  $\nabla 9 - \Delta 8$ ,  $19 - 1$ يجـــــعل هناك فجوة بني كل فـــئة والتالــية لها، مما قد يؤثر على توزيـع البيــانات على الفئات ا<del>ل</del>خــتلفة. ويؤدي إلى الكـــثير من المشـــاكل في الحــياة العمــلية. فمثلاً. إذا كـانت<mark>.</mark> كمـية الأمـطار التي سقـطت في يوم ما هــو ٧٩.٥ مليمتر مكــعب. ففي أي فئة تقع؟ هل الفـئة الثانية، أم الفئة الثالثة؟ وللتغـلب على هذه املشـكلة، نتفـــق على كتابة الفئات بالصورة :  $\mathbf{0} \cdot \mathbf{0} = \mathbf{0} \cdot \mathbf{0} \cdot \mathbf{0}$  . .....  $\mathbf{0} = \mathbf{0} \cdot \mathbf{0} = \mathbf{0} \cdot \mathbf{0} = \mathbf{0} \cdot \mathbf{0}$ أي أن الفـئة الأولى تشمل جميـع القيم من 1٠ حــتى أقل من ٧٠ ( بدايــة الفئة التالية| مباشرة), والفئة الثانية تشــــمل جميع القيم من٧٠ حتى أقل من ٨٠ (بداية الفئة التالية مباشرة), وهكذا بالنسـبـة لباقـي الفئات. حتى الفـــئة الأخـيرة. فتشمل جميع القيم من 120حـتى أقل من 130 . وبالرغـم من عــدم وجــود فئة تالية للفئة األخـيرة ) 120 −(، فإن

لتصنيف هذه البيانات في جدول تكراري، نتبع اخلطوات التالية:

)1( نحسب املدى املطلق للبيانات، وهو 129 − 62 = 67 مليمتراً مكعبا.ً

ً (٤) نرسـم جــدولاً تفريغــياً كـما في حــالـة البيانات الـوصفيـة. مع إخــتلاف واحـد. وهـو أن العمــود الأول يشتمل على فئات المتغـــير (كمية الأمطار في هذا المثال) ثم توزع البيانات التي لدينا على الفئات التي تنتمي إليها بنفـس الأســلوب الســـابق شـرحه في حالة البيانات الوصفية، فنحصل على اجلدول التفريغي ) 5-9 (.

## جدول تفريغي يوضح توزيع كمية الأمطار التي سقطت على أحد أحياء مدينة خالل 100 يوم .

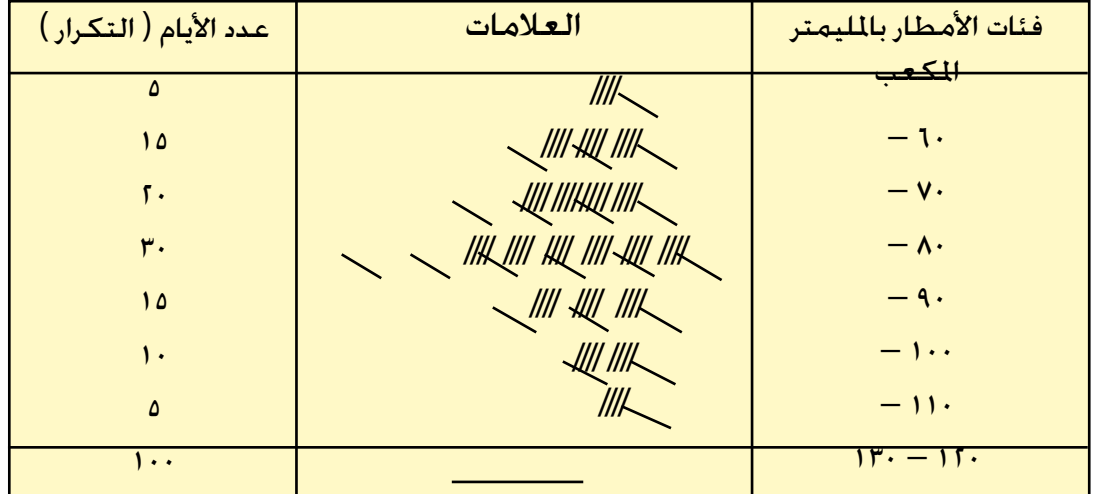

 $(-6-9)$  ( $-9$ 

)5( باستبعاد العمـود األوســط من اجلدول التفـريغي )9 - 5( ، نحصل على اجلدول التكراري المطلوب ( ٩-٦ )

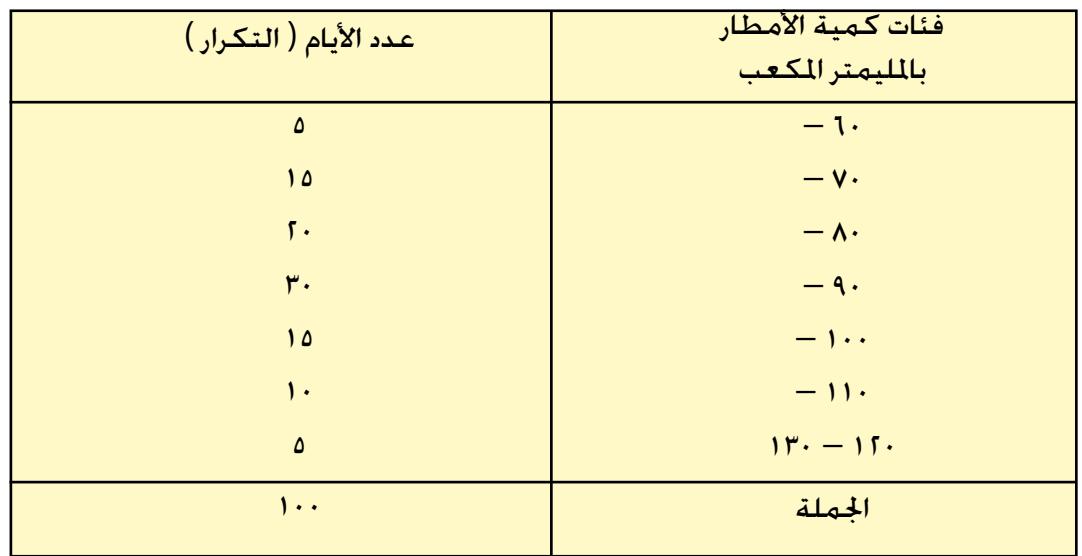

توزيع كمية الأمطار التي سقطت على أحد أحياء مدينة ما خلال ١٠٠ يوم .

### $(1-9)$  ( $\rightarrow$

ومما جّــــــــــــدر الإشـــــــارة إليـه فـي هـذا الجحــــال. أنـه بـعـد توزيـع المـضات علـي الـفـئات داخل اجلـدول التكراري ، تخـتفي هذه املفـردات وتضيع معاملها. وكل ما ميكن معرفته عن أي منها، أنها واحـدة من مفردات فئة معــينة في اجلــدول، وتأخذ قيمة مركـز ) منتصف ) هـــذه الفـــئة. ومركــز الفئة يعـــرف بأنه الحـــد الأدنى للفئة ( بداية الفئة طول الفئة، أو : ـ  $\sqrt{2}$  $\frac{1}{\tau}$  + (

بداية الفئة ) احلد األدنى لها ( + نهاية الفئة ) احلد األعلى لها ( مركز الفئة <sup>=</sup>

 $\mathbf{r}$ 

ففي اجلـدول ) 6-9 ( ، جند أن هناك خمـسة أيام سقـط في كل منها 65 مليمــتراً

ضرورة توخي الدقة عند خَديد عدد الفئات. والجدول ( ٩-٦ ) يسمى « جدولاً تكرارياً بسيطاً «، ألن البيانات متثل ظاهرة واحدة فقط، وهي توزيع كمية األمطار التي سقطت على مدينة ما خالل 100 يوم .

بعد أن ينتهي الباحث من جمع البيانات من امليدان ، وتبويـبها في جداول تكرارية تشتمل على التوزيع التكراري للبيانات اخلاصة بالظاهرة محل الدراسة، فإنه يقوم بعرض هذه الجداول بيانياً. ويتم عرض التوزيعات التكرارية بيانياً بإحدى الطرق الآتية :

> )1( املدرج التكراري. )2( املضلع التكراري. )3( املنحنى التكراري. وفيما يلي عرض لكل من هذه الطرق.

)1( املدرج التكراري: لرسم المدرج التكراري نتبع الخطوات الآتية: ( <sup>(</sup> ) نرسم محورين متعامدين. يخصص ا<del>ل</del>حور الأفقي للفئات ( قيم المتغير ). وا<del>ل</del>حور الرأسي للتكرارات ( عدد المفردات ). ( ب ) نقسم الحور الأفقي إلى أقسام متساوية. كل قسم عبارة عن طول الفئة. بحيث يكفي لتمثيل كافة الفئات، وندرج احملور الرأسي ابتداء من الصفر، بحيث يسمح بظهور أكبر تكرار في اجلدول التكراري.

(جـ) نرسم مستطيلاًعلىكل فئة ،قاعدته تساوي طول الفئة. وإرتفاعه يساوي تكرار هذه الفئة. وبذلك نحصل على شكل هو عبارة عن مجموعة من المستطيلات التلاصقة. وهو ما يعرف بالمدرج التكراري.

فإذا أردنا رسم المدرج التكراري للمثال ( ٩-٢) . جُد أن التوزيع يشتمل على سبع فئات متساوية. ولذلك نقسم الحور الأفقى إلىسبعةأقساممتساوية. تبدأ من 1۰ حتى ١٣٠. وندرج الحُور الرأسي ابتداء من الصفر وحتى ٣٠ . وهو أكبر تكرار في الجدول. ثم نرسم على كل فئة مستطيلاً قاعدته طول الفئة. وارتفاعه التكرار المقابل لهذه الفئة. وبذلك نحصل على الشكل ) 1-9 (.

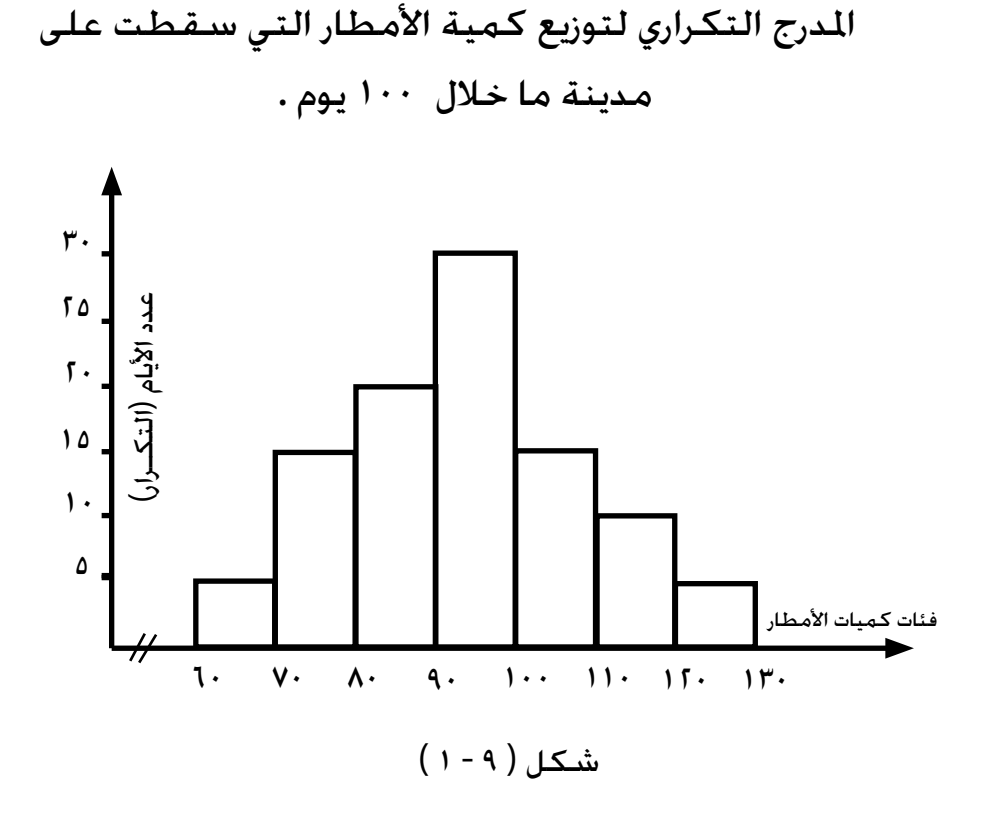

 $1<sub>0</sub>$ 

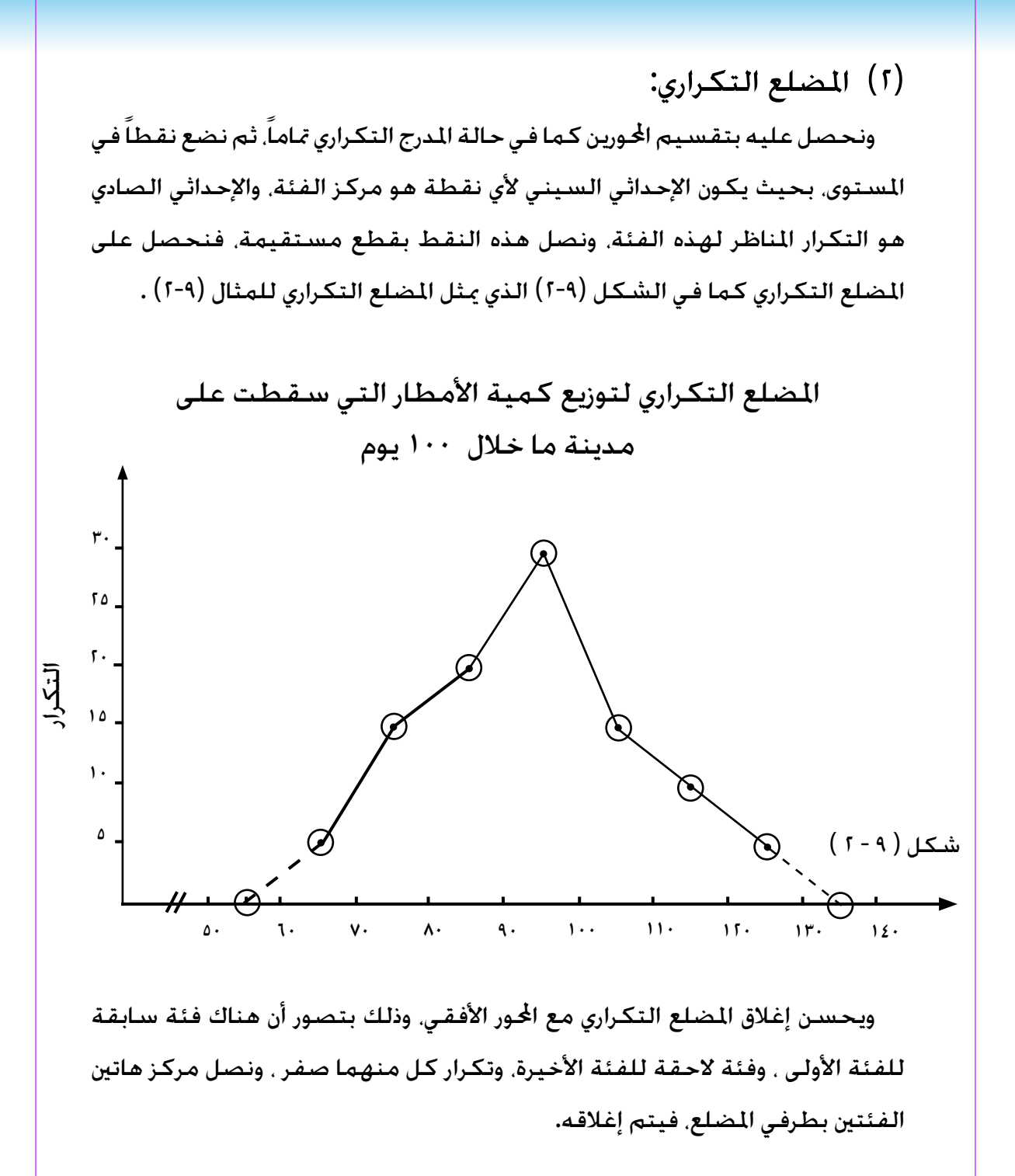

ويمكن رسم المضلع التكراري من المدرج التكراري ، وذلك بوضع نقط عند منتصف القواعد العليا للمستطيلات في المدرج التكراري . ثم نصل هذه النقط بمستقيمات. فنحصل على المضلع التكراري. ويتم إغلاقه بنفس الطريقة السابقة كما في الشكل ( ٩-٣ ).

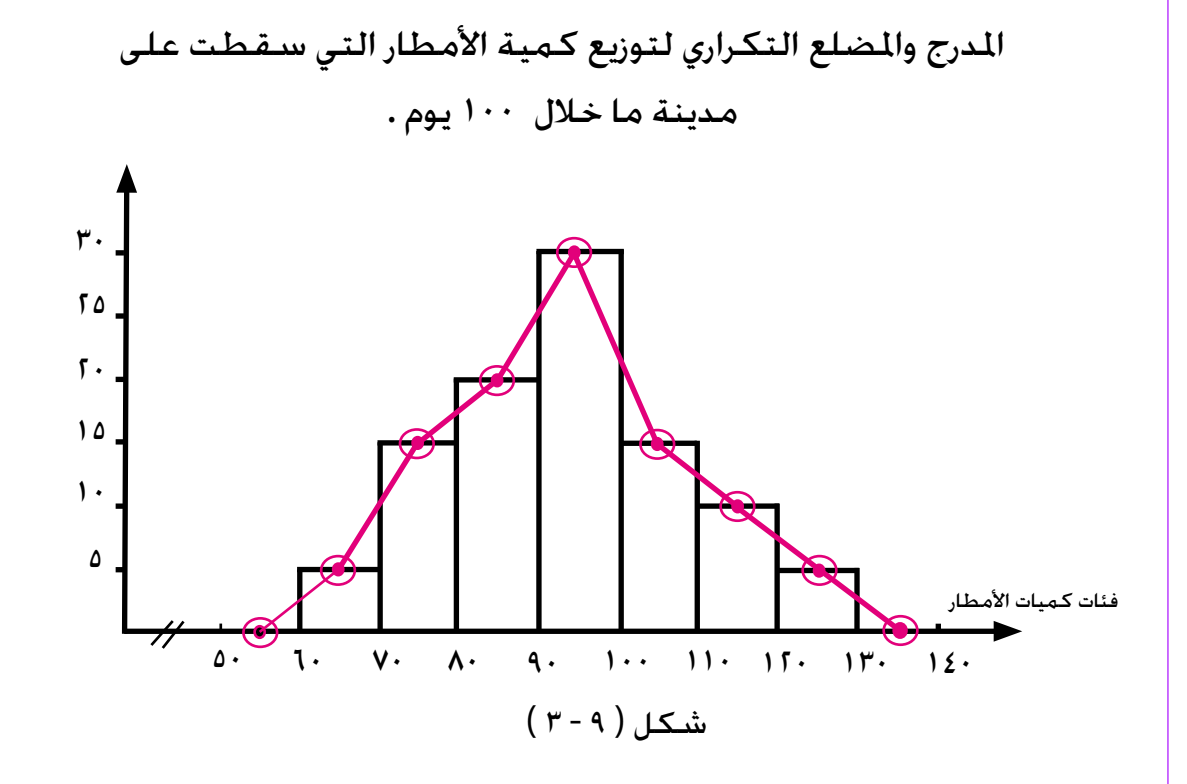

)3( املنحنى التكراري :

يتم الحصول عليه بتقسيم الحورين الأفقي والرأسي٬ وتعيـين مواقع النقط كما في حالة املضلع التكراري متاما،ً ثم نرسم منحنياً ممهداً مير بأكبر عدد ممكن من هذه النقط، ومير بتوازن خلال باقـي النـقـط. ويتم إغـلاقـه كـمـا فـي حـالـة المضلـع الـتـكـراري. والـشـكـل (4-٤) يـوضـح المنـحـنـي التكراري للمثال ( ٢-٩ ).

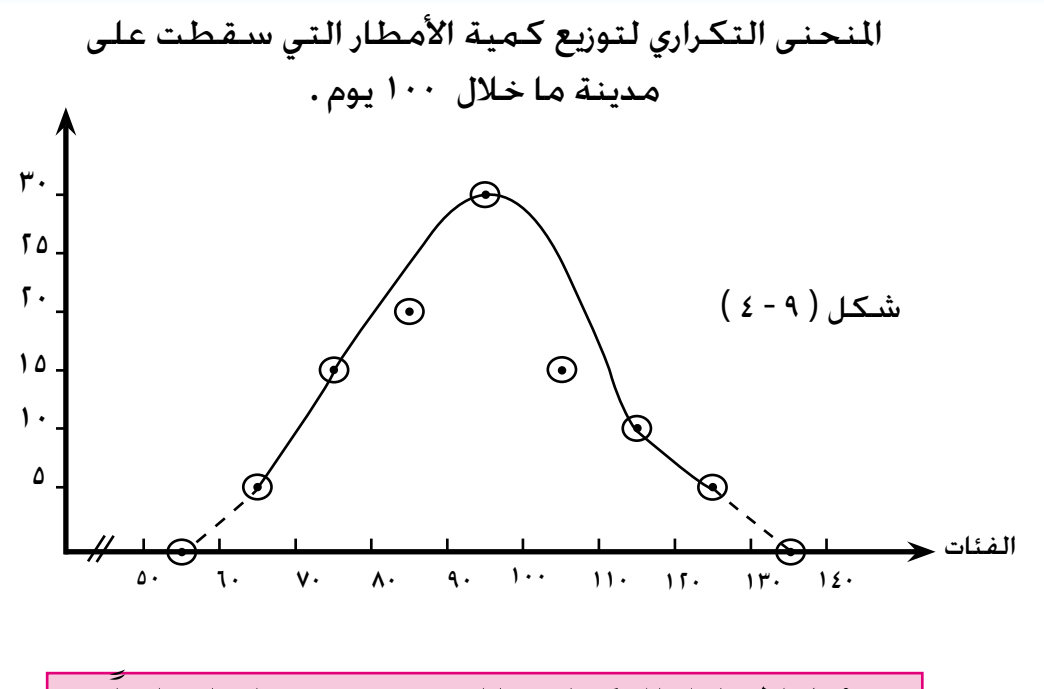

4-9 اجلداول التكرارية املتجمعة ومتثيلها بيانياً

 أوضحنا فيما سبق أن اجلدول التكراري يعطي معلومات تفصيلية عن توزيع المفردات على فئات داخل الجدول. فهو يعطينا عدد المفردات في كل فئة على حدة ولكننا في بعض الأحيان نحتاج إلى معرفة بيانات أخرى إجمالية. كأن نرغب في معرفة عدد املفردات التي تكون قيمتها أقل أو أكبر من قيمـة معينة. فـفي الجدول ( ٩-٦ ) . قد يهمنا مثلاً معرفة عدد الأيام التي سيقطت فيها كمية من الأمطار أقل من ٩٠ مليمتراً مكعباً. فنجد أنها ٤٠ يوماً. وهذا العدد هو مجموع التكرارات بالفئات الثالث األولى باجلدول التكراري . وكذلك قد يهمنا معرفة عدد الأيام التي سقط فيها ١١٠ مليمتراً مكعباً فأكثر من الأمطار، فنجد أنها 10 يوماً، وهو مجموع التكرارين بالفئتين الأخيرتين من اجلدول وهكذا.

ولتكملة هذه املعلومات وعرضـها بشـكل منظم، نضعها في جـدول يسـمى »اجلدول التكراري املتجمع« . وفيه جتـمع التكرارات على التوالي

فإذا بدأنا بتجميع التكرارات من جهة الفئات الصغيرة إلى الكبيرة ( أي من أعلى إلى أسفل الجدول ). سمي التكرار « متجمعاً صاعداً » . وإذا بدأنا بتجميع التكرارات من جهة الفئات الكبيرة إلى الصغيرة ( أي من أسفل إلى أعلى الجدول ). سمي التكرار « متجمعاً نازلاً » . وفي حالة التوزيع التكراري المتجمع الصاعد. نذكر الفئات بالصورة « أقل من الحد الأعلى للفئة ». ويكـون التكـرار المقابل للفئة الأخيرة مسـاوياً <del>ل</del>جمـوع التكـرارات. أما فـي حـالـة التوزيع التكراري المتجمع النازل. فنذكر الفئات بالصورة « الحد الأدنى للفئة فأكثر ». ويكون التكرار المقابل للفئة الأولى مساوياً لجموع التكرارات.

والجــدولان ( ٧-٧ ) . ( ٨-٩ ) يوضــحان التوزيعــين التكـراريين المتجــمعين الـصاعد والنازل للمثال ) 2-9 (

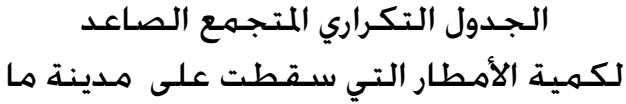

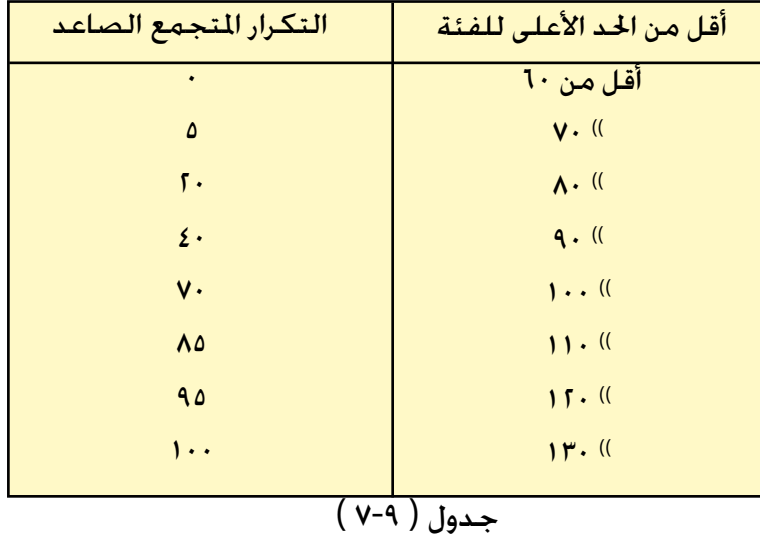

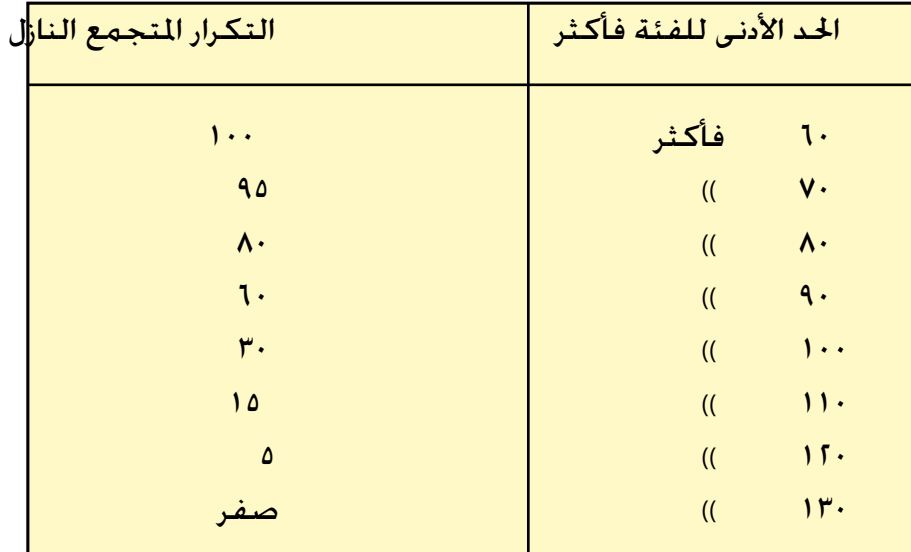

اجلدول التكراري املتجمع النازل لكمية الأمطار التي سقطت على مدينة ما

 $(\wedge - \wedge)$  جدول

متثيل التوزيعات التكرارية املتجمعة بيانياً :

ّبينا فيما سبـق كيفية تكوين اجلـداول التكرارية الصاعدة والنازلة من اجلــدول التكراري البسيط، ولعرض بيانات هذه اجلـداول التكـرارية املتجـمعة بيانياً، نرسم محورين متعامدين كالمعــتاد، ونخصـص الحـــور الأفقـى للفـــئات. والحــور الرأسـي للتكــرارات. مع مـراعـاة أن يتســع الحـــورالرأسـي للتكـرار الكـلـي. وليس لأكبر تكرار لأن أكبر عدد في محـور التـكرار المتجـمع يكـون مسـاوياً للتكـرار الكلي للمفردات.

ولتمثيل بيانات الجـدول التكراري المتجــمع الصاعــد بالجدول (٩ – ٧) بيانياً. نخـصص الححور الأفقى للحـدود العليا للفئات. والحــور الرأسي للتكـرار المتجمع

الصاعد، ثم نرصد النقط على الرسم كاملعتاد ونصل بينها مبنحنى ممهد، فنحـصل على المنحنى المتجــمع الـصاعد. ويســمـى المنحــنى صاعداً لأن التكــرارات المتجــمعـة تكـون فـي ازدياد مستمر، والشكل ( ٩ – ٥ ) يبين المنحـــني المتجــمع الصــاعد للجـدول ( ٩ – ٧ ) .

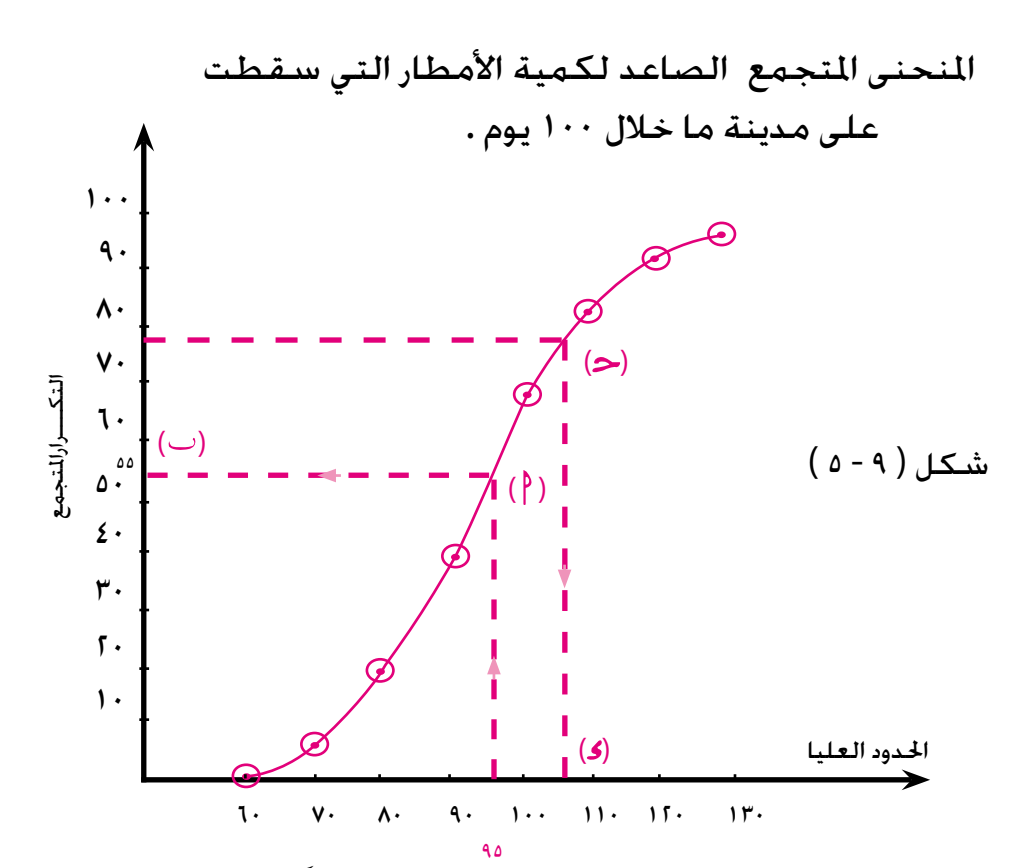

ويلاحظ أننا أخـذنا فئة ســابقة لأصـــغر فئة وتكرارها صفراً لإغــلاق المنحــنى مع الجــور الأفقي . ومن الرســم مكن الحصــول على بعض النتائــج التي من أجــلها يتم تكـوين الجــدول التكــراري المتجــمع فمثلاً . لمعــرفـة عــدد الأيام الـتـي ســقــطـت فيهـا كـميـة مـن الأمـطــار أقـل مـن 90 مليمتراً مكــعباً ، نقيم عــموداً على الحور الأفقـى عند النقطة ٩٥ يقابل المنحــنى المتجــمع الــصـــاعد فـى نقـــطة أ . نمد من عندها مستقيماً يوازي الحــور الأفقـي. ويقابل الحــورالرأسـي في نقـطة ب، فتكـون هي عدد األيام املطلوبة.

وبالعكس ، إذا أردنا معرفة الحد الأعلى لكــمية الأمــطار التي سـقطت في ٧٨ يوماً الأولي . فإننا نرسم مستقيماً من النقطة ٧٨ على الحـورالرأسي موازياً الــحور الأفقي ، ليقابل المنحـنى في نقطة ح . فنســقط منها عموداً على الحـور الأفقي ليقابله في نقطة في تكون هي الحد الأعلى المطلوب لكمية الأمطار .

ولتمـثيل بيانات الجدول التكـراري المتجمع النازل في الجدول ( ٩ – ٨ ) بيانياً ، نخصص المـحــور الأفـقـي لـلحــدود الـدنيـا لـلـفـئـات ، والمحورالـرأسـي لـلتـكـرار المتجـمـع الـنـازل. ثم نـعـين النقط على المسـتوى كالمعتاد ، ونصل بينها منحنى مهد فنحـصل على المنحنى المتجمع النازل لأن التكرارات المتجـمعة تكـون في تناقص مستمر، كما في الشكل ( ٩ .  $(1 -$ 

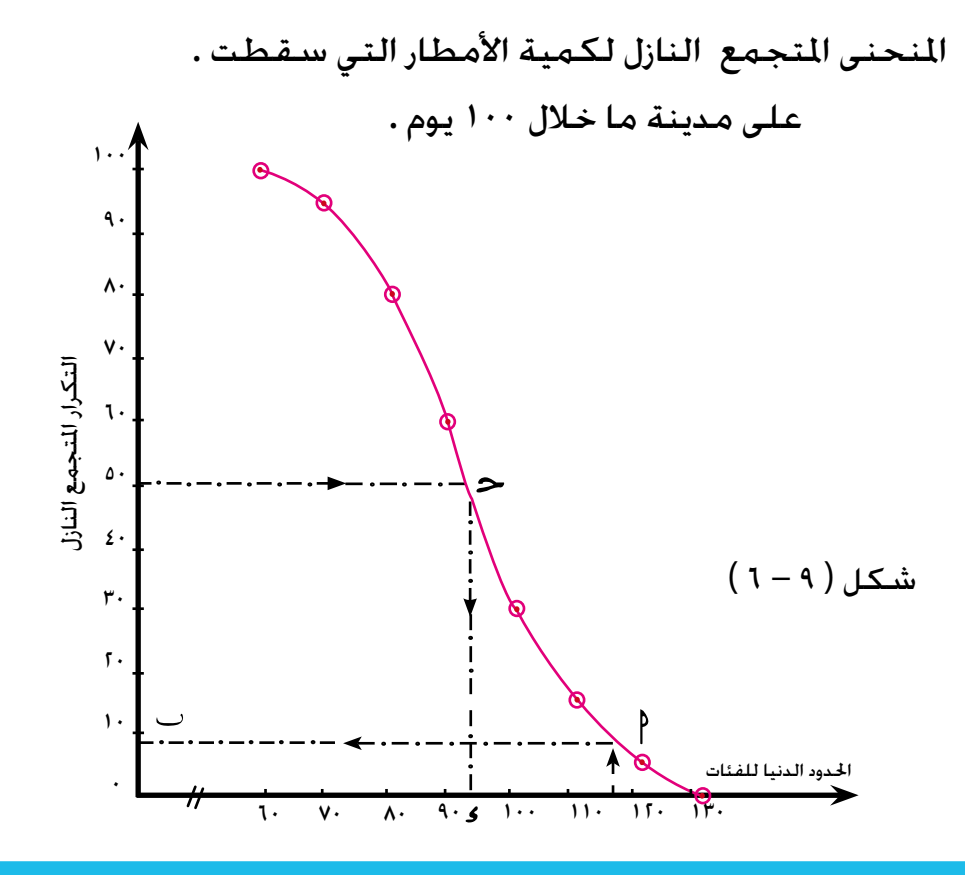

وبلاحظ أننا أخذنا حداً أدنى لفئة لاحقة لأكبر فئة وتكرارها صفراً لإغلاق المنحنى مع الحور الأفقي .

ومن الرسم بمكن استنتاج بعض النتائج . فمثلاً, لمعرفة عدد الأيام التي سـقط فيها ١١٦ ملم" من الأمطار فأكثر، نقيم عموداً على الحور الأفقي من النقطة ١١٦ليقابل المنحنى في <sup>م</sup> ، ونرسم من <sup>م</sup> مستقيما يوازي الحور الأفقي ويقطع الحُور الرأسي في . فتكون هي عدد الأيام المطلوبة .

وكذلك إذا أردنا معرفة الحد الأدنى لكمية الأمطار التى سقطت في ٥٠ يوماَ ، فإننا نرسم مستقيماً من النقطة 50 على احملورالرأسي موازياً للمحور األفقي، فيلاقي المنحنى عند النقطة ح ، فنسقط عموداً على المحور الأفقي يقابله في 5. فتكون هي الحد الأدنى لكمية الأمطار .

ومكن رسم المنحنيين المتجمعين الصاعد والنازل معاً في شكل واحد، وذلك بأن نخصص الحور الأفقي لحدود الفئات العليا والدنيا و الحورالرأسي للتكرار المتجمع الصاعد والنازل، ثم نعني النقط اخلاصة بكل منحنى على الرسم، ونصل بينها فنحصل على المنحنيين معاً في رسم واحد ، كما في الشكل ( ٩ – ٧ ) .

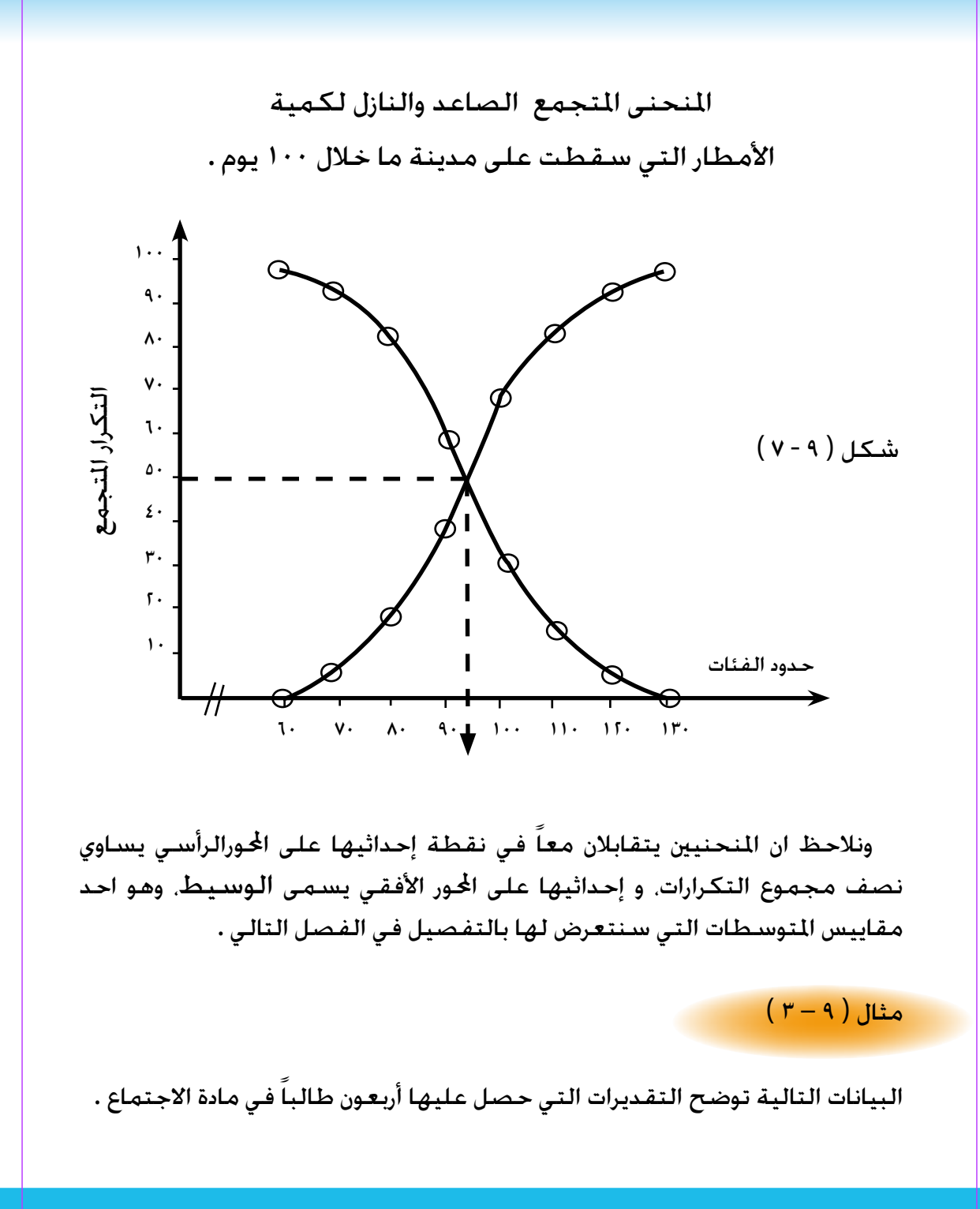

جيـــــــــد ضعيف جداً جيد جـداً مقـبـــــــول جــــيــــــــد ضعـيــف مقـــبــــــول ممـتــــــــاز جــــيـــــــد ضعيف جداً مقبــول جـــــيــــــــد مقـبـــــول جيـد جــداً مقــــبــــول ضعيف مقـبــــــــول ضعيـــــف مقــبــــــول مقـــبـــــول مقبــول جيـد جـــداً مقبــــــول مقــبــــــول جـــــيـــــــد ممتـــاز مـقـبـــــــول ضعيـــــف ضعيف جداً جــــــيــــــد مقبــول ضـعـــيـــــف جــــيــــــد جيـد جـــداً مقــــبــــول ضعيف جــــــيـــــــد ممتـــــــــاز جـــــيـــــــد ضعـــيــــف واملطلوب وضع هذه البيانات في جدول تكراري بسيط . بدراسة التقديرات الواردة في املثال ، جند انها تنحصر في ستة تقديرات هي : وعلى أساسها سيتم تلخيص البيانات . » ممتاز - جيد جدا-ً جيد - مقبول – ضعيف - ضعيف جداً « نكون اجلدول التفريغي التي : التقديرات العالمـــات عدد الطلبة ) التكرار ( ممتاز /// 3 جيد جداً //// 4 جدول ) 9 – 9 ( جيد //// //// <sup>9</sup>

196

ثم نكوّن الجدول التكراري البسيط بأخذ العمودين الأول والثالث من الجدول ( ٩ – ٩ ). كما هو موضح في الجدول ( ٩ – ١٠ ) .

توزيع الطالب حسب التقديرات التي حصلوا عليها في مادة االجتماع .

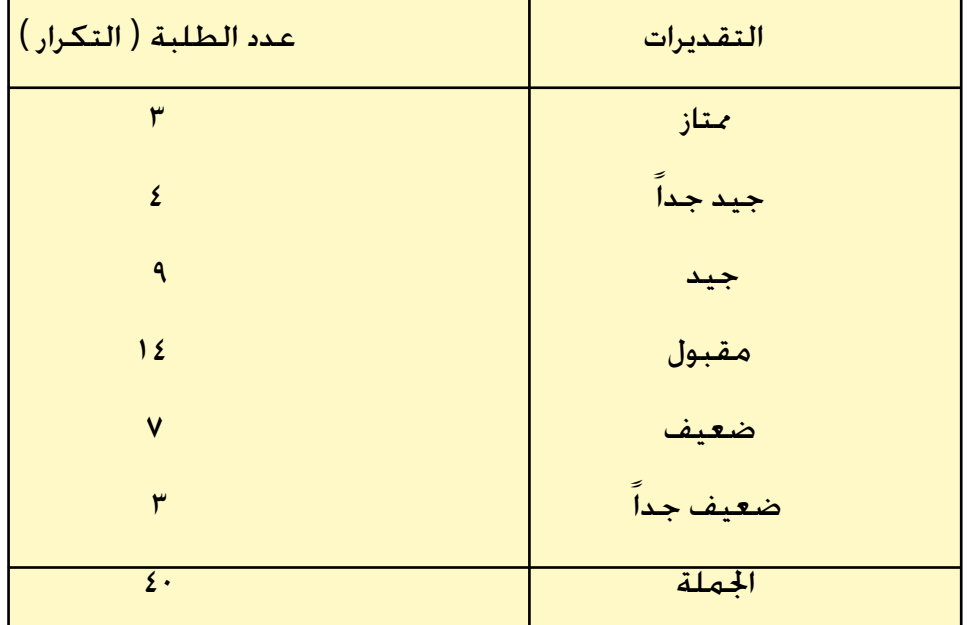

 $(1 - 9)$ جدول

 $(2 - 4)$ مثال  $($ 

البيانات الآتية تمثل الأجر اليومي بالريال لمئة عامل في إحدى المنشآت :

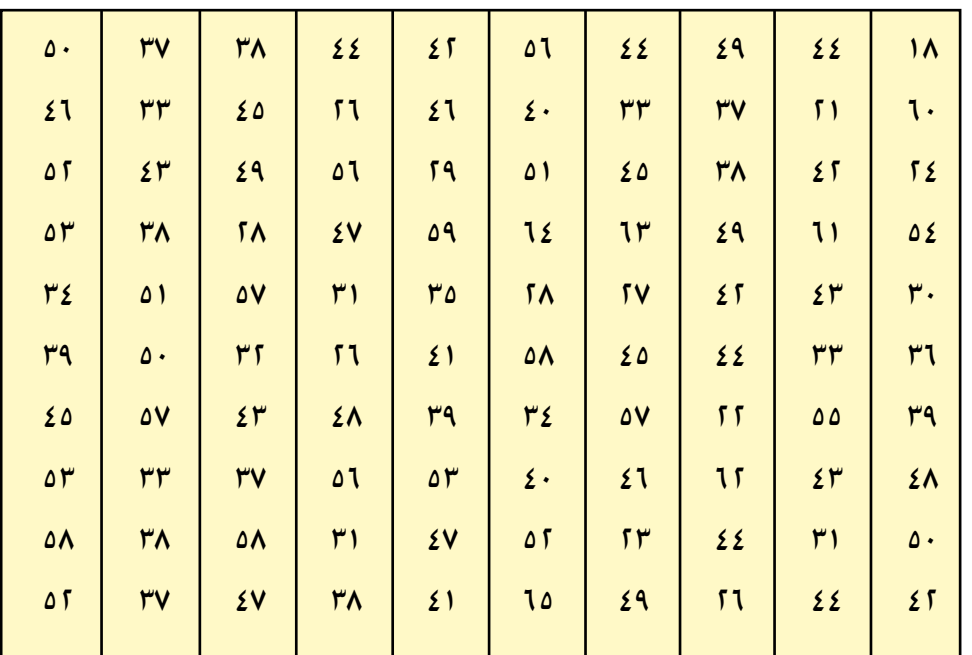

$$
\left(\begin{array}{c} 1 \end{array}\right) \left(\begin{array}{c} 0 \end{array}\right) \left(\begin{array}{c} 0 \end{array}\right)
$$

واملطلوب :

) 1 ( تكوين جدول التوزيـع التكـراري للعمـال حسـب فئات األجر اليومـي. ) 2 ( متثيل هذه البيانات بيانياً مبدرج تكراري ، ثم مبضلع تكراري ، ثم مبنحنى تكراري. ) 3 ( ارسمي املنحنى املتجمع الصاعد للتوزيع ، ومنه أوجـدي : ً . ) ( عدد العمال الذين يحصلون على اقل من 44 رياال ً . ) األقل أجراً ( ) ( احلد األعلى لألجر الذي يحصل عليه 70 عامال ) 4 ( ارسمي املنحني املتجمع النازل ومنه أوجـدي : ً فأكثر ، ثم أوجدي نسبتهم ) ( عدد العمال الذين يحصلون على 33 رياال إلى جملة العمال. ً . ) األكثر أجراً (. ) ب ( احلد األدنى لألجر الذي يحصل عليه50 عامال

) 1 ( ) أ ( بإلقاء نظرة على هذه البيانات ، جند أن أصغر قيمة هي 18 ، وأكبر قيمة هي 65 فيكون :  $\Delta V = 10 - 10 = 42$  مدى هذه البيانات وحيث أن هذه المفردات ١٠٠ مفردة. فالوضع المناسب لطول الفئة هو أن يكون ستة. وبذلك نحصل على ثماني فئات يوزع عليها مفردات البحث، وتكون الفئة الأولى 18 – تشمل أصغر قيمة وهي 18 ، والفئة األخيرة 60 – تشمل أكبر قيمة وهي 65

احلــــــــــل :

.

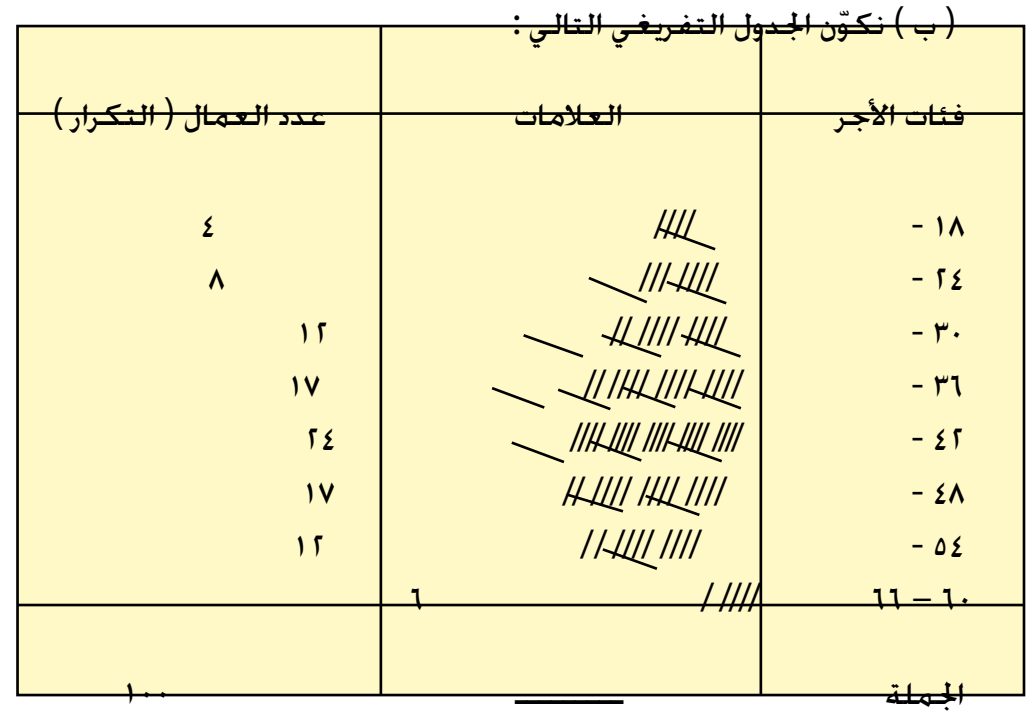

 $(15 - 9)$ جدول

فئات الأ<mark>جر التكراري )</mark> معدد العمال ( التكراري )  $\frac{2}{3}$  -  $\sqrt{4}$  -  $\sqrt{4}$  $\lambda$  -  $\sqrt{2}$  30 - 12  $\overline{36}$  -  $\overline{7}$  -  $\overline{7}$  $\frac{1}{2}$  - 25  $\frac{1}{2}$  -  $\frac{1}{2}$  -  $\frac{1$  $\frac{1}{2}$  - 12  $\mathfrak{g}$  and  $\mathfrak{g}$  and  $\mathfrak{g}$  a اجلملة 100 جدول ) 9 – 13 ( ) 2 ( ) ( املدرج التكراري :  $52.$ عدد العمال)التكرار( $\mathfrak{g}$ . شكل ( ۸ - ۸ )  $\overline{\mathcal{M}}$  $\frac{1}{2}$  $\lambda$  $\mathbf{z}$ فئات ∕<br>الأجر  $\pi$  $66$   $16$   $17$   $17$   $18$   $19$   $19$   $19$ 

) حـ ( من اجلدول ) 9 – 12 ( نحصل على اجلدول التكراري ) 9 – 13 ( .

## توزيع العمال حسب فئات الأجر اليومي

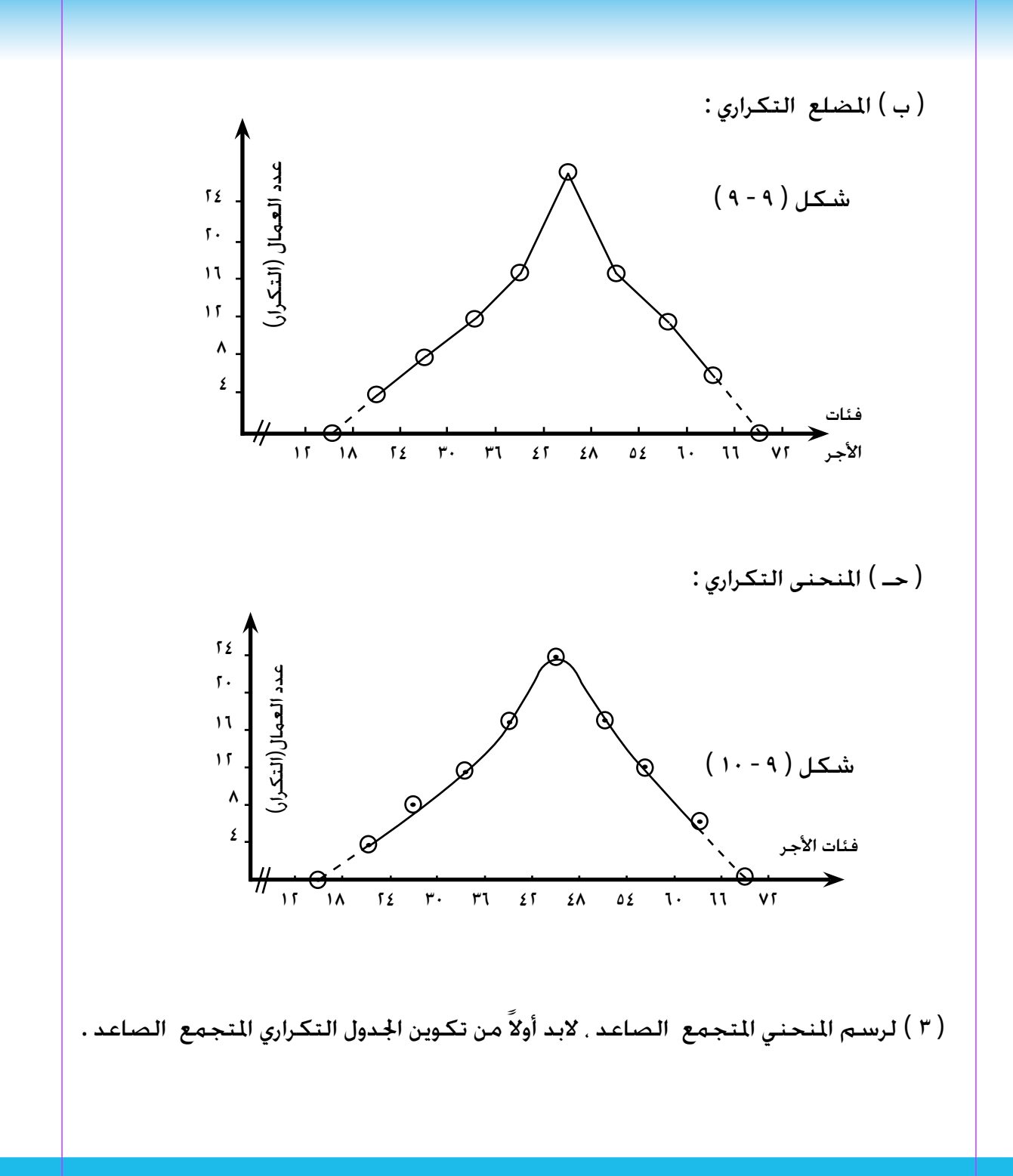

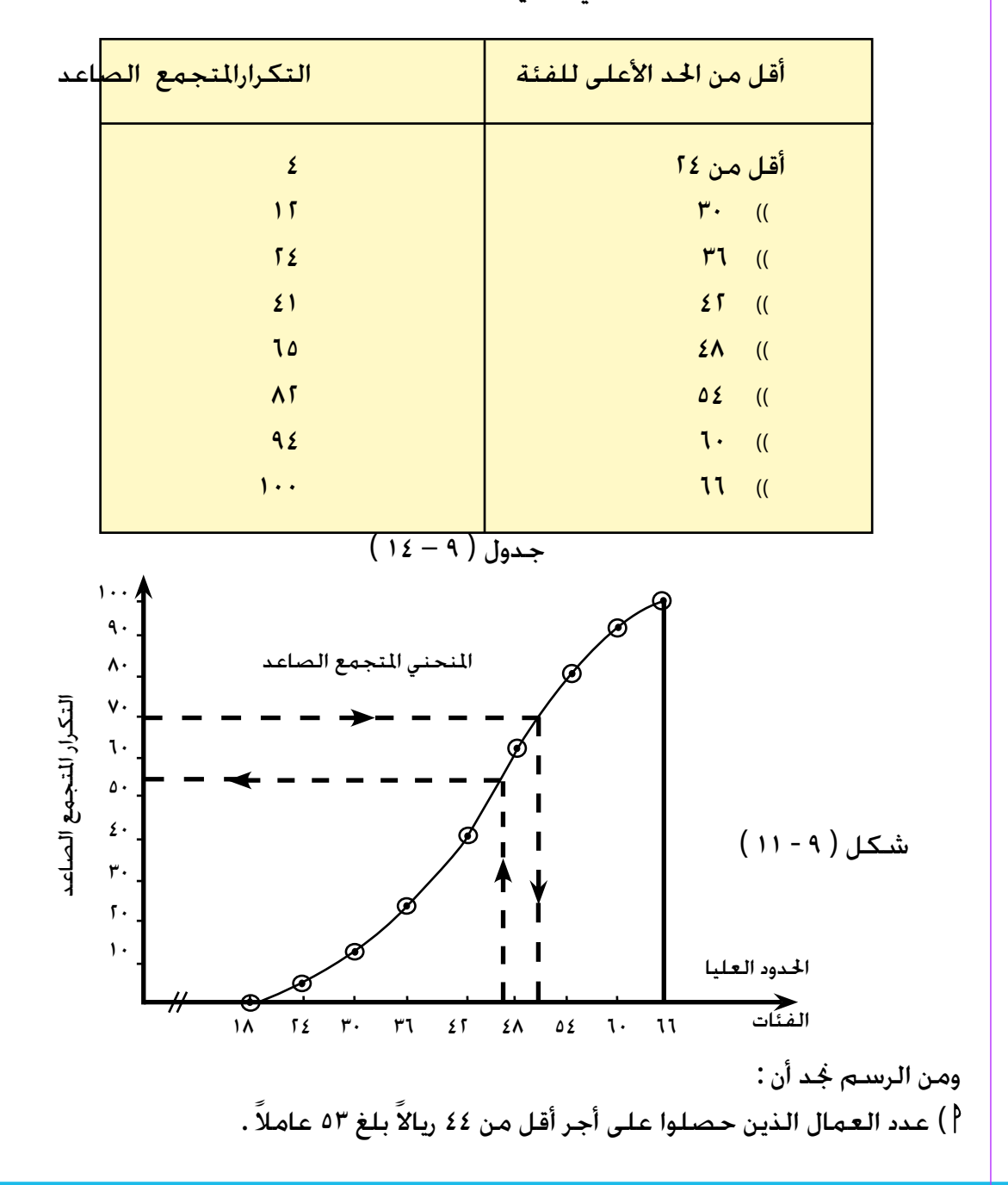

الجدول التكراري المتجمع الصاعد لألجر اليومي الذي حصل عليه 100 عامل .

ب ) الحد الأعلى للأجر الذي حصل عليه ٧٠ عاملاً وصل إلى ٤٩ ريالاً . ً اجلدول التكراري املتجمع النازل ) 4 ( لرسم املنحنى املتجمع النازل ، نكون أوال كما يلي في اجلدول ) 9 – 14 (

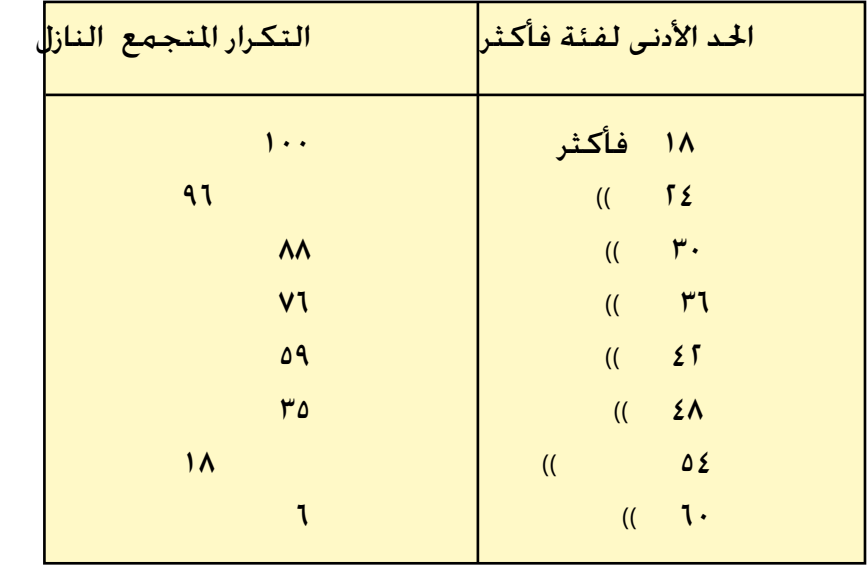

$$
(\lnot - \lnot - \lnot)
$$

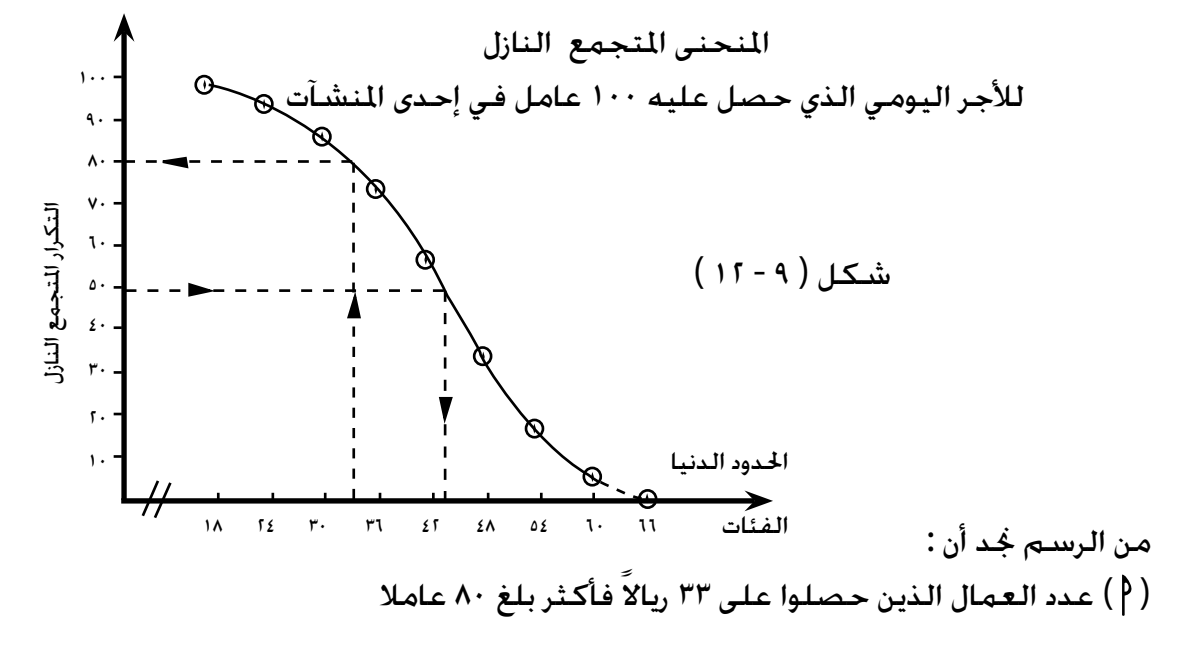

 $\lambda \cdot \lambda = 1 \cdot \lambda$  $\lambda \cdot$  $\frac{1}{1+\epsilon} = \frac{1}{1+\epsilon}$ ونسبتهم إلى جملة العمال (ب) الحد الأدنى للأجر الذي حصل عليه ٥٠ عاملاً = ٤٤ ريالاً.

# تمارين ) 1-9(

)1( أخذت عينة من 30 شخصاً ، وتم جمع بيانات عن حالتهم العملية فكانت :

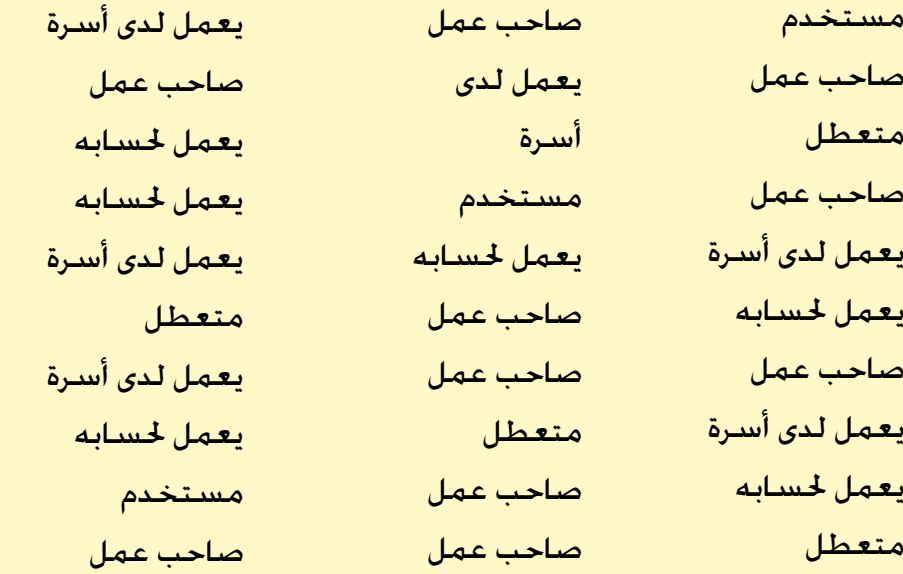

والمطلوب وضع هذه البيانات في جدول تكراري بسيط وفقاً للحالة العملية

.

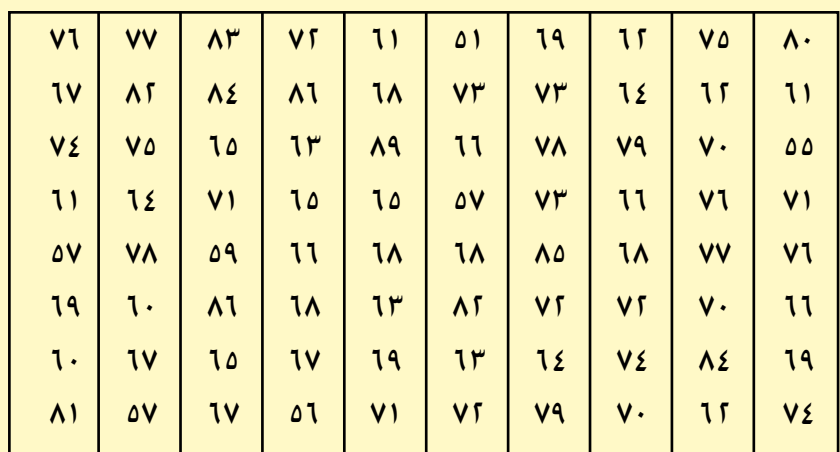

#### والمطلوب :

 ) ( تصنيف هذه البيانات في جدول تكراري بسيط . ً من المدرج والمضلع التكراري للتوزيع السابق . ) ( ارسمي كال ) ( ارسمي المنحنى المتجمع الصاعد، ومنه أوجدي عدد الطلبة الذين يقل

وزن كل منهم عن 62 كجم.

) ( ارسمي المنحنى المتجمع النازل ، ومنه أوجدي عدد الطلبة الذين

بلغ

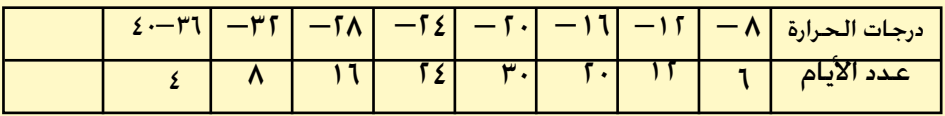

والمطلوب :

- ) ( ارسمي المدرج والمنحنى التكراري للتوزيع.
- )ب( ارسمي المنحنى المتجمع النازل ومنه أوجدي :
- )1( عدد األيام التي تقل فيها الحرارة عن 18 درجة مئوية.
- )2( عدد األيام التي تزيد فيها الحرارة عن 30 درجة مئوية.

)4( الجدول اآلتى يوضح توزيع أطوال مجموعة من طلبة جامعة ما .

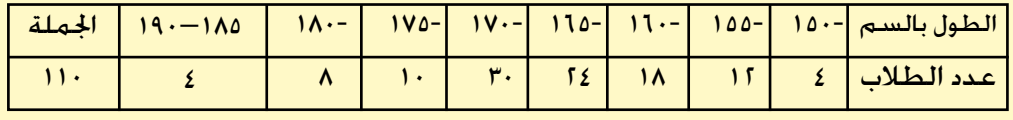

والمطلوب :

- ) ( ارسمي المضلع التكراري للتوزيع .
- )ب( ارسمي المنحنى المتجمع الصاعد للتوزيع ، ومنه أوجدي عدد الطلبة الذين تقل أطوالهم عن 162 سم، وكذلك الحد األعلى للطول الذي بلغه 80 طالبا.ً

)5( الجدول اآلتى يبين توزيع كمية األمطار التي سقطت على مدينة ما خالل 90 يوماً

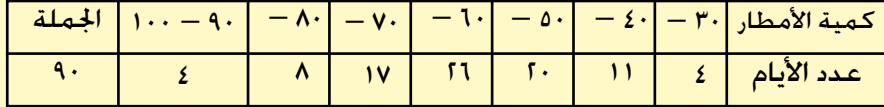

والمطلوب :

) ( تمثيل هذه البيانات باستخـدام المدرج التكراري، والمضلع التكراري، والمنحنى التكراري . (ب) ارسمي المنـحنى المتجمع الصـاعد. ومنه أوجـدي عدد الأيام التي تقل فيها كمية األمـطار عن 65 مليمتراً مكـعبا،ً وكذلك الحد الأعلى لكــمية الأمطار التي سقطت خلال ٢٥ يوماً.

)جـ( ارسمي المنحنى المتجمع النازل ، ومنه أوجدي عدد األيام التى بلغت فيها كمية األمطار التي سقطت 70 مليمتراً مكعباً فأكثر، وكذلك الحد الأدنى لكمية الأمطار التي سقطت خلال ٦٠ يوماً.

)6( الجدول اآلتى يبين دخل 80 أسرة بمدينة ما بمئات الرياالت :

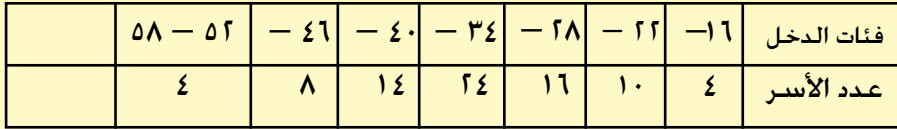

والمطلوب إيجاد :

 ) ( عدد األسر التى تحصل على دخل أقل من 5000 ريال . ) ( الحد األعلى للدخل الذي حصلت عليه 20 أسرة . ) ( عدد األسر التى دخلها 1800 ريال فأكثر . (3) الحد الأدنى للدخل الذي حصلت عليه ٥٥ أسرة .

## 5-9 املتوسطــات

درسنا طرق توزيع البيانات في جداول تكرارية، وكذلك العرض البياني لها. واآلن سنبحث في إيجاد مقاييس متثل الظاهرة محل الدراسة، وتستخدم للمقارنة بينها وبين الظواهر الأخرى. فإذا لاحظنا مفردات ظاهرة معينة، جُد أن هذه المفردات حتاول أن تتجمع حول قيمة ما، مبعنى أن هناك نزعة جتعل هذه املفردات تتركز حول هذه القيمة. هذه النزعة تسمى النزعة المركزية. والقيمة التي خاول المفردات أن تتركز حولها، تسمى متوسط الظاهرة. فإذا رجعنا إلى بيانات الجدول (٩ – ٦). جُد أن هناك عدداً كبيراً من القراءات يتراكم أو يتمركز حول قيمة معينة في املدى الموزع فيه هذه البيانات ، ثم يتناقص هذا العدد تدريجياً عند القيم الأخرى، كلما

بعدت عن هذه القيمة. وهذا هو السلوك املعتاد لغالبية الظواهر ، ولتحديد القيمة التي تتراكم حولها معظم القراءات ، أي القيمة املتوسطة للتوزيع ، توجد عدة مقاييس أهمها :

املتوسط احلسابي ، والوسيط ، واملنوال .

ولا مكن تفضيل أحد هذه المقاييس على الآخر ، فلكل عيوبه ومزاياه . ويلاحظ أنه إذا ذكر لفظ المتوسط فقط دون خديد فيقصد به المتوسط الحسابي وفيما يلي عرض لهذه المتوسطات.

أولاً : المتوسط الحسابي :

 $\sqrt{9-9}$  (1 – 1)

المتوسط الحسابي يساوي مجموع القراءات مقسوماً على عددها .

طرق حساب المتوسط الحسابي : ) ( في حالة البيانات غير املبوبة ، يتم حساب متوسطها احلسابي بقسمة مجموع هذه القيم على عددها ، أى أن :<br>مجموع املتوسط احلسابي = القيم

> فمثال : إذا كانت أوزان مجموعة من الطالب بالكيلو جرام هي : 50 ، 60 ، 80 ، 70 ، 100 كيلو جرام فـإن :  $50 + 60 + 60 + 100 + 100$  $\Delta$ المتوسط الحسابي لأوزان الطلبة = .  $rr \cdot$  $\frac{1}{\rho}$  =

فإذا كانت س ترمز للظاهرة محل الدراسة ، وكان لدينا ن قراءة من قيم هذه الظاهرة. ولتكن س<sub>,</sub> . س<sub>،</sub> . · · · . س<sub>ن</sub> فيكون المتوسط ا<del>لحس</del>ابي ( س ) هو :

$$
\frac{1}{\sqrt{2}} \sum_{i=1}^{n} \frac{1}{\sqrt{2}} \cos \theta
$$
\n
$$
\frac{1}{\sqrt{2}} \sum_{i=1}^{n} \cos \theta
$$
\n
$$
\frac{1}{\sqrt{2}} \sum_{i=1}^{n} \cos \theta
$$
\n
$$
\frac{1}{\sqrt{2}} \sum_{i=1}^{n} \cos \theta
$$
\n
$$
\frac{1}{\sqrt{2}} \sum_{i=1}^{n} \cos \theta
$$
\n
$$
\frac{1}{\sqrt{2}} \sum_{i=1}^{n} \cos \theta
$$
\n
$$
\frac{1}{\sqrt{2}} \sum_{i=1}^{n} \cos \theta
$$
\n
$$
\frac{1}{\sqrt{2}} \sum_{i=1}^{n} \cos \theta
$$
\n
$$
\frac{1}{\sqrt{2}} \sum_{i=1}^{n} \cos \theta
$$
\n
$$
\frac{1}{\sqrt{2}} \sum_{i=1}^{n} \cos \theta
$$
\n
$$
\frac{1}{\sqrt{2}} \sum_{i=1}^{n} \cos \theta
$$
\n
$$
\frac{1}{\sqrt{2}} \sum_{i=1}^{n} \cos \theta
$$
\n
$$
\frac{1}{\sqrt{2}} \sum_{i=1}^{n} \cos \theta
$$
\n
$$
\frac{1}{\sqrt{2}} \sum_{i=1}^{n} \cos \theta
$$
\n
$$
\frac{1}{\sqrt{2}} \sum_{i=1}^{n} \cos \theta
$$
\n
$$
\frac{1}{\sqrt{2}} \sum_{i=1}^{n} \cos \theta
$$
\n
$$
\frac{1}{\sqrt{2}} \sum_{i=1}^{n} \cos \theta
$$
\n
$$
\frac{1}{\sqrt{2}} \sum_{i=1}^{n} \cos \theta
$$
\n
$$
\frac{1}{\sqrt{2}} \sum_{i=1}^{n} \cos \theta
$$
\n
$$
\frac{1}{\sqrt{2}} \sum_{i=1}^{n} \cos \theta
$$
\n
$$
\frac{1}{\sqrt{2}} \sum_{i=1}^{n} \cos \theta
$$
\n
$$
\frac{1}{\sqrt{2}} \sum_{i=1}^{n} \cos \theta
$$
\n
$$
\frac{1}{\sqrt{2}} \sum_{i=1}^{n} \cos \theta
$$

) ب ( حالة البيانات املبوبة ) اجلداول التكرارية ( :

ذكرنا في البند ( ٩ – ٣ ) أنه بعد توزيع القيم الأصلية للظاهرة على الفئات في اجلدول التكراري، تختفي هذه القيم وتضيع معاملها، وكل ما ميكن معرفته عن أي قيمة منها، أنها واحدة من مفردات فئة معينة في اجلدول. وأوضحنا كذلك، أن القاعدة في هذه الحالة، هي اعتبار أن كل المفردات التي في فئة تكرارية واحدة متساوية. وقيمتها تساوي مركز الفئة التي تناظرها.

فإذا كانت س ترمز ملراكز الفئات ، ك هو التكرار املناظر لها فيكون :

$$
\text{(i)} \quad \ldots \quad \frac{\mathfrak{L} \quad \omega \quad \mathfrak{L}}{\omega} \; = \; \frac{\mathfrak{L} \quad \omega \quad \mathfrak{L}}{\mathfrak{L} \quad \mathfrak{L}} \; = \; \frac{\mathfrak{L} \quad \omega \quad \mathfrak{L}}{\omega} \; = \; \frac{\mathfrak{L} \quad \omega \quad \mathfrak{L}}{\omega}
$$

ولحساب المتوسط الحسابي لكمية الأمطار التي سقطت على مدينة ما خلال ١٠٠ يوم. والمبين توزيعها بالجدول ( ٩ – ٦ ) من البند ( ٩ – ٣ ). نتبع الخطوات التالية :

) أ ( نضيف عموداً ملراكز الفئات س .

(ب) نضرب تكرار كل فئة في مركز هذه الفئة . ونضع حاصل الضرب (س × **ل**\$ )  
في العمود الأخير من الجدول . فنحصل على الجدول ( 1 −11 ).  
(د) نوجد قيمة التوسط الحسابي باستخدام العلاقة ( 1 ):  
تس = 
$$
\frac{2}{\sqrt{2\pi}} \left( \frac{4}{9} \right)
$$
 مجموع العمود الأخير على مجموع العمود التخابي )  
= 
$$
\frac{2}{\sqrt{2\pi}}
$$

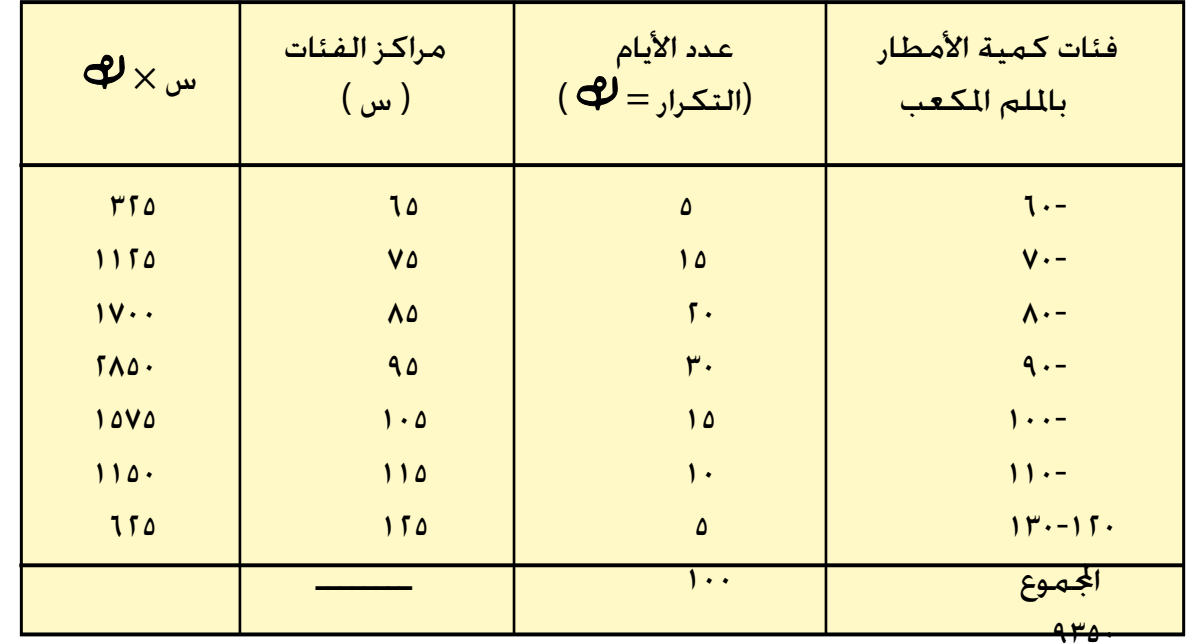

 $(11 - 9)$ جدول

 $(5 - 9)$   $\mu$ 

الوسيط لجموعة من القيم هو القيمة التي تتوسط الجموعة بعد ترتيبها تصاعدياً أو تنازلياً ، أي القيمة التي يكون عدد القيم التي تصغرها مساوياً لعدد القيم التي تكبرها .

طرق حساب الوسيط :

.

( أ ) في حالة البيانات غير المبوبة : نرتب قيم الجموعة ترتيباً تصاعدياً أو تنازلياً ، ثم ناًخذ القيمة التي تقع في الوسط مَاماً إذا كان عدد القيم ( ن ) فردياً ، أما إذا كان عدد القيم ( ن ) زوجياً ، فنأخذ الوسط احلسابي للقيمتني املتوسطتني ، فتكون هي قيمة الوسيط

فمثلاً إذا كانت كمية الأمطار التي سقطت على مدينة خلال خمسة أيام هي : 80 ، 50 ، 70 ، 100 ، 60 ملم3 ، فإليجـاد الوسيـط نرتبها تصاعـدياً كمـا يلي : 50 ، ٦٠ ، ٧٠ ، ١٠٠ ( أو تنازلياً ). فتكون القيمة التي رتبتها الثالثة ( وهي القيمة الوسطى( هي الوسيط، أي أن الوسيط = 70 ملم3 .

وعلــى الـعمــوم فــإن رتبـة الـوسـيط لجمـوعـة من الـقيـم عـددهـا ( ن ). حيث ن عـدد ن+1 أما إذا كان عدد القيم زوجيا،ً وليكن ستة مثال، كسقوط فردي ، تساوي مصبح<br>م الأمطار في ستة أيام وكمياتها بالملم" هي ، ١٠ ، ٥٠ ، ٥٠ ، ٤٠ ، ١٠٠ ، ٤٠ ، فإننا نرتب

هذه القيم تصاعدياً كما يلي : 40 ، 50 ، 60 ، 70 ، 80 ، 100 ، ويكون الوسيط هو املتوسط احلسابي للقيمتني الثالثة والرابعة ، أي أن : = 65 ملم3 . 60 + 70 قيمة الوسيط = <sup>2</sup> وعلى وجه العموم فالوسيط جملموعة من القيم عددها ن ، حيث ن عدد زوجي ، ن + 1 . 2 ن والقيمة التي رتبتها يساوي نصف مجموع القيمة التي رتبتها 2 ) ب ( في حالة البيانات املبوبة ) التوزيعات التكرارية ( : يتم حساب الوسيط في هذه احلالة باحلساب والرسم كما يلي : ) 1 ( باحلساب : نتبع اخلطوات التالية : ً تكرارياً متجمعاً صاعداً . ) 1 ( ّ نكون من اجلدول التكراري البسيط جدوال ) 2 ( نعينّ ترتيب الوسيط وهو نصف مجموع التكرارات ، أي : <sup>ن</sup> . 2 = ترتيب الوسيط = <sup>2</sup> ) سواء كان هذا اجملموع فردياً أم زوجياً ( .

( ۳ ) نعيّن الفئة الوسيطية للتونيع . وهي تلك الفئة التي يقع فيها الوياتي تقع فيها القراءة نات الترتيب 
$$
\frac{ö}{\gamma}
$$
 ).  
\n( }) تتحدد قيمة الوسيط داخل الفئة الوسيطية باستخدام العلاقة الأتية :  
\nالوسيط  $=$ اځـد الأدنى للفئة الوسيطية + س ......... ( ۳ )  
\nحيث :  
\nتوسيط  $\times$  ال~~و~~سي~~يظ~~  
\ن = طول فئة الوسيط  $\times$  ال~~وسييظ~~

وبتطبيق الخطوات السابقة على الجدول ( ٩ – ٦ ) جُد أن :

|       |           | التكرار المتجمع           | أقل من الحد          | عدد الأيام       | فئات كمية             |
|-------|-----------|---------------------------|----------------------|------------------|-----------------------|
| الفئة |           |                           | الأعلى للفئة         | ك                | الصاعد<br>الأمطار     |
|       |           | ۵                         | اقل من ٧٠            | ۵                | $-1.$                 |
|       |           | ſ۰                        | )) من ۸۰             | ٥ (              | $-\sqrt{1}$           |
|       |           | $\overline{\mathbf{z}}$ . | )) من ۹۰             | $\mathfrak{g}$ . | $-\Lambda$ .          |
|       |           | $\mathsf{v}\cdot$         | )) من ١٠٠            | ۳.               | $-9.$                 |
|       |           | ۸۵                        | )) من ١١٠            | ۱۵               | $-$ ) $\cdot$ $\cdot$ |
|       | مە<br>۰۰۱ |                           | <del>)) من ۱۲۰</del> |                  | $^+$                  |
|       |           |                           | )) من ۱۳۰            | ۵                | $11 - 15$             |

 $(Y - 9)$ جدول (

ويكون :

مجموع التكرارات ترتيب الوسيط =  $\frac{C}{100}$ <br>1  $\Delta \cdot = \frac{1}{\sqrt{25}}$ ومنه جند أن الفئة الوسيطية هي ) 90 - (<sup>=</sup>  $\mathfrak{z}\cdot$  -  $\mathfrak{o}\cdot$ قيمة الوسيط = 90 + <sup>10</sup> **<sup>×</sup>** <sup>30</sup>  $) \cdot \cdot$  $\frac{1}{r} + 9 =$  = 93.3 مليمتراً مكعب . ) 2 ( بالرسم : يتم إيجاد قيمة الوسيط بالرسم من المنحنى المتجمع الصاعد كما يلي : ) ( تكوين جدول التكرار املتجمع الصاعد، ثم رسم املنحنى املتجمع الصاعد. (ب) نعيّن ترتيب الوسيط (نصف مجموع التكرارات) على الحور الرأسي. (حـ) نرسم من نقطة ترتيب الوسيط مستقيماً أفقياً يقطع المنحنى المتجمع الصاعد في نقطة <sup>0</sup> . ونسقط منها عموداً على الحور الأفقي يقابله في نقطة ب ، فتكون هي قيمة الوسيط. وكلما كان الرسم دقيقا،ً كلما حصلنا على قيمة الوسيط بدقة أكبر. والشكل

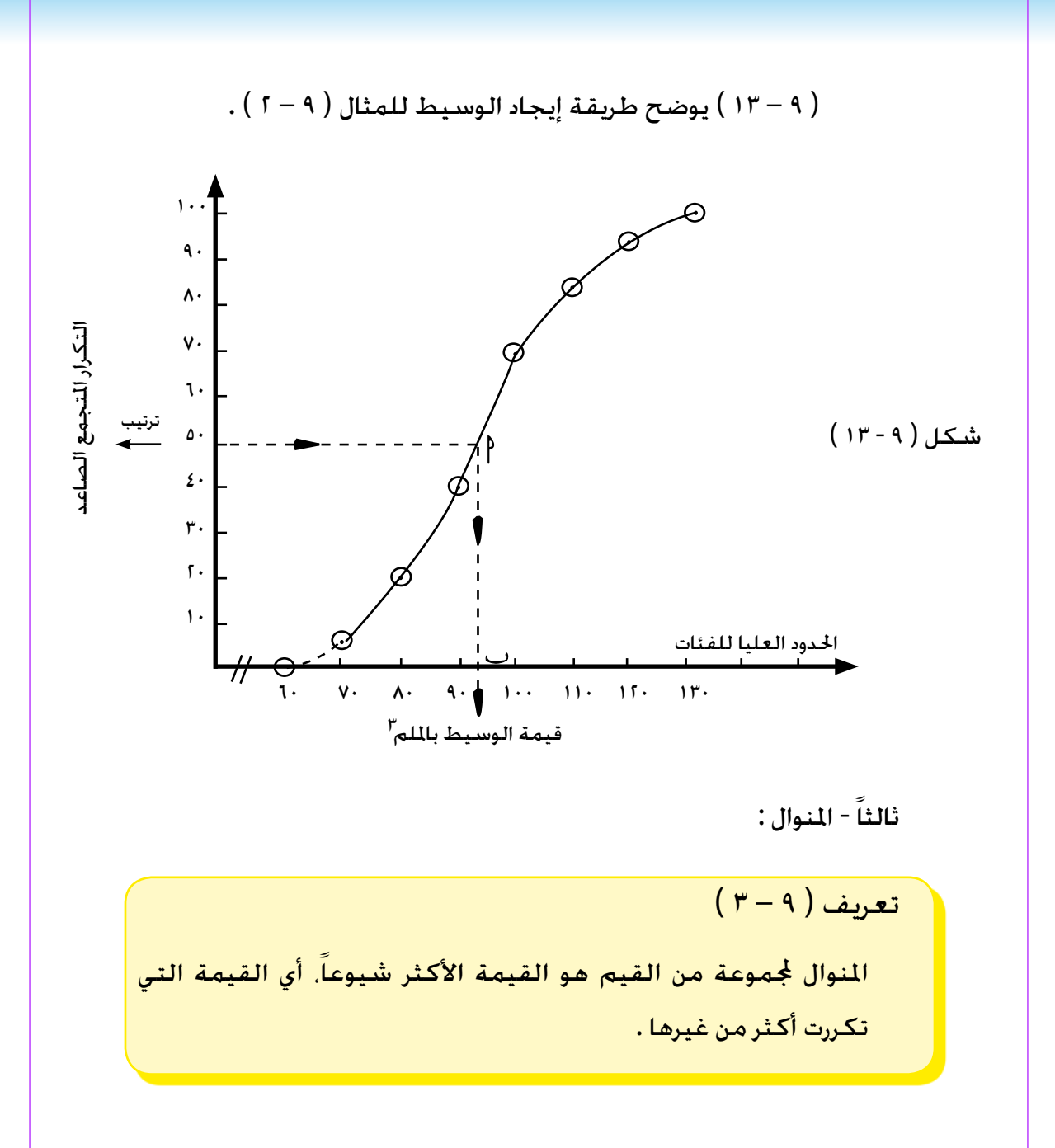

فمثلاً، إذا كـانت كمـية الأمطـار التي سقـطـت على مـدينة مـا خـلال ثمـانية أيـام هـي : ٣٠ ، ٣٥ ، ٤٠ ، ٤٥ ، ٥٠ ، ٦٠ ، ٦٠ ، فإن المنوال لهذه القيم هو القيمة ٥٠ لأنها تتكرر أكثر من غيرها . أما في عملية البيانات المبوبة . فالمنوال هو القيمة التي تناظر قمة المنحنى الذي مثل التوزيع ، وذلك لأنها القيمة الأكثر تكراراً . وللحصول على أحسن منحنى، فإنا ذلك يتطلب ضرورة إيجاد معادلة هذا المنحنى ، حتى نستطيع احلصول على قيمة املنوال باحلساب أو بالرسم بطرق تقريبية نذكر منها :

) 1 ( طريقة الرافعة :

وتقوم هذه الطريقة على أساس ان المنوال طالما هو القيمة الأكثر تكراراً ، فهو يقع في الفئة ذات التكرار الأكبر وهذه الفئة تعرف باسم « الفئة المنوالية » ولتحديد موقع المنوال داخل هذه الفئة المنوالية . نفرض أنه ينحرف عن بدايتها داخل الفئة المنوالية بمسافة تساوي س . فيمكن إيجاد قيمة المنوال من العلاقة الآتية :

> قيمة املنوال = قيمة بداية الفئة املنوالية + س ..... ) 4 ( حيث س حّسب من العلاقة الآتية :

الفرق بني التكرار الالحق للفئة املنوالية و تكرار الفئة املنوالية **×** س = الفرق بني التكرار السابق للفئة املنوالية وتكرار الفئة املنوالية **×** ) طول الفئة املنوالية – س (  $\left( \begin{array}{c} 0 \end{array} \right)$   $\dots$ 

فإذا كانت بداية الفئة املنوالية هى النقطة ونهايتها ، والفرق بني التكرار السـابق للفئة المنوالية وتكـرار الفئة المنوالية هـوكم والفـرق بين التكـرار اللاحـق لـهـا وتكرار الفئة المنوالية هو 3 ٬ وافترضنا أن حـ هو موضع المنوال ، فإن :
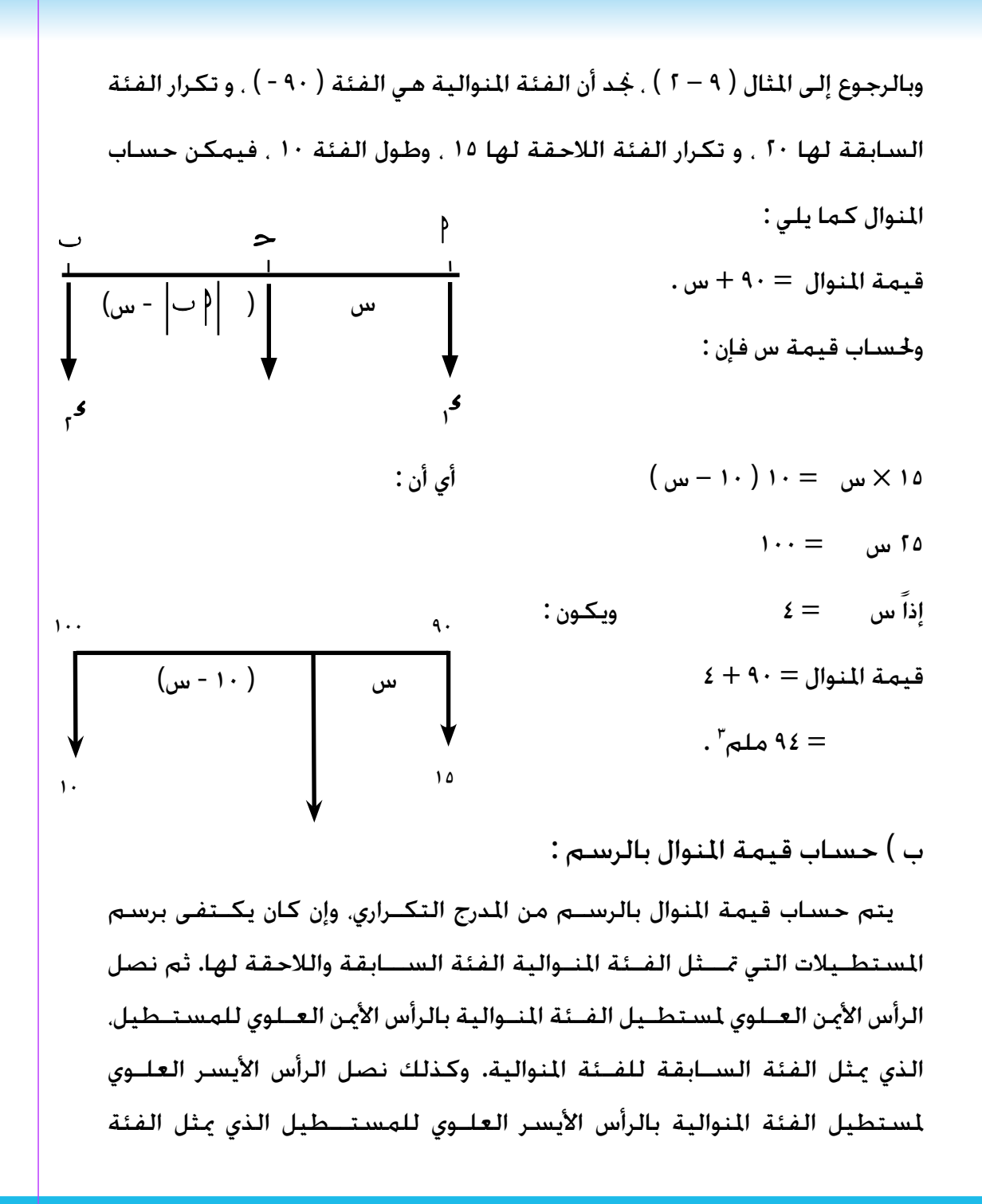

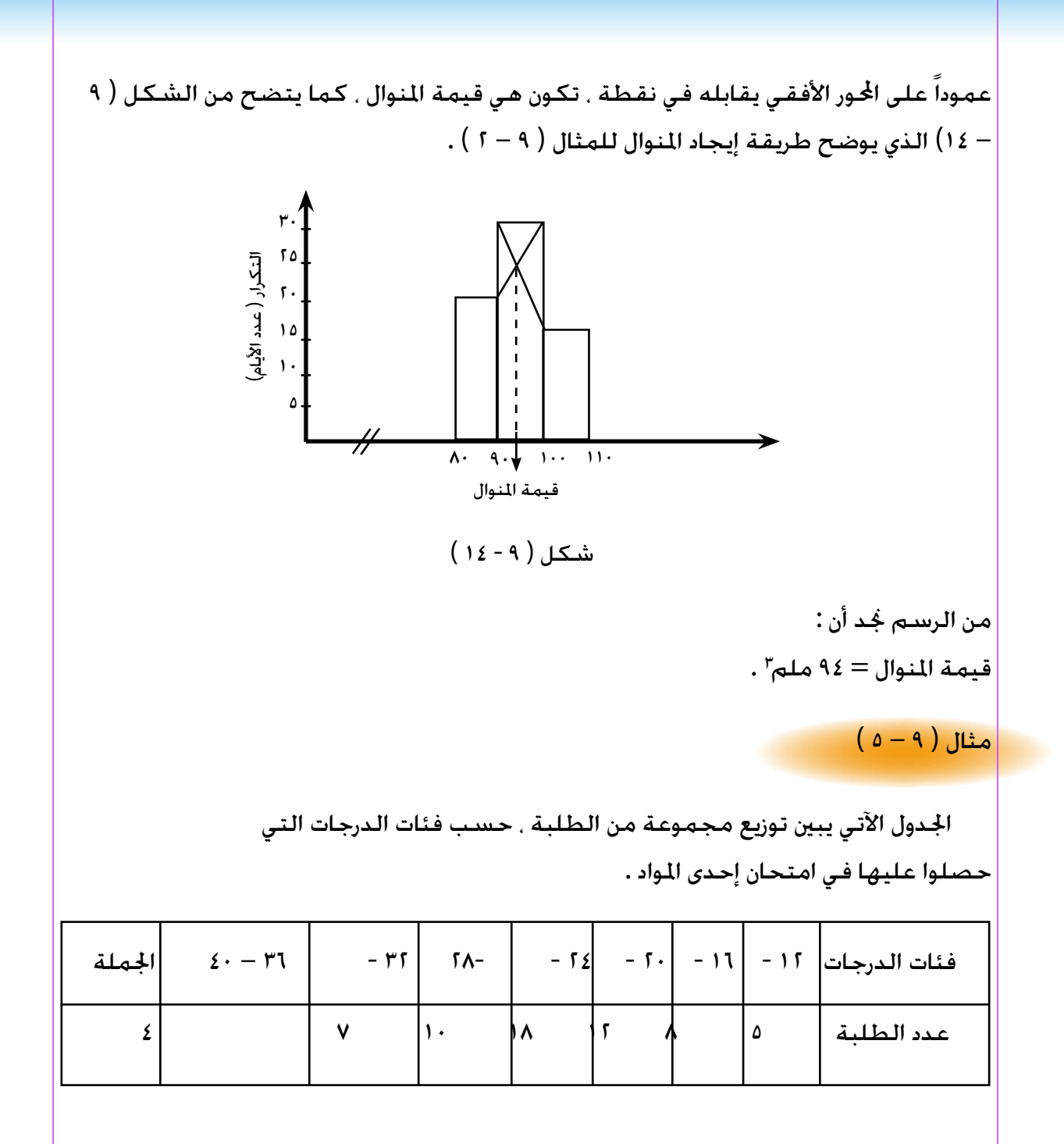

 $51<sub>A</sub>$ 

واملطلوب : ) 1 ( حساب قيمة املتوسط احلسابي للدرجات التي حصل عليها الطلبة . ) 2 ( حساب قيمة الوسيط باحلساب وبالرسم . ) 3 ( حساب قيمة املنوال باحلساب وبالرسم .

حساب قيمة المتوسط الحسابي :

احلـــــــل :

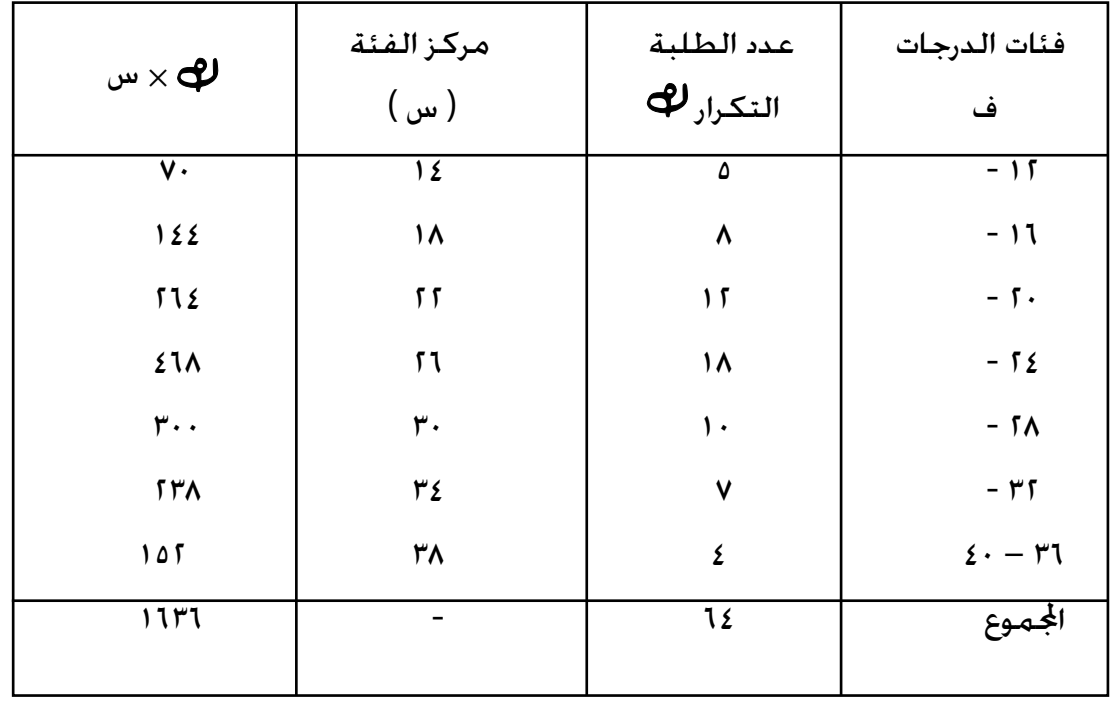

 $(1 \wedge - 9)$ جدول

\n
$$
\mu \times \mathfrak{P} \times \mu
$$
\n

\n\n $\mu \times \mathfrak{P} \times \mu$ \n

\n\n $\mathfrak{P} \times \mu$ \n

\n\n $\mathfrak{P} \times \mu$ \n

\n\n $\mathfrak{P} \times \mu$ \n

\n\n $\mathfrak{P} \times \mu$ \n

\n\n $\mathfrak{P} \times \mu$ \n

\n\n $\mathfrak{P} \times \mu$ \n

\n\n $\mathfrak{P} \times \mu$ \n

\n\n $\mathfrak{P} \times \mu$ \n

\n\n $\mathfrak{P} \times \mu$ \n

\n\n $\mathfrak{P} \times \mu$ \n

\n\n $\mathfrak{P} \times \mu$ \n

\n\n $\mathfrak{P} \times \mu$ \n

\n\n $\mathfrak{P} \times \mu$ \n

\n\n $\mathfrak{P} \times \mu$ \n

\n\n $\mathfrak{P} \times \mu$ \n

\n\n $\mathfrak{P} \times \mu$ \n

\n\n $\mathfrak{P} \times \mu$ \n

\n\n $\mathfrak{P} \times \mu$ \n

\n\n $\mathfrak{P} \times \mu$ \n

\n\n $\mathfrak{P} \times \mu$ \n

\n\n $\mathfrak{P} \times \mu$ \n

\n\n $\mathfrak{P} \times \mu$ \n

\n\n $\mathfrak{P} \times \mu$ \n

\n\n $\mathfrak{P} \times \mu$ \n

\n\n $\mathfrak{P} \times \mu$ \n

\n\n $\mathfrak{P} \times \mu$ \n

\n\n $\mathfrak{P} \times \mu$ \n

\n\n $\mathfrak{P} \times \mu$ \n

\n\n $\mathfrak{P} \times \mu$ \n

\n\n $\mathfrak{P} \$ 

اجلدول التكراري املتجمع الصاعد لدرجات مجموعة من الطلبة في امتحان إحدى املواد

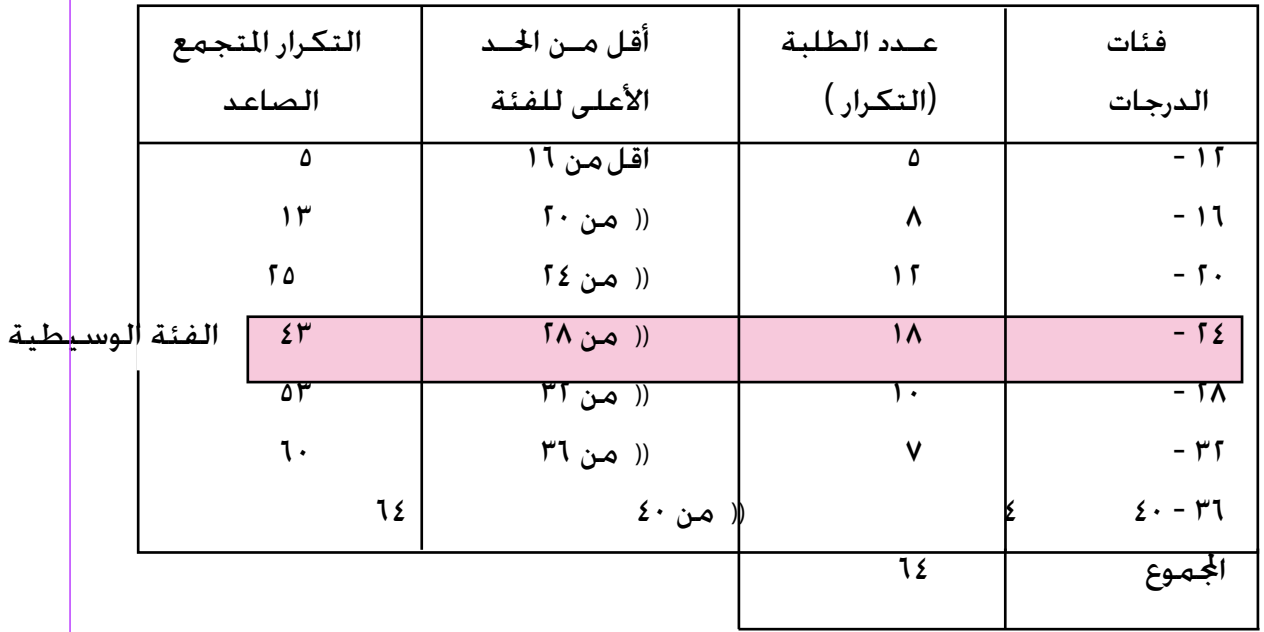

جدول ) 9 – 19 (

$$
\frac{12}{11} = \frac{12}{11} = \frac{12}{11} =
$$

 $1.00 + 52 =$ 

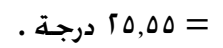

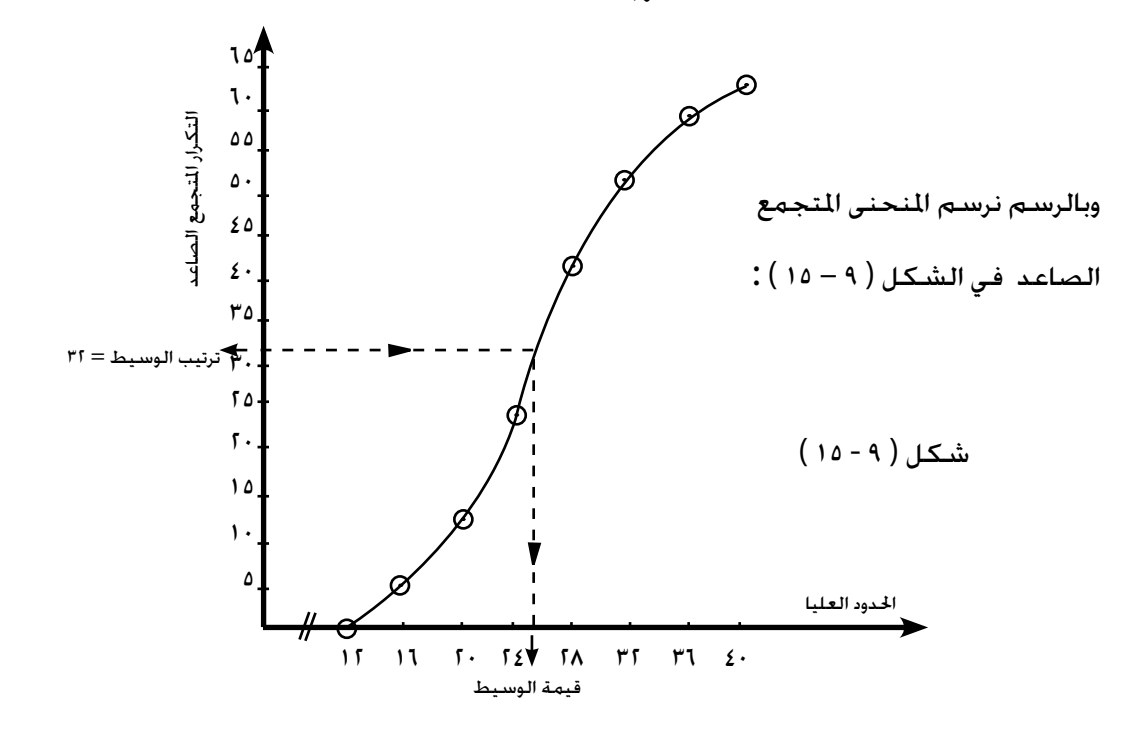

$$
r = \frac{1}{2}
$$
\n
$$
r = \frac{1}{2}
$$
\n
$$
r = \frac{1}{2}
$$
\n
$$
r = \frac{1}{2}
$$
\n
$$
r = \frac{1}{2}
$$
\n
$$
r = \frac{1}{2}
$$
\n
$$
r = \frac{1}{2}
$$
\n
$$
r = \frac{1}{2}
$$
\n
$$
r = \frac{1}{2}
$$
\n
$$
r = \frac{1}{2}
$$
\n
$$
r = \frac{1}{2}
$$
\n
$$
r = \frac{1}{2}
$$
\n
$$
r = \frac{1}{2}
$$
\n
$$
r = \frac{1}{2}
$$
\n
$$
r = \frac{1}{2}
$$
\n
$$
r = \frac{1}{2}
$$
\n
$$
r = \frac{1}{2}
$$
\n
$$
r = \frac{1}{2}
$$
\n
$$
r = \frac{1}{2}
$$
\n
$$
r = \frac{1}{2}
$$
\n
$$
r = \frac{1}{2}
$$
\n
$$
r = \frac{1}{2}
$$
\n
$$
r = \frac{1}{2}
$$
\n
$$
r = \frac{1}{2}
$$
\n
$$
r = \frac{1}{2}
$$
\n
$$
r = \frac{1}{2}
$$
\n
$$
r = \frac{1}{2}
$$
\n
$$
r = \frac{1}{2}
$$
\n
$$
r = \frac{1}{2}
$$
\n
$$
r = \frac{1}{2}
$$
\n
$$
r = \frac{1}{2}
$$
\n
$$
r = \frac{1}{2}
$$
\n
$$
r = \frac{1}{2}
$$
\n
$$
r = \frac{1}{2}
$$
\n
$$
r = \frac{1}{2}
$$
\n
$$
r = \frac{1}{2}
$$
\n
$$
r = \frac{1}{2}
$$
\n
$$
r = \frac{1}{2}
$$
\n
$$
r = \frac{1}{2}
$$
\n
$$
r = \frac{1}{2}
$$
\n
$$
r = \frac{1}{2}
$$
\n
$$
r = \frac{1}{2}
$$
\n
$$
r = \
$$

 $555$ 

اخلـــالصــــــــة

- ) 1 ( اجلدول التكراري يوضح توزيع مفردات اي ظاهرة على فئاتها.
- ) 2 ( املدرج التكراري حتدده مستطيالت قاعدة كل منها طول الفئة وارتفاعه التكرار املناظر لهذة الفئة.
- (٣) المضلع التكراري هو مضلع مغلق يحدده الحور الافقي وقطع المستقيمات التي تصل بني النقط ) س ، ص ( ، حيث س مركز الفئة ، ص التكرار املناظر لها .
- ) 4 ( املنحنى التكراري هو منحنى مغلق مير بالنقط ) س ، ص ( ، حيث س مركز الفئة ، ص التكرار المناظر لها .
- (٥) المنحنى المتجمع النازل هو منحنى خدده النقط ( س ، ص ) حيث س هو الحد الأدنى للفئة. ص هو التكرار المتجمع النازل المناظر لها
- ) 6 ( املنحنى املتجمع الصاعد هو منحنى حتدده النقط ) س ، ص ( ، حيث س هو الحد الأع<del>لى</del> للفئة، ص هو التكرار المتجمع الصاعد المناظر لها .
	- ) 7 ( املتوسط احلسابي س جملموعة من القراءات عددها ن ، حيث س ترمز للقراءات. س ن س =

.

وإذا كانت مصنفة في جدول تكراري فإن :

( ۸ ) الـوسـيط هـو القـراءة التـتي تقع في وسط ا≴مـوعـة بعـد تـرتيبيها  
تنازلــاً أو  
و!دا كـاتن زوجـية . فـاز الـوسيط هو التوسط اخسبابي للقـراءتين  
و!دا كـاتن زوجـية . فـاز الـوسيط هو التوسط اخسبابي للقـراءتون  
الترتيبين 
$$
\frac{6}{7} \cdot \frac{4}{7} + \frac{6}{1}
$$
 وفي حالة البيانات المصنفة في جدول تكـراري  
الوسيطية = اخـد الأدنى للفنَة الوسيطية + س . حيت :  
اليسوياهـة  
النيوال هو القراعةه الـتي تتكرر أكثر من غيرها . وفي حالـة البيانات  
النيوال = اخـد الأدنى للفنَة ألنهالنية  
النيوال = اخـد الأدنى للفنَة ألنهالينها . وفي حالـة البيانات  
لانوال = اخـد الأدنى للفنَة ألنهالينها . وفي حالـة البيانات  
لانوال = اخـد الأدنى للفنَة ألنهالينوالية م. حيث :  
النوال = افـد الأدنى للفنَة ألنهالينو<sup>ا</sup>ية من. حيث :  
تنازوالـهـة  
طول انفنَة – س) × الفرق بين التكرار السلابق و تكرار الفنَة ألنهالية،  
س × المنون بين التكدار، اللاحق للفنَة أينوالية و تكرار الفنَة ألنهالجية  
تنازت

 $124$ 

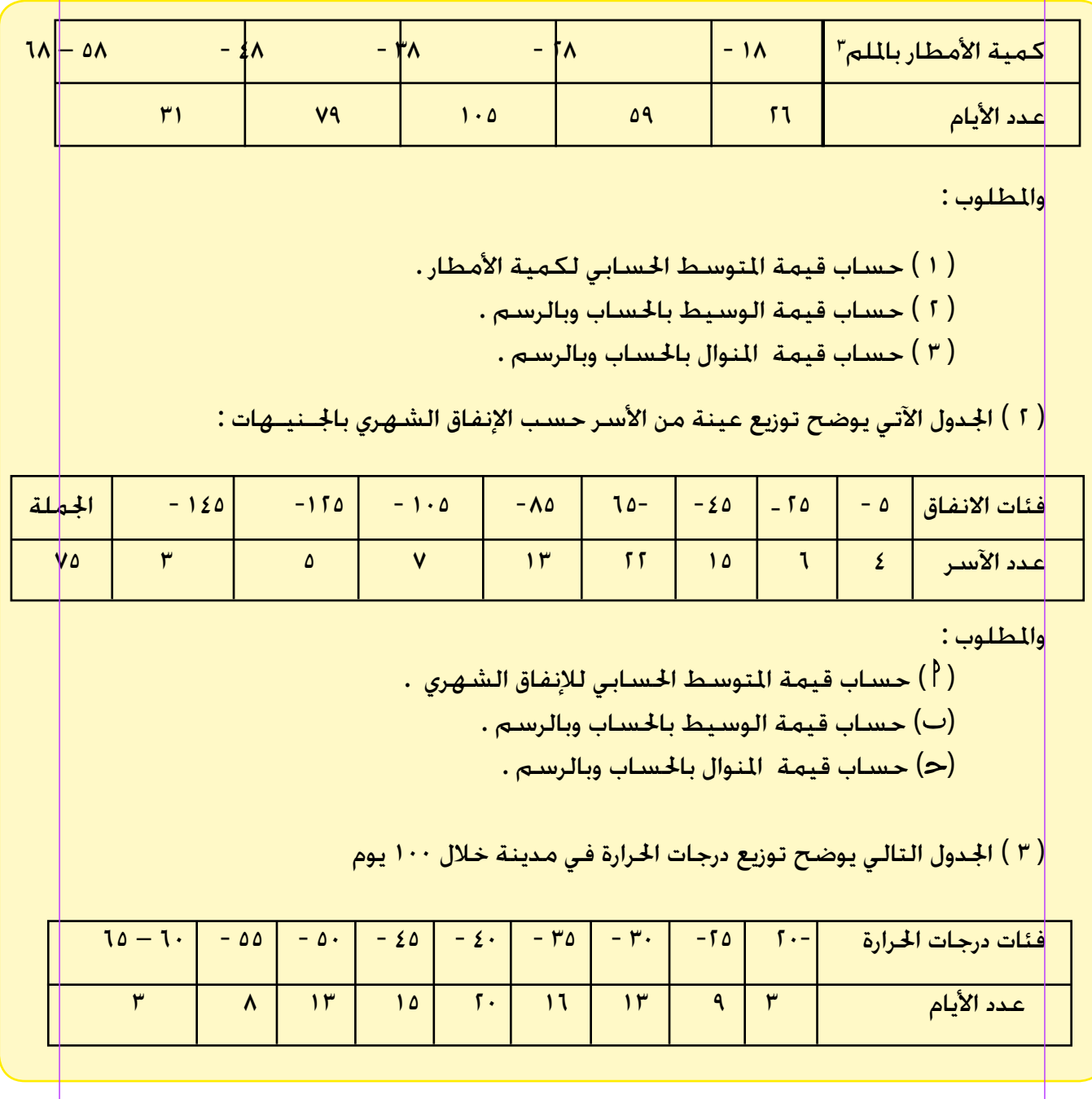

واملطلوب :

 ) ( حساب قيمة املتوسط احلسابي لدرجات احلرارة . ) ( ارسمي املنحنى املتجمع الصاعد ، ومنه أوجدي قيمة الوسيط . ) ( ارسمي املدرج التكراري ، ومنه أوجدي قيمة املنوال للتوزيع .

) 4 ( فيما يلى التوزيع التكراري لسكان مدينة أعمارهم دون سن الستني حسب اعمارهم :

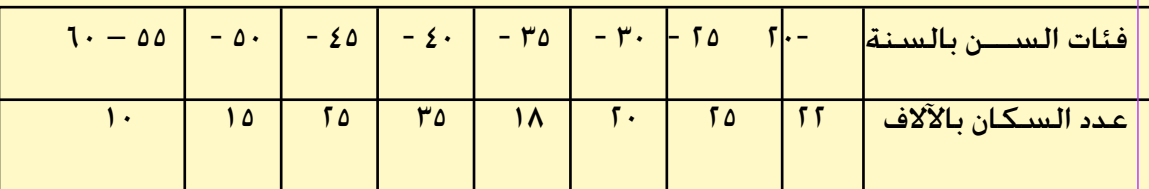

واملطلوب :

 ) ( حساب قيمة املتوسط احلسابي لالعمار . ) ( حساب قيمة الوسيط باحلساب وبالرسم . ) ( حساب قيمة املنوال باحلساب وبالرسم .

( ٥ ) الجدول الآتي يوضح توزيع قوة العمل في إحدى المدن حسب السن :

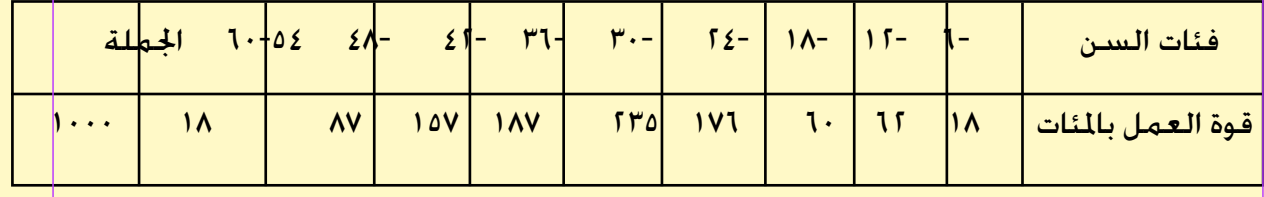

والملسلوب حسساب قيمة المتوسسط الحسابي س لفئات قوة العـمل وكذلك قيمة الوســيـط و املنوال لهذا التـوزيع .

l

## 6-9 مقدمة مبادئ االحتماالت

تلعب الاحتمالات دوراً خاصاً في حياتنا اليومية ، لأننا نستخدمها في قياس عدم التأكد. فكثيراً ما نقابل عملية اتخاذ القرارات بناء على معلومات غير كاملة ، فنعتمد على الاحتمالات لتساعدنا على الاختيار . فمثلاً ، قد نلغي حفلة خارجية رتبنا لها . وذلك لأن احتمال أن يكون اجو رديئا احتمال كبير. وكثيراً ما نتحدث عن احتمال ارتفاع درجة الحرارة في اليوم التالي واحتمال سقوط الأمطار في اليوم التالي. واحيانا جُد أننا نعبر عن هذه الاحتمالات بتقدير عددي . كأن نقول إن احتمال سقوط الأمطار غداً ٢٠ ٪ واحتمال جناح التلميذة سعاد 90 % وهكذا .

وهذه التقديرات العددية للاحتمالات لا تستند إلى أساس رياضي ، ولكن قد نعتمد على أحداث وخبرات سابقة عن الطقس ، وعن تتبع احلالة التعليمية للتلميذة سعاد وهكذا .

ولنظريـة الاحتمـالات تطبيقـات كثيـرة وهامـة فـي مجـال التخطيـط للتنميـــة الاجتماعيـــة والاقتصادية والتصنيع والبحــث الـعلمي. كما ان لها أهمية خاصـــةفـــو اتخـــاذالــقـــراراتـفـــو )كـثـيــــرهـــــرى بالــعمــــل الـيـومــــو ،

ويرجع ظهور مفهوم الاحتمالات في الفترة من ١٦٢٣ حتى ١٦٦٢ م إلى العالم الفرنسي باســـكال . ثم نشـــر العالم السـويســـري برنولي عام ١٧١٣ م كـتابه الأول عن الاحتمالات باستخدام مفهومها الذي يعتمد على اخلبرة . وفي عام 1813 نشر البالس كتاباً في نظرية الاحتمالات ، أعطى به دفعة قوية لهذه النظرية .

## 7-9 التجربة العشوائية – فراغ العينة – احلادثة

الاحـــتمالات أحد فـــروع الرياضــيات الذي يهــتم بدراسـة نتائج الـتجـارب أو المحــاولات العشـوائية. والتجربة هي أي إجراء ميكن وصفه وصفاً دقيقاً ومالحظة ماينتــج عنه وتســـمى التجــربة أو الحاولة عشـــوائية إذا كنا نعلم مســـبقاً جمـيع نواجّـــها المكـــنة ، ولكــننا لا نستطــيع أن نتنبأ على وجه الدقة أي هذه النواجٌ سيتحقق فعـــلاً . فمثلاً ، إذاً ألقيت قطــعـة من النقـــود. فإننا لا نستطــيع أن نتنبأ إذا كـان الســطح العـلوي لها سيكـون صــورة أو كتابة. إذاً إلقاء قطـعة النقود جتربة عشوائية. كذلك، إذا كانت هناك حــالة والدة، فال نستطـيع التنبؤ عما إذا كان املولـود ذكراً أو أنثى ، وعليه فحالة الوالدة جتربة عشوائية .

تعريف ) 9 - 4(

التجربة العشوائية هي كل إجراء نعلم مسبقاً جميع النواجّ المكنة له. وإن كنا لا نستطيع أن نتنبأ بالضبط أي هذه النواجٌ سيتحقق فعلاً .

يلاحظ في جّـربة إلقاء قطعة النقود مرة واحدة ، أن جميع النتائج المكنة لها هي صورة أو كتابة. فإذا رمزنا للصورة بالرمز ص، وللكتابة بالرمز ك، فإن مجموعة النواجت لهذه

أما في جالة الولادة فان مجموعهة النتائح المكته في :  
تُل
$$
\hat{f} = \left\{ eL. , \text{...}
$$
 }  $\hat{f} = \left\{ eL, \text{...}$   $\hat{f} = \left\{ eL, \text{...}$   $\hat{f} = \left\{ eL, \text{...}$   $\hat{f} = \left\{ eL, \text{...} \right\} \right\}$   
\n $\text{simpli } \left\{ \left( \frac{1 - 1}{1 - 1} \right) \right\}$   
\n $\text{2. } \left\{ \left( \frac{1 - 1}{1 - 1} \right) \left( \frac{1 - 1}{1 - 1} \right) \left$ 

 $(\wedge - 9)$  مثال

إذا ألقي حجرا نرد متمايزان مرة واحدة ، فإن فراغ العينة هو مجموعة األزواج املرتبة اآلتية :

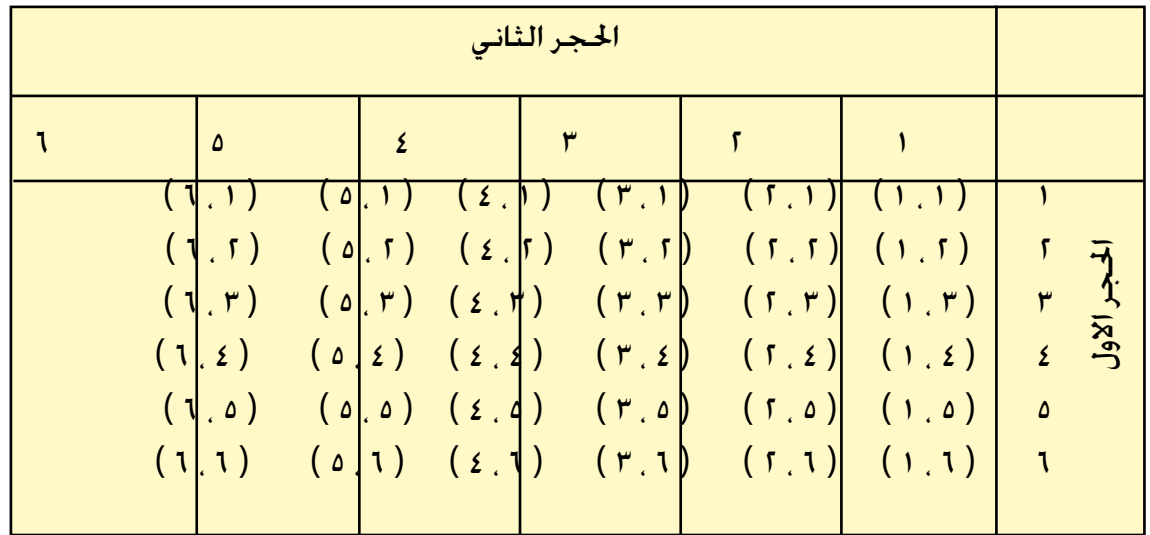

وكل زوج مرتب من هذه الجموعة ميثل أحد نواجٌ هذه التجربة. فمثلا ، العنصر ( ٣ ، ٤ ) ميثل ظهور العدد 3 على احلجر االول ، والعدد 4 على احلجر الثاني .

تلاحظ الطالبة أن التجربة العشوائية لا تتحدد مّاماً إلا بتحديد فراغ العينة المرتبط بها، وفراغ العينة قد يكون منتهياً، وقد يكون غير منتهى. وجميع الأمثلة السابقة مَثل فراغ عينة منتهياً. وسوف نقصر معاجتنا للاحتمالات فى إطار فراغ العينة المنتهى .

أحياناً يكون اهتمامنا منصباً على بعض نتائج التجربة العشوائية. وفي هذه احلالة، سوف ينصب اهتمامنا على العناصر المناظرة لهذه النتائج. وهذه العناصر تكون مجموعة جزئية من فراغ العينة. وكل مجموعة جزئية من فراغ العينة تسمى حادثة .

تعريف ) 9 – 6 ( احلادثة هي أي مجموعة جزئية من فراغ العينة. وإذا كانت هذه اجملموعة اجلزئية حتتوي على عنصر واحد فقط ، فإنها تسمى حادثة بسيطة.

## $(9 - 9)$  مثال

بالرجوع إلى المثال (٩ – ٦) . جُد أن فراغ العينة المتعلق بتجربة إلقاء قطعة نقود مرتني متتاليتني هو : = { (ص . ص ) , ( ص . ك ) , (ك . ص ) , (ك . ك ) } نأخذ الجموعات الجزئية التالية ونعبر عنها لفظياً : <sup>1</sup> } = ) ص ، ص ( } حادثة بسيطة متثل ظهور صورتني متتاليتني . م = { ( ص . ص ) . ( ك . ك ) } حادثة ظهور وجهين متشابهين لأعلى . $\} = \{$ حـادثــة ظهــور صــورة  $\big\} = \big\{ \begin{array}{c} \big\{ \end{array} \, \big\} = \big\{ \begin{array}{c} \big\{ \end{array} \, \big\} = \big\}$ واحدة على الأقل . الحادثة المستحيلة ، لأنها ممثل الحالة التي لا يكون للتجربة فيها نواجٌ ،  $\blacklozenge$  كأن نقول مثال ، حادثة ظهور ثالث صور . احلادثة املؤكدة ، ألنـه من املؤكد أن يظهر وجهان إلى أعلى .

مثال ) 9 – 10 ( بالرجوع إلى املثال ) 9 – 7 ( جند أن : ً من اجملموعات اجلزئية <sup>=</sup>} <sup>1</sup> ، 2 ، 3 ، 4 ، 5 ، 6 } . إن كال التالية متثل حادثة : <sup>1</sup> = } <sup>3</sup> } حادثة بسيطة متثل ظهور العدد 3 إلى أعلى . <sup>2</sup> = } <sup>2</sup> ، ،4 6 } حادثة ظهور عدد زوجي . <sup>3</sup> = } <sup>1</sup> ، 3 ، 5 } حادثة ظهور عدد فردي . <sup>4</sup> = } <sup>5</sup> ، 6 } حادثة ظهورعدد أكبر من 4 . حادثة مؤكدة ، وهي حادثة ظهور عدد على الوجه العلوي . ً حادثة ظهورالعدد 7 . حادثة مستحيلة ، كأن نقول مثال مالحظة ) 9 – 1 ( نقول إن احلادثة قد وقعت إذا ظهر أحد عناصرها عند إجراء التجربة . مثال )9 – 11 ( ً من احلوادث اآلتية : في مثال ) 9 – 8 ( اكتبي كال <sup>1</sup> : أن يكون مجموع النقط على وجهي احلجرين 8 . <sup>2</sup> : أن تتساوى النقط على كل من الوجهني الظاهرين . 3 : أن يكون العدد على احلجر األول زوجياً وعلى الثاني 5 .

$$
\begin{aligned}\n\mathbf{P}_{1} &= \{ (1,1), (1,0), (2,2), (0,7), (1,1) \} \\
\mathbf{P}_{2} &= \{ (1,1), (1,1), (1,7), (2,2), (0,0), (1,1) \} \\
\mathbf{P}_{3} &= \{ (1,0), (2,0), (1,0) \} \\
\mathbf{P}_{4} &= \{ (1,0), (2,0), (1,0) \} \\
\mathbf{P}_{5} &= \{ (1,0), (2,0), (1,0) \} \\
\mathbf{P}_{6} &= \{ (1,0), (2,0), (1,0) \} \\
\mathbf{P}_{7} &= \{ (1,0), (1,0) \} \\
\mathbf{P}_{8} &= \{ (1,0), (1,0) \} \\
\mathbf{P}_{9} &= \{ (1,0), (1,0) \} \\
\mathbf{P}_{10} &= \{ (1,0), (1,0) \} \\
\mathbf{P}_{11} &= \{ (1,0), (1,0) \} \\
\mathbf{P}_{11} &= \{ (1,0), (1,0) \} \\
\mathbf{P}_{12} &= \{ (1,0), (1,0) \} \\
\mathbf{P}_{13} &= \{ (1,0), (1,0) \} \\
\mathbf{P}_{14} &= \{ (1,0), (1,0) \} \\
\mathbf{P}_{15} &= \{ (1,0), (1,0) \} \\
\mathbf{P}_{16} &= \{ (1,0), (1,0) \} \\
\mathbf{P}_{18} &= \{ (1,0), (1,0) \} \\
\mathbf{P}_{19} &= \{ (1,0), (1,0) \} \\
\mathbf{P}_{10} &= \{ (1,0), (1,0) \} \\
\mathbf{P}_{11} &= \{ (1,0), (1,0) \} \\
\mathbf{P}_{10} &= \{ (1,0), (1,0) \} \\
\mathbf{P}_{11} &= \{ (1,0), (1,0) \} \\
\mathbf{P}_{12} &= \{ (1,0), (1,0) \} \\
\mathbf{P}_{13} &= \{ (1,0), (1,0) \} \\
\mathbf{P}_{14
$$

 $(15 - 9)$  مثال

احلــــــــل :

قام عبد الرحمن برحلة من الظهران إلى جدة على ثالث مراحل ، الظهران - الرياض ، الرياض – المدينة ، المدينة – جدة . فإذا كانت وسيلة المواصلات في كل مرحلة إما طائرة أو سيارة ، اكتبي فراغ العينة لهذه الرحلة ، وكذلك كل حادثة من احلوادث التالية :

> <sup>1</sup> : يركب عبد الرحمن الطائرة في جميع مراحل الرحلة ، <sup>2</sup> : يركب السيارة في رحلة واحدة فقط ، <sup>3</sup> : يركب الطائرة في رحلة واحدة على األقل .

> > احلـــــــــل :

في كل مرحلة من مراحل الرحلة ، يوجد اختياران لوسيلة املواصالت ، هما طائرة أو سيارة. فإذا رمزنا لفراغ العينة بالرمز  $\tilde{\cdot}$  ، وللطائرة بالرمز ط ، وللسيارة بالرمز س ، فإن :  $\mathbf{H}^{\mathbf{G}} = \{ \left. \begin{array}{l l} \left( \begin{array}{c} \Delta \end{array} , \Delta \right) , \left( \begin{array}{c} \Delta \end{array} , \Delta \right) , \left( \begin{array}{c} \Delta \end{array} , \Delta \right) , \left( \begin{array}{c} \Delta \end{array} , \Delta \right) , \left( \begin{array}{c} \Delta \end{array} , \Delta \right) , \left( \begin{array}{c} \Delta \end{array} , \Delta \right) , \left( \begin{array}{c} \Delta \end{array} , \Delta \right) , \left( \begin{array}{c} \Delta \end{array} , \Delta \right) ,$ 

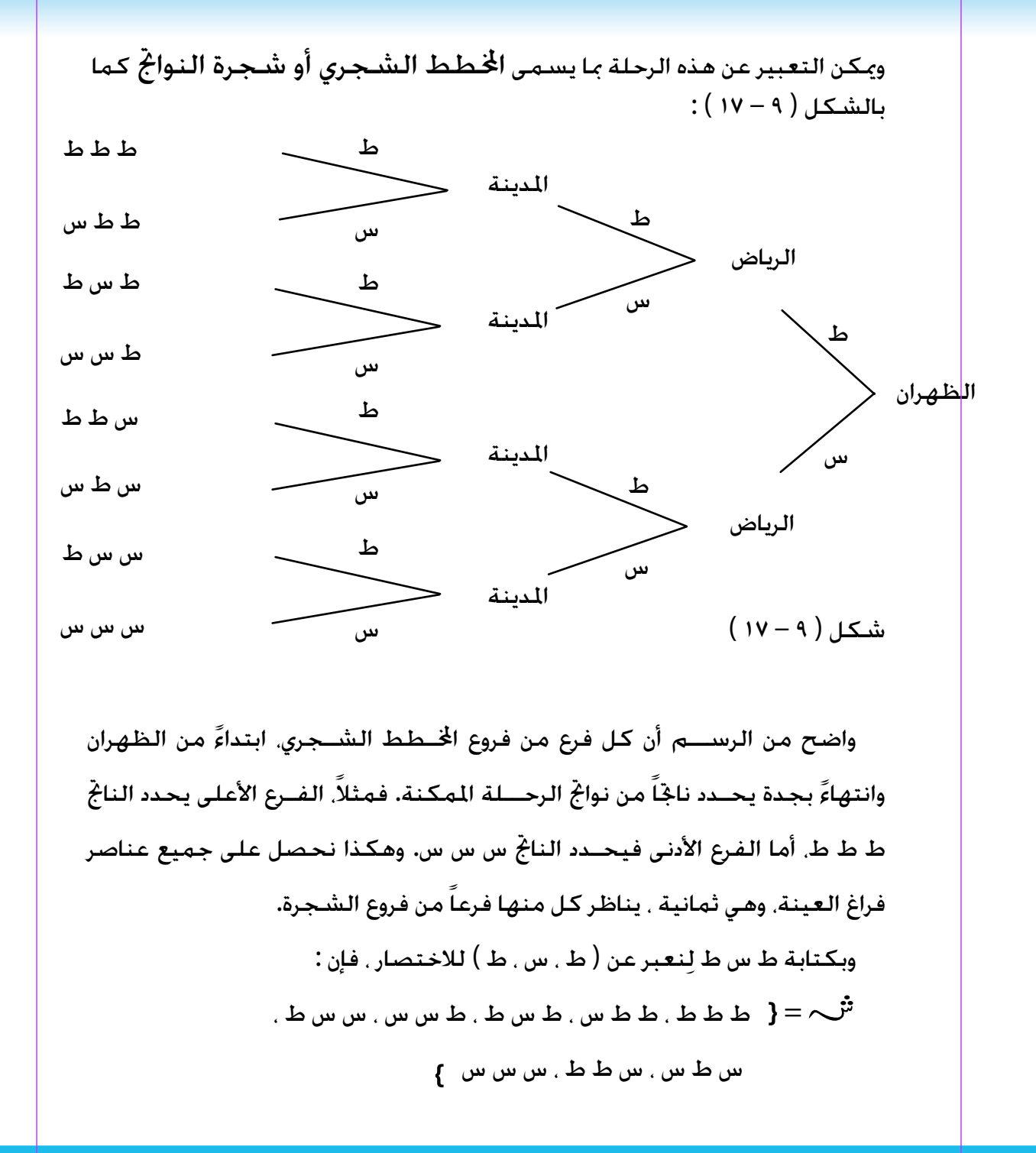

 $T^{\mu}$ 

ويكون : <sup>1</sup> = } ط ط ط } ، <sup>2</sup> = } ط ط س ، ط س ط ، س ط ط } ، <sup>3</sup> <sup>=</sup>} ط ط ط ، ط ط س ، ط س ط ، ط س س ، س ط ط ، س ط س ، س س ط } متارين ) 9 – 3 ( ) 1 ( أكملي مايلي بحيث تكون العبارة صحيحة : ) ( بدأت نظرية االحتماالت في الظهور عام .......... على يد العالم ......... ) ( فراغ العينة هو ................................ ) ( احلادثة في جتربة معينة هي ....................... ) ( احلادثة البسيطة هي ............................ ) 2 ( اكتبي فراغ العينة للتجربة اآلتية : اختيار عدد صحيح س بحيث يقبل س القسمة على 3 ، 3 ≥ س ≥ 15 . ّ من ) 3 ( سحب إبراهيم ثالث كرات واحدة بعد األخرى من كيس به كرات متماثلة، إال حيث اللون، وهي 4 كرات بيض، 3 حمر. إذا كان إبراهيم ال يرى الكرة املسحوبة، أكتبي فراغ العينة. ) 4 ( ألحمد احلق أن يختار نوعني من الفاكهة في مطعم، واحدة بعد األخرى، وكان باملطعم

برtقلال وتفاع . أكتبي فراغ النواجُ وكلاً من الخوادث التالية :  
\n
$$
\begin{vmatrix}\n1 \\
1 \\
1\n\end{vmatrix} = i_{\text{U}}\ \n\begin{vmatrix}\n1 \\
2\n\end{vmatrix} = i_{\text{U}}\ \n\begin{vmatrix}\n1 \\
2\n\end{vmatrix} = i_{\text{U}}\ \n\begin{vmatrix}\n1 \\
3\n\end{vmatrix} = i_{\text{U}}\ \n\begin{vmatrix}\n2\n\end{vmatrix} = i_{\text{U}}\ \n\begin{vmatrix}\n2\n\end{vmatrix} = i_{\text{U}}\ \n\begin{vmatrix}\n2\n\end{vmatrix} = i_{\text{U}}\ \n\begin{vmatrix}\n3\n\end{vmatrix} = i_{\text{U}}\ \n\begin{vmatrix}\n3\n\end{vmatrix} = i_{\text{U}}\ \n\begin{vmatrix}\n4\n\end{vmatrix} = i_{\text{U}}\ \n\begin{vmatrix}\n5\n\end{vmatrix} = i_{\text{U}}\ \n\begin{vmatrix}\n1 \\
2\n\end{vmatrix} = i_{\text{U}}\ \n\begin{vmatrix}\n2\n\end{vmatrix} = i_{\text{U}}\ \n\begin{vmatrix}\n2\n\end{vmatrix} = i_{\text{U}}\ \n\begin{vmatrix}\n3\n\end{vmatrix} = i_{\text{U}}\ \n\begin{vmatrix}\n2\n\end{vmatrix} = i_{\text{U}}\ \n\begin{vmatrix}\n2\n\end{vmatrix} = i_{\text{U}}\ \n\begin{vmatrix}\n2\n\end{vmatrix} = i_{\text{U}}\ \n\begin{vmatrix}\n3\n\end{vmatrix} = i_{\text{U}}\ \n\begin{vmatrix}\n3\n\end{vmatrix} = i_{\text{U}}\ \n\begin{vmatrix}\n3\n\end{vmatrix} = i_{\text{U}}\ \n\begin{vmatrix}\n3\n\end{vmatrix} = i_{\text{U}}\ \n\begin{vmatrix}\n3\n\end{vmatrix} = i_{\text{U}}\ \n\begin{vmatrix}\n3\n\end{vmatrix} = i_{\text{U}}\ \n\begin{vmatrix}\n3\n\end{vmatrix} = i_{\text{U}}\ \n\begin{vmatrix}\n1\n\end{vmatrix} = i_{\text{U}}\ \n\begin{vmatrix}\n3\n\end{vmatrix} = i_{\text{U}}\ \n\begin{vmatrix}\n3\n\end{
$$

 $5.57$ 

## 9 - 8 العمليات على احلوادث العشوائية

عرفنا احلـادثة على أنها مجــموعة جزئية لفراغ العــينة، فإذا كان لدينا فـراغ عينة يحتوي على م من العناصر أي أن :

، ......... ، <mark>س</mark>م }  $=$ { س ِ س ِ س ِ س مفإن عــدد الجـمــــوعـات الجـزئيـة لـفـــراغ الـعـيـنـة <sup>تـت</sup>ـــ^ هـو ٢<sup>٢</sup> . ومـن ثم فـإن عــدد الحـوادث مالمعرفة على تْنْ $\sim$  هو الأحـادثة أيضاً. وهناك بعض العمليات التي جّرى على الحوادث العشوائية نذكر منها ما يلي :

- ) ( إذا كانت حادثة في فإن : ،<br>هي الحـــادثة التي تتكـــون من عناصــر <sup>ثر</sup>ّـــ^ والتي لا تنتـــمي إلى <sup>(</sup> ، وترمز إلى
	- عدم وقوع احلـــادثة ، وتسمى مكملة احلادثة أو نفيها . (ب) إذا كـانت <sup>(</sup> ، ب حـادثتين فـي <sup>ثرّ</sup>ب ، فـإن
- )1( هـي احلادثـة التي تتـكون من عناصـر أو أو كليهما، وتـرمـز لوقـــوع <sup>|</sup> أو ب أو كـليـهما. أو مجــنى آخر ترمز لـوقــوع إحـدى الحـادثتين <sup>|</sup> أو ب على الأقل.
- )2( هي احلـادثة التي تتـكون من العناصر املشــتركة بني ، ، وترمز لوقوع الحادثتين <sup>ل</sup>ً صبعاً .
- ب)  $\uparrow-\circ$   $\uparrow$  )  $\downarrow\circ$  هي الحـادثة التي تتكون من عناصر  $\downarrow$  والتي لا تنتمي إلى  $\uparrow$ ب، وترمز لوقوع  $\mathop{?}\limits^{\mathfrak{g}}$  وعدم وقوع  $\mathop{\mathfrak{g}}\limits$  .

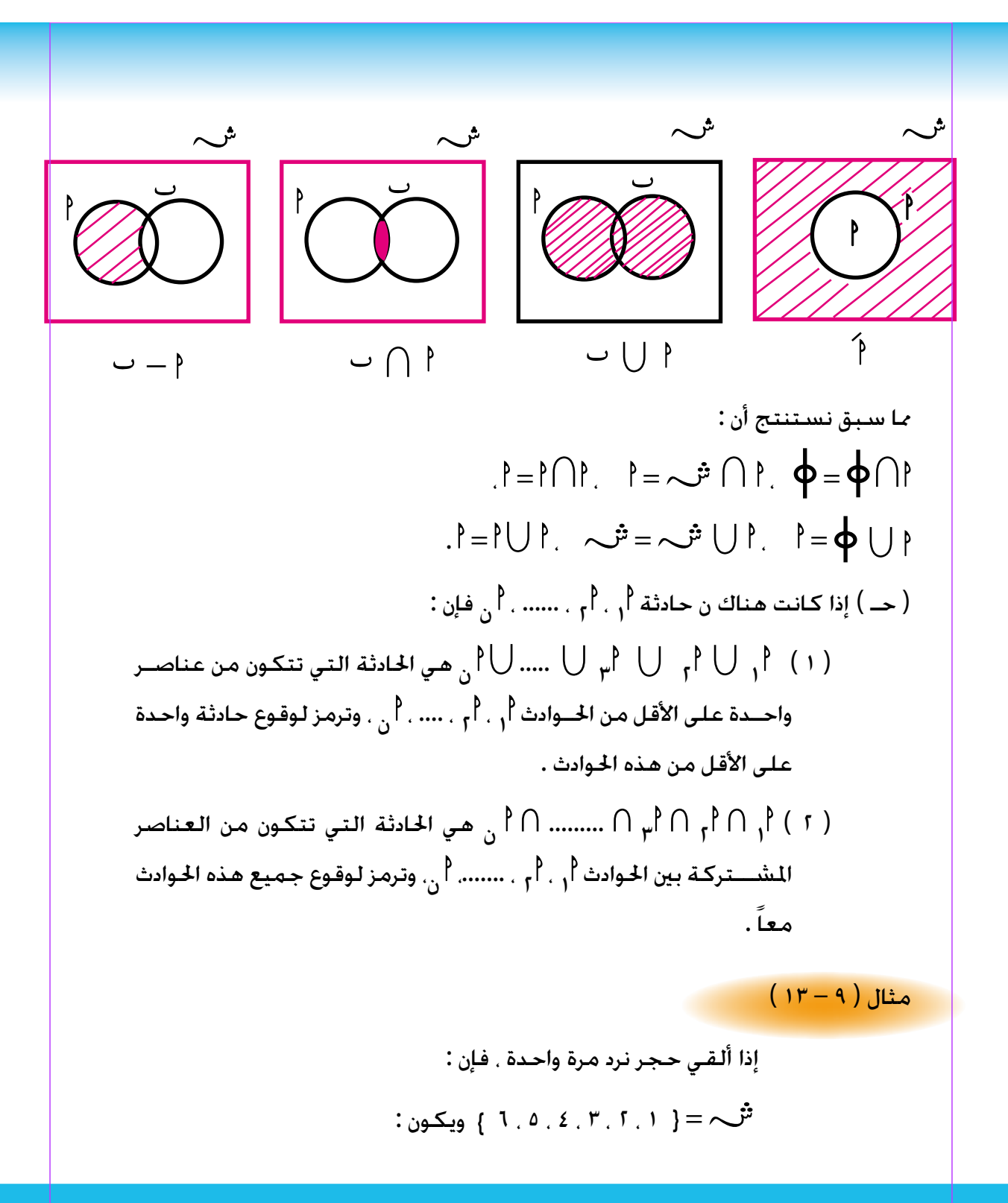

$$
\begin{array}{rcl}\n\begin{aligned}\n\uparrow &= \{ 1, 2, 1 \} \text{ a } \quad \text{a } \quad \text{b } \quad \text{b } \quad \text{c } \quad \text{c } \quad \text{d } \quad \text{d } \quad \text{d } \quad \text{d } \quad \text{e } \quad \text{d } \quad \text{d } \quad \text{e } \quad \text{f } \quad \text{f } \quad \text{g } \quad \text{g } \quad \text{g } \quad \text{g } \quad \text{g } \quad \text{g } \quad \text{g } \quad \text{h } \quad \text{h } \quad \text{g } \quad \text{g } \quad \text{h } \quad \text{h } \quad \text{
$$

$$
(v-4)
$$
تعريف (  $0$  - 1) وقوع إحداهما ينع وقوع  
وقوع  
و
$$
\frac{1}{2} \int_{0}^{1} \frac{1}{2} \, du \, du
$$

وفي المثال ( ۹ – ۱۳ )  $\big\}$ ر ,  $\big\}$ م حادثتان متنافيتان ، لأن ظهور عدد زوجي يمنع

9 - 9 مسلمات نظرية االحتمال

إذا كان فراغ عينة لتجربة ما، وكانت ) ( مجموعة جميع احلوادث العرفة على <sup>ثنّ</sup>ب ، فإنه يوجد تطبيق ح، مجاله ا<del>ل</del>جموعة  $\bm{v}$  (  $^{\dag}$  ), ومجاله المقابل  $\mu$ الفترة المغلقة  $\left[\;\cdot\;:\;\cdot\;\right]$  من الأعداد الحقيقية ، أي أن :  $\lceil$  )  $\ldots \rceil$   $\qquad \qquad (\sim^{\mathfrak{S}})$   $\omega$  :  $\tau$ وبفرض  $\Theta$  (  $\mathcal{O}(\mathfrak{r})$  ) فإن ح  $(\mathfrak{p})\in\mathfrak{p}$  ،  $\mathfrak{p}\mid\mathfrak{p}$  يسمى احتمال الحادثة  $\mathfrak{p}$  . إن هذا التطبيق يتمتع باخلواص التالية والتي تسمى مسلمات نظرية

االحتمال

 $\cdot \leq ( \dagger )$  فإن ح  $\bigcap \dagger \cup \cdots$  $1 = (\sim \dot{\vec{v}})_{\tau}(\tau)$ ) 3 ( إذا كانت 1 ، 2 ، ... ، ن حوادث متنـافـية )مبعـنى أن كل حـادثتني منــها متنافيتان( ، فإن :  $(1, 0, 1)$   $(1, 0, 0)$   $(1, 0, 1)$   $(1, 0, 1)$   $(1, 0, 1)$   $(1, 0, 1)$ 

مالحظات :

 $\mathbf{I}$  السمى ح دالة الاحتمال ، كما يسمى الزوج (  $^{\mathbf{t}}$ ح , ح ) بفضاء الاحتمال  $\mathbf{I}$ 

$$
\begin{array}{l} \uparrow \cap \cup = \varphi \, , \, \omega_{\downarrow \circ} : \\ \neg \, \uparrow \cap \cup \cup \big) = (\; \uparrow) \, + \, \neg \, \uparrow \cup \, \uparrow \, . \end{array}
$$

 نظرية ) 9 – 1 ( إذا كانت هي احلادثة املكمــلــة للـحــادثة ، فــإن : ح ) ( = 1 – ح ) (

البرهان :

$$
\begin{aligned}\n\phi &= \hat{f} \cap \hat{f} \\
\phi &= \hat{f} \cap \hat{f} \\
\phi &= \phi \quad \text{(for } \hat{f}) \\
\phi &= \phi \quad \text{(for } \hat{f}) \\
\phi &= \phi \quad \text{(for } \hat{f}) \\
\phi &= \phi \quad \text{(for } \hat{f}) \\
\phi &= \phi \quad \text{(for } \hat{f}) \\
\phi &= \phi \quad \text{(for } \hat{f}) \\
\phi &= \phi \quad \text{(for } \hat{f}) \\
\phi &= \phi \quad \text{(for } \hat{f}) \\
\phi &= \phi \quad \text{(for } \hat{f}) \\
\phi &= \phi \quad \text{(for } \hat{f}) \\
\phi &= \phi \quad \text{(for } \hat{f}) \\
\phi &= \phi \quad \text{(for } \hat{f}) \\
\phi &= \phi \quad \text{(for } \hat{f}) \\
\phi &= \phi \quad \text{(for } \hat{f}) \\
\phi &= \phi \quad \text{(for } \hat{f}) \\
\phi &= \phi \quad \text{(for } \hat{f}) \\
\phi &= \phi \quad \text{(for } \hat{f}) \\
\phi &= \phi \quad \text{(for } \hat{f}) \\
\phi &= \phi \quad \text{(for } \hat{f}) \\
\phi &= \phi \quad \text{(for } \hat{f}) \\
\phi &= \phi \quad \text{(for } \hat{f}) \\
\phi &= \phi \quad \text{(for } \hat{f}) \\
\phi &= \phi \quad \text{(for } \hat{f}) \\
\phi &= \phi \quad \text{(for } \hat{f}) \\
\phi &= \phi \quad \text{(for } \hat{f}) \\
\phi &= \phi \quad \text{(for } \hat{f}) \\
\phi &= \phi \quad \text{(for } \hat{f}) \\
\phi &= \phi \quad \text{(for } \hat{f}) \\
\phi &= \phi \quad \text{(for } \hat{f}) \\
\phi &= \phi \quad \text{(for } \hat{f}) \\
\phi &= \phi \quad \text{(for } \hat{f}) \\
\phi &= \phi \quad \text{(for } \hat{f}) \\
\phi &= \phi \quad \text{(for } \hat{f}) \\
\phi &= \phi \quad \text{(for } \hat{f}) \\
\phi
$$

نظرية ) 9 – 2 ( إذا كانت فإن : ح ) ( ≥ ح ) ( . البرهان : مبا أن إذاً ) – ( = ، = ) – ( إذاً ح ) ( = ح ) ( + ح ) – ( من املسلمة ) 3 ( ولكن ح ) – ( ≤ 0 من املسلمة ) 1 ( إذاً ح ) ( ≤ ح ) ( . نتيجة ) 9 – 2 ( ح ) ( ≥ ح ) ( من النظرية ) 9 – 2 ( ح ) ( ≥ 1 من املسلمة ) 2 (

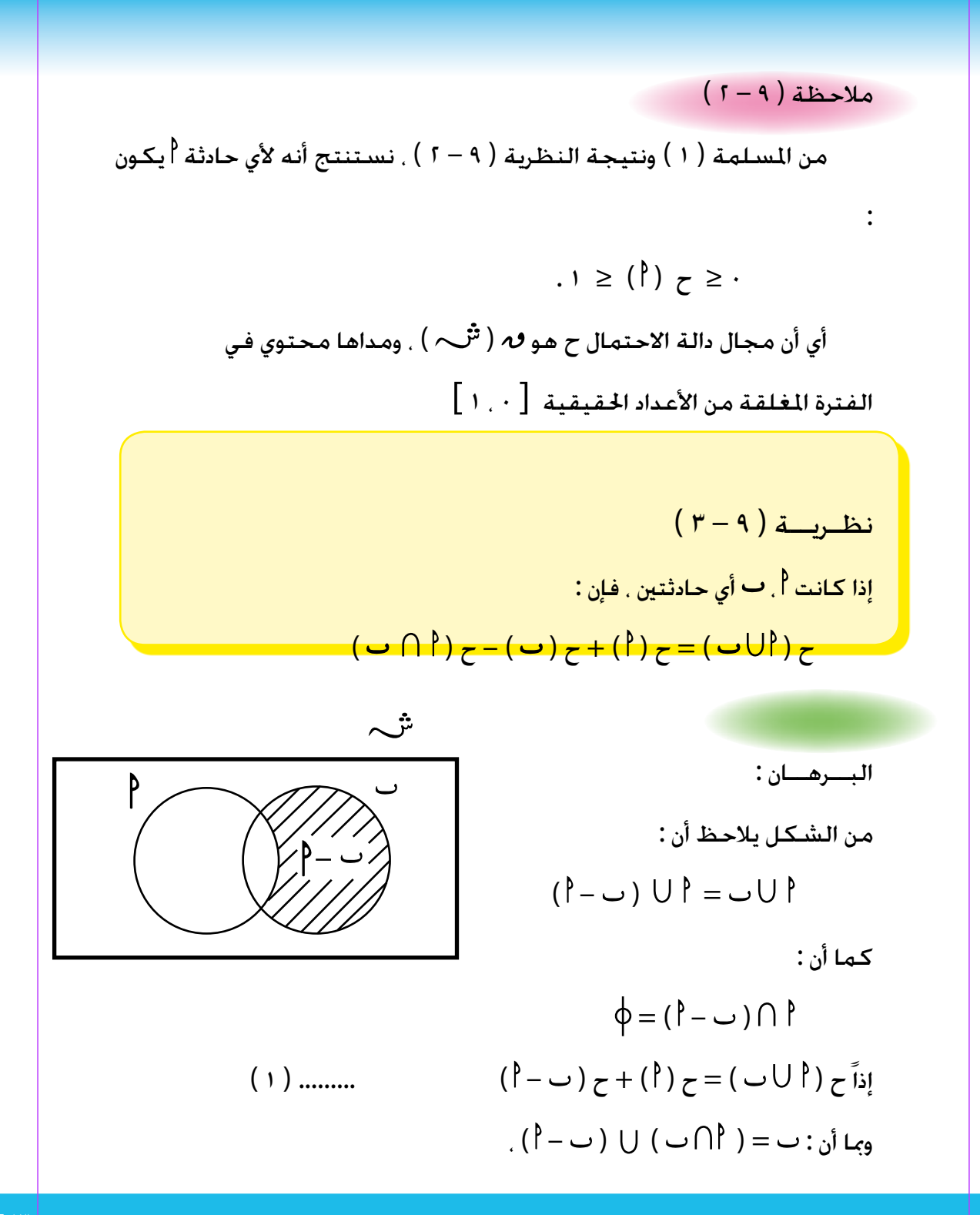

 إذاً ح ) ( = ح ) ( + ح ) – ( أي أن : ح ) – ( = ح ) ( – ح ) ( ....... ) 2 ( من ) 1 ( ، ) 2 ( نستنتج أن : ح ) ( = ح ) ( + ح ) ( – ح ) ( . مالحظة ) 9 – 3 ( من ) 2 ( في برهان النظرية ) 9 – 3 ( جند أن : ح ) – ( = ح ) ( – ح ) ( . عرفنا فراغ العينة على انه مجموعة عناصرها جميع النتائج املمكنة للتجربة العشوائية ، وان احلادثة هي مجموعة جزئية من فراغ العينة. وميكن حتديد احتمال أي حادثة إذا أمكن حتديد احتماالت احلوادث البسيطة املكونة لفراغ العينة. واحتماالت احلوادث البسيطة ميكن حتديدها من التعريف اآلتي : تعريـف ) 9 – 8 ( إذا كان = } <sup>1</sup> ، 2 ، 000 ، ن } فراغ عينة ، فإن الدالة ح تعني للعنصر م العدد احلقيقي ح ) م ( الذي يسمى احتمال العنصر م على أن

 $( \begin{array}{c} 0 \\ 0 \end{array} ) = ( \begin{array}{c} 0 \\ 0 \end{array} )$ 

ن

 $\overline{a}$ م $\equiv$ 

$$
\Gamma \not\leq \not\leq
$$

يحقق الشرطني :

 $( )$  ( 1 )  $>$   $>$   $\leq$   $($   $|$  $\rangle$   $>$   $\leq$   $($   $)$   $\geq$   $\leq$   $($   $)$   $\geq$   $\leq$   $\leq$   $\leq$   $\leq$   $\leq$   $\leq$   $\leq$   $\leq$   $\leq$   $\leq$   $\leq$   $\leq$   $\leq$   $\leq$   $\leq$   $\leq$   $\leq$   $\leq$   $\leq$   $\leq$   $\leq$   $\leq$   $\leq$ 

$$
\frac{18-81}{4}
$$
\n
$$
\frac{1}{2}
$$
\n
$$
\frac{1}{2}
$$
\n
$$
\frac{1}{2}
$$
\n
$$
\frac{1}{2}
$$
\n
$$
\frac{1}{2}
$$
\n
$$
\frac{1}{2}
$$
\n
$$
\frac{1}{2}
$$
\n
$$
\frac{1}{2}
$$
\n
$$
\frac{1}{2}
$$
\n
$$
\frac{1}{2}
$$
\n
$$
\frac{1}{2}
$$
\n
$$
\frac{1}{2}
$$
\n
$$
\frac{1}{2}
$$
\n
$$
\frac{1}{2}
$$
\n
$$
\frac{1}{2}
$$
\n
$$
\frac{1}{2}
$$
\n
$$
\frac{1}{2}
$$
\n
$$
\frac{1}{2}
$$
\n
$$
\frac{1}{2}
$$
\n
$$
\frac{1}{2}
$$
\n
$$
\frac{1}{2}
$$
\n
$$
\frac{1}{2}
$$
\n
$$
\frac{1}{2}
$$
\n
$$
\frac{1}{2}
$$
\n
$$
\frac{1}{2}
$$
\n
$$
\frac{1}{2}
$$
\n
$$
\frac{1}{2}
$$
\n
$$
\frac{1}{2}
$$
\n
$$
\frac{1}{2}
$$
\n
$$
\frac{1}{2}
$$
\n
$$
\frac{1}{2}
$$
\n
$$
\frac{1}{2}
$$
\n
$$
\frac{1}{2}
$$
\n
$$
\frac{1}{2}
$$
\n
$$
\frac{1}{2}
$$
\n
$$
\frac{1}{2}
$$
\n
$$
\frac{1}{2}
$$
\n
$$
\frac{1}{2}
$$
\n
$$
\frac{1}{2}
$$
\n
$$
\frac{1}{2}
$$
\n
$$
\frac{1}{2}
$$
\n
$$
\frac{1}{2}
$$
\n
$$
\frac{1}{2}
$$
\n
$$
\frac{1}{2}
$$
\n
$$
\frac{1}{2}
$$
\n
$$
\frac{1}{2}
$$
\n
$$
\frac{1}{2}
$$
\n
$$
\frac{1}{2}
$$
\n
$$
\frac{1}{2}
$$
\n
$$
\frac{1}{2
$$

| \n $\begin{aligned}\n (1 - 4) &= 1 \\  \frac{1}{11} \text{ln } 1 + \frac{1}{11} \text{ln } 1 \\  \frac{1}{11} \text{ln } 1 + \frac{1}{11} \text{ln } 1 \\  \frac{1}{11} \text{ln } 1 + \frac{1}{11} \text{ln } 1 \\  \frac{1}{11} \text{ln } 1 + \frac{1}{11} \text{ln } 1 + \frac{1}{11} \text{ln } 1 \\  \frac{1}{11} \text{ln } 1 + \frac{1}{11} \text{ln } 1 + \frac{1}{11} \text{ln } 1 + \frac{1}{11} \text{ln } 1 \\  \frac{1}{11} \text{ln } 1 + \frac{1}{11} \text{ln } 1 + \frac{1}{11} \text{ln } 1 + \frac{1}{11} \text{ln } 1 \\  \frac{1}{11} \text{ln } 1 + \frac{1}{11} \text{ln } 1 + \frac{1}{11} \text{ln } 1 + \frac{1}{11} \text{ln } 1 \\  \frac{1}{11} \text{ln } 1 + \frac{1}{11} \text{ln } 1 + \frac{1}{11} \text{ln } 1 + \frac{1}{11} \text{ln } 1 \\  \frac{1}{11} \text{ln } 1 + \frac{1}{11} \text{ln } 1 + \frac{1}{11} \text{ln } 1 + \frac{1}{11} \text{ln } 1 + \frac{1}{11} \text{ln } 1 \\  \frac{1}{11} \text{ln } 1 + \frac{1}{11} \text{ln } 1 + \frac{1}{11} \text{ln } 1 + \frac{1}{11} \text{ln } 1 + \frac{1}{11} \text{ln } 1 + \frac{1}{11} \text{ln } 1 \\  \frac{1}{11} \text{ln } 1 + \frac{1}{11} \text{ln } 1 + \frac{1}{11} \text{ln } 1 + \frac{1}{11} \text{ln } 1 + \frac{1}{11} \text{ln } 1 \\  \frac{1}{11} \text{ln } 1 + \frac{1}{11} \text{ln } 1 + \frac{1}{11} \text{ln } 1 + \frac{1}{11} \text{ln } 1 + \frac{1}{11} \text{ln$ |
|----------------------------------------------------------------------------------------------------|
|----------------------------------------------------------------------------------------------------|

 $\,$  ( 1 )  $\,$  مبا أن احتمال ظهور العدد يتناسب مع هذا العدد ، لذلك فإن $\,$  :

3. (i) = 0, 7, 0 = 1, 0, 0 = 0  
\n3. (i) = 2, 0, -1, 0 = 0  
\n4.443 
$$
\frac{1}{2}
$$
 if  $(1, 0) = 0$   
\n5. (i) = 1, 0  
\n4.454  $\frac{1}{2}$  if  $(1, 0) = 7$   
\n6. (i) = 7, 7, (j) = 7, -1  
\n6. (k) = 7, 7, (l) = 7, 7, (l) =

 غالباً ما جند أن اخلواص الطبيعية للتجربة تفرض تعيني أو تخصيص احتماالت متساوية لنتائج التجربة. في مثل هذه الحالات إذا كانت شُـــ حٓتوي على ن عنصراً فإن : ح (  $\uparrow$ م ) =  $\frac{1}{\dot{\omega}} = (\frac{1}{\rho})^2$  ,  $\uparrow$  ,  $\uparrow$  ,  $\uparrow$  ,  $\downarrow$  , ........ , ن و إذا كانت هناك حادثة <sup>- |</sup> حْتوى على ل عنصراً فإن : عدد عناصر عددعناصر  $=$ ل  $\frac{\sigma}{\dot{\omega}} = (\begin{array}{c} \rho \\ \rho \end{array})$  $(1V - 9)$  (مثال ألقي حجر نرد مرة واحدة ، فما احتمال ظهورعدد زوجي ؟ احلـــــــــل :  $\{ 1, 0, 2, 7, 1, 1\} = \sim^{3}$ فإذا كـان حجر النرد متماثلاً من حيث الأبعاد والكـثافـة ، فإنـه من المعـقـول أن نفرض تساوي احتمال ظهور أي وجه وعلى ذلك :  $\lambda$  $\frac{1}{\sqrt{1}} = (1)$   $\zeta = (0)$   $\zeta = (0)$   $\zeta = (1)$   $\zeta = (1)$   $\zeta = (1)$   $\zeta = (1)$   $\zeta = (1)$ فإذا كانت حادثة ظهور عدد زوجي ، فإن : : ويكون :  $1, 2, 7$  ، ويكون :

 عدد عناصر عددعناصر ح ) ( = 1 . 2 <sup>3</sup><sup>=</sup> 6 = مثال ) 9 – 18 ( ألقي حجرا نرد متمايزان مرة واحدة ، فما احتمال احلصول على مجموع قدره 9 ؟ احلــــــــل : نعلم من املثال ) 9 – 8 ( أن عدد عناصر = 36 عنصراً ، ونفرض أن هي حادثة ظهور مجموع قدره 9 . إذاً }= ) 3 ، 6 ( ، ) 4 ، 5 ( ، ) 5 ، 4 ( ، ) 6 ، 3 ( } عدد عناصر عددعناصر إذاً ح ) ( = 4 <sup>=</sup><sup>36</sup> 1 . = 9 ولتعني عددعناصر أو أي حادثة ، فإننا سنعتمد على بعض القوانني التي سبق أن درستها في باب االختبار واالستنتاج الرياضي ، ونذكر منها :

) 1 ( عدد الطرق التي ميكن بها اختيار من األشياء من بني ن من هذه األشياء ل ن = ن- ن = ن مثال ) 9 – 19 ( إذا كان لدينا 4 رجال وأريد إرسال اثنني منهم في بعثة ، فإنه ميكن اختيار ، أي أن : 4 أعضاء البعثة بعدد من الطرق = 2 = 6 طرق . 4 × 3 × 2 × 1 2 × 1 × 2 × 1 <sup>4</sup> - 2<sup>=</sup> 4 <sup>=</sup><sup>2</sup> 4 عدد الطرق = 2 مثال ) 9 – 20 ( صندوق به 8 كرات متماثلة ، سحبت منه 3 كرات . فما هي عدد الطرق التي ميكن بها إجراء هذه العملية ؟ احلــــــــل : = 56 طريقة . 8 <sup>=</sup><sup>3</sup> <sup>5</sup> 8 عدد الطرق = 3 ) 2( إذا أمكن إجراء عملية ما بطرق مختلفة عددها ل ، وأمكن إجراء عملية أخرى بطرق مختلفة عددها م ، فإنه ميكن إجراء العمليتني معاً بطرق عددها لم .

 $(1) - 4$ ) (1 ماهو عدد الطرق التي ميكن بها تكوين بعثة مكونة من 3 رجال وامرأتني من بني 6 رجال ، 5 نساء ؟ احلـــــــل : <sup>6</sup> **<sup>×</sup>** <sup>5</sup> **<sup>×</sup>** <sup>4</sup> = <sup>20</sup> طريقة  $\mathbf{1} \times \mathbf{1} \times \mathbf{r}$  $\blacksquare$  $\mathcal{L}$  $\, {\mathsf r} \, \, \Big| = \Big| \, {\mathsf t}$ عدد طرق اختيار الرجال  $\frac{2 \times 4}{1 \times 5}$  =  $\frac{2 \times 4}{1 \times 5}$  $\frac{1}{1 \times 1}$  $\bigcup_{\gamma}^{\mathfrak{a}}$  $\sqrt{2}$  $\cdot$  =  $\sim$  $\vert \mathfrak{c} \vert = \vert \mathfrak{c} \vert$ عدد طرق اختيار النساء عدد طرق تكوين البعثة = 20 **×** 10 = 200 طريقة .  $(55 - 9)$  مثال صندوق به ٥ كرات بيض ، ٤ كرات حمر ، سحبت منه كرتان معاً . فما احتمال أن تكون ( <sup>(</sup> ) الكرتان بيضاوين ؟ ( ب ) واحدة بيضاء والأخرى حمراء ؟ احلـــــــل : عدد عناصر فراغ العينة = عدد طرق سحب كرتني من الصندوق <sup>9</sup> **<sup>×</sup>** <sup>8</sup> = <sup>36</sup> عنصراً  $\frac{1}{1 \times 1}$  =  $1<sup>9</sup>$  $\frac{2}{|r|}$  = 9  $\mathfrak{g}$  = ) 1 ( نفرض أن هي حادثة سحب كرتني بيضاوين

 $\frac{\cancel{2} \times \cancel{0}}{1 \times 1} = \frac{1}{\cancel{0} \times 1}$  عناصر  $\lambda \times \lambda$  $=$  $\overline{0}$  $\mathfrak{z} \mathfrak{j} = \mathfrak{k}$ إذاً عددعناصر  $\Delta$  $\frac{1}{10}$  $\mathcal{L}$  $\overline{rr}$  = عدد عناصر عددعناصر  $\sigma = (\uparrow)$   $\sigma$ ) ( نفرض أن هي حادثة سحب كرتني واحدة بيضاء واألخرى حمراء . عدد عناصر = عدد طرق سحب كرة بيضاء x عدد طرق سحب كرة حمراء  $\mathfrak{r} \cdot = \mathfrak{z} \times \mathfrak{a} =$  $\rightarrow$  ( $\rightarrow$ ) . $\left| \cdot \right|$   $\left| \cdot \right|$  =  $\Delta$ 9 =  $\mathfrak{g}$ .  $\frac{1}{r_1} = (\cup)$   $\frac{1}{\zeta}$  $(5r - 9)$  مثال سحبت ورقتان عشوائياً من بني 10 ورقات مرقمة من 1 الى 10 . أوجدي احتمال أن يكـون الجموع فردياً إذا : ) 1 ( سحبت الورقتان معاً . ) 2 ( سحبت ورقتان واحدة بعد األخرى دون إحالل . ( ٣ ) سحبت ورقتان واحدة بعد الأخرى مع الإحلال . احلـــــــــل : 1 $\frac{1}{2}$  = 20 عنصراً . ولكى يكون $\frac{1}{2}$  $\overline{1 \times 1}$  $=$  $\mathcal{L}$  $\mathfrak{p} \hspace{0.1em}\rule{0.7pt}{0.8em}\hspace{0.1em} =$  1  $\mathfrak{p}$  )  $\mathfrak{p}$  عددعناصر  $\mathfrak{p}$
اجملموع فرديا،ً فال بد أن تكون إحدى الورقتني فردية ، واألخرى زوجية. عدد طرق سحب ورقة فردية = 5 ، عدد طرق سحب ورقة زوجية = 5 إذاً عدد طرق سحب الورقتني معاً = 5 **×** 5 = 25 فإذا كانت هي حادثة سحب ورقتني مجموعهما فردي معاً ، فإن : 5 <sup>25</sup> = <sup>9</sup> <sup>ح</sup>) ( = <sup>45</sup> ) 2 ( نفرض أن هي حادثة سحب ورقتني مجموعهما فردي ، واحدة بعد األخرى ، دون إحالل ) أي ال تعاد الورقة املسحوبة إلى اجملموعة قبل سحب الورقة التالية ( . في هذه احلالة يكون : عدد طرق سحب الورقة األولى = 10 ، عدد طرق سحب الورقة الثانية = 9 . ويكون عدد عناصر = 10 × 9 = 90 عنصراً . ولكي يكون اجملموع فردياً ، قد تكون الورقة األولى فردية والثانية زوجية ، أو قد تكون الورقة األولى زوجية والثانية فردية . عدد طرق سحب ورقتني األولى فردية والثانية زوجية = 5 **×** 5 = 25 ، عدد طرق سحب ورقتني األولى زوجيـة والثانية فرديـة = 5 **×** 5 = 25 إذاً عدد طرق سحب ورقتني واحدة بعد األخـرى ومجموعهمـا فــردي = 25 + 25 = 50 ، يكون :

<sup>5</sup> . <sup>=</sup><sup>9</sup> 50 <sup>ح</sup>) ( = <sup>90</sup> ) 3 ( نفرض أن حادثة سحب ورقتني مجموعهما فردي واحدة بعد األخرى مع اإلحالل ) أي ترد الورقة املسحوبة إلى اجملموعة قبل سحب الورقـــة التالية ( . في هذه احلالة : عدد طرق سحب الورقة األولى = 10 ، عدد طرق سحب الورقة الثانية = 10 = 100 عنصر 2 إذاً عدد عناصر = 10 **×** 10 =10 وعدد طرق سحب ورقتني مجموعهما فردي = 50 كما في ) 2 ( 1 <sup>=</sup><sup>2</sup> 50 إذاً ح ) ( = <sup>100</sup> مثال ) 9 – 24 ( سحبت ورقة من مجموعة أوراق اللعب ، فما احتمال أن حتمل الرقم ثالثة أو صورة ؟ احلـــــــــــــل : نفرض أن فراغ العينة ، حادثة سحب ورقة حتمل الرقم 3 ، حادثة سحب ورقة عليها صورة . إذاً هي حادثة سحب ورقة حتمل الرقم ثالثة أو صورة .

24.1

\n
$$
\delta I = \begin{pmatrix} 0 & 1 \\ 1 & 0 \end{pmatrix} = \begin{pmatrix} 1 & 0 \\ 1 & 0 \end{pmatrix} = \begin{pmatrix} 1 & 0 \\ 1 & 0 \end{pmatrix} = \begin{pmatrix} 1 & 0 \\ 1 & 0 \end{pmatrix} = \begin{pmatrix} 1 & 0 \\ 1 & 0 \end{pmatrix}
$$
\n25.2

\n26.3

\n
$$
\frac{17}{27} = \begin{pmatrix} 1 & 0 \\ 0 & 0 \end{pmatrix} = \begin{pmatrix} 1 & 0 \\ 0 & 0 \end{pmatrix} = \begin{pmatrix} 1 & 0 \\ 0 & 0 \end{pmatrix} = \begin{pmatrix} 1 & 0 \\ 0 & 0 \end{pmatrix}
$$
\n27.3

\n28.1

\n
$$
\frac{1}{27} = \frac{17}{27} = \frac{17}{27} = \
$$

 $1 = \bigcup_{i=1}^n a_i$  ،  $1, 0, 1, 1, 3, 4$  ، عدد عناصر  $\mathbb{Z}$  ,  $1 = 1$  $S = \begin{bmatrix} 1 & r & s \\ s & s & s \end{bmatrix}$  $r = {1, 2, 1}$  ، عدد عناصر ب =  ${1, 2, 3}$  ،  ${1, 3, 5}$  ،  ${1, 4, 5, 6}$  ،  ${1, 6, 7, 8}$  ،  ${1, 6, 7, 8}$  ،  ${1, 6, 7, 8}$  ،  ${1, 6, 7, 8}$  ،  ${1, 6, 7, 8}$  ،  ${1, 6, 7, 8}$  ،  ${1, 6, 7, 8}$  ،  ${1, 6, 7, 8}$  ،  ${1, 6, 7,$  $\bigcap$  =  $\bigcap$   $\bigcap$  = 1 }  $\bigcap$   $\bigcap$  = 1 } = 1  $( \uparrow - \uparrow) =$ ح  $( \uparrow ) + \uparrow ( \cup ) -$ ح  $( \uparrow \cap \uparrow )$  ، النظرية  $( \uparrow - \uparrow )$  $\sqrt{2}$  $\frac{1}{r}$  =  $\mathcal{L}$  $\frac{1}{\sqrt{2}}$  $\frac{1}{1} - \frac{\mu}{1} +$  $\sqrt{2}$  $\frac{1}{1}$  $(51 - 9)$  مثال ألقي حـجرا نرد متما يزان مرة واحـدة فما احتمال ان يكون مجـموع النقط على السطحني العلويني لهما 4 أو 9 ؟ احلــــــــل : نفرض أن فراغ العينة .  $( \wedge - A )$  عدد عناصر فراغ العينة  $= 7$ 1  $\qquad \qquad$  من المثال نفرض أن <sup>{</sup> هي حادثة أن يكـون ا<del>ل</del>جموع ٤ .  $\mathbf{r} = \mathbf{r} \cdot (\mathbf{r}, \mathbf{r})$  )  $(\mathbf{r}, \mathbf{r}) \cdot (\mathbf{r}, \mathbf{r})$  ، عدد عناصر  $\mathbf{r} = \mathbf{r}$ ونفرض أن ب هي حادثة أن يكون الجموع ٩  ${ }_{1}^{i}$   $i,j \in \{ (r,1), (s,1), (s,2), (r,1), (s,2), (r,1) \}$ .  $\epsilon = 2$  عدد عناصر ب

$$
\begin{array}{l}\n\text{if } \mathsf{p} = \mathsf{p} = \mathsf{p} \text{ and } \mathsf{p} = \mathsf{p} \text{ and } \math
$$

 $(2 - 4)$ مّارين  $($ 

) 1 ( صنــدوق به 3 كرات حـــمر ، 6 كـرات زرق ، 5 كــرات بيض ، 6 كرات خضر . سحب عبدالرحمن كرة واحدة من الصندوق بطريقة عشوائية . احسبي احتمال أن تكون الكرة املسحوبة : ) ( حمراء ) ( بيضاء ) ( زرقاء ) ( خضراء ) ( بيضاء أو حمراء ) و ( زرقاء أو خضراء ) ز ( خضراء أو بيضاء )ح( بيضاء أو زرقاء ) ط ( بيضاء أو حمراء أو زرقاء ) ى ( خضراء أو حمراء أو بيضاء . ) 2 ( في جتربة الصندوق في التمرين ) 1 ( احسبي احتمال أن تكون الكرة : ) ( ليست بيضاء ) ( ليست حمراء ) ( ليست زرقاء ) ( ليست خضراء ) ( ليست خضراء وال بيضاء . ) و ( ليست حمراء وال زرقاء ) ز ( ليست بيضاء وال حمراء وال خضراء ) 3 ( إذا ألقي حجر نرد منتظم ، احسبي احتماالت احلوادث التالية : ) ( ظهورعدد فردي . ) ( ظهورعدد يقبل القسمة على 3 .

 ) ( ظهورعدد زوجي . ) ( ظهورعدد سالب . ) ( ظهورعدد أقل من أو يساوي 5 ) و( ظهورعدد أكبر من 4 ) 4 ( إذا سحبت ورقة من أوراق اللعب ، فأوجدي ما يأتي : ) ( احتمال سحب ورقة حمراء . ) ( احتمال سحب ورقة بها 8 نقاط . ) ( احتمال سحب ورقة عليها قلب . ) ( احتمال سحب ورقة عليها نقطة حمراء . ) ( احتمال سحب ورقة عليها قلب وبها نقطة واحدة . ) 5 ( ألقيت ثالث قطع نقود منتظمة ومتمايزة . احسبي ما يلي : ) ( احتمال ظهور صورة واحدة أو صورتني . ) ( احتمال ظهور صورة واحدة أو ثالث صور . ) ( احتمال ظهور صورة واحدة على األقل . ) ( احتمال ظهور صورة أو عدم ظهور كتابة . ) 6 ( أختير عدد من العشرين عدداً الصحيحة املوجبة األولى بطريقة عشوائية ، احسبي احتمال أن يكون العدد : ) ( زوجياً أو يقبل القسمة على 3 . ) ( فردياً أو يقبل القسمة على 5 . ) ( يقبل القسمة على 2 أو على 3 . ) ( ال يقبل القسمة على 2 أو ال يقبل القسمة على 3 . ) ( ال يقبل القسمة على 3 أو زوجيا.ً

 $TOA$ 

) 7 ( في دراسة أجريت على مكتب البريد ، وجد أن احتماالت تسجيل الرسائل في ربع ساعة كاآلتي :

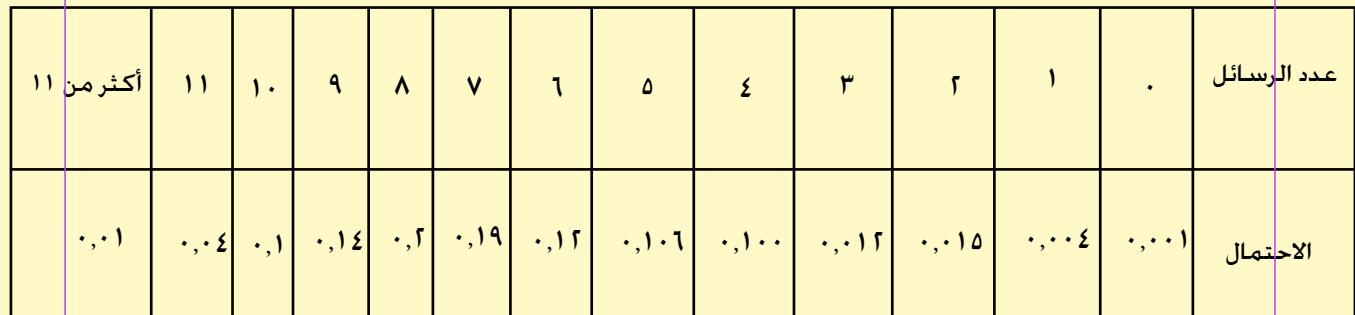

احسبي الاحتمالات الآتية : ) ( أن يسجل املكتب 4 رسائل أو 5 رسائل أو 11 رسالة . (**ب)** أن يسجل المكتب ٧ رسائل على الأقل . ) ( أن يسجل املكتب 9 رسائل على األكثر . ) ( أن يسجل املكتب رسائل عددها س حيث 3 > س > 11 . ) 8 ( في كلية العلوم بإحدى اجلامعات 100 طالب منهم 40 يدرسون الرياضيـات، 35 يدرسون الفيزياء ، 25 يدرسون الكيمياء ، 11 يدرسون الرياضيات والفيزياء فقط ، 6يدرسون الكيمياء والفيزياء فقط ، 4يدرسون الرياضيات والكيمياء فقط، 3 يدرسون املواد الثالث. أختير طالب منهم عشوائيا . احسبي احتمال أن يكون هذا الطالب من بني الذين يدرسون : ) ( الرياضيات ) ( الكيمياء ) ( الفيزياء ) ( الرياضيات أو الكيمياء ) ( الرياضيات أو الفيزياء ) و ( الفيزياء أو الكيمياء

) 9 ( في التمرين ) 8 ( احسبي احتمال أن يكون الطالب من بني الذين :

 ) ( يدرسون الرياضيات فقط ) ( يدرسون الفيزياء و الكيمياء ) ( يدرسون الكيمياء فقط ) ( ال يدرسون الرياضيات وال الكيمياء ) ( ال يدرسون الرياضيات و يدرسون الكيمياء.

)10( تنتج إحدى اآلالت في مصنع للقمصان اجلاهزة %2 من القمصان معيبة ، %98 قابلة للتصدير. سحب قميص من الانتاج. عرّفي فراغ عينة مناسباً لهذه التجربة، وحددي احتمالات مناسبة للحوادث البسيطة، ثم أوجدي احتمال الحادثة (القميص معيب أو قابل للتصدير).

)11( صندوق به 3 كرات بيض، 7 كرات حمر . سحبت منه كرتان عشوائياً واحدة بعد الأخرى بدون إحلال . احسبي احتمال :

> ) ( أن تكون الكرتان بيضاوين . ) ( أن تكون الكرتان حمراوين . ) ( أن تكون إحدى الكرتني بيضاء واألخرى حمراء .

)12( في موقف سيارات توجد 7أماكن على هيئة دائرة لوقوف السيارات فإذا وقفت سيارتان عشوائياً في مكانني من هذه الدائرة ، فاحسبي احتمال أن تكون السيارتان متجاورتني . وإذا كانت األماكن على استقامة واحدة ، فما احتمال أن تكون السيارتان متجاورتني ؟ .

9 - 10 االحتماالت املشروطة واحلوادث املستقلة

 في كثير من احلاالت نحتاج إلى إيجاد احتمال وقوع حادث بشرط وقوع الحادثة ب. ويسمى هذا الاحتمال **بالاحتمال المشروط**. ونرمز له بالرمز ح ( <sup>م</sup> إ ب ). أي احتمال وقوع <sup>م ا</sup>بشرط وقوع ب. ويحدد هذا الاحتمال من التعريف التالي:

تعريف ( ۹ - ۱۰)  
 إذا كانت ۱. س حادثين في فراغ عينة وكان ح ( ب) ≠ صفراً . فان :  
ح (۱|ب) = 
$$
\frac{ح(ب) -
$$
  
ح (۱|ب) =  $\frac{5}{2} (u)$ 

مثال ) 9 - 27 (

ألقي حجرا نرد متمايزان مرة واحدة . فما احتمال ظهور مجموع قدره

8 إذا علم أن مجموع النقط علي السطح العلوي زوجي ؟ احلـــــــــل :

نفرض أن <sup>ثنّ</sup>ب فراغ العينة ، إذاً عدد عناصر <sup>ثن</sup>ّب = ٣٦ عنصراً ، ونفرض

=} ) 2 ، 6 ( ، ) 3 ، 5 ( ، ) 4 ، 4 ( ، ) 5 ، 3 ( ، ) 6 ، 2 ( } عدد عناصر = 5 ، حادثة أن مجموع النقط زوجي ، فيكون عدد عناصر = 18 عنصراً هي حادثة مجموع النقط زوجي ويساوي 8 ، فيكون عدد عناصر = 5 5 ، ح ) ( = <sup>36</sup> 18 ، ح ) ( = <sup>36</sup> 5 <sup>ح</sup>) ( = <sup>36</sup> ح ) ( ح ) ( إذاً ح ) ( = <sup>5</sup> . <sup>=</sup><sup>18</sup> 18 <sup>÷</sup><sup>36</sup> 5 <sup>=</sup><sup>36</sup> مثال ) 9 – 28 ( ألقي حجرا نرد مرة واحدة . فإذا كان مجموع النقط 6 ، فاحسبي احتمال أن يكون أحد احلجرين فقط عليه الرقم 2 . احلــــــــــــل : = فراغ العينة ، عدد عناصر = 36 عنصراً = أحد احلجرين عليه الرقم 2 . = } ) 2 ، 1 ( ، ) 2 ، 3 ( ، ) 2 ، 4 ( ، ) 2 ، 5 ( ، ) 2 ، 6 ( ،

$$
\begin{pmatrix}\n(1,1), (1,1), (2,1), (3,1), (4,1), (1,1)\n\end{pmatrix}
$$
\n
$$
= c \cos(\sin(\pi t) - \sin(\pi t)) + c \sin(\pi t) + c \sin(\pi t) + c
$$

مثال ) 9 – 29 ( صندوق به 12 تفاحة منها 4 تالفة . أختير عشوائياً ثالث تفاحات واحدة بعد الأخرى . احسبي احتمال أن تكون جميعاً جيدة . احلـــــــــــــل :  $\lambda$  $\frac{1}{\sqrt{1-\frac{1}{\sqrt{1-\frac{$  $\vee$  $\frac{1}{\sqrt{1-\frac{1}{\sqrt{1-\frac{$ ،  $\mathcal{L}$  $\overline{1, \overline{2}} = (\begin{array}{c} 2 \ 1 \end{array} , \begin{array}{c} 3 \ 1 \end{array} , \begin{array}{c} 4 \ 1 \end{array} , \begin{array}{c} 1 \ 0 \end{array} , \begin{array}{c} 2 \ 1 \end{array} , \begin{array}{c} 3 \ 2 \end{array} , \begin{array}{c} 1 \ 2 \end{array} , \begin{array}{c} 2 \ 1 \end{array} , \begin{array}{c} 2 \ 1 \end{array} , \begin{array}{c} 3 \ 1 \end{array} , \begin{array}{c} 1 \ 2 \end{array} , \begin{array}{c}$ ومبا أن ح ( إلى ا إلى إلى إلى ع ( إلى ا ح ( إلى ) . ح ( إلى إلى إلى الإلى ا إلى ا إلى ا إلى ا إلى ا إ  $12$ 55 =  $\mathcal{L}$  $\frac{1}{100}$   $\times$  $\vee$  $\frac{1}{11}$  $\lambda$  إذاً ح ) <sup>1</sup> <sup>2</sup> <sup>3</sup> ( = <sup>12</sup> مـن الـواضــــح أن هـــنـاك فــــرقاً بيـن ح ) ( ، ح ) ( . ولـكــن إذا حــــدث أن ح ( أ ) = ح (  $|\;|$  ) فهذا يعني أن احتمال وقوع الحادثة  $\;$  لا يعتمد على وقوع أو عدم  $\mid$ وقوع احلادثة ب . وفي هذه احلالة يقال إن ، حادثتان مستقلتان ويكون :

| i= L                        | 1                           |                             |
|-----------------------------|-----------------------------|-----------------------------|
| i  $2i$ is $^{\frac{1}{2}}$ | -  $2i$ is $^{\frac{1}{2}}$ | -  $2i$ is $^{\frac{1}{2}}$ |
| 200                         | 1                           |                             |
| 210                         | 2                           |                             |
| 320                         | 3                           |                             |
| 420                         | 4                           |                             |
| 520                         | 5                           |                             |
| 640                         | 6                           |                             |
| 71                          | 3                           |                             |
| 840                         | 7                           |                             |
| 940                         | 8                           |                             |
| 140                         | 9                           |                             |
| 141                         | 1                           |                             |
| 141                         | 1                           |                             |
| 141                         | 1                           |                             |
| 141                         | 1                           |                             |
| 141                         | 1                           |                             |
| 141                         | 1                           |                             |
| 141                         | 1                           |                             |
| 141                         | 1                           |                             |
| 141                         | 1                           |                             |
| 141                         | 1                           |                             |
| 141                         | 1                           |                             |
| 141                         | 1                           |                             |
| 141                         | 1                           |                             |
| 141                         | 1                           |                             |
| 141                         | 1                           |                             |
| 141                         | 1                           |                             |
| 141                         | 1                           |                             |
| 141                         | 1                           |                             |

$$
i...z dz dz \hat{y} = \hat{y} \sin \hat{y} + \hat{z} \sin \hat{y}
$$
\n(1) 
$$
|z|z \sin \alpha \varphi \hat{y} - \alpha z \sin \alpha \varphi \hat{y} + \hat{z} \sin \alpha \varphi \hat{y}
$$
\n(2) 
$$
|z - \alpha z| \cos \alpha \varphi \hat{y} + \hat{z} \sin \alpha \varphi \hat{y} + \hat{z} \sin \alpha \varphi \hat{y}
$$
\n(3) 
$$
|z - \alpha z| \cos \alpha \varphi \hat{y} + \hat{z} \cos \alpha \varphi \hat{y} + \hat{z} \sin \alpha \varphi \hat{y}
$$
\n(4) 
$$
|z - \alpha z| \sin \alpha \varphi \hat{y} + \hat{z} \sin \alpha \varphi \hat{y}
$$
\n(5) 
$$
|z - \alpha z| \sin \alpha \hat{y} + \hat{z} \sin \alpha \hat{y}
$$
\n(6) 
$$
|z| \sin \alpha \sin \alpha \varphi \hat{y} + \hat{z} \cos \alpha \varphi \hat{y}
$$
\n(7) 
$$
|z| \sin \alpha \varphi \hat{y} + \hat{z} \cos \alpha \varphi \hat{y}
$$
\n(8) 
$$
|z - \alpha z| \cos \alpha \varphi \hat{y} + \hat{z} \cos \alpha \varphi \hat{y}
$$
\n(9 
$$
|z - \alpha z| \cos \alpha \varphi \hat{y} + \hat{z} \cos \alpha \varphi \hat{y}
$$
\n(10 
$$
|z - \alpha z| \cos \alpha \varphi \hat{y} + \hat{z} \cos \alpha \varphi \hat{y} + \hat{z} \cos \alpha \varphi \hat{y}
$$
\n(11 
$$
|z - \alpha z| \cos \alpha \varphi \hat{y} + \hat{z} \cos \alpha \varphi \hat{y} + \hat{z} \cos \alpha \varphi \hat{y}
$$
\n(11 
$$
|z - \alpha z| \cos \alpha \varphi \hat{y} + \hat{z} \cos \alpha \varphi \hat{y} + \hat{z} \cos \alpha \varphi \hat{y}
$$
\n(10 
$$
|z - \alpha z| \cos \alpha \varphi \hat{y} + \hat{z} \sin \alpha
$$

متارين ) 9 – 5 (

) 1 ( سحبت ورقة من مجموعة أوراق لعب . أوجـدي احتمال أن تكـون عليها نقطة واحدة أو صورة ولد . ثم أوجدي احتمال أن تكون عليها نقطة واحدة أو قلب أحمر . ) 2 ( رميت قطعة نقود مرتني . فإذا كانت 1 حادثة أن يظهر في الرمية الثانية كتابة ، 2 حادثة ظهور نفس الشيء في الرميتني ، احسبي : ) ( ح ) <sup>1</sup> <sup>2</sup> ( ،) ( ح ) <sup>2</sup> <sup>1</sup> ( ، ) ( ح ) <sup>1</sup> <sup>2</sup> ( ) ( هل 1 ، 2 ، حادثتان مستقلتان ؟ عللي إجابتك . ) 3 ( عشرة مصابيح منها 3 تالفة . أختبر منها مصباحان واحداً بعد اآلخر . فما احتمال ) ( أن املصباحني تالفان . ) ( أن املصباحني سليمان . ) ( أن أحدهما سليم واآلخر تالف . ) 4 ( في جتربة رمي ثالثة قروش متمايزة ، احسبي احتماالت احلوادث التالية : <sup>1</sup> حادثة ظهور ثالث صور ، 2 حادثة ظهور صورة واحدة على األقل ، <sup>3</sup> حادثة ظهور صورتني على االكثر . ثم احسبي كال مما يلي : ) ( ح ) <sup>1</sup> <sup>2</sup> ( ) ( ح ) <sup>1</sup> <sup>3</sup> ( ) ( ح ) <sup>2</sup> <sup>3</sup> ( ) ( ح ) <sup>3</sup> <sup>2</sup> ( .

) 5 ( في التمرين ) 4 ( حددي ما إذا كانت 1 ، 2 ، 3 حوادث مستقلة بعضها عن بعض . ) 6 ( في التمرين ) 4 ( احسبي االحتماالت اآلتية : ) ( ظهور صورة على كل من القروش الثالثة . ) ( ظهور صورة على قرش واحد على األكثر . ) ( ظهور صورة على قرش واحد على األقل . ) 7 ( يختار مدير أحد املطاعم يومني من أيام األسبوع عشوائيا يقدم فيهما سمكاً ، وثالثة أيام يقدم فيها فاكهة . احسبي االحتماالت اآلتية : ) ( أن يقدم سمكاً وفاكهة . ) ( أن ال يقدم سمكاً وال فاكهة . ) 8 ( إذا كانت ، حادثتني مستقلتني فأثبتي أن : ) ( ، حادثتان مستقلتان . ) ( ، حادثتان مستقلتان . - - -

أجوبة بعض تمارين كتاب ال�صف الثاين الثانوي الجزء الثاني

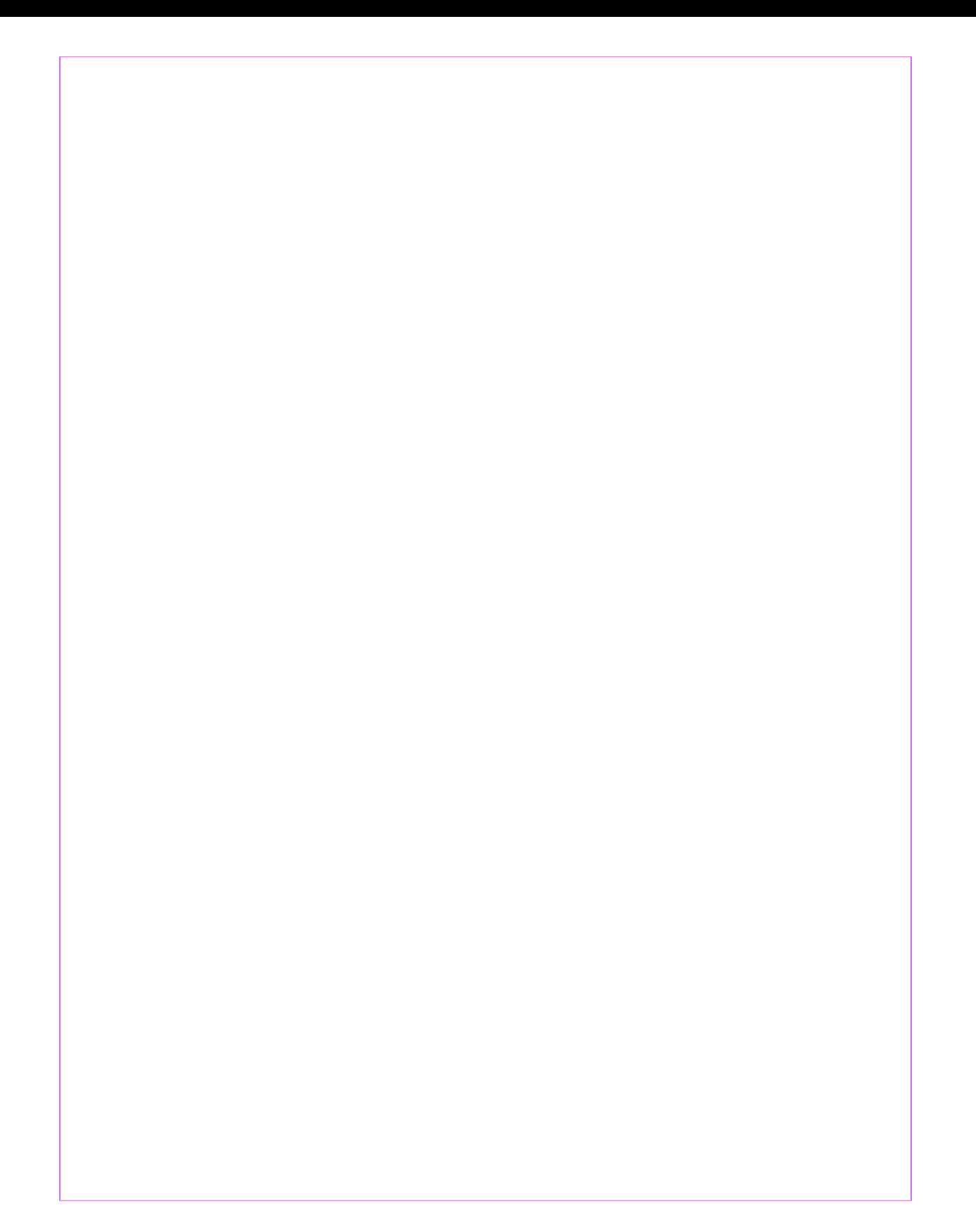

أجوبة التمارين ( 1 – <mark>ا</mark> )  $( \cdot , \iota ) ( \cdot , \cdot ) \quad , \quad ( \cdot , \cdot ) ( \cdot , \cdot ) ( \cdot , \cdot ) \quad , \quad ( \cdot , \iota ) ( \cdot ) \quad , \quad ( \cdot , \iota ) ( \cdot ) \quad , \quad ( \cdot )$ ( 1 ) العمليتان المعرفتان لا جْعلان من الأعداد المركبة حقلاً . ) 3 ( – ( 1 = 1 + ت **×** 0 ، ( 0= 0 + ت **×** 0 ، ( 5 = 5 + 0 **×** ت ،  $( - 0 + 1)$  -  $( - 1)$  -  $( - 1)$  -  $( - 1)$  -  $( - 1)$  -  $( - 1)$  -  $( - 1)$  -  $( - 1)$  -  $( - 1)$  -  $( - 1)$  -  $( - 1)$  -  $( - 1)$  -  $( - 1)$  -  $( - 1)$  -  $( - 1)$  -  $( - 1)$  -  $( - 1)$  -  $( - 1)$  -  $( - 1)$  -  $( - 1)$  -  $( - 1)$  -  $( - 1)$  $\vert \hspace{.08cm} 2 \vert \hspace{.08cm} \vert \hspace{.08cm} - \vert \hspace{.08cm} \vert \hspace{.08cm} \vert \hspace{.$ 6 –  $( \begin{array}{cccc} 0 & 0 & 0 \end{array} )$  14 – 6 ت ، ( 29 – 4 ت ، ( 29 – 4 ص ت . y – {) 7 + 40 ت , ب) 11-4 ت , ح) 14+4 ت , ک)−1- 12 ت. ( 2 + 30 + 30  $\mathbb{I}$  +  $\mathbb{I}$  +  $\mathbb{I}$  ت ،  $52<sub>4</sub>$  $\sqrt{2}$  $-4$ ت ، <sup>م</sup>ی) <mark>م⊺</mark>  $\lambda$  $\frac{1}{\sqrt{2}}$  $\lambda$ ت ، هم ا  $\lambda$  $\frac{\ }{\Delta}$  –  $\sqrt{2}$  $\frac{\ }{0}$  (s -  $\wedge$ ت  $\frac{17.5}{10} - \frac{1}{10}$ <sup>2</sup> س ص ت ، ط ( 2 – 2س + ص سل <sub>ــ</sub> ص<mark>ل</mark> سل<sup>1</sup> + صل  $\sim$  (  $\sigma$ 2 2 + ص 9 – ( 2 س ، ( 2 ص ت ، ( س 10 – العدد املركب الذي يساوى معكوسه اجلمعي هو الصفر . والعددان املركبان اللذان يساوي كل منهما معكوسه الضربي هما : 1 ، - 1

271

$$
\int_{0}^{1} \frac{1}{1 + \frac{1}{2}} \frac{1}{\sqrt{1 + \frac{1}{2}}} \frac{1}{\sqrt{1 + \frac{1}{2}}} \frac{1}{\sqrt
$$

$$
(\frac{1}{2} + \frac{1}{1} + \frac{1}{1}
$$

$$
\frac{(\nabla - 1) \sin \theta \cos \theta}{\sqrt{1 - \frac{\pi}{1}}}
$$
\n
$$
\sqrt{1 - \frac{\pi}{1}} \cos \theta \sin \theta
$$
\n
$$
\sqrt{1 - \frac{\pi}{1}} \cos \theta \sin \theta
$$
\n
$$
= 0
$$
\n
$$
\frac{\pi}{1} \sin \theta
$$
\n
$$
= 0
$$
\n
$$
\frac{\pi}{1} \sin \theta
$$
\n
$$
= 0
$$
\n
$$
\frac{\pi}{1} \sin \theta
$$
\n
$$
= 0
$$
\n
$$
\frac{\pi}{1} \sin \theta
$$
\n
$$
= 0
$$
\n
$$
\frac{\pi}{1} \sin \theta
$$
\n
$$
= 0
$$
\n
$$
\frac{\pi}{1} \sin \theta
$$
\n
$$
= 0
$$
\n
$$
\frac{\pi}{1} \sin \theta
$$
\n
$$
= 0
$$
\n
$$
\frac{\pi}{1} \sin \theta
$$
\n
$$
= 0
$$
\n
$$
\frac{\pi}{1} \sin \theta
$$
\n
$$
= 0
$$
\n
$$
\frac{\pi}{1} \sin \theta
$$
\n
$$
= 0
$$
\n
$$
\frac{\pi}{1} \sin \theta
$$
\n
$$
= 0
$$
\n
$$
\frac{\pi}{1} \sin \theta
$$
\n
$$
= 0
$$
\n
$$
\frac{\pi}{1} \sin \theta
$$
\n
$$
= 0
$$
\n
$$
\frac{\pi}{1} \sin \theta
$$
\n
$$
= 0
$$
\n
$$
\frac{\pi}{1} \sin \theta
$$
\n
$$
= 0
$$
\n
$$
\frac{\pi}{1} \sin \theta
$$
\n
$$
= 0
$$
\n
$$
\frac{\pi}{1} \sin \theta
$$
\n
$$
= 0
$$
\n
$$
\frac{\pi}{1} \sin \theta
$$
\n
$$
= 0
$$
\n
$$
\frac{\pi}{1} \sin \theta
$$
\n
$$
= 0
$$
\n
$$
\frac{\pi}{1} \sin \theta
$$
\n

 ( 35 + 18 ت ، ( 7 – 5 ت ، و ( – 4 ت ، <sup>2</sup> ، ط ( 2 ) س + ص ( ، <sup>2</sup> + ص ر ( 2 – 2 + 2 ت ، ح ( س ت ، 4 <sup>3</sup> – <sup>5</sup> ت ، ل ( 2 + ت ، م ( <sup>5</sup> 1 <sup>2</sup> – <sup>5</sup> <sup>2</sup> ، ك ( <sup>5</sup> ى ( ) 2 + 2 ( - 8 3 ت 4 9 ن ( 1 ، س ( } ، 5 <sup>3</sup> – } ( <sup>2</sup> ، 5 } ، }( <sup>1</sup> ، 3 ( } 0 ، - 11 ت ، 11 ت } ، } ، - 6 + 19 ت - 6 – <sup>19</sup> ت ، - <sup>5</sup> ( } - <sup>5</sup> ( } - 2 ، - 1 ، 1 ، 2 } . 4 – ( 0 ، ( 4 – 18 ت ، ( 2 – 2 ت 5 – ع = ع ع عدد حقيقي ، ع = - ع ع عدد تخيلي بحت . 6 – ( املستقيم س = 2 ، ( املستقيم ص = 3 ، ( ، ( ، ( دائرة الوحدة س ( املنطقة الواقعة بني الدائرتني اللتني طوال نصفي قطريهما 3 ، 5 ويقع مركزاهما في نقطة األصل . ح ( داخل ومحيط الدائرة التي مركزها ) 1 ، 1 ( وطول نصف قطرها 2 .

d) اخاد مج موعة نقاط نصف الس^-ięو الو<sub>ا</sub>ق\_ ع نن ی- بن مح-ور الحیادات مع  
\nمج موعة نقاط مذا لخور.  
\n2) النقطق الوميده (۲. ۳),  
\n3) اننفطة الوحيدهٰ نفاط مذا لخور.  
\n4 - 1) ترکيب دوران مرکـزه نفطة الأصل (و) وزاوِـنه تس\_اوي بالقـياس. ۱° مع  
\n4 - 1) ترکيب دوران مرکـزه نفطة الأصل (و) وزاوِـنه تس\_اوي بالقـياس. ۱° مع  
\n4 - 1) انسحاب « انتقال » منجههہ( ۳ )  
\n- 1) س = 
$$
\frac{4}{\sqrt{7}}
$$
  
\n2 - 1) س  
\n3 - 1) س =  $\frac{11}{\sqrt{7}}$   
\n4 - 1) س =  $\frac{1}{\sqrt{7}}$   
\n5 - 2) س =  $\frac{11}{\sqrt{7}}$   
\n6 - 12  
\n9 - 13  
\n1 - 14  
\n1 - 15  
\n2 - 19  
\n3 - 19  
\n4 - 19  
\n5 - 10  
\n6 - 10  
\n9 - 10  
\n1 - 12  
\n1 - 12  
\n1 - 13  
\n1 - 13  
\n2 - 14  
\n3 - 15  
\n4 - 16  
\n-10  
\n-11  
\n-12  
\n-10  
\n-13  
\n-14  
\n-15  
\n-16  
\n-10  
\n-10  
\n-10  
\n-11  
\n-12  
\n-13  
\n-15  
\n-14  
\n-16  
\n-10  
\n-10  
\n-10  
\n-12  
\n-10  
\n-10  
\n-12  
\n-13  
\n-15  
\n-14  
\n-10  
\n-11  
\n-12  
\n-13  
\n-15  
\n-16  
\n-10  
\n-13  
\n-14  
\n-10  
\n-13  
\n-20  
\n-14  
\n-15  
\n-16  
\n-10  
\n-10  
\n-11  
\n-1

7. 
$$
2^{n+10}
$$
 f  
\n $(s - 1)^{n+10}$  g  
\n $(s - 1)^{n+10}$  g  
\n $(s - 1)^{n+10}$  g  
\n $(s - 1)^{n+10}$  g  
\n $(s - 1)^{n+10}$  g  
\n $(s - 1)^{n+10}$  g  
\n $(s - 1)^{n+10}$  g  
\n $(s - 1)^{n+10}$  g  
\n $(s - 1)^{n+10}$  g  
\n $(s - 1)^{n+10}$  g  
\n $(s - 1)^{n+10}$  g  
\n $(s - 1)^{n+10}$  g  
\n $(s - 1)^{n+10}$  g  
\n $(s - 1)^{n+10}$  g  
\n $(s - 1)^{n+10}$  g  
\n $(s - 1)^{n+10}$  g  
\n $(s - 1)^{n+10}$  g  
\n $(s - 1)^{n+10}$  g  
\n $(s - 1)^{n+10}$  g  
\n $(s - 1)^{n+10}$  g  
\n $(s - 1)^{n+10}$  g  
\n $(s - 1)^{n+10}$  g  
\n $(s - 1)^{n+10}$  g  
\n $(s - 1)^{n+10}$  g  
\n $(s - 1)^{n+10}$  g  
\n $(s - 1)^{n+10}$  g  
\n $(s - 1)^{n+10}$  g  
\n $(s - 1)^{n+10}$  g  
\n $(s - 1)^{n+10}$  g  
\n $(s - 1)^{n+10}$  g  
\n $(s - 1)^{n+10}$  g  
\n $(s - 1)^{n+10}$  g  
\n $(s - 1)^{n+10}$  g  
\n $(s - 1)^{n+10}$  g  
\n $(s - 1)^{n+10}$  g  
\n $(s - 1)^{n+10}$  g  
\n $(s - 1)^{n+10}$  g  
\n $(s - 1$ 

$$
r = 0
$$
\n
$$
u = -1
$$
\n
$$
u = -1
$$
\n
$$
u = 0
$$
\n
$$
u = 1
$$
\n
$$
u = 1
$$
\n
$$
u = 0
$$
\n
$$
u = 1
$$
\n
$$
u = 1
$$
\n
$$
u = 1
$$
\n
$$
u = -1
$$
\n
$$
u = -1
$$
\n
$$
u = -1
$$
\n
$$
u = -1
$$
\n
$$
u = -1
$$
\n
$$
u = -1
$$
\n
$$
u = -1
$$
\n
$$
u = -1
$$
\n
$$
u = -1
$$
\n
$$
u = -1
$$
\n
$$
u = -1
$$
\n
$$
u = -1
$$
\n
$$
u = -1
$$
\n
$$
u = -1
$$
\n
$$
u = -1
$$
\n
$$
u = -1
$$
\n
$$
u = -1
$$
\n
$$
u = -1
$$
\n
$$
u = -1
$$
\n
$$
u = -1
$$
\n
$$
u = -1
$$
\n
$$
u = -1
$$
\n
$$
u = -1
$$
\n
$$
u = -1
$$
\n
$$
u = -1
$$
\n
$$
u = -1
$$
\n
$$
u = -1
$$
\n
$$
u = -1
$$
\n
$$
u = -1
$$
\n
$$
u = -1
$$
\n
$$
u = -1
$$
\n
$$
u = -1
$$
\n
$$
u = -1
$$
\n
$$
u = -1
$$
\n
$$
u = -1
$$
\n
$$
u = -1
$$
\n
$$
u = -1
$$
\n
$$
u = -1
$$
\n
$$
u = -1
$$
\n
$$
u = -1
$$
\n
$$
u = -1
$$
\n
$$
u = -1
$$
\n
$$
u = -1
$$
\n
$$
u = -1
$$
\n
$$
u = -
$$

5 – القسم العشري ال يتغير وهو 0.8342 أما األعداد البيانية فهي : 3 ، 2 ، 1 ، 0 ، 2 ، 4 أجوبة التمارين ) 7 – 6 ( 4 – ( س = 270.4 ، ( س = 50.13 ، ( س = 0.1753 ( س = 0.01008 أجوبة التمارين ) 7 – 7 ( 1 ( 1.7463 2 ( 1.5353 3 ( 2.2220 4 ( 2.4978 5 ( 1.1346 6 ( 5.1065 7 ( 3.3084 8 ( 3.8816 9 ( 2.0069 10 ( 1.3483 11( 1.3412 12 ( 1.6259 13 ( 2.6259 14( 4.0575 أجوبة التمارين ) 7 – 8 ( 1 ( 1824 2 ( 1.422 3 ( 23870 4 ( 2.347 5 ( 2.135 6 ( 0.2483 7 ( 1.745 8 ( 10.05 9 ( 17.60 10( 1.198 11 ( 2.320 12 ( 28.69 13 ( 0.9897 14( 0.4258 15 ( 0.9274 16 ( 0.007206

| 0                                                        | 0                                                        | 0                                                        |                                                          |
|----------------------------------------------------------|----------------------------------------------------------|----------------------------------------------------------|----------------------------------------------------------|
| \n $\begin{pmatrix}\n 0 & 0 \\ 1 & 0\n \end{pmatrix}$ \n | \n $\begin{pmatrix}\n 0 & 0 \\ 1 & 0\n \end{pmatrix}$ \n | \n $\begin{pmatrix}\n 0 & 0 \\ 0 & 0\n \end{pmatrix}$ \n | \n $\begin{pmatrix}\n 0 & 0 \\ 0 & 0\n \end{pmatrix}$ \n |
| \n $\begin{pmatrix}\n 0 & 0 \\ 0 & 0\n \end{pmatrix}$ \n | \n $\begin{pmatrix}\n 0 & 0 \\ 0 & 0\n \end{pmatrix}$ \n | \n $\begin{pmatrix}\n 0 & 0 \\ 0 & 0\n \end{pmatrix}$ \n |                                                          |
| \n $\begin{pmatrix}\n 0 & 0 \\ 0 & 0\n \end{pmatrix}$ \n | \n $\begin{pmatrix}\n 0 & 0 \\ 0 & 0\n \end{pmatrix}$ \n |                                                          |                                                          |
| \n $\begin{pmatrix}\n 0 & 0 \\ 0 & 0\n \end{pmatrix}$ \n | \n $\begin{pmatrix}\n 0 & 0 \\ 0 & 0\n \end{pmatrix}$ \n |                                                          |                                                          |
| \n $\begin{pmatrix}\n 0 & 0 \\ 0 & 0\n \end{pmatrix}$ \n | \n $\begin{pmatrix}\n 0 & 0 \\ 0 & 0\n \end{pmatrix}$ \n |                                                          |                                                          |
| \n $\begin{pmatrix}\n 0 & 0 \\ 0 & 0\n \end{pmatrix}$ \n | \n $\begin{pmatrix}\n 0 & 0 \\ 0 & 0\n \end{pmatrix}$ \n |                                                          |                                                          |
| \n $\begin{pmatrix}\n 0 & 0 \\ 0 & 0\n \end{pmatrix}$ \n | \n $\begin{pmatrix}\n 0 & 0 \\ 0 & 0\n \end{pmatrix}$ \n |                                                          |                                                          |
| \n $\begin{pmatrix}\n 0 & 0 \\ 0 & 0\n \end{pmatrix}$ \n | \n $\begin{pmatrix}\n$                                   |                                                          |                                                          |

 أجوبة التمارين ) 8 – 2 ( 1 ( ( 56 ، ( 336 ، حــ ( 1680 ، ( هـ ( 20160 ، و ( 40320 ، ز ( 2 ( أجوبة التمرين السابق . 3 ( 120 ، 20 ، 120 ، 5040 ، 8 ، 5 ، 30 4 ( ( 648 ، ( 5 ( ( 48 ، ( 9 ، حـ ( 6 ( 114 × 30 × 8 × 3 × 7 ( 720 ، 240 8 ( 34560 ، 9 ( ن = 6 ، 10 ( ن = 6 ، 11 ( = 12( م = 7 ، ن = 3 ، 13 ( ن = أجوبة التمارين ) 8– 3 ( 1 ( 20 ، 210 ، 182 ، 15 ، 84 ، 2 ( 45 ، 12 ، 1 ، 10 ، ) – 1 ( ، ( ، حـ ( <sup>3</sup> ( ( <sup>2</sup> ، ( ، ( <sup>4</sup> ( ( 5 ( 122 ، 6 ( 715 ، 7 ( 216125 ، 8 ( 64 طريقة 9 ( 3360 طريق

 أجوبة التمارين ) 8 – 4 (  $\int_{0}^{1} x^{2} + 1^{2} x + 1^{2} x + 1^{2} x + 1^{2} x + 1^{2} x + 1^{2} x + 1^{2} x + 1^{2} x + 1^{2} x + 1^{2} x + 1^{2} x + 1^{2} x + 1^{2} x + 1^{2} x + 1^{2} x + 1^{2} x + 1^{2} x + 1^{2} x + 1^{2} x + 1^{2} x + 1^{2} x + 1^{2} x + 1^{2} x + 1^{2} x + 1^{2} x + 1^{2} x + 1^{2} x + 1^{2} x + 1^{2} x + 1^{2$  $\vee$  $\tau^+$  $\mathcal{L}$  $\frac{}{0}$  +  $\Delta$  $\overline{t}$  +  $\mathbf{\Sigma}$  $\frac{1}{r}$  +  $\mathsf{r}$  $\frac{1}{\sqrt{2}}$  $\overline{\phantom{a}}$  $\overline{12}$  $+$  $\lambda$  $\frac{1}{1} + 1 + 1 + 1$  $1 + 7$  ن  $\overline{\phantom{a}}$  $\lambda$  ن $(\Rightarrow)$   $\frac{1}{\sqrt{1}}$  $\sqrt{2}$  2 ، ( ن ţ  $\lambda$  $($ |  $\mathsf{r}$ أجوبة التمارين ( ٨ – ٥ ) 1 ( ( 6 + 6 <sup>5</sup> + 15 <sup>4</sup> <sup>2</sup> + 20 <sup>3</sup> <sup>3</sup> + 15 <sup>2</sup> <sup>4</sup> + 6 <sup>5</sup> + <sup>6</sup>  $(1 + 7)$ س<sup>7</sup> ص $(1 + 1)$  س<sup>7</sup> ص $(2 + 1)$  س<sup>7</sup> و  $(3 + 16)$  س  $( \omega^2 - \omega^3 + \omega^4)$  س $-2$  س $\omega^2 - \omega^3 + \omega^4$  س $\omega^3 - \omega^4$  1 س  $(\lambda - \mu)$  ک ) س $\eta - \tau$  س $(1 + \tau)$  س س^  $\frac{1}{101} + V$ س  $\lambda$  $\frac{1}{11} - \frac{1}{11}$ س  $\vee$  $\frac{1}{11} + \infty$  $\vee$  $\frac{1}{2}$ س<sup>2</sup> –  $\frac{1}{2}$ ة ٣٥  $\frac{1}{\Lambda} + \frac{1}{\Lambda}$ لس  $\lambda - \nu$  س $\lambda + \frac{1}{\Lambda}$ س<sup>۷</sup>  $\frac{1}{110} - \frac{1}{110}$ س  $\vee$  $\frac{1}{r\tau} + r$ س  $\overline{1}$  $\frac{1}{\lambda}$ س –  $\frac{1}{\lambda}$ ة ٣٥  $\frac{1}{\sqrt{2}}$  $\frac{110}{20} - \frac{110}{x} + \frac{110}{20} + \frac{110}{20} +$  $T$  $I$  $2$  $\frac{1}{\omega}$ س $\frac{1}{\omega}$  –  $\frac{1}{\omega}$  –  $\frac{1}{\omega}$ و (

$$
\frac{1}{17} + \frac{1}{-2} + \frac{1}{-1} + \frac{1}{-1} + \frac{1
$$

$$
25,0 (U) \t25,70 (V) \t25,00 (V) \t26,000 (V) \t27,000 (V) \t28,000 (V) \t29
$$
  
\n
$$
25,00 (V) \t29
$$
  
\n
$$
25,00 (V) \t29
$$
  
\n
$$
25,00 (V) \t29
$$
  
\n
$$
25,00 (V) \t29
$$
  
\n
$$
25,00 (V) \t29
$$
  
\n
$$
25,00 (V) \t29
$$
  
\n
$$
25,00 (V) \t29
$$
  
\n
$$
25,00 (V) \t29
$$
  
\n
$$
25,00 (V) \t29
$$
  
\n
$$
25,00 (V) \t29
$$
  
\n
$$
25,00 (V) \t29
$$
  
\n
$$
25,00 (V) \t29
$$
  
\n
$$
25,00 (V) \t29
$$
  
\n
$$
25,00 (V) \t29
$$
  
\n
$$
25,00 (V) \t29
$$
  
\n
$$
25,00 (V) \t29
$$
  
\n
$$
25,00 (V) \t29
$$
  
\n
$$
25,00 (V) \t29
$$
  
\n
$$
25,00 (V) \t29
$$
  
\n
$$
25,00 (V) \t29
$$
  
\n
$$
25,00 (V) \t29
$$
  
\n
$$
25,00 (V) \t29
$$
  
\n
$$
25,00 (V) \t29
$$
  
\n
$$
25,00 (V) \t29
$$
  
\n
$$
25,00 (V) \t29
$$
  
\n
$$
25,00 (V) \t29
$$
  
\n
$$
25,00 (V) \t29
$$
  
\n
$$
25,00 (V) \t29
$$
  
\n
$$
25,00 (V) \t2
$$

$$
\begin{pmatrix}\nC_{1}(3,3,4) & C_{2}(3,4) & C_{3}(3,4) & C_{4}(3,4) & C_{5}(3,4) & C_{6}(3,4) & C_{7}(3,4) & C_{8}(3,4) & C_{9}(3,4) & C_{10}(3,4) & C_{11}(3,4) & C_{12}(3,4) & C_{13}(3,4) & C_{14}(3,4) & C_{15}(3,4) & C_{16}(3,4) & C_{17}(3,4) & C_{18}(3,4) & C_{19}(3,4) & C_{10}(3,4) & C_{10}(3,4) & C_{10}(3,4) & C_{10}(3,4) & C_{10}(3,4) & C_{11}(3,4) & C_{12}(3,4) & C_{13}(3,4) & C_{14}(3,4) & C_{15}(3,4) & C_{16}(3,4) & C_{17}(3,4) & C_{18}(3,4) & C_{19}(3,4) & C_{10}(3,4) & C_{10}(3,4) & C_{11}(3,4) & C_{12}(3,4) & C_{13}(3,4) & C_{14}(3,4) & C_{15}(3,4) & C_{16}(3,4) & C_{17}(3,4) & C_{18}(3,4) & C_{19}(3,4) & C_{10}(3,4) & C_{10}(3,4) & C_{11}(3,4) & C_{12}(3,4) & C_{13}(3,4) & C_{14}(3,4) & C_{15}(3,4) & C_{16}(3,4) & C_{17}(3,4) & C_{18}(3,4) & C_{19}(3,4) & C_{10}(3,4) & C_{10}(3,4) & C_{11}(3,4) & C_{12}(3,4) & C_{13}(3,4) & C_{14}(3,4) & C_{15}(3,4) & C_{16}(3,4) & C_{17}(3,4) & C_{18}(3,4) & C_{19}(3,4) & C_{10}(3,4) & C_{10}(3,4) & C_{11}(3,4) & C_{12}(3,4) & C_{13}(3,4) & C_{14}(3,4) & C_{15}(3,4) & C_{16}(3,4) & C_{17}(3,4) & C_{18}(3,4) &
$$

$$
\frac{1V}{T_{1}}(\hat{\beta} \quad \frac{1V}{T_{1}}(\hat{\beta} \quad \frac{V}{T_{1}}(\hat{\beta} \quad \frac{V}{T
$$

 $\overline{M}$ 

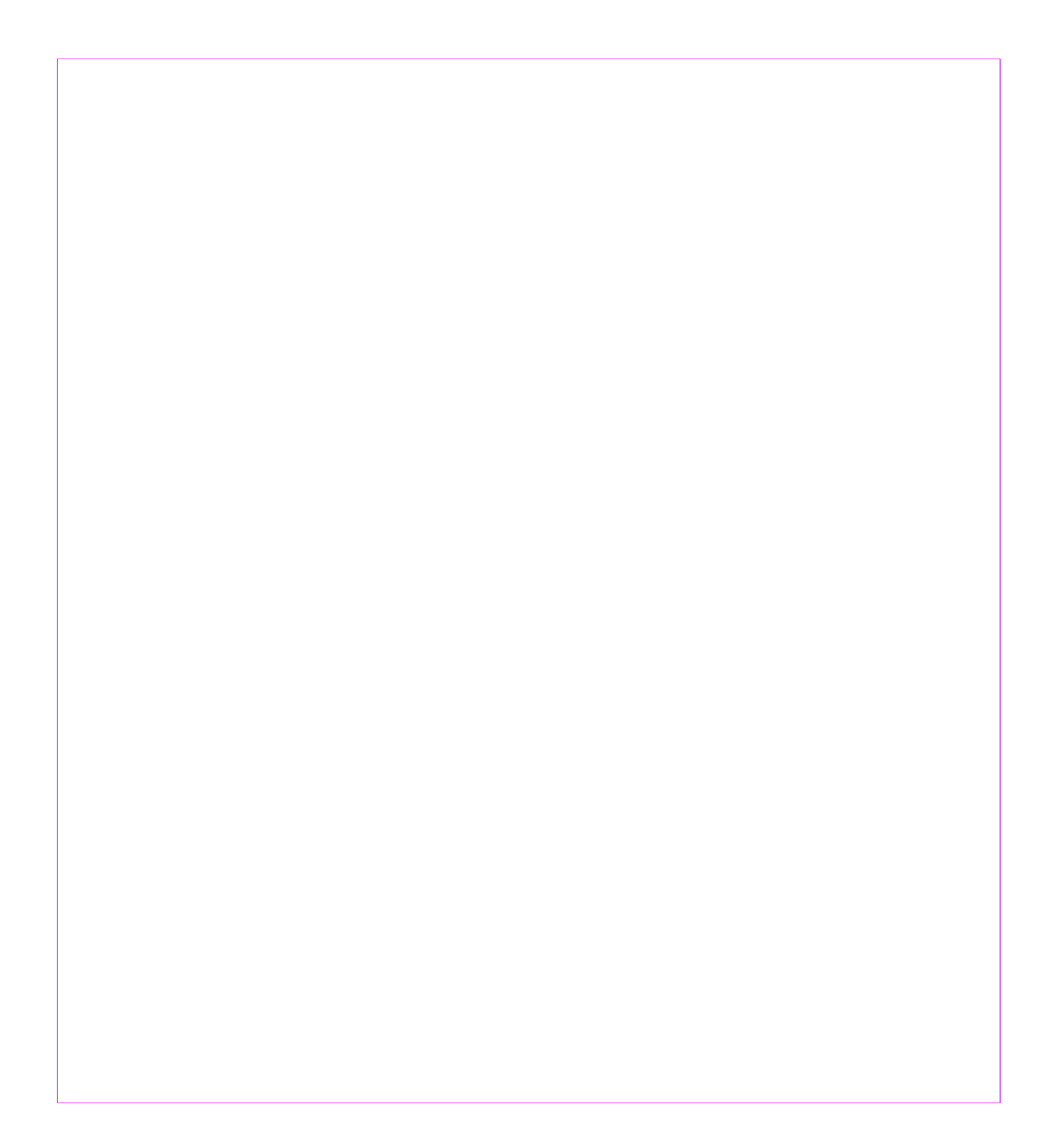

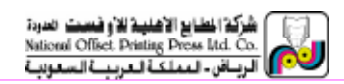